# МІНІСТЕРСТВО УКРАЇНИ З ПИТАНЬ НАДЗВИЧАЙНИХ СИТУАЦІЙ ТА У СПРАВАХ ЗАХИСТУ НАСЕЛЕННЯ ВІД НАСЛІДКІВ ЧОРНОБИЛЬ-СЬКОЇ КАТАСТРОФИ

# УНІВЕРСИТЕТ ЦИВІЛЬНОГО ЗАХИСТУ УКРАЇНИ

Г.В. Щербак, Л.І. Мельнікова, І.В. Рубан, К.В. Садовий, А.В. Сумцов

# СУЧАСНІ ТЕЛЕКОМУНІКАЦІЙНІ МЕРЕЖІ У ЦИВІЛЬНОМУ ЗАХИСТІ

Підручник

Харків 2007

Схвалено до використання у навчально-виховному процесі

(Лист МНС України від 01.08.2007 № 04-9051/291)

Рецензенти: В.В. Поповський, доктор технічних наук, професор, ХНУРЕ, завідувач кафедри телекомунікаційних систем;

В.М. Стрілець, кандидат технічних наук, доцент, УЦЗУ, доцент кафедри організації служби та підготовки.

Щербак Г.В., Мельнікова Л.І., Рубан І.В., Садовий К.В., Сумцов А.В. Сучасні телекомунікаційні цивільному мережі захисті: y  $C91$ Підручник. – Харків, 2007. – 255 с.: іл.

Розглянуті принципи побудови і функціонування локальних, глобальних та корпоративних телекомунікаційних мереж. Наведені особливості організації топології, інформаційних процесів. Широко розглянуті питання побудови телекомунікаційних мереж різних типів, протоколи їх функціонування. Розглянуті сучасні технології побудови телекомунікаційних мереж.

Підручник призначений для курсантів, студентів та слухачів вищих навчальних закладів МНС України, а також може бути корисним для практичних працівників підрозділів МНС, які бажають отримати знання в галузі експлуатації сучасних телекомунікаційних мереж.

Ілюстрацій - 75, таблиць - 23, бібліографія - 29 найменувань.

## УДК 621.39 ББК 32.883

© Щербак Г.В., Мельнікова Л.І., Рубан І.В., Садовий К.В., Сумцов А.В., 2007 © УЦЗУ, 2007

# 1 ОРГАНІЗАЦІЯ ТЕЛЕКОМУНІКАЦІЙНИХ МЕРЕЖ

### 1.1. Телекомунікаційні мережі - терміни

### та визначення

## 1.1.1 Поняття структури мережі

Телекомунікаційна мережа (ТМ) - це складна розподілена система, що включає широку номенклатуру технологічних засобів (термінали, мережні адаптери, концентратори, модеми, комунікаційне й інше устаткування).

Специфічним для ТМ є поняття структури, що розкриває схему зв'язків і взаємодії між елементами. Тут це поняття виявляється недостатнім для того, щоб однозначно виділити складові частини мереж, оскільки структура їх є динамічною, що змінюється з часом. Крім того, велика ТМ представляє множину різних структур. У зв'язку з цим в теорії мереж вводиться спеціальне поняття «архітектура мережі», що, з одного боку, доповнює опис, обумовлений структурами, а з іншого є досить самостійним у тому розумінні, що для тих самих структурних варіантів можуть бути запропоновані найрізноманітніші рішення з інших питань побудови мереж.

Архітектура ТМ - це принцип побудови мережі, що виражає єдність і взаємозв'язок фізичної та логічної структур.

Фізична структура ТМ – це схема зв'язків компонентів мережі, таких, як середовище передачі інформації (даних), апаратура передачі даних, вузли мережі з комплексом апаратури, обчислювальні комплекси, термінальні пристрої, робочі станції.

Фізичну структуру мережі можна представити у вигляді схеми (рис. 1.1).

Вузли А, В, ..., G, що зв'язані між собою каналами передачі даних, утворюють одну з важливих складових частин ТМ – мережу передачі даних (МПД). Кожен з вузлів через апаратуру передачі даних (АПД) з'єднаний з одним із кінцевих абонентських пунктів. За призначенням і складом технічних засобів кінцеві пункти дуже відрізняються один від одного, ними можуть бути як локальні мережі, так і робочі станції, термінальні пристрої і т.д.

У принципі, можлива і більш докладна конкретизація фізичної структури, що застосовується, наприклад, при технічному проектуванні ТМ.

У фізичну структуру мережі входять:

– фізичне середовище передачі (кабельні системи, канали зв'язку);

- комутаційне устаткування (АТС, модеми, концентратори, комутатори, маршрутизатори);

- термінали (телефонні і телеграфні апарати, факси, персональні комп'ютери з мережними адаптерами, апаратура швидкодії тощо);

- спеціалізовані комп'ютери (сервери, шлюзи і т.д.).

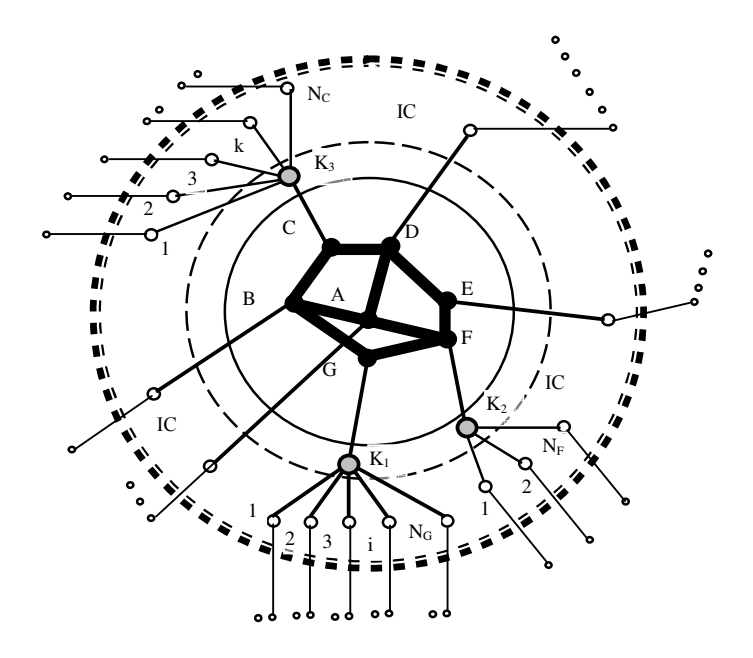

Рис. 1.1 – Приклад фізичної структури ТМ

Фізична структура дозволяє визначити кількість комутаційного устаткування (наприклад, 1 комутатор, 3 концентратори), кількість користувачів, що підключаються до мережі, управляючі станції і т.д.

Логічна структура ТМ - це принципи встановлення зв'язків, алгоритми організації процесів і управління ними, що визначають логіку функціонування програмних і апаратних засобів.

Спрощено в загальному вигляді логічна структура визначає з'єднання і взаємодію двох принципово різних за призначенням і функціями складових частин архітектури ТМ: множини автономних інформаційних підсистем  $\{N_t\}$  (визначених як множина інформаційних вузлів) і множини {L<sub>i</sub>} засобів їх зв'язку та взаємодії (фізичні засоби з'єднань) (рис. 1.2).

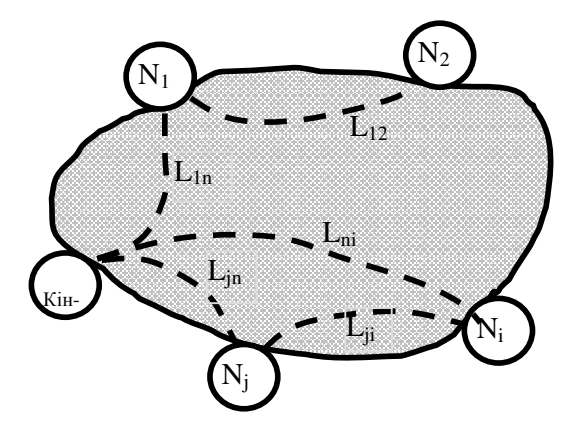

Рис. 1.2. – Приклад логічної структури ТМ

Ця особливість враховується при проектуванні мереж дотриманням спеціальних рекомендацій і угод між різними країнами. Можливість функціонування різнотипних терміналів у складі ТМ може бути забезпечена тільки в тому випадку, якщо при існуючій відмінності в архітектурі, програмному й апаратному забезпеченні всі ці термінали відповідають деяким єдиним системним стандартам, або існує стик, що забезпечує єдність інтерфейсів і правил взаємного з'єднання.

У межах тієї або іншої архітектури ТМ повинна забезпечуватись погоджена взаємодія різних її структур. Так, при деякій логічній структурі, яка відповідає прийнятій архітектурі ТМ, може бути побудована множина фізичних структур, що впливають на властивості та можливості мережі. У свою чергу, наприклад, логічна структура ТМ у достатній мірі визначає властивості архітектури ТМ у цілому. Логічна структура визначає порядок дій, правил і умов, у яких повинні виконуватися дії, обумовлені мережними протоколами. Вони являють собою узагальнений алгоритм інформаційного процесу, що протікає в ТМ. У мережі можуть мати місце практично всі складові ТМ і такі відповідні їм процедури, як формування повідомлень, що надходять від різних джерел інформації, введення їх по відповідних каналах, попереднє опрацювання, організація і виконання при необхідності комутаційних процедур, безпосередня передача, прийом і т.д.

#### 1.1.2 Класифікація мереж

Створення спеціалізованих мереж передачі даних і їхня незалежна експлуатація для забезпечення абонентів основними видами зв'язку, коштували б непомірно дорого з огляду на сучасні дальності між кореспондентами і обсяги переданої інформації. Природним розв'язанням проблеми є створення загальної для усіх видів зв'язку мережі типових каналів передачі і групових трактів, яка охоплює всі пункти введення і виведення інформації та є основою для телефонної, телеграфної і всіх інших мереж. Історично такий принцип став базою побудови всіх мереж зв'язку (телекомунікаційних мереж): міжнародних, національних і в тому числі відомчих (мереж зв'язку і управління підрозділами МНС України). Звідси ж випливають поняття первинних і вторинних мереж.

Первинною мережею називається сукупність мережних вузлів (МВ), мережних станцій і з'єднувальних ліній передачі. На мережних станціях формуються канали передачі і групові тракти, здійснюється їхній транзит у первинні мережі нижчого рангу і у вторинні мережі. Мережні вузли служать для транзитного з'єднання каналів передачі і групових трактів, утворених на лініях, що примикають до вузла передачі. Звичайно мережні станції містять також елементи МВ, періодично виконуючи їхні функції і навпаки.

Вторинна мережа являє собою сукупність комутаційних станцій, вузлів комутації, кінцевих абонентських пристроїв і каналів вторинної мережі, що утворені на базі каналів первинної мережі. Вторинні мережі іменуються за видом зв'язку, який вони забезпечують: телефонна мережа, телеграфна мережа, мережа передачі даних, факсимільна (фототелеграфна) мережа, мережа звукового повідомлення, відеотелефонна мережа, мережа телевізійного повідомлення, а також мережі спеціального призначення (мережі централізованого оповіщення тощо). За способом експлуатації вторинні мережі поділяються на ті, що комутуються (канали даються абонентам тільки під час передачі повідомлення), і ті, що не комутуються (канали закріплені за абонентами). Ці способи використовуються спільно.

Типові канали тональної частоти (ТЧ) і групові тракти створюються в первинній мережі і передаються вторинним мережам, де вони або використовуються безпосередньо, як, наприклад, канали ТЧ для телефонного зв'язку, або з них формуються канали для необхідного виду зв'язку, наприклад, телеграфні канали. Тому мережний тракт, у загальному випадку, являє собою типовий груповий тракт чи декілька послідовно з'єднаних типових групових трактів із включеною на вході і виході апаратурою утворення тракту. При наявності транзитів, тракт називають складеним, а при їхній відсутності – простим, причому під транзитом розуміється з'єднання однойменних трактів і каналів, що забезпечує проходження сигналів електрозв'язку без зміни смуги чи частот швидкості передачі. У випадку, коли в складному мережному тракті є ділянки, організовані як проводовими, так і радіорелейними системами передачі, тракт називають комбінованим, а залежно від методу передачі сигналів тракту - аналоговим чи цифровим. Утворення і перерозподіл мережних трактів, типових каналів і типових фізичних ланцюгів, а також надання їх вторинним мережам і окремим організаціям здійснюється в мережному вузлі.

З позицій економічної ефективності мережу доцільно будувати за радіальним приниипом, при якому мережні станції МС з'єднуються між собою через один МВ, забезпечуючи мінімальне значення загальної довжини ліній при їхній максимальній ємності. Однак надійність такої мережі не може бути високою, у зв'язку з чим нерідко використовується структура мережі типу решітки, що характеризується більшою надійністю, але гіршою економічністю. Тому на практиці знаходять компромісне рішення у вигляді з'єднання радіальної і решіткової структур.

Мережі зв'язку класифікуються за призначенням, за типом прийнятого сигналу, за способом здійснення з'єднання, за ступенем інтеграції розв'язуваних задач і за способом обміну інформацією.

За призначенням розрізняють мережі телефонного, телеграфного, факсимільного зв'язку, мережі передачі даних і телетекса.

За типом застосовуваного сигналу мережі зв'язку підрозділяються на аналогові і цифрові. В аналогових мережах використовується безперервний сигнал. Особливістю його є те, що два сигнали можуть відрізнятися один від одного як завгодно мало. У иифрових мережах використовується сигнал, що складається з різних елементів. Такими елементами є 1 і 0. Одиниця звичайно відбивається імпульсом або відрізком гармонійного коливання з визначеною амплітудою. Нуль позначається відсутністю переданої напруги. Сукупність 1 і 0 складає повідомлення - кодову комбінацію.

За способом здійснення з'єднання мережі підрозділяються на мережі з комутацією каналів, комутацією повідомлень і комутацією пакетів. У мережах з комутацією каналів з'єднан-ня абонентів здійснюється за типом автоматичної телефонної станції. Основний їхній недолік - це великий час входження в зв'язок через зайнятість каналів або абонента, якого викликають. Обмін інформацією в мережах з комутацією повідомлень здійснюється за типом передачі телеграм. Відправник складає текст повідомлення, вказує адресу, категорію терміновості і таємності і це повідомлення записується в запам'ятовуючий пристрій (ЗП). При звільненні каналу повідомлення автоматично передається на наступний проміжний вузол або безпосередньо абоненту. На проміжному вузлі повідомлення також записується в ЗП і при звільненні наступної ділянки передається далі. Перевагою таких мереж є відсутність відмови в прийманні повідомлення. Недолік полягає в порівняно великому часі затримки повідомлення за рахунок його збереження в ЗП. Тому такі мережі не використовують для передачі інформації, що вимагає доставки в реальному часі. У мережах з комутацією пакетів обмін інформацією здійснюється так як у мережах з комутацією повідомлень. Однак повідомлення поділяється на короткі пакети, що швидко знаходять собі маршрут до адресата. У результаті час затримки пакетів значно менший.

За ступенем інтеграції розв'язуваних задач розрізняють інтегральні цифрові мережі і цифрові мережі інтегрального обслуговування. У иифрових інтегральних мережах інтеграція здійснюється на рівні технічних пристроїв. Один пристрій вирішує кілька задач. Наприклад, вирішує задачу ущільнення каналу і комутації. У цифрових мережах інтегрального обслуговування інтеграція здійснюється на рівні служб. Сигнали телефонії, телетекса, передачі даних та інші передаються цифровим способом за допомогою тих самих пристроїв. В таких мережах відсутній розподіл на первинні та вторинні мережі.

За способом обміну інформацією мережі підрозділяються на синхронні, асинхронні і плезіохронні.

У синхронних мережах генератори керуючих сигналів на кінцевих і проміжних пунктах постійно синхронізовані незалежно від того передається інформація чи ні. В асинхронних мережах синхронізація здійснюється тільки на час прийому повідомлення.

Плезіохронний метод функціонування припускає відсутність постійного підстроювання місцевих генераторів. Прийом повідомлень забезпечується за рахунок застосування високостабільних місцевих генераторів з автопідстроюванням під сигнали єдиної частоти через досить тривалі інтервали часу.

Усі комп'ютерні мережі мають деякі загальні компонен-ти, функції і характеристики (рис. 1.3). В їх числі:

- сервери (servers) – комп'ютери, що надають свої ресурси мережним користувачам;

- клієнти (clients) – термінали (комп'ютери), що здійсню-ють доступ до мережних ресурсів, наданих сервером;

 $-$  середовище (media) – спосіб з'єднання комп'ютерів;

- спільно використовувані дані - файли, надані серверами по мережі;

- спільно використовувані периферійні пристрої, наприклад, принтери, бібліотеки CD-ROM і т.д. – ресурси, надані серверами;

- ресурси – файли, принтери та інші елементи, які використовуються в мережі.

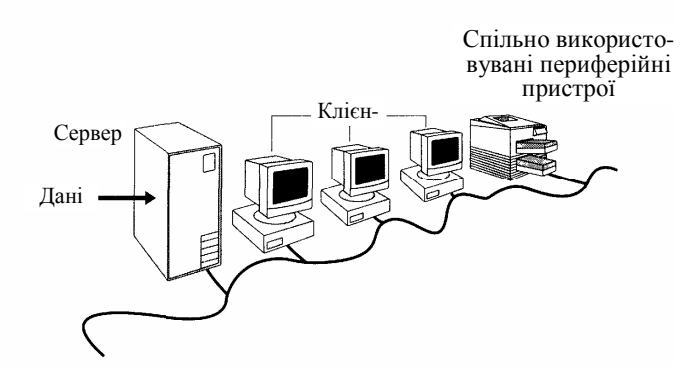

Рис. 1.3 – Типові елементи мережі

Незважаючи на визначені подібності, мережі розділяються на два типи: однорангові (реег-to-peer) та на основі сервера (server based).

Розбіжності між одноранговими мережами і мережами на основі сервера мають принципове значення, оскільки визначають різні можливості цих мереж. Вибір типу мережі залежить від багатьох факторів: розміру підрозділу, де планується розгорнути мережу; необхідного рівня безпеки; виду діяльності; рівня необхідності адміністративної підтримки; обсягу мережного трафіку; потреб мережних користувачів; фінансових витрат.

Однорангові мережі

В одноранговій мережі всі комп'ютери рівноправні: немає ієрархії серед комп'ютерів і немає виділеного (dedicated) сервера. Як правило, кожен комп'ютер функціонує і як клієнт, і як сервер. Інакше кажучи, немає окремого комп'ютера, відпові-дального за адміністрування всієї мережі. Усі користувачі самостійно вирішують, які дані на своєму комп'ютері зробити загальнодоступними.

Однорангові мережі називають також «робочими групами». Робоча група - це невеликий колектив, тому в однорангових мережах найчастіше не більше 10 комп'ютерів.

Однорангові мережі відносно прості. Оскільки кожен комп'ютер є одночасно і клієнтом, і сервером, немає необхід-ності в потужному центральному сервері, чи в сервері та інших компонентах, обов'язкових для більш складних мереж. Однорангові мережі зазвичай дешевше мереж на основі сервера, але вимагають більш потужних (і більш дорогих) комп'ютерів.

В одноранговій мережі вимоги до продуктивності і до рівня захисту для мережного програмного забезпечення, як правило, нижче, ніж у мережах з виділеним сервером. У таких операційних системах, як MS Windows 95/98/ME/NT/2000, вбудована підтримка однорангових мереж. Тому, щоб установити однорангову мережу, додаткового програмного забезпечення не потрібно.

Однорангова мережа характеризується рядом стандартних рішень:

- комп'ютери розташовані на робочих місцях користу-вачів;

- користувачі самі виступають у ролі адміністраторів і забезпечують захист інформації;

- для об'єднання комп'ютерів у мережу застосовується проста кабельна система.

#### Мережі на основі сервера

Мережа на основі сервера вимагає більш потужних серверів, оскільки вони повинні обробляти запити всіх клієнтів мережі.

Коло задач, які повинні виконувати сервери, різноманітне і складне. Щоб пристосуватися до зростаючих потреб користу-вачів, сервери у великих мережах стали спеціалізованими (specialized). Наприклад, у мережі Windows NT існують різні типи серверів (рис. 1.4):

Файл-сервери і принт-сервери управляють доступом користувачів відповідно до файлів і принтерів. Наприклад, щоб працювати з текстовим процесором, користувач, насамперед, повинен запустити його на своєму комп'ютері. Документ текстового процесора, що зберігається на файл-сервері, заванта-жується в пам'ять комп'ютера-клієнта, і, таким чином, користувач може працювати з цим документом на своєму комп'ютері. Іншими словами, файл-сервер призначений для збереження файлів і даних.

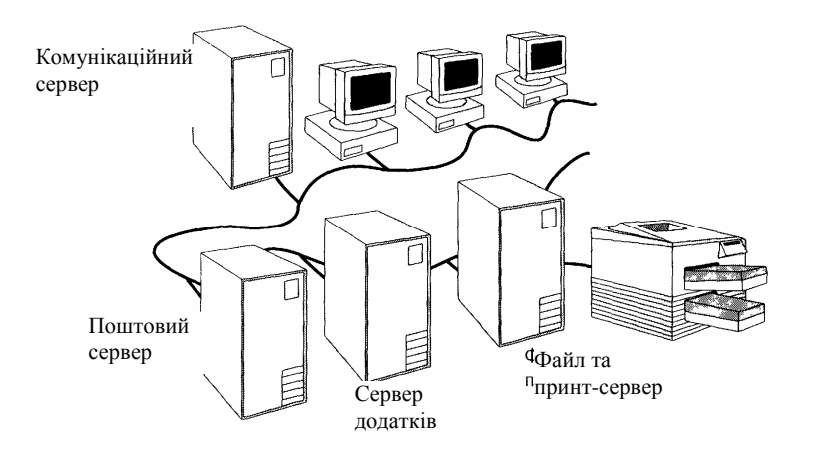

Рис. 1.4 – Спеціалізовані сервери

На серверах додатків виконуються прикладні частини клієнт-серверних додатків, а також знаходяться дані, доступні клієнтам. Ці сервери відрізняються від файл- і принт-серверів. В останніх файли чи дані цілком копіюються на комп'ютер клієнта. А в сервері додатків на комп'ютер клієнта пересилаються тільки результати запиту.

Поштові сервери управляють передачею електронних повідомлень між користувачами мережі.

Факс-сервери управляють потоком вхідних і вихідних факсимільних повідомлень через один чи декілька факсів-модемів.

Комунікаційні сервери управляють потоком даних і поштових повідомлень між цією мережею й іншими мережами, мейнфреймами чи віддаленими користувачами через модем і телефонну лінію. Служба каталогів комунікаційного сервера призначена для пошуку, збереження і захисту інформації в мережі. Наприклад, Windows NT Server посднує комп'ютери в логічні групи – домени (domain) – система захисту яких наділяє користувачів різними правами доступу до будь-якого мережного ресурсу.

У розширеній мережі використання серверів різних типів має особливу актуальність. Тому необхідно враховувати всі можливі нюанси, що можуть проявитися при розростанні мережі, для того, щоб зміна ролі визначеного сервера надалі не відбилася на роботі всієї мережі.

Основним аргументом при виборі мережі на основі сервера є, як правило, захист даних. У таких мережах, наприклад, як Windows NT/2000 Server, проблемами безпеки може займатися один адміністратор: він формує політику безпеки (security policy) і застосовує її у відношенні до кожного користувача мережі.

Оскільки життєво важлива інформація розташована централізовано, тобто зосереджена на одному чи декількох серверах, неважко забезпечити її регулярне резервне копіювання (backup).

Мережі на основі сервера здатні підтримувати тисячі користувачів. Мережами такого розміру, будь вони одноранговими, було б неможливо управляти.

За розміром ТМ можна поділити на такі класи:

1. Локальні мережі (Local Area Network – LAN) – мережі, які охоплюють відносно невеликі території і характеризуються наявністю загального високошвидкісного середовища передачі даних.

2. Мережі району (кампусу) (Campus Area Network – CAN) – мережі, які об'єднують значно віддалені одна від одної абонентські системи або локальні мережі, але не вимагають віддалених комунікацій через телефонні лінії та модеми.

3. Корпоративні мережі (Enterprise Wide Network – EWN) – великі мережі, які працюють з єдиною метою.

4. Глобальні мережі (Wide Area Network – WAN) – мережі, які охоплюють, як правило, досить велику територію, і для передачі даних використовують різні середовища, наприклад, виділені лінії зв'язку та лінії зв'язку, що комутуються, мережі передачі даних різних країн.

## 1.1.3 Характеристика мереж

Мережа телефонного зв'язку призначена для передачі на відстань мовних (акустичних) повідомлень, що створюються голосовими зв'язками і сприймаються органом слуху (вухом) людини. Тому як передавачі використовуються пристрої, що перетворюють звукові коливання, які відбуваються в повітряному просторі, на електричні сигнали, передані на відстань. Такі акустоелектричні перетворювачі називаються мікрофонами.

Приймач у системі телефонного зв'язку виконує зворотне перетворення електричних сигналів у звукові коливання. Такий електроакустичний перетворювач називається телефоном.

Для зручності користування мікрофони і телефони конструктивно об'єднані в загальний корпус.

Крім мікрофону і телефону, що є основними елементами системи, у кожного абонента є ряд допоміжних пристроїв, необхідних для зручності підключення, виклику і сигналізації. Основні і допоміжні елементи, якими користується абонент, конструктивно складають телефонний anapam. Сучасні телефонні апарати дуже різноманітні. Вони відрізняються типами мікрофонів, телефонів, номеронабирачів, а також формою корпуса апарата.

Канали зв'язку в системах телефонного зв'язку утворюються сукупністю пристроїв і середовища поширення, що забезпечують проходження сигналів від одного телефонного апарата до іншого.

Мережа телеграфного зв'язку призначена для двосторонньої передачі дискретних повідомлень (телеграм). На кожному кінцевому пункті мережі є передавач і приймач. Ці два пристрої звичайно конструктивно поєднуються й утворюють пристрій, що називається телеграфним апаратом чи телетайном. Отже, телеграфний зв'язок реалізовується системою, що складається з двох кінцевих телеграфних апаратів, з'єднаних каналом зв'язку. Для передачі використовуються дискретні сигнали, що представляють собою з'єднання (кодові комбінації) струмових (одиниць) і безструмових (нулів) посилань.

Символи (букви алфавіту) повідомлення при передачі замінюються кодовими комбінаціями, що складаються з визначених елементів. При цьому, кожному знаку повідомлення відповідає своя комбінація. Сукупність усіх використовуваних комбінацій складає телеграфний код. Найстаршим і найбільш відомим є код Морзе, комбінації якого складаються з двох різних елементів - «точка» і «тире».

Елементи кодових комбінацій послідовно перетворюються на елементи сигналу, тобто на імпульси струму. Ці функції виконуються спеціальними пристроями передавальної частини кінцевого телеграфного апарата.

Приймач системи телеграфного зв'язку виконує зворотне перетворення сигналу на повідомлення в наступній послідовності. Спочатку елементи сигналу по черзі приймаються, перетворюються в елементи кодових комбінацій і запам'ятовуються. Потім визначається знак, що відповідає прийнятій кодовій комбінації, тобто виконується операція, зворотна кодуванню, що називається декодуванням. Процес прийому закінчується друкуванням знака на папері. Усі перераховані операції виконуються спеціальними пристроями приймальної частини кінцевих телеграфних апаратів.

Мережі передачі даних як і телеграфні мережі використовують дискретні сигнали. Кількість таких сигналів, переданих за 1 секунду, називається швидкістю передачі даних чи швидкістю модуляції В [біт/с]. Ця швидкість однозначно визначає тривалість переданих дискретних сигналів Tc = 1/B. На відміну від телеграфії в мережах передачі даних забезпечується вища швидкість і якість передачі повідомлень. Гарантується задана імовірність доставки при будь-якій практично необхідній швидкості передачі повідомлень. Це досягається завдяки використанню додаткових пристроїв підвищення якості передачі повідомлень, що конструктивно поєднуються з передавачами і приймачами систем передачі даних, утворюючи приймальнопередавальні пристрої, що називаються апаратурою передачі даних (АПД).

Мережа факсимільного зв'язку призначена для передачі не тільки змісту, але і зовнішнього вигляду самого документа. Суть факсимільного методу передачі полягає, як і в телевізорі, в тому, що передане зображення (оригінал) розбивається на окремі елементарні площадки, що скануються зі швидкістю розгортки 60, 90, 120, 180 і 240 рядків/хв. Сигнал яскравості пропорційний коефіцієнту відображення таких елементарних площадок, що перетворюються в цифровий вид і передаються по каналу зв'язку з використанням того або іншого способу модуляції. На приймальній стороні ці сигнали перетворюються в елементи зображення і відтворюються (записуються) на приймальному бланку.

Таким чином, апарат факсимільного зв'язку (факс) дуже нагадує ксерокс, у якого оригінал і копію розділяють багато кілометрів.

Нині кінцевий пристрій (КП) факсимільних мереж являє собою цифровий факсимільний апарат, що працює по телефонній мережі зі швидкостями 2,4 – 4,8 кбіт/с чи по мережах передачі даних зі швидкостями 4,8; 9,6; і 48 кбіт/с. У ньому здійсінформації коефіцієнтом нюється статистичне кодування 3 стиску близько 8, що дозволяє передавати сторінку тексту за 2 хв. при швидкості 2,4 кбіт/с і відповідно за 30 с при швидкості 9,6 кбіт/с.

Телетекс – це буквено-цифрова система передачі ділової кореспонденції, що побудована за абонентським принципом. Основна ідея телетекса - об'єднання всіх можливостей сучасної друкарської машинки з передачею повідомлень вилученим абонентам за умови збереження змісту і форми тексту. Ця система трохи нагадує телекс (абонентський телеграф), але відрізняється від неї більшим набором знаків (256 за рахунок використання 8-елементного коду), більшою швидкістю передачі (2400 біт/с), високою вірогідністю, можливістю редагувати підготовлену до передачі документацію та інші додаткові особливості. Передача інформації в системі телетекс здійснюється по телефонних мережах передачі даних.

Важливою особливістю і принциповою перевагою телетекса порівняно з телексом є відсутність необхідності в додатковій роботі на клавіатурі під час передачі тексту. Ця перевага досягається завдяки тому, що підготовлений на кінцевому пристрої текст, зберігається в його оперативному запам'ятовую-чому пристрої (ОЗП), звідки інформація передається по каналу зв'язку. Інформація приймається в КП системи телетекс також у ОЗП, а потім прийняте повідомлення може бути відтворене на екрані дисплея чи роздруковане.

Для підвищення вірогідності переданої інформації застосовуються спеціальні засоби боротьби з виникаючими в каналі зв'язку помилками. При середній швидкості передачі (2400 біт/с) сторінка тексту передається за 10 с.

Система телетекс має багато спільного із системою передачі даних, а саме: цифровий метод передачі, швидкість передачі 2,4 кбіт/с, застосовувані методи підвищення правильності і керування з'єднанням. Розходження між системами полягають у тому, що в телетексі використовується розмовна мова, у передачі даних формалізовані мови.

На базі мереж телетекса і факсу створюються служби електронної пошти  $(E\Pi),$ тобто служби передачі письмової кореспонденції по мережах електрозв'язку, що забезпечують одержання «твердої копії» оригіналу. Природно, що ЕП не в змозі цілком замінити традиційну пошту, оскільки може прийняти на себе в основному передачу листів, і то не всіх. Наприклад, немає сенсу передавати листи, що супроводжують посилки і бандеролі, які відправляються традиційною поштою. Остання розвиватиметься й автоматизуватиметься, але велика кількість листів, особливо тих, які мають потребу в найшвидшій доставці, доцільно передавати за допомогою ЕП. До числа таких листів слід, в першу чергу, віднести службове листування.

Роздільне використання наведених вище вторинних мереж стримує розвиток систем телекомунікацій. Упровадження цифрових мереж дозволяє на єдиній цифровій основі забезпечити передачу сигналів різних служб, тобто організовувати цифрову мережу інтегрального обслуговування. Під цифровою мережею інтегрального обслуговування розуміють сукупність архітектурно-технологічних методів і апаратно-програмних засобів доставки інформації територіально розподіленим користувачам і надання їм різних послуг. Ця мережа дозволяє передавати телефонні, телеграфні й інші сигнали за допомогою одного універсального термінала. Цей термінал повинен містити телефон, дисплей і клавіатуру для набору тексту. Абонент такої мережі може спостерігати зображення на дисплеї і одночасно розмовляти з іншим абонентом по телефону.

## 1.2 Архітектура телекомунікаційних мереж

## 1.21 Принципи побудови мереж

Телекомунікаційна мережа (ТМ) – це складна розподілена система, що включає широку номенклатуру технологічних засобів. Будь-яка ТМ містить: каналоутворююче обладнання, лінії зв'язку, системи комутації, кінцеві пристрої. Узагальнена схема ТМ наведена на рис. 1.5.

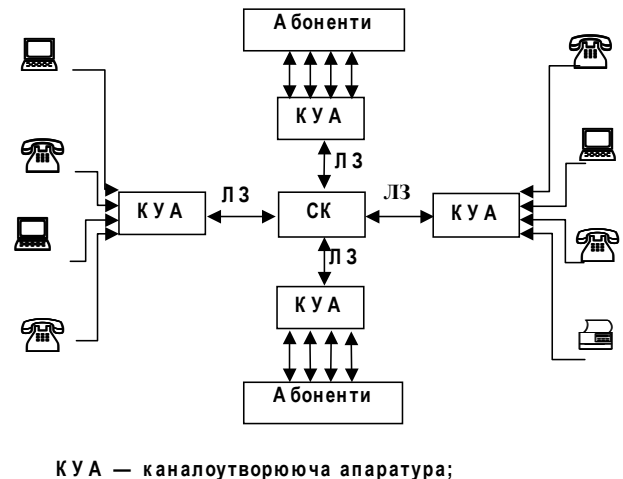

ЛЗ - лінія зв'язку; СК - система комутації

Рис. 1.5 – Узагальнена схема телекомунікаційної мережі

Основними принципами побудови телекомунікаційних мереж є:

1. Багатогранність виконуваних функцій і забезпечення роботи в різноманітних режимах. ТМ будуються для рішення дуже широкого кола задач. Ефективність їх функціонування за різні періоди часу може оцінюватися різними показниками в залежності від того, які завдання виконуються за ці періоди, яка основна мета функціонування ТМ. У телекомунікаційних мережах передбачається ряд режимів роботи, що докладно розглядаються нижче.

2. Системний (комплексний) підхід до проектування телекомунікаційних мереж. Цей підхід припускає проведення проектування на основі системного аналізу, що включає цілий комплекс питань технічного, економічного і організаційного характеру, вирішення яких необхідно для того, щоб ТМ, яка розробляється, найкращим чином задовольняла заданим вимогам.

3. Модульність структури програмних і технічних засобів. Модульний принцип побудови ТМ необхідний для організації мереж різноманітної конфігурації з різною комплектацією технічних і програмних засобів, а також для більш повного і оперативного забезпечення безперервності розвитку ТМ, поетапного нарощування їх можливостей шляхом додавання нових програмних і технічних компонентів.

4. Уніфікація і типізація програмних і технічних засобів. Сутність цього принципу полягає в тому, що при розробці та створенні таких трудомістких і дорогих засобів, як засоби зв'язку, ЕОМ, загальне і спеціальне математичне забезпечення та ін., необхідно дбати, щоб рішення, що пропонуються розробниками, підходили найбільш широкій галузі застосування. Типізація проектних рішень сприяє збільшенню можливостей врахування індивідуальних особливостей ТМ, пов'язаних з

конкретними умовами їх використання.

5. Узгодження пропускних спроможностей окремих функціональних частин мережі. Даний принцип визначає доцільність підвищення швидкодії деяких функціональних частин мережі при наявності вузьких місць, що обмежують її продуктивність в цілому.

6. Ієрархія в організації управління процесом функціонування ТМ. Операційні системи ТМ повинні будуватись за багаторівневим принципом. Модулі, що знаходяться на верхньому рівні, здійснюють макроуправління, а модулі нижнього рівня мікроуправління. Розміщення модулів операційної системи за рівнями виконується таким чином, щоб функції модулів нижнього рівня були подальшим розвитком і деталізацією функцій модулів вищих рівнів.

7. Спроможність телекомунікаційної мережі до самоорганізації, самоналагоджування, адаптивності до зміни умов функціонування. Мережа називається такою, що самоорганізується, якщо в ній на підставі оцінки впливу зовнішнього середовища шляхом послідовної зміни своїх властивостей закладені можливості переходу до деякого стійкого стану, коли впливи зовнішнього середовища виявляються в допустимих межах. У ТМ можливість до самоналагодження закладена в основному в структурах і функціях управляючих програм операційних систем.

8. Забезпечення максимальної зручності абонентам у спілкуванні їх із телекомунікаційною мережею. Це досягається за рахунок розвиненої мережі технічних засобів вводу, виводу, реєстрації і відображення інформації; використання сучасних засобів автоматизації програмування; забезпечення доступу абонентів до баз даних, стандартних програм, існуючих в структурі інформаційного і програмного забезпечення ТМ; забезпечення гарантованого захисту індивідуальних програм та інформаційних масивів абонентів від несанкціонованого доступу і т.д.

### 1.2.2 Елементи мереж

Однією з основних складових ТМ є інформаційний вузол. Будь-який інформаційний вузол - це технічна або організаційно-технічна людино-машинна система визначеної складності, що здійснює ті або інші задані процеси.

Стосовно до телекомунікаційних мереж вузол - це пристрій, що підключений до мережі, має адресу і здатний обмінюватися інформацією з іншими мережними пристроями. Вузлом можуть служити комп'ютер, термінал або інші периферійні пристрої.

Наприклад, у вузлі можуть виконуватися опрацювання інформації, приведення інформації, що надходить у вузол, до вигляду, зручного для подальших перетворень у мережі (редагування), опрацювання з метою стиску, скорочення надмірності та управління потоками вхідної і вихідної інформації. У вузлі відбувається також розподіл інформації з каналів без додаткового опрацювання, причому можливі різні варіанти такої процедури. Наприклад, в одному варіанті вузол може працювати як концентратор, в іншому - як комутатор каналів.

Особливу роль у ТМ відіграють вузли, по яких проходить межа мережі, тобто така умовна лінія або переріз, через який інформація може вийти з мережі або, навпаки, надійти до неї. Такі вузли прийнято називати кінцевими пунктами. Це не обмежує ТМ територіально. Часто мається на увазі логічне обмеження в розумінні функціональної або предметної приналежності до тієї або іншої підсистеми і зв'язку її

з ТМ. Кінцевий пункт характеризується ще тим, що саме тут користувач має можливість підключитися до мережі та взаємодіяти з нею.

Крім кінцевих у будь-якій мережі є один або декілька *внутрішніх мережних* вузлів. Звичайно це транзитні (проміжні) або в загальному випадку комунікаційні зв'язкові вузли. Будь-який мережний вузол – це досить складна інформаційна система. У вузол надходить по одному або декількох каналах вхідна інформація, а з вузла знімається і розподіляється по інших каналах вихідна інформація. У самому вузлі можуть здійснюватися: накопичення вхідної інформації, логічне опрацювання, розподіл по каналах і деякі інші процедури.

Інформаційний вузол часто відіграє роль буфера, що при великому потоку вхідної інформації, яка надходить до нього, концентрує її на внутрішніх ресурсах, тобто поміщає в запам'ятовуючі пристрої і зберігає доти, поки не вдасться передати далі за призначенням. Відповідно до основного змісту інформаційного процесу даний вид мережних вузлів одержав назву вузли з проміжним накопиченням інформації. Алгоритми проміжного накопичення інформації застосовуються з метою побудови на їх основі вузлів, що реалізують ефективні способи комутації, а також розподіл інформації при комутації повідомлень.

З'єднання окремих інформаційних вузлів у ТМ злійснюються за допомогою різних фізичних середовищ (каналів зв'язку), що являють собою матерію, у якій поширюються сигнали – носії інформації. З метою поліпшення якості передачі та прийому застосовуються додаткові технічні засоби (підсилювачі, фільтри, ретранслятори і т.п.), що включаються в середовище і утворюють лінію зв'язку.

Лінії зв'язку (ЛЗ) поділяються на два типи: безпроводові та лінії на основі направляючих систем (проводові). Класифікація ЛЗ наведена на рис. 1.6.

Ці лінії мають свої переваги та недоліки. Безпроводові лінії зв'язку мають такі переваги: при їх організації не треба великих затрат на прокладання, як того потребують кабельні лінії, за їх допомогою можна налагодити зв'язок з рухомими об'єктами. Недоліком їх є залежність якості зв'язку від умов поширення радіохвиль, низька захищеність від несанкціонованого доступу.

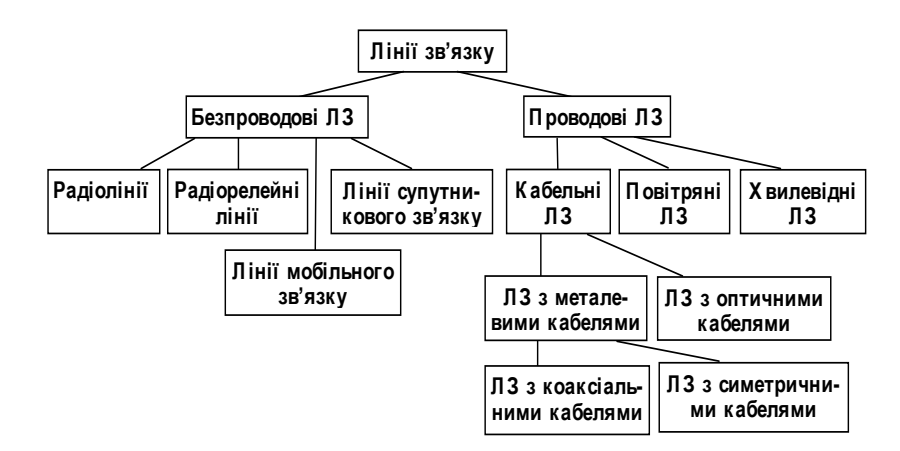

Рис. 1.6 – Класифікація ліній зв'язку

Проводові ЛЗ значною мірою забезпечують необхідну конфіденційність передачі інформації, більшу захищеність від впливу сторонніх полів. Недоліком цих ліній є їх стаціонарність, значний час на розгортання та на відновлення при пошколженні.

Кабельна ЛЗ є складною системою, в яку входять такі підсистеми: кінцеве обладнання (каналоутворююча апаратура); проміжне обладнання (регенераційні або підсилювальні пункти); лінійно-кабельні споруди; система телеконтролю та телесигналізації; система дистанційного живлення; система утримання кабелю під надмірним тиском; система захисту лінії від небезпечних та заважаючих впливів.

Структурна схема магістральної кабельної ЛЗ наведена на рисунку 1.7.

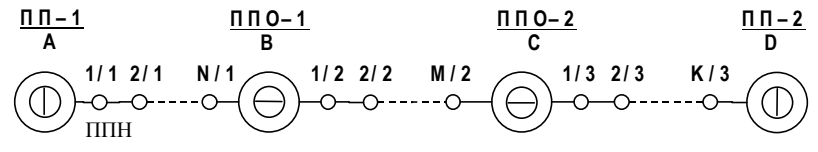

ПП - прикінцевий пункт; ППО - підсилювальний пункт, що обслуговується; ППН - підсилювальний пункт, що не обслуговується; у знаменнику зазначено номер секції ППО-ППО, у чисельнику - номер ППН у цій секції; А, В, С, D - населенні пункти, в яких встановлено обладнання

## Рис. 1.7 - Узагальнена структурна схема магістральної лінії зв'язку

У процесі поширення сигналів уздовж ЛЗ внаслідок загасання у направляючій системі відбувається поступове зменшення амплітуди сигналу та його викривлення, яке відбувається внаслідок дії перешкод різного походження. У підсилювальних (регенераційних) пунктах сигнал підсилюється до потрібного значення, або регенерується. ЛЗ для передачі аналогових сигналів будують за схемою з підсилювальними пунктами, а ЛЗ для передачі цифрових сигналів можуть містити як регенератори, так і підсилювачі.

## 1.2.3 Топологія мереж

Топологія мережі - це схема взаємного розташування фізичних елементів телекомунікаційної мережі, що вказує територіальне розміщення мережних вузлів і визначає потенційні можливості передачі й обміну даними між її складовими.

Приступаючи до проектування, розробник має інформацію про місце розташування користувачів, мережних вузлів, одиниць устаткування, елементів апаратури і т.п. Подані схематично дані про множину фізичних елементів мережі, їх розподіл і зв'язки між ними в загальному вигляді визначаються як топологічна структура ТМ. Надалі вона є основою для реалізації конфігурації ТМ, фізичної, логічної й інших структур, тобто в цілому для розробки мережної архітектури.

Для опису топології доводиться звертатися до геометричних побудов, частіше всього виконуваних на площині, хоча в деяких випадках можуть знадобитись просторові уявлення – тривимірні і навіть більшої розмірності. Мінімальна кількість вузлів для утворення мережі повинна дорівнювати двом і більше, тому що при одному вузлі мережа вироджується, перетворюючись на автономну систему зосередженого типу, і не є мережею як такою.

Два вузли, що знаходяться в різних місцях, уже являють собою розподілену систему. При геометричному відображенні зв'язку вузлів вони позначаються точками і з'єднуються неперервною лінією. Геометричною моделлю найпростішої ТМ із двома вузлами є деяка пряма лінія, з кінцевими точками А і В, що є умовними

місцями розташування вузлів на деякій площині (карті, схемі і т.д.).

Для трьох вузлів, не розміщених на одній прямій, можливо декілька варіантів зв'язку. Очевидно, що при переході до більшої кількості вузлів кількість варіантів п<sub>в</sub> стрімко зростає. Вона може бути оцінена за формулою

$$
n_B = \sum_{i=1}^n C_n^i,
$$

де  $c_n^i$  – кількість сполучень з n по i; n – кількість вузлів.

Вибір конкретної топологічної структури мережі впливає не тільки на її фізичну структуру, але й на функціонування та логічні зв'язки. В одних випадках вона задається заздалегідь (наприклад, при використанні супутникового зв'язку або радіозв'язку), в інших - визначається в процесі дослідження на різних стадіях проектування.

Кожна топологія мережі накладає ряд обмежень. Наприклад, вона може диктувати не тільки тип кабелю, але і спосіб його прокладення. Топологія може також визначати спосіб взаємодії терміналів у мережі. Різним видам топологій відповідають різні методи взаємодії, і ці методи дуже впливають на мережу.

Всі сучасні мережі малих розмірів будуються на основі трьох базових топологій: шина (bus); зірка (star); кільце (ring).

Якщо термінали підключені уздовж одного відрізка кабелю - сегмента (segment), то топологія називається шиною. У тому випадку, коли термінали підключені до сегментів кабелю, що виходить з однієї точки, або концентратора, топологія називається зіркою. Якщо кабель, до якого підключені термінали, замкнутий у кільце, така топологія зветься кільием.

Хоча самі по собі базові топології нескладні, у дійсності часто зустрічаються досить складні комбінації, що поєднують властивості декількох топологій.

### Шинна топологія мережі

У типовій мережі із шинною топологією кабель містить одну або декілька пар провідників, а активні схеми посилення сигналу або передача його від одного терміналу до іншого відсутні. Організація мережі із шинною топологією подана на рис. 1.8.

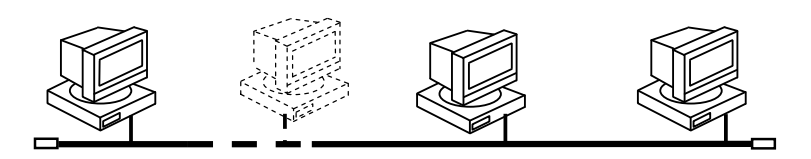

Рис. 1.8 – Мережа із шинною топологією

### Зіркоподібна топологія мережі

У топології типу зірка всі кабелі йдуть до терміналів від центрального вузла. Така топологія подана на рис. 1.9.

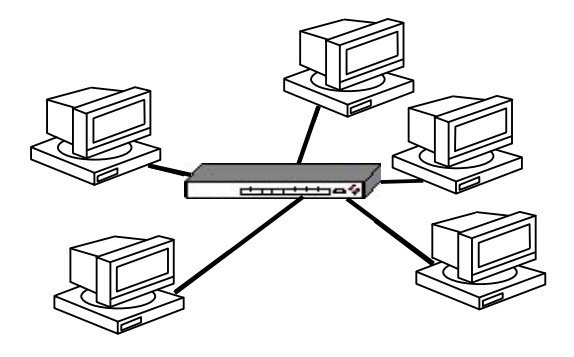

## Рис. 1.9 – Мережа із зіркоподібною топологією

Зіркоподібна топологія застосовується в зосереджених мережах, у яких кінцеві точки досяжні з центрального вузла. Вона добре підійде в тих випадках, коли передбачається розширення мережі та потрібна висока надійність.

Кожен термінал у мережі з топологією типу зірка взаємодіє з центральним вузлом, що передає повідомлення всім абонентам (у зіркоподібній мережі із широкомовним розсиланням) або тільки терміналу-адресату (у зіркоподібній мережі, що комутується).

Кільцева топологія мережі

У кільцевій мережі кожний термінал зв'язаний із наступним, а останній - із першим (рис. 1.10).

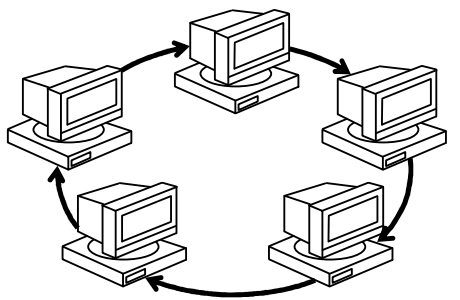

Рис. 1.10 - Мережа з кільцевою топологією

Кільцева топологія застосовується в мережах, що вимагають резервування певної частини пропускної спроможності для критичних за часом додатків (наприклад, для передачі відео й аудіо), у високопродуктивних мережах, а також при великій кількості клієнтів, які звертаються до мережі, (що вимагає її високої пропускної спроможності).

Існує така топологічна структура як комбінована, яка є об'єднанням типових топологій. У телекомунікаційних мережах застосування комбінованих топологій пов'язано з усуненням основних недоліків тієї чи іншої топології, коли при розгортанні ТМ конкретні топологічні недоліки значно погіршують ефективність її функціонування та існують технічні обмеження при проектуванні мережі.

Топологічні структури типу кільце, зірка, як правило, використовуються при побудові локальних телекомунікаційних мереж. Змішані структури використовуються при побудові локальних мереж і мереж районів (кампусів). Корпоративні і глобальні мережі будуються на більш складних структурах, включаючи до свого складу топології локальних мереж. Основу таких мереж складають транспортні мережі передачі даних, що будуються на базі комутаційних вузлів і каналів зв'язку.

Всі схеми мережних топологій, крім шинної, фактично являють собою набір двоточечних каналів і в більшості випадків повідомлення повинні пройти через декілька вузлів, перед тим, як вони досягнуть цілі.

Наприклад, у зірці один із вузлів відіграє роль центру і всі передачі повідомлень вимагають його спрацьовування. Якщо він несправний, уся мережа припиняє роботу.

Кільцева структура має цікаву властивість: її можна реалізувати з використанням однонаправлених зв'язків. Оскільки вузли з'єднані у формі однонаправленої петлі, будь-яка пара вузлів може утворити пару відправник-отримувач. Однак несправність одного з вузлів розриває кільце, і мережа припиняє роботу.

Якщо в кільцевій структурі використовуються двонаправлені зв'язки, то несправність одного з вузлів мережі призводить до заміни кільцевої структури лінійною.

#### 1.3 Стандарти телекомунікаційних систем

#### 1.3.1 Багаторівнева модель взаємодії відкритих систем

Сучасні телекомунікаційні мережі (мережі зв'язку) складаються з великої кількості різного технічного обладнання і прикладного програмного забезпечення. Технічне устаткування відрізняється не тільки за основними, але і за допоміжними сервісними функціями, що надаються користувачам. Постійно з'являються нові види сервісу. Різноманітність збільшується також за рахунок того, що багато пристроїв і програм складається з різних наборів, складових частин. Окрім того, у світі є дуже багато виробників, що займаються розробкою і виготовленням телекомунікаційного обладнання і програмного забезпечення до нього. Це в свою чергу веде то розмаїття технічних рішень.

Телекомунікаційні системи цивільного захисту - це досить складні системи як за своєю структурою, так і за функціями, які вони виконують. Мережі телекомунікацій можуть охоплювати як окремий підрозділ МНС, так і всю земну кулю.

Організація взаємодій між пристроями в мережі є складною задачею. Як відомо, для вирішення складних задач використовується універсальний прийом - декомпозиція однієї складної задачі на кілька, більш простих задач - модулів). При декомпозиції часто використовують багаторівневий підхід. У цьому випадку множину модулів розбивають на рівні. Рівні утворюють ієрархію, тобто є вищележачі та нижчележачі рівні. Множина модулів, які складають кожний рівень, сформована таким чином, що для виконання своїх задач вони звертаються із запитами тільки до модулів, які безпосередньо межують з нижчележачим рівнем.

3 іншого боку, результати роботи усіх модулів, які належать якомусь рівню, можуть бути передані тільки модулям сусіднього вищележачого рівня.

При наведеному способі декомпозиції потрібно чітко визначити функції кожного рівня, а також так званого інтерфейсу між рівнями. Інтерфейс – це набір функцій, які нижчележачий рівень надає вищележачому.

Обладнання, що розташоване у вузлах мережі, може бути представлене у ви-

гляді багаторівневої моделі в кожному вузлі. Процедура взаємодії пари вузлів мережі може бути описана у вигляді набору правил взаємодії кожної пари однакових рівнів обладнання цих вузлів. Правила, що визначають послідовність і структуру (формат) повідомлень, якими обмінюються компоненти мережі, що лежать на одному рівні, але в різних вузлах, називаються протоколом.

Протокол і інтерфейс мають різні області дії. Протоколи визначають правила взаємодії одного рівня  $\overline{B}$ різних вузлах. а інтерфейс – модулів сусідніх рівнів вище і нижчележачих в одному вузлі. По суті інтерфейс це різновид протоколу.

Повний набір протоколів усіх рівнів, що достатній для організації взаємодії вузлів в мережі, називається стеком телекомунікаційних протоколів.

Протоколи можуть бути реалізовані як програмно, так і апаратно. Протоколи нижчих рівнів реалізуються апаратними засобами в комбінації з програмними, і чим вищий рівень, тим більша частка програмних засобів. Протоколи вищих рівнів - це, як правило, чисто програмні протоколи.

Слід також зазначити, що кожний протокол, як процедура або набір правил, реалізується або певною структурною схемою обладнання, або конкретною програмою. Звідси витікає, що одні й ті самі правила або апаратний протокол можуть бути реалізовані обладнанням з різними схемами. Програмний протокол - це певний алгоритм, а програм, що його реалізують може бути декілька.

Протоколи різних рівнів незалежні. Це ствердження означає, що протокол будь-якого рівня може бути змінений незалежно від протоколу другого рівня.

Протоколів взаємодії телекомунікаційних систем можна придумати безліч, але тоді різні системи не будуть відкритими до взаємодії. Стикування їх буде складною задачею.

Єдиний вихід – це стандартизація моделі взаємодії систем телекомунікацій. На початку 1980-х років кілька міжнародних організацій зі стандартизації - ISO, ITU-Т та ін. – розробили так звану модель взаємодії відкритих систем (Open System Interconnection, OSI).

У моделі OSI засоби взаємодії діляться на сім рівнів: прикладний, представницький, сеансовий, транспортний, мережний, канальний та фізичний (рис. 1.11).

Наприклад, телекомунікаційна система повинна передати текст певного об'єму (кажуть текстовий файл) з пункту А в пункт В. Передача текстових файлів - це прикладна задача. Її зазвичай називають додатком.

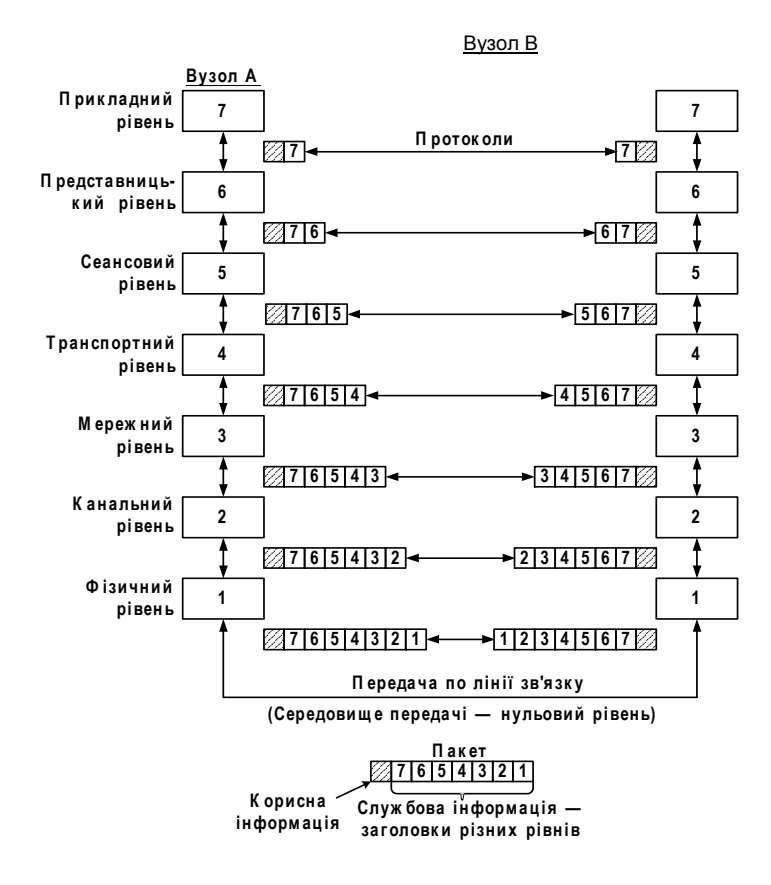

Рис. 1.11 – Модель взаємодії відкритих систем

Додаток звертається із запитом до прикладного рівня. На основі цього запиту програмне забезпечення прикладного рівня формує повідомлення стандартної форми – формату. Воно складається із заголовку «7» та поля даних – корисної інформації (рис. 1.11). Заголовок містить службову інформацію, яку необхідно передати через мережу прикладного рівня обладнання адресата, щоб повідомити його, яку роботу необхідно виконати.

В нашому прикладі заголовок повинен мати інформацію про місцезнаходженфайла та про операцію, необхідно ЯКУ HЯ з ним виконати. Поле даних може бути або пустим, або містити інформацію, яку необхідно записати у файл, що буде знайдений і відправлений з пункту А. Після відправки у пустому файлі, наприклад, залишиться ім'я (код) того, хто його запросив.

Після формування повідомлення прикладний рівень направляє його вниз представницькому рівню. Протокол представницького рівня на основі інформації, що міститься у заголовку прикладного рівня, виконує певні дії і додає до повідомлення власну службову інформацію - заголовок представницького рівня, в якому містяться вказівки для протоколу представницького рівня обладнання одержувача.

Отримане, як результат дій цього протоколу, повідомлення передається вниз сеансовому рівню і т. д. Нарешті, повідомлення досягає нижнього, фізичного рівня, який передає його по лінії зв'язку в пункт В.

Коли повідомлення поступає на обладнання одержувача інформації, воно приймається на фізичному рівні і послідовно переміщується вгору з рівня на рівень,

кожний рівень аналізує та обробляє заголовок свого рівня, потім вилучає його і передає повідомлення вищому рівню.

У моделі OSI розрізняють два види протоколів: протоколи з встановленням з'єднання і протоколи без попереднього встановлення з'єднання. У першому випадку перед обміном даними відправник і одержувач спочатку повинні встановити з'єднання та вибрати деякі параметри протоколу, що будуть використані при обміні даними. Після завершення обміну даними відправник і одержувач повинні розірвати з'єднання. У другому випадку відправник передає повідомлення без будь-яких попередніх дій.

Розглянемо основні функції, що виконуються на кожному з семи рівнів моделі OSI.

На фізичному рівні забезпечується інтерфейс між обладнанням і фізичним середовищем - лінією зв'язку, та виконуються функції управління потоком імпульсів через увесь інтерфейс. Лінію зв'язку інколи називають нульовим рівнем моделі OSI. Таким чином інтерфейс фізичного рівня – це протокол взаємодії першого рів-НЯ З НУЛЬОВИМ.

На фізичному рівні виконуються такі основні функції:

- забезпечення фізичного стику (вид з'єднування обладнання з лінією зв'язку, призначення контактів);

- передача сигналів до мережі кабелем або по радіоканалу;

- підсилення або регенерація сигналів для обміну між мережею і обладнанням;

- перетворення сигналів на фізичному рівні типу: електричний сигнал в оптичний, електричний сигнал з однієї носійної на іншу, модуляція, демодуляція сигна- $\overline{J}$ 

- кодування та декодування сигналів на фізичному рівні без використання програмного забезпечення.

Фізичний рівень - це найнижчий рівень обробки сигналів апаратним способом. Можна сказати, що тут відбувається чисто механічна робота і апаратура фактично не має «інтелекту», вона не аналізує повідомлення. Апаратура не реагує на зміст інформації, вона працює з імпульсами, їх формою, амплітудою, частотою, фазою і т.д.

Фізичний рівень має справу з такими лініями, як кручена пара, коаксіальний кабель, оптоволоконний кабель, радіолінія. До цього рівня мають відношення такі характеристики ліній, як смуга пропускання, завадозахищеність, хвильовий опір і т. д. На цьому рівні визначаються характеристики сигналів, наприклад, крутість фронтів імпульсів, рівні напруги або струму, тип кодування, швидкість передачі імпульсів.

Канальний рівень виконує основну функцію - забезпечення доступу до мережі. Окрім керування доступом до лінії зв'язку на канальному рівні реалізуються механізми виявлення та корекції помилок. Для цього біти групуються в набори, що називаються кадрами. Інформація, що передається у вигляді послідовних бітів у кадрі, певним чином обробляється за заданим алгоритмом, при цьому розраховується контрольна сума, яка додається до кадру. Коли кадр приходить по мережі до одержувача, апаратура знову розраховує контрольну суму одержаних даних і порівнює результат з контрольною сумою, що записана у кадрі.

Канальний рівень не тільки виявляє помилки, але й виправляє їх за рахунок повторної передачі пошкоджених кадрів. Слід зазначити, що в деяких протоколах функція виправлення помилок відсутня.

Мережний рівень виконує функцію маршрутизації, тобто вибору шляху, по якому передається інформація. Маршрутизація реалізується за рахунок комутації ліній. Усередині однієї мережі доставка даних забезпечується канальним рівнем, а доставка даних між мережами – мережним рівнем.

Повідомлення мережного рівня називаються *пакетами*. При організації пакетів на мережному рівні використовується поняття номера мережі. Адреса одержувача складається зі старшої частини – номера мережі і молодшої – номера обладнання одержувача.

На мережному рівні визначаються кілька видів протоколів.

Перший вид – це мережні протоколи, що організовують передачу пакетів через мережу, масться на увазі вибір маршруту.

Другий вид - це протоколи маршрутизації, за допомогою яких у цифрових мережах з пакетною передачею прилади, що виконують маршрутизацію, комутуючі лінії, збирають інформацію про міжмережні лінії зв'язку. Третій вид називається протоколами розв'язання адрес, які перетворюють адресу обладнання користувача в локальну адресу мережі, що використовується на мережному рівні.

Вибір кращого шляху є однією з головних задач мережного рівня. Критеріями можуть служити довжина шляху, час доставки, інтенсивність навантаження в лінії (трафік), надійність передачі в лінії і т.д.

Транспортний рівень забезпечує транспортування даних верхнім рівням з надійністю, необхідною для їх функціонування. У моделі OSI визначено п'ять класів забезпечення надійності транспортування пакетів, які називають класами сервісу транспортного рівня.

Наприклад, якщо якість каналів зв'язку висока, то використовується полегшений клас сервісу без багатократних перевірок, надання підтверджень в одержанні пакетів та ін.; коли засоби нижчих рівнів дуже ненадійні, то потрібно використовувати найрозвинутіший сервіс з максимумом засобів для виявлення і виправлення помилок.

Як правило всі протоколи, починаючи з транспортного і вище, реалізуються програмними засобами обладнання кінцевих точок мережі. Вони являються компонентами мережних операційних систем.

Сеансовий рівень забезпечує керування діалогом, він фіксує, яка зі сторін активна в даний момент, а також надає засоби синхронізації. Наприклад, йде сеанс зв'язку пункту А з пунктом В, а в інший проміжок часу - сеанс зв'язку пункту В з пунктом А.

Засоби синхронізації дозволяють вставляти закодовані символи контрольних точок, коли передача дуже довга. У випадку відмови є можливість повернутися до останнього контрольного пункту, а не починати передачу з початку сеансу. Сеансовий рівень не завжди використовується. Як правило, протоколи сеансового рівня є складовою частиною протоколів вищих рівнів.

Представницький рівень програмно виконує функцію представлення даних для прикладного рівня. Якщо проаналізувати сигнал до цього рівня, то на екрані осцилографа буде звичайна послідовність імпульсів, які мало інформативні для користувача. А коли закодовані символи розшифрує програма представницького рівня, то імпульси перетворяться в, наприклад, букви, слова і речення. На цьому рівні може бути організоване шифрування і дешифрування даних. Це забезпечить таємність обміну даними відразу для всіх прикладних служб.

Прикладний рівень - це рівень застосування телекомунікаційної системи. Наприклад, розгалужена мережа пунктів зв'язку частин МНС, що з'єднані лініями зв'язку з об'єктами захисту і єдиною чергово-диспетчерською службою міста.

Для реалізації цих задач розроблене спеціальне програмне забезпечення, а також, якщо є потреба, встановлене спеціальне технічне обладнання. Інший приклад, це протокол для організації електронної пошти. Служб прикладного рівня дуже багато.

Для прикладного рівня одиницею даних є повідомлення.

3 усіх семи рівнів, перші три – фізичний, канальний та мережний тісно пов'язані з технічною реалізацією мереж і їх обладнанням. Тому перехід до нової телекомунікаційної технології, як правило, пов'язаний з повною заміною цих протоколів.

Протоколи верхніх трьох рівнів – сеансовий, представницький та прикладний мало залежать від технічних особливостей побудови мережі. Ці рівні залежать від додатків.

Транспортний рівень є проміжним між двома групами рівнів.

Слід зазначити, що стандартизована модель OSI є однією з найважливіших моделей телекомунікаційних систем, але, звичайно, можуть бути і інші моделі таких систем.

Головною перевагою системи OSI є її відкритість. Це означає, що існує можливість будувати мережі з апаратних та програмних засобів різних виробників, якщо вони додержуються однакових стандартів протоколів.

# 1.3.2 Розробники стандартів і рекомендацій в телекомунікаціях

Роботи зі стандартизації телекомунікаційних систем і технологій проводить велика кількість організацій. Розрізняють наступні види стандартів:

- стандарти окремих фірм-виробників (наприклад, стек протоколів DECnet фірми Digital Equipment або графічний інтерфейс OPEN LOOK для Unix-систем фірми Sun Microsystems Inc.),

- стандарти спеціальних комітетів й об'єднань (наприклад, стандарти технології АТМ, автором яких є спеціально створене об'єднання АТМ Forum, що налічує близько 100 колективних учасників, або стандарти союзу Fast Ethernet Alliance по розробці стандартів 100 Mb Ethernet),

- стандарти національних організацій зі стандартизації (наприклад, стандарт FDDI, що є одним із численних стандартів, розроблених Американським національним інститутом стандартів (ANSI), або стандарти безпеки для операційних систем, розроблені Національним центром захисту комп'ютерів (NCSC) оборонного відомства США),

- міжнародні стандарти (наприклад, модель і стек комунікаційних протоколів ISO, численні стандарти Міжнародного союзу електрозв'язку (ITU), у тому числі стандарти на мережі з комутацією пакетів X.25, мережі Frame Relay, ISDN, модеми  $i$  т.д.).

Деякі стандарти, безупинно розвиваючись, можуть переходити з однієї катего-

рії в іншу. Зокрема, стандарти фірми-виробника на продукцію, що одержала широке розповсюдження, звичайно стають міжнародними стандартами де-факто. Виробники з різних країн змушені додержуватися фірмових стандартів для того, щоб забезпечити сумісність своїх виробів із цими популярними продуктами. Наприклад, через феноменальний успіх персонального комп'ютера компанії IBM, фірмовий стандарт на архітектуру IBM PC став міжнародним стандартом де-факто.

Більш того, через широке розповсюдження деякі фірмові стандарти стають основою для національних і міжнародних стандартів де-юре. Наприклад, стандарт Ethernet, спочатку розроблений компаніями Digital Equipment, Intel та Xerox, через якийсь час після незначної переробки був прийнятий як національний стандарт IEEE 802.3, а потім ISO затвердила його як міжнародний стандарт ISO 8802.3.

Найвідоміші лідери у галузі розробки стандартів та рекомендацій:

Міжнародна організація  $3i$ стандартизації (International) **Standards** Organization, ISO). Цією установою була розроблена концептуальна модель взаємодії відкритих систем OSI, стандартний стек телекомунікаційних протоколів для OSI;

Міжнародний союз електрозв'язку (International Telecommunication Union, ITU) є спеціалізованим органом Організації Об'єднаних Націй (ООН). Важливу роль в області телекомунікацій відіграє постійно діючий комітет цієї організації - Міжнародний консультативний комітет з телефонії та телеграфії (MKKTT) (Consultative Committee on International Telegraphy and Telephony, CCITT). 3 1993 року компет ССІТТ реорганізований у сектор телекомунікаційної стандартизації ITU (ITU Telecommunication Standardization Sector, ITU–T).

Основу діяльності ІТU-Т становить розробка міжнародних стандартів в області телефонії, телекомунікаційних служб (електронної пошти, факсимільного зв'язку, телетексту, телекса й т.д.), передачі даних, аудіо і відеосигналів. Один раз за чотири роки ITU-Т випускає праці (збірник рекомендацій), які називаються «книгою», що представляє собою набір звичайних книг, згрупованих у випуски, які, в свою чергу, об'єднуються у томи. Кожний том, або випуск складається з логічно пов'язаних рекомендацій зі стандартизації окремих питань телекомунікацій. Для зручності користування книги розрізняються за кольорами. Наприклад, том III Синьої Книги містить рекомендації для цифрових мереж з інтеграцією послуг;

Європейська acouiauin виробників комп'ютерів (European) Computer Manufactures Association, ECMA) розробляє стандарти комп'ютерних технологій;

*Асоціація електронної промисловості* (Electronic Industries Association, EIA)  $\epsilon$ національною комерційною асоціацією США, що проявляє значну активність у розробці стандартів в галузі електроніки. Її найбільш відомий стандарт – RS-232;

*Iнститут інженерів з електротехніки та радіоелектроніки* (Institute of Electrical and Electronics Engineers, IEEE). Національна організація США, відома своїми мережними стандартами для локальних телекомунікаційних мереж. В 1981 році робоча група 802 цього інституту сформулювала основні вимоги, яким повинні задовольняти локальні мережі. Група 802 визначила багато стандартів, найвідомішими з них  $\epsilon - 802.1$ , 802.2, 802.3 й 802.5, які описують загальні поняття, використовувані в області локальних мереж, а також стандарти на два нижніх рівні мереж Ethernet й Token Ring;

Американський національний інститут стандартів (American National

Standards Institute, ANSI) є відомою в світі організацією з розробки стандартів у різних галузях обчислювальної техніки, в тому числі, мереж та мов програмування. Один із підрозділів інституту (комітет ХЗТ9.5) займається стандартизацією локальних мереж великих комп'ютерів (мейнфреймів);

Міністерство оборони США (Department of Defense - Do) має численні підрозділи, що займаються створенням стандартів для комп'ютерних систем. Однією з найвідоміших розробок Do є стек транспортних протоколів TCP/IP.

## Контрольні питання

- 1. Визначте поняття мережної структури.
- 2. Надайте класифікацію телекомунікаційних мереж.
- 3. Охарактеризуйте існуючі телекомунікаційні мережі.
- 4. Визначте загальні принципи побудови телекомуніка-ційних мереж.
- 5. Охарактеризуйте елементи мережної архітектури.
- 6. Які існують різновиди топології мереж.
- 7. Що таке багаторівнева модель взаємодії відкритих систем.
- 8. Яких розробників телекомунікаційних стандартів ви знаєте.

## 2 ТЕХНОЛОГІЇ ПЕРЕДАЧІ ІНФОРМАЦІЇ В ТЕЛЕКОМУНІКАЦІЙНИХ МЕРЕЖАХ

#### 2.1 Технології синхронного режиму передачі даних

Існують два покоління технологій цифрових первинних мереж - технологія плезіохронної (тобто майже синхронної) цифрової ієрархії (Plesiochronic Digital Hierarchy, PDH) і більш пізня технологія - синхронна цифрова ієрархія (Synchronous Digital Hierarchy, SDH). В Америці технології SDH відповідає стандарт SONET.

Технологія РDH була стандартизована ССІТТ і ANSI. Сьогодні американська версія РДН поширена, крім США, також у Канаді та Японії (з деякими розходженнями), а в Європі застосовується міжнародний стандарт. Каналам Т1, Т2, Т3 американської версії РДН відповідають в міжнародному стандарті канали типу Е1, Е2 і ЕЗ. Незважаючи на розходження американської і міжнародної версій РОН, для визначення ієрархії швидкостей прийнято використовувати однакові позначення -DSn (Digital Signal n). У табл. 2.1 наводяться значення для всіх уведених стандартами рівнів швидкостей обох технологій.

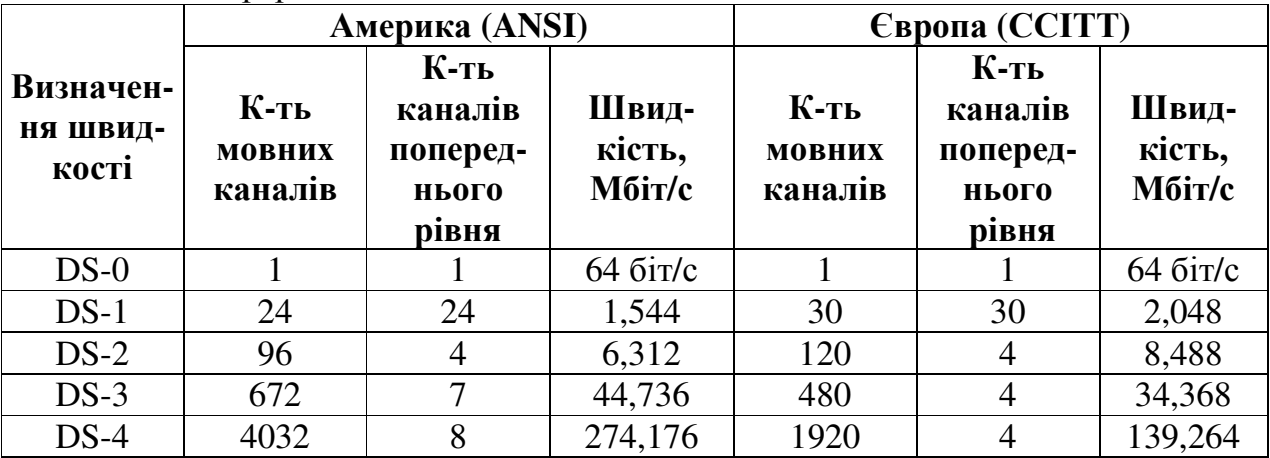

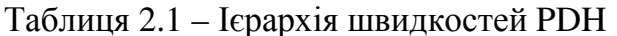

На практиці в основному використовуються канали Т1/Е1, Т3/Е3 та Т4/Е4.

Технологія SDH була розроблена компанією Bellcore під назвою «Синхронні оптичні мережі» - Synchronous Optical NETs, SONET. Ця технологія була стандартизована комітетом T1 ANSI. Міжнародна стандартизація технології проходила під егідою Європейського інституту телекомунікаційних стандартів (ETSI) і ССІТТ разом з ANSI і провідними світовими телекомунікаційними компаніями. Основною метою розробників міжнародного стандарту було створення такої технології, що дозволяла б передавати трафік усіх існуючих цифрових каналів (як американських Т1-Т3, так і європейських Е1-Е4) у рамках високошвидкісної магістральної мережі на волоконно-оптичних кабелях.

У результаті було видано міжнародний стандарт SDH (специфікації G.707-G.709), а також перероблено стандарт SONET таким чином, щоб апаратура і стеки SDH і SONET стали сумісними і могли мультиплексувати вхідні потоки практично будь-якого стандарту PDH - як американського, так і європейського. У термінології і початковій швидкості технології SDH і SONET залишилися розбіжності, але це не заважає сумісності апаратури різних виробників, тобто технологія SONET/SDH фактично стала вважатися єдиною технологією.

Ієрархія швидкостей при обміні даними між апаратурою, що підтримує технологію SONET/SDH, представлена в табл. 2.2.

| <b>SDH</b> | <b>SONET</b>        | Швидкість      |
|------------|---------------------|----------------|
|            | $STS - 1, OC - 1$   | 51,840 Мбіт/с  |
| $STM-1$    | $STS - 3, OC - 3$   | 155,520 Мбіт/с |
| $STM-3$    | $STS - 9, OC - 9$   | 466,560 Мбіт/с |
| $STM-4$    | $STS - 12, OC - 12$ | 622,080 Мбіт/с |
| $STM - 6$  | $STS - 18, OC - 18$ | 933,120 Мбіт/с |
| $STM - 8$  | $STS - 24, OC - 24$ | 1,244 Гбіт/с   |
| $STM - 12$ | $STS - 36, OC - 36$ | 1,866 Гбіт/с   |
| $STM - 16$ | $STS - 48, OC - 48$ | 2,488 Гбіт/с   |

Таблиця 2.2 - Ієрархія швидкостей SONET/SDH

#### **2.1.1 Комутація каналів**

Комутація каналів, як один зі способів переносу інформації, тривалий час використовувалася і використовується в аналогових мережах телефонного зв'язку, а в даний час застосовується в цифрових мережах інтегрального обслуговування (Integrated Service Digital Network, ISDN). Канал надається користувачу тільки на час сеансу зв'язку з моменту встановлення з'єднання до моменту завершення роботи та роз'єднання.

Режим комутації каналів у вузькосмуговій цифровій мережі з інтеграцією служб (Narrowband Integrated Service Digital Network, N-ISDN) базується на принципі часового поділу каналів (Time Division Multiplex, TDM) для транспортування інформації від одного вузла до іншого. Цей спосіб також відомий як синхронний режим доставки (Synchronous Transfer Mode, STM).

Комутація каналів при часовому розподілі здійснюється відповідним обладнанням шляхом просторової або часової комутації, або їх комбінації.

Комутація каналів являє собою дуже негнучку процедуру, тому що тривалість часового інтервалу однозначно визначає швидкість передачі в каналі зв'язку. Так, наприклад, при імпульсно-кодовій модуляції (рек. МСЕ G.703) часовий інтервал тривалістю 3,9 мкс складається з восьми двійкових символів. У циклі тривалістю 125 мкс міститься 32 канальних інтервали. При швидкості в каналі 64 кбіт/с швидкість цифрової системи передачі складає 2048 кбіт/с (E1). Оскільки для передачі інформації може бути використаний тільки канальний інтервал, в циклі часового об'єднання, тривалість якого дорівнює періоду дискретизації сигналу (8 кГц), то це не відповідає вимогам різних служб. Насправді, вимоги різних служб до швидкості передачі можуть суттєво відрізнятися - від дуже низьких до дуже високих. Тому було б доцільно вибирати як основну найвищу швидкість, наприклад 140 Мбіт/с (Е4), тому що така швидкість здатна забезпечити потреби будь-якої служби. Але в цьому випадку служба, якій необхідна швидкість 1 кбіт/с, задіяла б увесь канал зі швидкістю 140 Мбіт/с на всю тривалість з'єднання, що, природно, призвело б до дуже низької ефективності використання мережних ресурсів.

Таким чином, можна зробити висновок, що звичайна комутація каналів непридатна для використання, наприклад, у широкосмуговій цифровій мережі інтегрального обслуговування (Broadband Integrated Service Digital Network, B-ISDN) за технологією асинхронного режиму доставки (Asynchronous Transfer Mode, ATM).

## 2.1.2 Комутація пакетів

Стандарт Х.25 був виданий МККТТ у 1985 р. у вигляді Рекомендацій, відомих як «Червона книга». Цей стандарт визначає процедури обміну даними для пристроїв передачі даних між користувачем та вузлом комутації пакетів.

Таким чином, протокол Х.25 є, практично, тільки специфікацією сполучення. Він керує взаємодією між кінцевим обладнанням даних (DTE - Date Terminal Equipment) та обладнанням передачі даних (DCE – Date Circuit terminating Equipment). Концепція X.25 ілю струється на рис. 2.1.

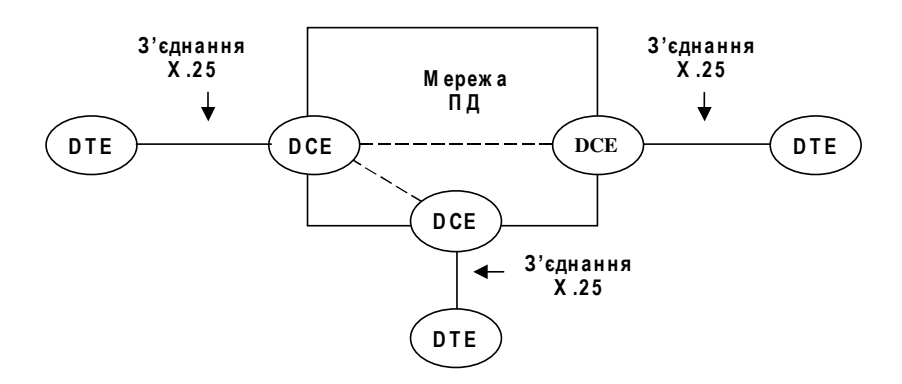

Рис. 2.1 - Концепція Х.25

Протокол Х.25 організований за трирівневою архітектурою, що відповідає трьом нижнім рівням моделі OSI. Він орієнтований на надання користувачам віртуальних каналів для обміну даними. Віртуальний канал (також названий у термінах Х.25 логічним каналом) є каналом, щодо якого користувач вважає, що він реально існує, хоча в дійсності фізичний ланцюг розподілений для багатьох користувачів, а віртуальний канал, власне кажучи, є віртуальною реальністю. В одному фізичному каналі при пакетній комутації здійснюється мультиплексування потоків пакетів багатьох користувачів. Пропускна здатність каналу вважається достатньою за умови, що жоден з користувачів не помітить погіршення якості обслуговування при повному завантаженні каналу.

У Х.25 для ідентифікації підключення кінцевого устаткування даних у мережу використовуються номери логічних каналів. Одному фізичному каналу може бути призначено до 4095 логічних каналів.

Розрізняють два види з'єднань: віртуальний канал та постійний віртуальний канал. Постійний віртуальний канал аналогічний з'єднанню, утвореному при кросовій комутації каналів. Він не потребує посилки виклику, тому що логічний канал

постійно знаходиться в стані передачі даних. Аналогом віртуального каналу є з'єднання, що встановлюється за замовленням на час сеансу при ручній чи автоматичній комутації каналів.

Протокол Х.25 є одним із найскладніших, тому що вузли комутації зобов'язані виконувати велику кількість функцій: розмежування кадрів, вставку бітів, забезпечення кодової прозорості, циклічне надлишкове кодування для виявлення помилок, повторну передачу для виправлення помилок за допомогою протоколу ARQ, керування потоком за допомогою вікна та мультиплексування потоків пакетів різних віртуальних каналів у єдиному фізичному каналі. Усе це значно ускладнює застосування методу комутації пакетів для служб, що здійснюються у реальному масштабі часу (внаслідок тривалої затримки, що виникає через повторні передачі), та для служб, які вимагають високих швидкостей передачі даних (десятки - сотні Мбіт/с) через складність в обробці.

Однак комутація пакетів є ефективним методом транспортування даних для служб з відносно низькою швидкістю передачі.

## **2.1.3 Технологія Frame Relay**

Frame Relay - протокол передачі даних, що охоплює два нижні рівні ієрархії моделі OSI – канальний і фізичний.

Найперспективніші галузі використання технології Frame Relay:

- передача графічної інформації високої якості;

- передача файлів великого розміру;

- мультиплексування низькошвидкісних додатків в один високошвидкісний канал;

- передача інтерактивного трафіку, що вимагає кадрів малого розміру і має малий час затримки при передачі.

На відміну від технології X.25 протокол Frame Relay використовує тільки частину функцій другого рівня, що включають перевірку на правильність і відсутність помилок, але виключають вимоги повторної передачі у випадку виявлення помилок. Це дозволяє істотно скоротити час на обробку кадрів у вузлах мережі.

Другим спрощенням протоколу Frame Relay стала орієнтація на канальний рівень передачі і скасування процедур мережної маршрутизації всередині протоколу. При цьому в Frame Relay задається адреса не кінцевого абонента, а тільки найближчого вузла мережі.

У Frame Relay визначені два типи інтерфейсів: UNI (user-to-network) для взаємодії користувача з мережею і NNI (network-to-network) для взаємодії між підмережами Frame Relay (рис. 2.2). Для доступу користувача до мережі використовується спеціальне устаткування - пристрій FRAD (Frame Relay Access Device). З'єднання в Frame Relay поділяються на постійне віртуальне з'єднання (PVC) і віртуальне з'єднання, що комутується (SVC).

Frame Relay передає дані користувачів віртуальними каналами, що ідентифікуються номером ідентифікатора каналу передачі даних DLCI (Data Link Connection Identifier).

Фізично підключення до мережі Frame Relay здійснюється через синхронний порт зі швидкістю від 9,6 до 64 кбіт/с і вище. Логічно користувач підключається по PVC (одному чи кількох) з призначеними номерами DLCI.

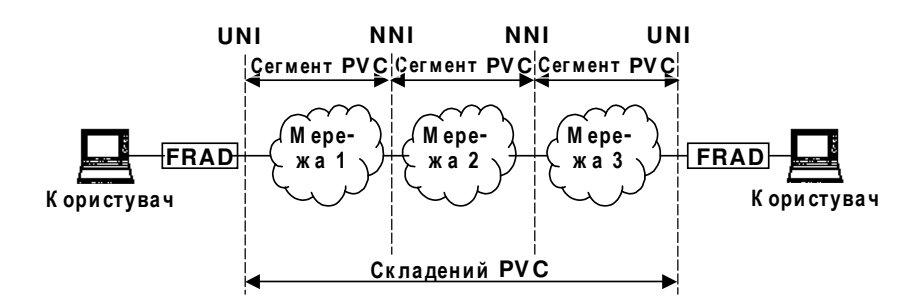

Рис. 2.2 – Приклад з'єднання в Frame Relay

Використання PVC з фіксованими номерами DLCI спрощує обробку пакетів у вузлах комутації. При цьому не потрібно виконувати процедури маршрутизації для кожного пакета.

Завдяки тому що адресація в мережі можлива тільки на канальному рівні за номером DLCI, існує можливість того, що DLCI передачі і прийому можуть бути різними (рис. 2.3).

Істотною перевагою Frame Relay  $\epsilon$  реалізація функцій керування потоком. Це дозволяє обмежити прийом даних користувача й уникнути тим самим перевантажень мережі, що може призвести до значної деградації обслуговування. Мережа Frame Relay мас також механизми, що дозволяють боротись з перевантаженнями при їхньому виникненні. Керування потоком реалізується за допомогою службових бітів заголовка кадру Frame Relay, чи спеціальним протоколом керування перевантаженнями на інтерфейсі.

Кожен DLCI забезпечує логічне з'єднання з вилученим об'єктом. DLCI розділяють загальний фізичний канал і конфігуруються таким чином, щоб забезпечити визначений рівень продуктивності та якості обслуговування.

До додаткових можливостей Frame Relay належать:

- групова передача, що дозволяє відправити кадр кільком абонентам. Цей режим роботи істотно скорочує трафік по мережі за рахунок виключення у магістральних каналах кадрів, що дублюються;

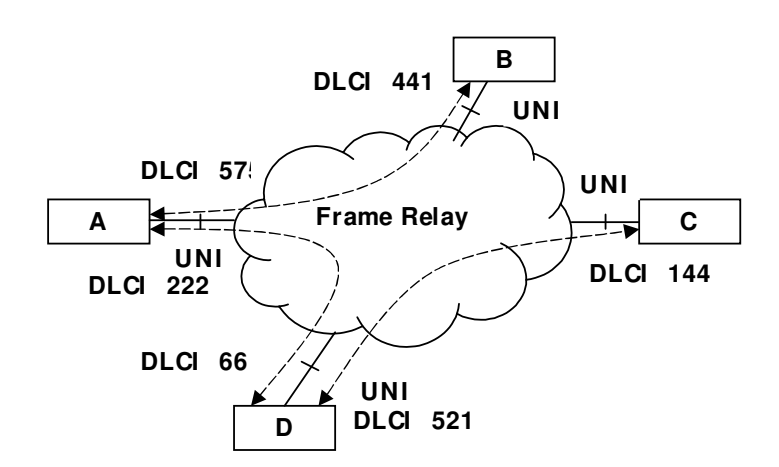

Рис. 2.3 - Схема використання DLCI у мережі Frame Relay

- мультипротокольна інкапсуляція, при якій по одному віртуальному каналі можна передавати різні види трафіка (інкапсулювати у кадри Frame Relay протоколи TCP/IP, X.25, SNA, NETBIOS, IPX та ін.). Інкапсуляцію трафіка можна здійснювати як у кінцевих вузлах мережі, так і в будь-якому транзитному вузлі;

- симплексне мовлення по односпрямованих PVC, при якому можлива організація несиметричної роботи, наприклад, видача запитів низькошвидкісними каналами даних з одержанням відповідей високошвидкісними каналами при роботі в мережі Internet.

## 2.1.4 Цифрова мережа з інтеграцією служб

Цифрова мережа з інтеграцією служб (ISDN) - це технологія, що з'явилася майже 20 років тому. Основні специфікації містяться в Рекомендаціях I.122 ITU. Пізніше з'явилися інші регламентуючі документи.

Переваги мереж ISDN:

- цілком цифрова мережа, що забезпечує високу надійність передачі інформації;

- висока швидкість передачі інтегрованої інформації;

- широкий набір функцій для телефонії, висока якість звуку;

- широкий доступ і поширеність у світі.

Основою ISDN є цифрова телефонна мережа, тобто мережа на базі цифрових телефонних каналів зі швидкістю 64 кбіт/с. Тому, по суті, ISDN - це мережа з комутацією каналів, однак у ній можлива також передача даних з комутацією пакетів. ISDN дозволяє використовувати існуючі мідні кабелі абонентської мережі, з'єднання між абонентами виконуються безперервним цифровим трактом.

Щоб краще зрозуміти ISDN, дану технологію корисно порівняти зі звичайною телефонною системою. По-перше, ISDN – це цифрова, а не аналогова мережа, тобто вся інформація передається в цифровому вигляді.

По-друге, як випливає з назви, вона забезпечує інтегроване обслуговування, інакше кажучи, дозволяє передавати голос, дані і навіть відео по одній мережі. Іншими словами, замість трьох різних систем – телефонної мережі, виділених ліній для передачі даних і кабельного телебачення - досить однієї.

Основні послуги, надані мережею ISDN поділяються на послуги передачі інформації; послуги телеслужб; додаткові послуги.

Послуги передачі інформації:

 $-3$ ,1 к $\Gamma$ ц аудіо (3,1 kHz Audio);

 $-$  мова (Speech);

- передача цифрової інформації без обмежень (Unrestricted Digital Info);

- пакетний режим (Packet Mode).

Послуги телеслужб:

- телефакс гр. 2/3 (Telefax Grp. 2/3);

 $-$  ISDN телефонія 3,1 кГц (Telephony ISDN 3.1 kHz);

– ISDN телефонія 7 кГц (Telephony ISDN 7 kHz);

- телефакс гр. 4 (Telefax Grp. 4);

- телетекс 64 кбіт/с (Teletex 64 kbit/s);

- відеотекс (Videotex);

- відеотелефонія (Videotelephony).

Додаткові послуги:

- реалізовані в кінцевому пристрої послуги, що не вимагають доступу до да-

них в інших пристроях мережі;

– надані мережею послуги, що вимагають доступу до інформації, що зберігається в станціях комутації чи в пристроях мережі.

Класифікація послуг здійснюється залежно від вимог, пропонованих до кожної конкретної послуги рівнями з першого по третій (послуги передачі інформації) і з четвертого по сьомий (послуги телеслужб) моделі взаємодії відкритих систем (мо $q$ ель OSI).

Стандартне підключення ліній ISDN здійснюється інтерфейсами BRI або PRI:

– базовий доступ (Basic Rate Interface, BRI) надає користувачу два канали по 64 кбіт/с для передачі даних (канали типу В) і один канал із пропускною здатністю 16 кбіт/с для передачі керуючої інформації (канал типу D). У результаті сумарна швидкість інтерфейса BRI для даних користувача складає 144 кбіт/с за кожним напрямком, а з урахуванням службової інформації – 192 кбіт/с. До інтерфейса BRI можна підключити до восьми різних ISDN-пристроїв. При цьому кожному пристрою виділяється свій індивідуальний номер (multiple subscriber numbers). Дуже важлива особливість ISDN полягає в тому, що для установки BRI-розетки оператору не потрібно прокладати нову телефонну пару – використовується звичайна лінія телефонної мережі загального користування;

- основний доступ (PRI (Primary Rate Interface)) призначений для користувачів з підвищеними вимогами до пропускної здатності мережі. Інтерфейс PRI підтримує або схему  $30B + D$ , або схему  $23B + D$ . В обох схемах канал D забезпечує швидкість 64 кбіт/с. Перший варіант призначений для Європи, другий - для Америки та Японії.

Існують варіанти інтерфейсу PRI з меншою кількістю каналів типу В, наприклад 20В + D. Канали типу В можуть поєднуватися в один логічний високошвидкісний канал із загальною швидкістю до 1920 кбіт/с. При установці в користувача кількох інтерфейсів PRI усі вони можуть мати один канал типу D, при цьому кількість В каналів у тому інтерфейсі, що не має каналу D, може збільшуватися до 24 чи 31.

Основний інтерфейс може будуватися на каналах типу Н зі швидкістю передачі даних 384 кбіт/с (H0), 1536 кбіт/с (H11) або 1920 кбіт/с (H12). При цьому загальна пропускна здатність інтерфейса всеодно не повинна перевищувати 2,048 чи 1,544 Мбіт/с. Для каналів Н0 можливі інтерфейси ЗН0 + D для американського варіанта і 5H0 + D для європейського. Для каналів H1 можливий інтерфейс, що складається тільки з одного каналу Н11 (1,536 Мбіт/с) і одного каналу D (європейський варіант).

На відміну від BRI, основний доступ підтримує тільки один кінцевий пристрій. Проте, підключивши, наприклад, локальну АТС чи маршрутизатор з підтримкою ISDN, можна розбити PRI на безліч BRI-інтерфейсів. У даний час для надання користувачам PRI-сервісу широко використовується абонентська цифрова лінія на одній (SDSL) чи двох (HDSL) телефонних парах.

Структура стику BRI наведена на рис. 2.4. Типовими видами обладнання у приміщенні користувача (замовника) є кінцеве устаткування мережі 1 і 2 (Network Termination 1 i 2, NT1 i NT2), термінальний адаптер (Terminal Adapter, TA) і кінцеве обладнання типу 1 і 2 (Terminal Equipment Type 1 і 2, TE1 і TE2). Всі елементи підключаються через стандартні точки доступу (інтерфейси).

Точка доступу – це інтерфейс між різними функціональними пристроями ISDN. Основними точками доступу є R, S, T, U.

Точка R забезпечує інтерфейс між терміналом і термінальним адаптером. Стандарт на точку R відсутній, і розробляти його не передбачається, тому що термінальний адаптер має бути частиною термінала ISDN. Інтерфейс R збігається з різними інтерфейсами каналів передачі даних (V.24, X.21, V.35, RS-449 і т. д.).

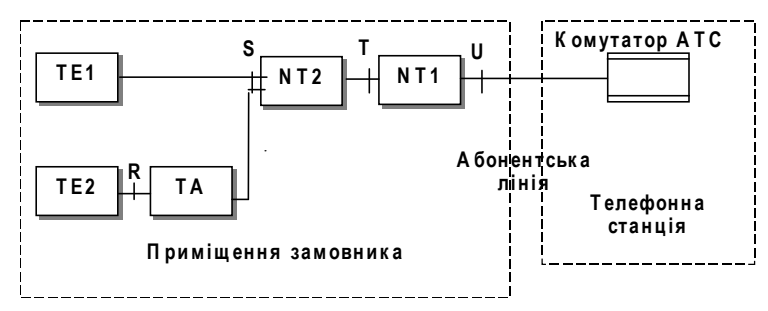

Рис. 2.4 – Структура базового доступу ISDN

Точка S реалізує інтерфейс між терміналом ISDN (чи термінальним адаптером у випадку не ISDN термінала) і кінцевим обладнанням мережі NT2.

Точка Т служить для інтерфейса між кінцевим обладнанням мережі NT2 і NT1. Останнє реалізує функції фізичного рівня.

Точка U забезпечує інтерфейс між NT1 у приміщенні користувача (абонентському пункті) і NT1 на центральній ATC (вузлі комутації) по абонентській лінії. Стандарт на інтерфейс U цілком не визначений, існують тільки загальні рекомендації щодо швидкості передачі.

Абонентські термінали ISDN поділяються на дві основні категорії: спеціалізовані термінали ISDN (TE1) та всі інші термінали (TE2). ТЕ1 підключаються чотирипроводовим цифровим каналом на основі крученої пари, а ТЕ2 - за допомогою термінального адаптера. Прикладами ТЕ2 можуть служити звичайні аналогові телефони, ASCII-термінали і комп'ютери з послідовним портом RS-232.

Основне призначення NT1 - забезпечення підключення внутрішньої шини S до зовнішнього інтерфейсу U.

Основне призначення NT2 - забезпечення підключення кінцевого обладнання. Часто NT2 представляє коротку пасивну шину S (short passive S bus), до якої можуть підключатися до восьми різних терміналів на довільній відстані один від одного. При цьому максимальна довжина кабелю пасивної шини складає не більше 200 м. Окремий термінал може підключатися до NT2 за схемою шини S типу «точка-точка» на відстані до 1 км. Фактором обмеження тут виступає загасання в кабелі, що не повинне перевищувати 6 дБ.

Для сучасних широкополосних цифрових мереж інтегрального обслуговування (B-ISDN) встановлені два стандартні типи абонентських інтерфейсів: 155 Мбіт/с та 622 Мбіт/с.

#### 2.1.5. IP-телефонія

IP-телефонія – це технологія, що зв'язує воєдино переваги телефонії й Інтернет. Донедавна мережі з комутацією каналів (телефонні мережі) і мережі з комутацією пакетів (IP-мережі) існували практично незалежно одна від одної й використовувалися для різних цілей. Телефонні мережі використовувалися тільки для передачі голосової інформації, а IP-мережі - для передачі даних. Технологія IPтелефонії поєднує ці мережі за допомогою так званого шлюзу (gateway) – пристрою, у яке з однієї сторони включається телефонна мережа (PBX/PSTN), а з іншої - IP-мережа (наприклад, Iнтернет) (рис. 2.5).

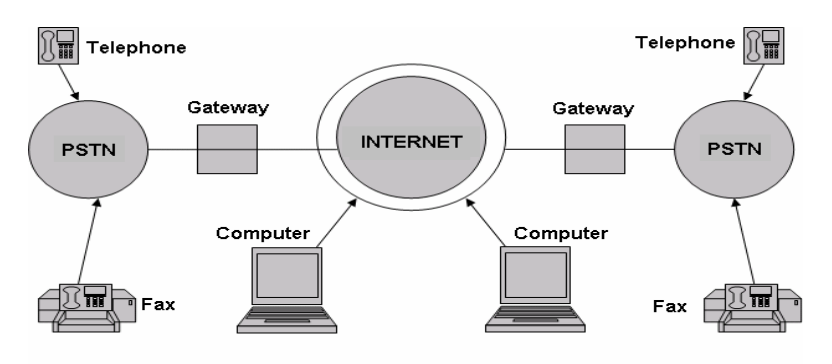

Рис. 2.5 – Структура мережі ІР-телефонії

У своєму розвитку IP-телефонія пройшла три етапи. На першому це була, скоріше, Internet-іграшка, придатна тільки для ентузіастів. Два комп'ютери, оснащені мікрофонами, динаміками, звуковими картами і не дуже складним програмним забезпеченням, дозволяли вести двосторонній діалог через Internet у реальному часі.

Другий етап ознаменувався появою стандартів IP-телефонії, насамперед – стандартів групи Н.323. Розроблювачі цих протоколів виходили з того, що дві мережі - телефонна та IP - будуть співіснувати пліч-о-пліч досить тривалий час, тобто важливо регламентувати їх взаємодію з урахуванням існуючих у традиційних телефонних мережах процедур установлення з'єднання, а також домовитися про спосіб передачі виклику й самого голосу по мережі IP. У стандартах Н.323 визначено дві групи протоколів – протоколи транспортної площини (transport plane) і протоколи площини керування викликами (call control plane). На цьому етапі розвитку IPтелефонії мережа IP (Internet або приватна) широко використовувалася в якості транзитної між двома місцевими телефонними мережами. Дана схема реалізації загальнодоступних послуг IP-телефонії стала досить популярна у світі. Для її реалізації операторові зв'язку не треба створювати власну дорогу транспортну інфраструктуру та мати безпосередній доступ до абонентів. Однак стратегічні перспективи такого підходу - залишають бажати кращого через невисокий ступінь масштабованості й вузького спектра послуг. Іншими словами, для виходу ІР-телефонії на більш високий рівень національного або міжнародного оператора потрібні інші стандарти й устаткування, щоб мережі, побудовані на базі протоколу IP, могли рівноправно сусідити із традиційними телефонними мережами.

Деякі з необхідних стандартів уже з'явилися й втілені в новому поколінні устаткування, що служить основою для третього етапу розвитку IP-телефонії. Така мережа може підтримувати власних абонентів і служити транзитною мережею для традиційних телефонних мереж з наданням повного спектра послуг, включаючи послуги інтелектуальної мережі IN. У вузлах IP-телефонії нового покоління відбувся чіткий поділ функцій на три групи - транспортну, керування викликами й прикладних сервісів. На цьому етапі підтримується весь спектр додаткових послуг, які можуть надавати для абонентів розвинені телефонні комутатори міського типу, у тому числі й за допомогою інтелектуальної мережі: переадресацію викликів відповідно до різних умов, телеголосування, безкоштовний дзвінок, дзвінок за спеціальним тарифом, скорочений набір і т.п.

Дуже важливо, що взаємодія між рівнями здійснюється через стандартні інтерфейси, а це створює серйозні передумови для побудови телефонних вузлів IPтелефонії на основі продуктів різних виробників із застосуванням загальноприйнятих способів обробки викликів.

Іноді замість терміна IP-телефонія використовують Voice over IP (VoIP) (голос по IP-мережах).

Розрізняють чотири сценарії організації зв'язку в IP-телефонії:

– комп'ютер-комп'ютер;

- комп'ютер-телефон;

- телефон-комп'ютер;

- телефон-телефон.

Схема для сценарію «комп'ютер-комп'ютер» наведена на рисунку 2.6.

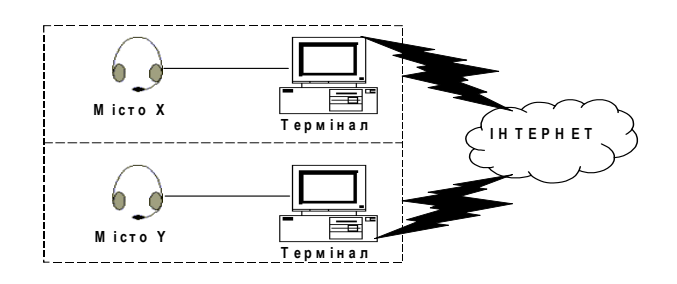

Рис. 2.6 – Схема організації зв'язку "комп'ютер-комп'ютер"

Зв'язок з передачею мовного сигналу організовується між користувачами персональних комп'ютерів, оснащених мультимедійним устаткуванням і спеціальними програмними засобами, що забезпечують ведення дуплексних телефонних переговорів, необхідну сигналізацію і керування. У цьому з'єднанні аналогові мовні сигнали від мікрофона абонента Х перетворюються в цифрову форму за допомогою аналого-цифрового перетворювача (АЦП). Послідовність мовних даних у цифровій формі потім стискається пристроєм, що кодує, та здійснює скорочення їхньої смуги. Вихідні дані після стиску формуються в пакети, додаються заголовки протоколів і далі пакети передаються через IP-мережу абоненту Y. Після прийому пакетів обладнанням абонента Y, заголовки протоколу відділяються і стиснуті мовні дані посилаються в декодувальний пристрій, після чого ці мовні дані перетворюються на аналогову форму за допомогою цифроаналогового перетворювача (ЦАП) і надходять у телефон абонента Ү.
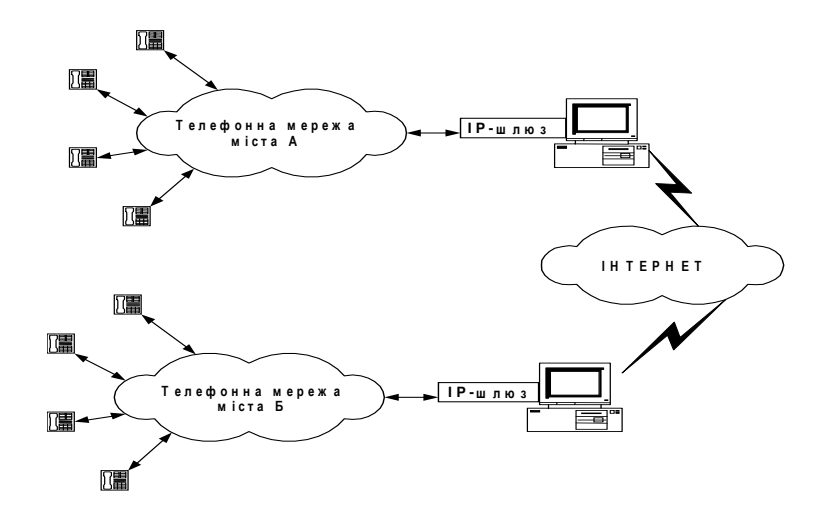

Рис. 2.7 – Схема організації зв'язку «телефон-телефон»

Три інші сценарії передбачають використання спеціальних багатофункціональних пристроїв - шлюзів. Основним функціональним призначенням шлюзу є перетворення мовної інформації, що надходить від телефонної мережі загального користування (ТМЗК), у вигляд, придатний для передачі мережами з маршрутизацією пакетів IP: кодування й упакування мовної інформації у пакети RTP/UDP/IP, а також зворотне перетворення. Крім того, шлюз конвертує сигнальні повідомлення систем сигналізації R2, DSS1, ОКС7 та ін. у повідомлення протоколів сигналізації IPтелефонії і робить зворотне перетворення.

Шлюзи можуть установлюватися на серверах Інтернет-провайдерів, міських телефонних станціях, відомчих АТС, серверах локальних обчислювальних мереж, Web-серверах установ. Схема для сценарію «телефон-телефон» наведена на рисунку 2.7.

У цьому варіанті провайдери послуг IP-телефонії надають послуги «телефонтелефон» шляхом встановлення шлюзів IP-телефонії на вході і виході IP-мереж. Для підключення до шлюзу провайдера ISP через ТМЗК, абоненти використовують спеціальний номер доступу.

рисунку 2.8 наведені основні протоколи, що використовуються в IP-Ha телефонії. Протоколи фізичного і канального рівня залежать від обраної технології передачі (модеми ТЧ каналу, ATM, Frame Relay, Ethernet та ін.).

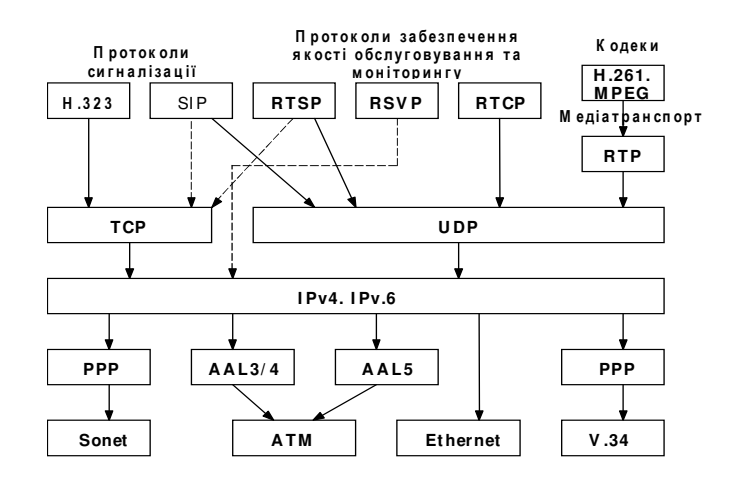

Рис. 2.8 – Стек протоколів IP-телефонії

На мережному рівні використовується протокол IP версії 4 чи 6. У версії 6 присутні можливості ідентифікації потоку і визначення пріоритету потоку, що важливо при передачі мультимедійного трафіка.

На основі IP працюють протоколи транспортного рівня Transport Control Protocol (TCP) i User Datagram Protocol (UDP). Протокол TCP забезпечує гарантовану доставку повідомлень. Він застосовується при передачі сигнальної і керуючої інформації. При передачі мови затримки не повинні перевищувати 250-300 мс. Проте використання ТСР при передачі мовного чи відеотрафіка дещо ускладнюється через внесені до них затримки, що утворюються в результаті повторних передач окремих пакетів. У такому режимі використання повторення передач неприпустиме, і отже, для передачі мовних пакетів доводиться використовувати недостовірні транспортні протоколи, наприклад, UDP. У UDP повторна передача загублених пакетів не відбувається. UDP використовується як для передачі керуючої, так і мультимедійної (мовної, відео й ін.) інформації.

Протоколи рівня вище транспортного можна розділити на кілька груп:

- протоколи передачі інформації у реальному режимі часу (RTP);

- протоколи сигналізації (H.323, SIP, MEGACO);

- протоколи забезпечення якості обслуговування та моніторингу (RSVP, RTCP, RTSP);

– протоколи кодування (стиску) переданої інформації (Н.261,...).

Концепцію організації мультимедійного зв'язку втілює протокол Н.323, який є стандартом ITU-T і формулює технічні вимоги для передачі аудіо- і відеоданих по мережах передачі даних. Н.323 містить у собі:

- стандарти на відео кодер/декодери;

- стандарти на мовні кодер/декодери;

- стандарти на загальнодоступні додатки;

- стандарти на керування викликами;

- стандарти на керування системою.

Основними пристроями мережі Н.323 (рис. 2.9) є: термінал (Terminal), шлюз (Gateway), контролер зони (Gatekeeper) і пристрій керування конференціями (Multipoint Control Unit).

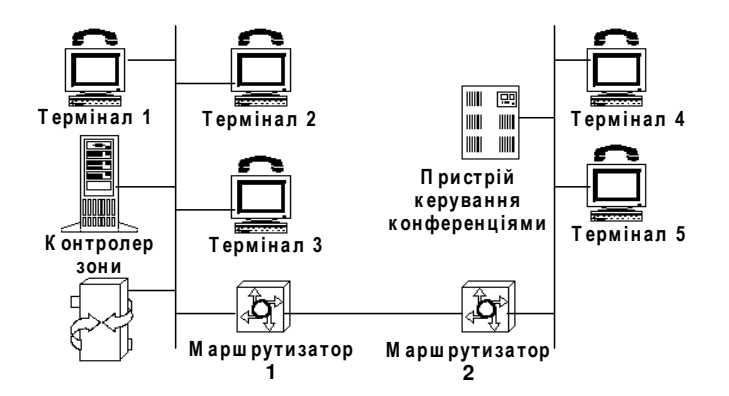

Рис. 2.9 – Основні пристрої мережі Н.323

Термінал Н.323 – кінцевий пристрій користувача мережі IP-телефонії, який забезпечує двосторонній мовний (мультимедійний) зв'язок з іншим терміналом Н.323, шлюзом чи пристроєм керування конференціями.

Шлюз IP-телефонії реалізує передачу мовного трафіка по мережах з комутацією пакетів IP по протоколу Н.323. Основною функцією шлюзу є забезпечення взасмодії з терміналами інших мереж, включаючи ТМЗК, ЦМІС та ін. Шлюз перетворює аналогову абонентську сигналізацію, сигнальні повідомлення систем сигналізації DSS1 і ОКС7 у сигнальні повідомлення Н.323.

Мережа, побудована відповідно до рекомендації Н.323, має зонну архітектуру. Контролер зони виконує функції керування однією зоною мережі ІР-телефонії, в яку входять: термінали, шлюзи, блоки конференцій, зареєстровані в даному контролері зони. Окремі фрагменти зони мережі Н.323 можуть бути територіально рознесені і з'єднуватися один з одним через маршрутизатори.

Основними функціями, що виконуються контролером зони є:

- реєстрація кінцевих та інших пристроїв;

- контроль доступу користувачів системи до послуг IP-телефонії за допомогою сигналізації протоколу реєстрації, підтвердження і стану RAS;

- перетворення alias-адреси абонента (оголошеного імені абонента, телефонного номера, адреси електронної пошти й ін.) у транспортну адресу мереж з маршрутизацією пакетів IP (IP адреса + номер порту);

- контроль, керування і резервування пропускної здатності мережі; передачу сигнальних повідомлень Н.323 між терміналами.

В одній мережі IP-телефонії, що відповідає вимогам рекомендації ITU H.323, може знаходитися кілька контролерів зони, що взаємодіють один з одним по протоколу RAS.

Пристрій керування конференціями забезпечує можливість організації зв'язку між трьома чи більше учасниками. Рекомендація Н.323 передбачає три види конференції:

- централізована (тобто керована MCU, коли кожен учасник конференції з'єднується в режимі точка-точка),

- децентралізована (коли кожен учасник конференції з'єднується з іншими її учасниками в режимі точка-група точок);

 $-$  змішана.

Пристрій керування конференціями складається з одного обов'язкового елемента – контролера конференцій (Multipoint controller – MC), і, крім того, може містити в собі один чи більше процесорів для обробки користувальницької інформації (Multipoint processor - MP). Контролер конференцій може бути фізично з'єднаний з контролером зони, шлюзом чи пристроєм керування конференціями (рис. 2.10).

З точки зору стека протоколів, Н.323 представляє собою набір протоколів, що забезпечують передачу мультимедійної інформації (мови, відео, даних) у мережах з негарантованою якістю обслуговування.

Адресація в IP-телефонії, на відміну від ТМЗК, здійснюється на основі універсальних покажчиків ресурсів - (Universal Resource Locators - URL). Розрізняють такі види адрес:

ім'я@хост; iм'я@IP-адреса; tel: Мотелефону@шлюз;  $\text{fax:}\mathbf{N}\text{Q}\phi\text{a}\kappa\text{c}\mathsf{y}\omega\text{m}$ ноз; modem: Nомодема@шлюз.

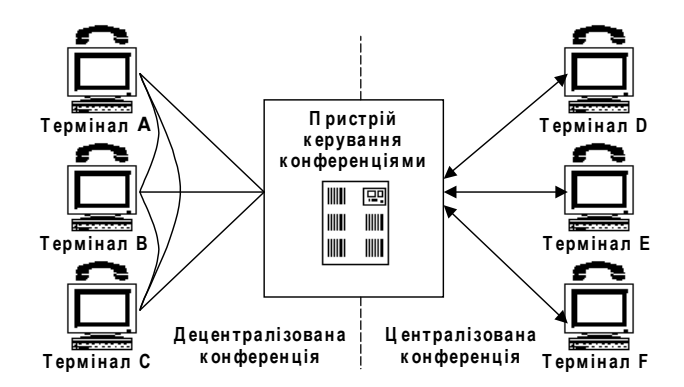

**Рис. 2.10 – Організація конференцій у Н.323** 

Таким чином, адреса складається з двох частин. Перша частина – це ім'я користувача, зареєстрованого в домені чи на робочій станції. Якщо друга частина адреси ідентифікує який-небудь шлюз, то в першій зазначається телефонний номер абонента. У другій частині адреси вказується чи IP-адреса домену, робочої станції чи шлюзу. Приклади адрес IP-телефонії:

Boris@example.com.ua Boris@192.168.0.25

# 2.1.6 Інтелектуальні мережі зв'язку

Концепція інтелектуальної мережі (Intelligent Network - IN) з'явилася в середині 1980-х років. Основна мета IN – швидке, ефективне та економічне надання телекомунікаційних послуг масовому користувачу. До початку 1970-х років логіка надання послуг була невід'ємною від програмно-апаратних засобів комутаційної системи, концепція IN створила нову архітектуру надання послуг. Основною вимогою до архітектури IN є відокремлення функцій надання послуг від функцій комутації та розподіл їх по різних функціональних підсистемах. Функції комутації, як і для традиційних мереж, залишаються в базовій мережі зв'язку, а функції керування, створення та впровадження послуг виносяться в "інтелектуальну" надбудову, що створюється окремо від базової мережі та взаємодіє з нею за допомогою стандартизованих інтерфейсів. Таким чином, архітектурна концепція IN полягає в концентрації потрібного для реалізації послуг "інтелекту" у відокремлених вузлах мережі, доступних з будь-якої її точки. Така концепція побудови мереж зв'язку дозволяє розвивати незалежно мережі зв'язку та бази даних/послуг, але з їх чіткою взаємодією згідно зі стандартами, протоколами та інтерфейсами ITU-Т. Використання такого підходу має такі переваги:

- ефективне використання ресурсів мережі;

- модульність і багатоцільове призначення функцій мережі;

- стандартизована взаємодія мережних функцій за допомогою незалежних від послуг інтерфейсів;

- великий діапазон можливостей IN дозволяє операторам мережі та постачальникам послуг надавати широкий спектр послуг, різноманітність яких обмежена тільки визнанням користувачів і зацікавленістю даними послугами;

- контроль послуги абонентом і адаптація послуг під вимоги замовника. Таким чином, послугу може конфігурувати як постачальник, так і абонент.

Важливою особливістю концепції IN є також те, що вона може бути реалізована на будь-якій існуючій мережі зв'язку, хоча більш ефективним було б її впровадження на цифрових мережах з використанням ЗКС-7 - розподіленої обробки даних, а також керування базами даних. У країнах з розвинутою телекомунікаційною інфраструктурою задовго до впровадження послуг IN існувала практика надання додаткових послуг в межах ТМЗК. Для таких країн перехід до інтелектуальної мережі - це лише перехід до іншого, ефективнішого способу надання послуг, який характеризується значним ступенем стандартизації.

Послуга IN являє собою закінчений програмний продукт, призначений для комерційної пропозиції, який має один або кілька основних атрибутів (властивостей). Атрибут послуги є її найменшою конструктивною частиною, що доступна оператору для модифікації при створенні нової послуги під побажання покупця. Атрибути характеризують можливості послуг і надають їм певних відмінних особливостей з точки зору користувача. Із кількох атрибутів можна конструювати різні послуги, причому для кожної послуги визначені основні та додаткові атрибути.

У рекомендації ITU–T Q.1211 визначені 25 послуг и 38 атрибутів, які формують так званий набір можливостей CS1 першої фази розвитку IN. Відразу ввести повний набір послуг CS1 для всіх абонентів мережі загального користування, з одного боку, неможливо з причини обмежень з боку існуючої інфраструктури мережі, а з іншого боку, недоцільно з причини необхідності попереднього з'ясування потенційного попиту. Хоча будь-який з атрибутів може бути запропонований до продажу окремо, їх ефективність значно зростає при сумісному використанні з основними атрибутами.

На відміну від традиційного підходу, архітектурна концепція IN передбачає чіткий розподіл усіх функцій створення, модифікування, надання, технічного обслуговування та експлуатації додаткових послуг на невелику кількість програмних модулів із обмеженим переліком функцій, взаємодія між якими відбувається через стандартні інтерфейси. При цьому комутаційне обладнання, доповнене необхідними функціональними модулями, та спеціалізовані програмно-апаратні засоби мають назву вузлів IN.

На рисунку 2.11 наведена архітектура платформи IN, вузли інтелектуальної мережі та взаємозв'язки між ними.

Вузол комутації послуг SSP являє собою комутаційну систему, за якою зберігаються всі функції з керування процесом надання основних послуг зв'язку, обладнану додатковим програмним забезпеченням (ПЗ). SSP забезпечує абонентам мережі загального користування доступ до послуг і підтримку протоколів взаємодії з іншими елементами IN. SSP визначає, що виклик відноситься до IN, і надсилає запит на активацію послуги у вузол керування послугами SCP. Це повідомлення може включати в себе номер абонента, що викликає, набрані цифри номера, код потрібної послуги та деякі інші параметри. Після оснащення комутаційного обладнання функціями SSP послуги IN можна впроваджувати та усувати шляхом лише певних модифікацій конфігурації SSP, які доступні технічному персоналу через звичайний інтерфейс оператора без зміни системного прикладного програмного забезпечення (версії ПЗ).

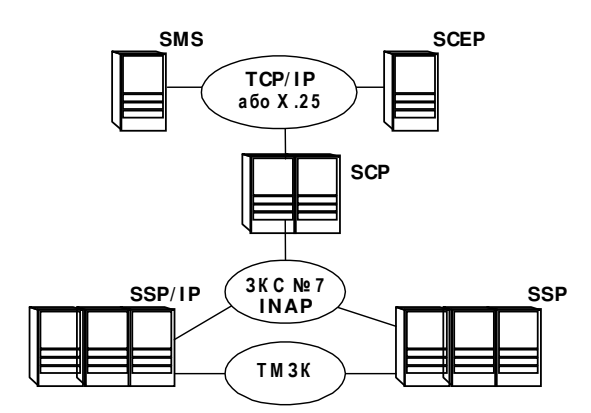

Рис. 2.11. – Структура інтелектуальної мережі

Інтелектуальна периферія IP забезпечує для SSP допоміжні функції з ведення діалогу з абонентом, такі, як надсилання запрошення до набору додаткових цифр, прийом цифр, які абонент надсилає двочастотним способом (DTMF) та деякі інші можливості.

Вузол керування послугами SCP містить програми, які централізовано реалізують логіку послуг для всієї мережі IN, ПЗ протоколів взаємодії з іншими елементами мережі, системне ПЗ, а також базу даних реального часу. Вузол керування послугами також реалізує функції доступу до бази даних для трансляції номера та перевірки кодів послуг. SCP приймає запит і повертає в SSP інструкції щодо подальшої обробки виклику згідно з логікою послуги, яку потребує абонент. Виклик в SSP припиняється до тих пір, поки перший набір інструкцій не досягне вузла комутації послуг. Вузол керування послугами відповідає за обробку виклику до тих пір, поки керування не буде передано назад у вузол комутації послуг. Протягом часу, доки SCP відповідає за керування викликом, SSP може надсилати йому звіти у вигляді повідомлень про результати виконання потрібних операцій. Для підтримки перелічених функцій SCP має виконувати високопродуктивну обробку повідомлень мережі загальноканальної системи сигналізації ЗКС №7.

Основою для стандартизації в області інтелектуальних мереж зв'язку є абстрактна концептуальна модель IN - Intelligent Network Conceptual Model (INCM), стандартизована ITU-Т в Рекомендациях I.312/Q.1201. Модель складається з чотирьох площин (рис. 2.12), і відображує абстрактний підхід до опису IN. Модель розділяє аспекти, що відносяться до послуг, і аспекти, що пов'язані з мережею, що дозволяє описувати послуги та можливості IN за принципом "згори вниз" незалежно від базової мережі, над якою створюється інтелектуальна надбудова.

Перший рівень – площина послуг SP (Service Plane) зображує погляд на IN виключно з точки зору послуг. Тут відсутня інформація про те, як саме відбувається надання послуг мережею, а тільки описується послуга як сукупність атрибутів (Service Feature  $-SF$ ).

Другий рівень – глобальна функціональна площина GFP (Global Functional Plane) описує можливості мережі, що необхідні розробникам для впровадження послуг. Тут мережа розглядається як єдине ціле, надаються моделі обробки виклику (Basic Call Process – BCP) та незалежних від послуг конструктивних блоків (Service Independent Block – SIB), які взаємодіють між собою через точки ініціації та завершення (POI, POR).

Третій рівень – розподілена функціональна площина DFP (Distributed Functional Plane) описує функції, які реалізуються вузлами мережі. Тут мережа розглядається як сукупність функціональних елементів (Functional Element – FE), що породжують інформаційні потоки (Information Flow – IF).

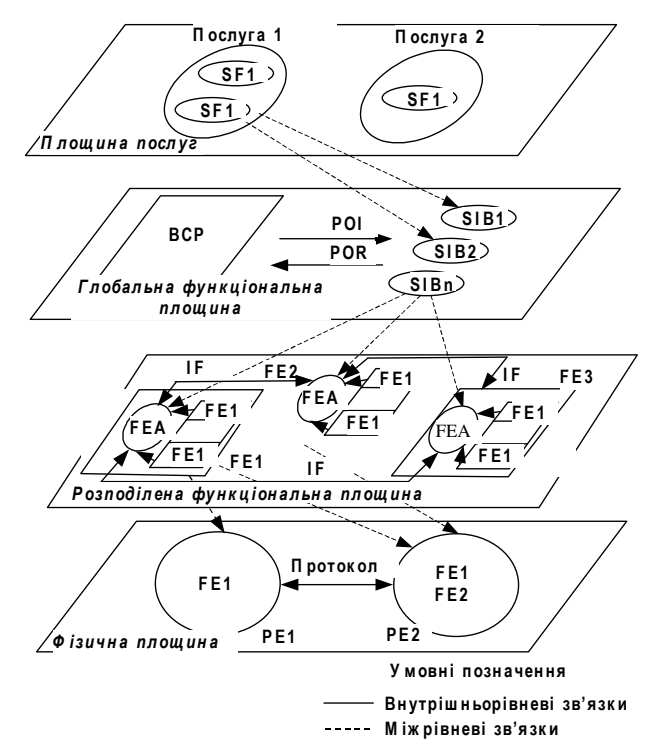

Рис. 2.12 - Концептуальна модель IN

Четвертий рівень – фізична площина PP (Physical Plane) описує вузли мережі – фізичні об'єкти (Physical Entities – PE), функціональні елементи, що їх складають, та протоколи взаємодії.

#### 2.2 Технологія АТМ (асинхронний режим передачі даних)

Асинхронний режим передачі (Asynchronous Transfer Mode, ATM) розроблявся консорціумом із декількох сотень компаній, об'єднаних під егідою АТМ Forum. Останній публікує рекомендації, що визначають протоколи АТМ.

Архітектура протоколів АТМ подана на рис. 2.13.

Фізичний рівень транспортує біти між кінцевими пристроями, з'єднаними каналом зв'язку.

Рівень АТМ дає наскрізні послуги зв'язку. Вони належать широкому колу класів послуг, що значно відрізняються один від одного якістю обслуговування (Quality of Service, QoS). Класи обслуговування мають ряд градацій від «за можливістю» до «малих затримок і малих втрат». Послуга «за можливістю» не дає гарантій ні по затримках, ні за рівнем втрат при передачі. Ця послуга подібна тій, яку пропонує в наші дні ТСР. Якість «малих затримок і малих втрат» підходить для відеоконференцій та інших додатків, що пред'являють підвищені вимоги до якості передачі.

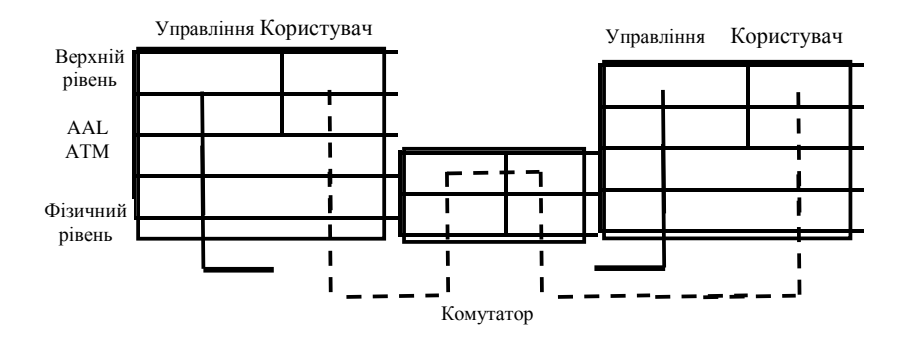

Рис. 2.13 – Архітектура протоколів АТМ

Рівень адаптації ATM – AAL (ATM adaptation layer) приводить потік інформації, створюваний верхніми рівнями, у відповідність із послугами АТМ. Адаптація включає упаковування переданої інформації в комірки. Рівень AAL може також вводити деяку управляючу інформацію, потрібну верхнім рівням для підтримки синхронізації потоку бітів або для контролю помилок. Верхній рівень також вирішує специфічні задачі, що потрібні додаткам.

Зауважимо, що AAL і верхні рівні розділені на площину управління і площину користувача. Площина управління встановлює з'єднання, а площина користувача доставляє інформацію користувачів. На нашому рисунку ми не відзначили шлях, по якому переміщається управляюча інформація. Цей шлях може відрізнятись від шляху, по якому проходить інформація користувачів. Такий поділ управляючої і користувальної інформації подібний поділу повідомлень управління викликами і бітами мовного потоку в телефонній мережі. Щоб не ускладнювати ілюстрацію, на ній не зображені протоколи експлуатації, управління і технічного обслуговування (ОАМ – Operation, Administration and Maintenance), що управляють роботою мережі.

На рис. 2.14 подані набори протоколів трьох додатків, реалізованих у мережі АТМ. Для простоти на ньому не наведена площина управління.

| <b>HTTP</b><br><b>TCP</b><br><b>IP</b> |  | ВІДЕООБМІН<br>$MPEG-2$<br>СИНХРОНІЗАЦІЯ<br><b>ВИПРАВЛЕННЯ</b><br>ПОМИЛОК |  | <b>ВЕРХНІЙ</b><br><b>PIBEHL</b><br>LLC |
|----------------------------------------|--|--------------------------------------------------------------------------|--|----------------------------------------|
| $AAL-5$                                |  | AAL-5                                                                    |  | $AAL-5$                                |
| <b>ATM</b>                             |  | <b>ATM</b>                                                               |  | <b>ATM</b>                             |
| Фізичний рівень                        |  | Фізичний рівень                                                          |  | Фізичний рівень                        |

Рис. 2.14 – Набори протоколів трьох додатків

Перший додаток – HTTP використовується браузером Web для одержання Web-сторінки або іншого документа, коли користувач вибирає посилання на іншій сторінці Web. У цьому прикладі HTTP працює поверх мережі ATM, яка використовується для транспортування пакетів IP. AAL-5 є конкретною реалізацією AAL.

Другий додаток - це відеоконференція, яка використовує алгоритм стискання MPEG-2 і наступні алгоритми виправлення помилок. На відміну від першого привілеололаток кладу,

використовує АТМ прямо, без протоколу ІР. Відповідно до цієї моделі, додаток повною мірою може скористатись всіма перевагами якості обслуговування, запропонованого АТМ.

Ці два додатки, Web-додаток і відеоконференція, можуть виконуватись на одному комп'ютері, доповнюючи один одного.

Третій додаток є емуляцією ЛКМ, наприклад Fast Ethernet, на мережі АТМ. Комп'ютер, що виконує протоколи, зазначені на рисунку, може використовувати стандартне програмне забезпечення ЛКМ у такий же спосіб, нібито він знаходився в цій мережі. Спеціальний протокол емуляції ЛКМ, названий LANE (LAN emulation), виконує функції, необхідні для того, щоб мережа ATM виглядала як ЛКМ.

Розробка АТМ була ініційована телекомунікаційною компанією АТ&Т, тому технології телефонних мереж вплинули на вибір віртуальних каналів. Як і в телефонній мережі, кожне АТМ-з'єднання повинно встановлюватись й управлятись мережею.

АТМ є гарним синтезом багаторічного досвіду організації комутації каналів у телефонних мережах і комутації пакетів у мережах передачі даних. АТМ повинен бути добре придатним для економічного надання широкого спектра послуг: від електронної пошти до високоякісної відеоконференції - зв'язку або розподілених додатків віртуальної реальності.

Проте, є чотири обставини, що можуть стримувати або обмежувати впровадження принципів АТМ:

– Існує величезна кількість уже встановлених додатків, заснованих на ТСР/IР, та інших додатків, що не можуть скористатись перевагами АТМ без нетривіальних модифікацій.

- Оскільки мережа АТМ повинна мати всі відомості про встановлені з'єднання, комутатор стає складним пристроєм; те ж саме стосується протоколів управління з'єднаннями.

- Елементи мережі повинні зберігати величезну кількість інформації. Отже, кожен збій буде сильно впливати на більшість з'єднань у мережі.

- Розроблювачі IP стверджують, що в хитрощах ATM немає потреби. Вони стверджують, що краще побудувати більш-менш високошвидкісну ІР-підмережу замість побудови ретельно продуманої, але великовагової, а в ряді випадків, більш повільної мережі АТМ.

Незважаючи на всі ці сумніви в перспективах впровадження систем АТМ, можна зауважити, що ЛКМ, IP і АТМ доповнюють одна одну. Більшість маршрутизаторів IP і комутаторів ЛКМ містять ядро АТМ, багато каналів IP і опорних мереж ЛКМ використовують з'єднання АТМ.

АТМ орієнтована на з'єднання і транспортує дані по віртуальних каналах в комірках розміром 53 байти.

Таким чином, якщо комп'ютер А хоче послати інформацію комп'ютеру В, то він просить мережу встановити з'єднання між її комп'ютером і комп'ютером В з визначеною якістю послуг для даного додатку. Мережа після цього вибирає шлях по ряду каналів і комутаторів між двома комп'ютерами. Канали і комутатори, по яких проходить цей шлях, повинні мати досить вільної пропускної спроможності і буферного простору, щоб переносити комірки комп'ютера А з необхідною якістю обслуговування. Далі комп'ютер А розбиває інформацію на комірки АТМ і передає їх із відповідною швидкістю в мережу, що переносить комірки за встановленим маршрутом до комп'ютера В таким чином, щоб забезпечити задану якість обслуговування. Комп'ютер В перетворює інформацію на вихідний формат. Після закінчення передачі даних додаток може звільнити шлях, надаючи таким чином ресурси (ємність каналу і буферний простір комутаторів) для інших з'єднань.

Як видно, для передачі інформації необхідно здійснити такі кроки:

1. Відправник запитує для даного додатку з'єднання з визначеною якістю послуг.

2. Мережа знаходить шлях із відповідними вільними ресурсами.

3. Відправник розміщує інформацію в комірки АТМ.

4. Відправник транслює комірки в мережу з відповідною швидкістю.

5. Мережа передає комірки по віртуальному каналу так, щоб забезпечити необхідну якість обслуговування.

6. Комп'ютер отримувача перетворює прийняту інформацію на вихідний формат.

7. Додаток звільняє з'єднання.

Кроки 1, 2 і 7 вирішуються при встановленні та звільненні з'єднання. На кроці 1 додаток повинен знати необхідне QoS (якість обслуговування). На кроці 2 мережа визначає, чи може вона дати запитане з'єднання, або повинна його заблокувати, оскільки не має достатніх вільних ресурсів. При наданні з'єднання мережа вибирає шлях, використовуючи той або інший алгоритм маршрутизації.

Крок 3 виконується на рівні AAL джерела інформації. Рівень ATM джерела задає швидкість передачі (крок 4). Вибір необхідної швидкості запобігає надмірним перевантаженням у мережі.

Для виконання кроку 5 комутатори мережі можуть привласнювати коміркам різні пріоритети. Рівень AAL комп'ютера отримувача на цьому етапі виконує крок

На додаток до протоколів обслуговування мережі, АТМ Forum визначив протоколи управління мережею. Ці протоколи класифікують атрибути різних елементів мережі. Наприклад, атрибутами віртуального каналу є його статус (чи працездатний він), поточна якість обслуговування (коефіцієнт втрат комірок, статистика затримок) і опис трафіку, що переноситься. Атрибути каналу АТМ включають максимальну кількість віртуальних каналів і віртуальних шляхів, які він може обслуговувати, і їх поточну кількість. Протоколи обслуговування також визначають, як зчитувати ці атрибути і як змінювати ті, якими можна управляти (наприклад, для виключення несправного передавача на час ремонту).

Діючи відповідно до протоколів обслуговування, мережне програмне забезпечення може створити базу даних для управління мережею, що містить картину поточного стану мережі. Оператор мережі використовує цю базу даних для проведення коригувальних дій і планування модифікації на відновлення мережі.

#### 2.3 Організація високошвидкісних каналів за технологією xDSL

Використання існуючої абонентської кабельної мережі разом з впровадженням нових засобів модуляції та кодування, що реалізовані в технологіях xDSL, на сьогодні вважається основним і ефективним заходом у розв'язанні проблеми організації високошвидкісного каналу зв'язку, в тому числі від абонента до вузла мережі передачі даних, тобто до вирішення питання абонентського доступу.

Позначення xDSL розуміємо як ряд технологій (x), що призначені для організації цифрових абонентських ліній (Digital Subscriber Line, DSL). Як середовище передачі інформації використовуються мідні кручені пари існуючих місцевих кабельних мереж. Тобто застосування технологій xDSL забезпечує швидкісну передачу цифрової інформації (даних) від комп'ютера абонента або від сервера локальної мережі до вузла глобальної мережі передачі даних, або між двома локальними мережами, використовуючи при цьому вже існуючі мідні жили абонентських ліній. Тому іноді говорять, що технології xDSL - це нове дихання мідних кабельних мереж.

Головна ідея технологій xDSL полягає у стисканні спектру цифрових сигналів на передавальній стороні та перенос його в область більш низьких частот. Це забезпечується спеціальними методами модуляції та кодування, які призначені для підвищення якості передачі даних та збільшення пропускної здатності канала. Відмінна особливість xDSL - можливість вести телефонні переговори з одночасною передачею даних, що не вдається робити при використанні звичайних модемів для телефонних ліній.

Існує два підходи досягнення такої можливості. Перший підхід реалізується в модемах з повністю цифровим методом передачі лінійного сигналу. Цей підхід ще називається «голос + дані». Иого реалізовано у модемах, що побудовані за технологією DSL. Увесь цифровий потік (160 кбіт/с) розділяється на три складові. Перша частина потоку (64 кбіт/с) призначається для каналу передачі даних, тобто вивоінтерфейс диться на користувача V.24 чи V.35. Друга частина (64 кбіт/с) використовується для передачі мовлення із застосуванням стандартного для телефонії кодування ІКМ. Третя частина (32 кбіт/с) використовується для передачі сигналів керування віддаленим мо-

6.

демом (для функції централізованого керування мережею) і сигналів телефонної сигналізації.

Другий підхід називається Data over Voice (дані над голосом) і базується на достатньо простій ідеї переносу спектра, що використовується для передачі даних, у високочастотну ділянку. Тобто спектр даних у частотній площині виявляється вищим, ніж спектр голосу. Ця концепція стала можливою завдяки застосуванню модуляції CAP (Carrierless Amplitude and Phase Modulation – амплітудно-фазова модуляція з подавленою несучою). Оскільки модуляція САР не використовує частотний діапазон аналогового телефонного каналу, існує можливість за допомогою фільтрів розділити смугу пропускання телефонної мідної лінії на дві складові – високочастотну використовувати для передачі даних, а низькочастотну складову - для звичайного аналогового телефонного каналу. Пристрої, що необхідні для такого розділення, називаються розділювачами або потс-сплітерами (від англійського POTS splitter - розділювач телефонного каналу).

Спочатку поняття DSL використовувалось тільки у зв'язку з передачею по симетричних мідних лініях та прирівнювалося до BRI-ISDN (Basic Rate Interface Integrated Services Digital Network). 3 часом варіанти радіоліній Wireless Local Loop стали також називати DSL, наприклад, Wireless DSL, AirDSL, skyDSL. Були введені скорочення FDSL (Fiber DSL – тобто DSL на ВОЛЗ) та PDSL (Powerline DSL – DSL на лініях електропостачання). На рис. 2.15 наведено частину класифікації технологій xDSL. Далі розглядатимемо тільки ті технології, де як середовище передачі використовуються симетричні мідні кабелі. Тут технології можна поділити за кількістю пар, що використовуються та засобом розділення передачі у різних напрямках.

Найпростіше вирішення - передача в прямому та зворотному напрямках (прямий: від АТС до абонента, зворотний: від абонента до АТС) по різних парах (просторове ущільнення), тобто кожна пара здійснює передачу тільки в один бік, звідси і назва – симплекс. Симплексною  $\epsilon$  технологія UDSL (Unidirectional DSL).

Більша ж частина технологій є дуплексною, тобто передача здійснюється однією парою в прямому та зворотному напрямках. Розділення здійснюється за допомогою компенсації відлуння чи частотного розділення. При напівдуплексі передача ведеться по одній парі, але не одночасно. Залежно від часу необхідного для передачі в обох напрямках можливе розділення за постійною та змінною сіткою часу. Основними представниками напівдуплексних технологій є VDSL (Very high bitrate DSL) з використанням TDD (Time Division Duplex), японський варіант ISDN з TCM (Time Compression Multiplexing) та EtherLoop (рис. 2.15).

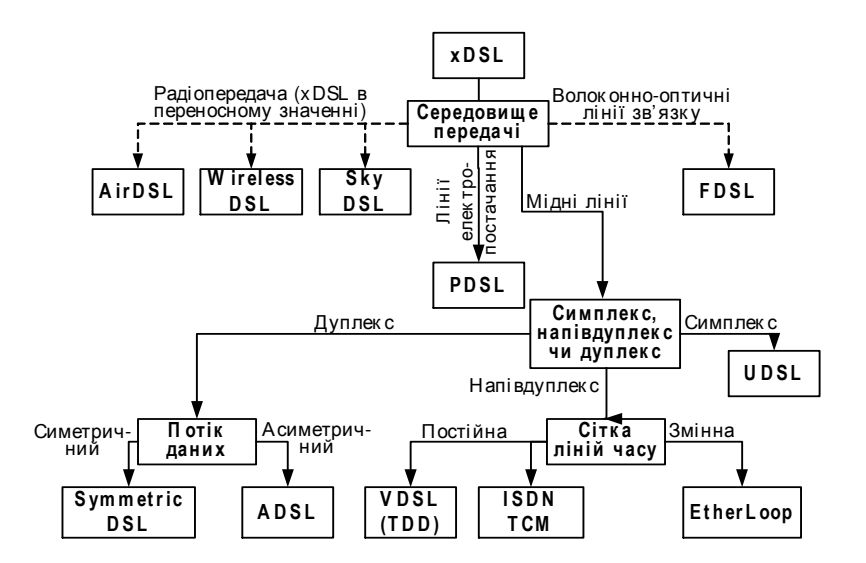

**Рис. 2.15 – Класифікація технологій xDSL** 

Дуплексні технології xDSL можна розділити також за співвідношенням швидкостей передачі у прямому та зворотному напрямках. Якщо швидкості у прямому та зворотному напрямках однакові, то говорять про симетричні xDSL. В асиметричних технологіях (ADSL - Asymmetric DSL) швидкість передачі у прямому напрямку значно вища, ніж у зворотному. Існує також Reverse ADSL - обернена ADSL, в якій швидкість у зворотному напрямку більша, ніж у прямому.

До симетричних технологій належать DSL, IDSL, HDSL, SDSL, MDSL, HDSL2. Технологія HDSL (High bitrate DSL) – одна з найважливіших представників симетричних технологій, стандартизована ANSI та ETSI, працює по одній, двох та трьох парах і використовує кодування 2B1Q або САР. Зрештою, усі різновиди технологій HDSL знайшли всесвітнє застосування.

Найстарішими є технології DSL та IDSL, що реалізують інтерфейс BRI-ISDN. Різниця між ними полягає у можливості підключення до аналогової лінії.

Пошук можливості передачі Т1 (1554 кбіт/с) однією парою на максимальну відстань 3,65 км призвів до розробки HDSL2, де було застосовано різні спектри сигналів у прямому та зворотному напрямках. У технології HDSL2 використовується модуляція TC–PAM (Trellis Coded Pulse Amplitude Modulation – імпульсна амплітудно-фазова модуляція з кодуванням треліс), яка вважається найперспективнішою.

Технологія SDSL (Single Pair DSL) за своєю суттю є технологією HDSL, але для однієї пари. Залежно від різновиду модуляції, що застосовується, вона забезпечує швидкості від 384 до 2304 кбіт/с (з можливим растром 64 кбіт/с).

Найчастіше повна швидкість (2304 кбіт/с) не потрібна або на цій швидкості необхідна дальність не досягається. Тому з'явилися нові системи, які заповнили «зазори у швидкостях», такі як MDSL (швидкості від 144 кбіт/с до 784 кбіт/с) та MSDSL (144...2320 кбіт/с). MDSL розшифровують по-різному: Medium speed DSL, Medium bitrate DSL, Mid range DSL, Multiline DSL. MSDSL означає Multi Speed DSL. Для того, щоб підкреслити можливість ступінчастого регулювання швидкості, застосовують позначення RADSL (Rate Adaptive DSL). Залежно від технічного виконання можливе ручне або автоматичне встановлення оптимального значення швидкості, яка залежить від якості лінії.

Якщо симетричні технології орієнтовані для використання на службі, то асиметричні - в побуті. Це зумовлено різними вимогами у цих секторах. Для роботи найважливішим є забезпечення високих швидкостей обміну даними; для домашнього застосування важливою є можливість одночасного ведення телефонної розмови та передачі даних, але немає потреби у високих швидкостях, особливо в зворотному напрямку.

Асиметрична технологія ADSL - найвідоміша з усіх xDSL забезпечує швидкості 1554–8448 кбіт/с у прямому напрямку та 16–640 кбіт/с у зворотному. Для підтримки аналогової телефонії технологія вимагає встановлення сплітера, який розділяє спектри цифрових сигналів (даних) та аналогових сигналів мовлення. Перші лінії ADSL могли працювати тільки на постійних швидкостях, тепер існує обладнання, яке може автоматично регулювати швидкість передачі залежно від якості лінії. Застосування ADSL на практиці показало, що встановлення сплітерів вимагає великих затрат та пов'язане з деякими незручностями. Це призвело до пошуку технології ADSL, яка могла б обходитися без сплітера. Рішення, які не вимагають встановлення сплітера на абонентській стороні (як правило, за рахунок менших швидкостей), були нормовані ITU–T та отримали назву G.Lite (або ADSL.Lite чи DSL.Lite).

Використання в технологіях xDSL широкого спектра частот дозволяє підвищити швидкість передачі цифрової інформації та покращити її якість, але обмежує застосування цих технологій по лініях, які комутуються. Застосування xDSL можливе тільки на дільниці між абонентом та вузлом мережі передачі даних (при вирішенні задачі доступу в Інтернет - маршрутизатором ТСР/IР), між двома абонентами або двома локальними мережами без участі АТС. На рисунках 3.25-3.27 наведено схеми організації каналів даних з використанням технологій xDSL.

Обладнання, що знаходиться в абонента, може бути платою xDSL, яка монтусться в комп'ютер, або зовнішнім модемом (рис. 2.16). Залежно від технології для можливості одночасного ведення телефонної розмови і передачі даних може знадобитися встановлення сплітера в абонента (рис. 2.16). Деякі модеми можуть мати вмонтований сплітер. До речі, вже існують технології, які не потребують встановлення сплітера на абонентській стороні, наприклад, технологія CDSL (Consumer DSL).

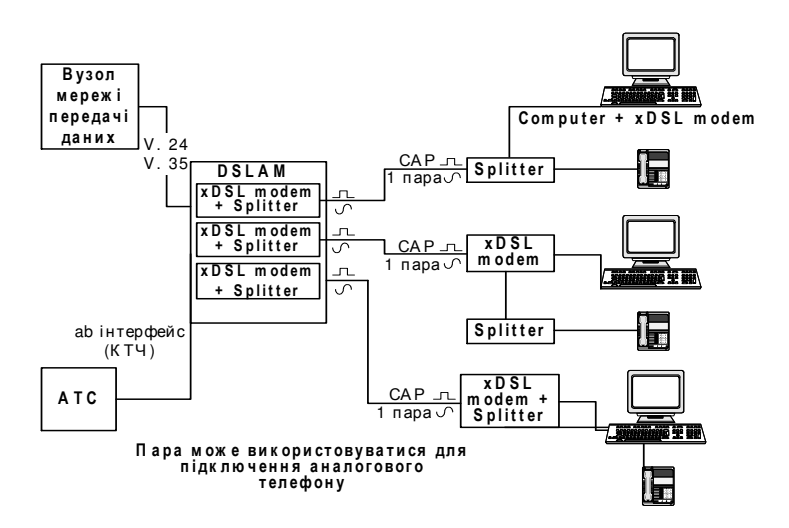

**Рис. 2.16.** – Організація швидкісних каналів «дані над голосом»

Виняток складає технологія IDSL, в якій взагалі не передбачена підтримка аналогових ліній. Ця технологія реалізує інтерфейс BRI-ISDN, де здійснення телефонного зв'язку передбачається цифровими каналами ISDN. Необхідність встановлення сплітера відпаде, якщо використовувати модеми, що побудовані за принципом «голос + дані» (рис. 2.17).

На стороні постачальника телекомунікаційних послуг розташовані мультиплексори цифрових абонентських ліній DSLAM (Digital Subscriber Line Access Multiplexer), що називаються також концентраторами навантаження (рис. 2.16). DSLAM являє собою модемний пул, який виконано у вигляді модульного конструктива, де в шасі встановлюються одноканальні чи багатоканальні модеми xDSL. Як правило, DSLAM мають рідинно-кристалічний дисплей для зручності конфігурування та діагностики. Звичайно DSLAM мають у своєму складі вмонтований сплітер (для технологій, що використовують модуляцію САР), де відбувається розділення сигналів за спектром. Мовний сигнал направляється по каналу тональної частоти на АТС для подальшого обслуговування. Цифрова інформація потрапляє на вузол мережі передачі даних, де може знаходитись маршрутизатор ТСР/IР, комутатор АТМ, сервер комутованого цифрового відео, сервер локальної мережі та ін. Слід звернути увагу на те, що обладнання xDSL на сьогодні слабо стандартизовано, тому не допускається використання різних модемів на абонентській стороні та на стороні постачальника послуг.

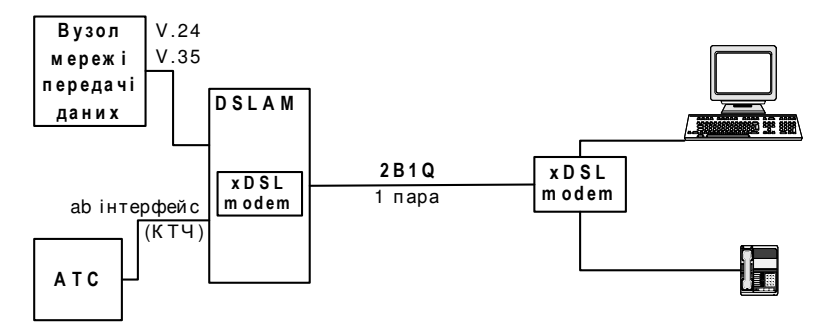

Рис. 2.17 - Організація швидкісних каналів «голос+дані»

Технології xDSL застосовуються не тільки для організації абонентського доступу до мереж передачі даних, але й для об'єднання локальних мереж віддалених підрозділів (рис. 2.18). Якщо довжина прямого провідника перевищує допустимі значення, то по трасі встановлюються регенератори. При цьому в місцях, де прямий провідник проходить через кроси кількох АТС, регенератори встановлюються в приміщеннях цих кросів. Регенератори можуть бути змонтовані також у розподільчих шафах.

Слід зазначити, що не всі технології дозволяють використовувати регенератори, тому на етапі вибору однієї з них потрібно врахувати відстані, на яких планується використання xDSL.

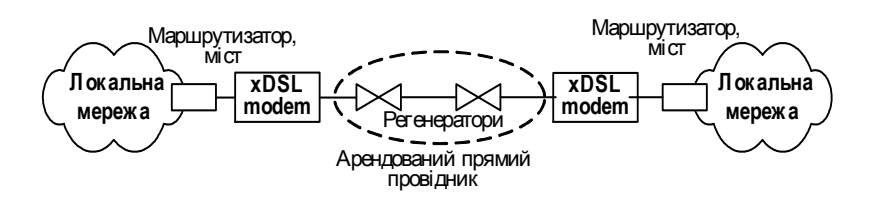

**Рис. 2.18 – Застосування технологій xDSL для об'єднання локальних мереж** 

На рисунку 2.19 наведено узагальнену схему організації мережі доступу з використанням модемів NTU-128 Voice платформи FlexGain. Використання цього модему дозволяє надати абоненту потік 128 кбіт/с або комбінацію потоку даних 64 кбіт/с і аналогового інтерфейсу для підключення звичайного телефону, тобто реалізує підхід «голос + дані».

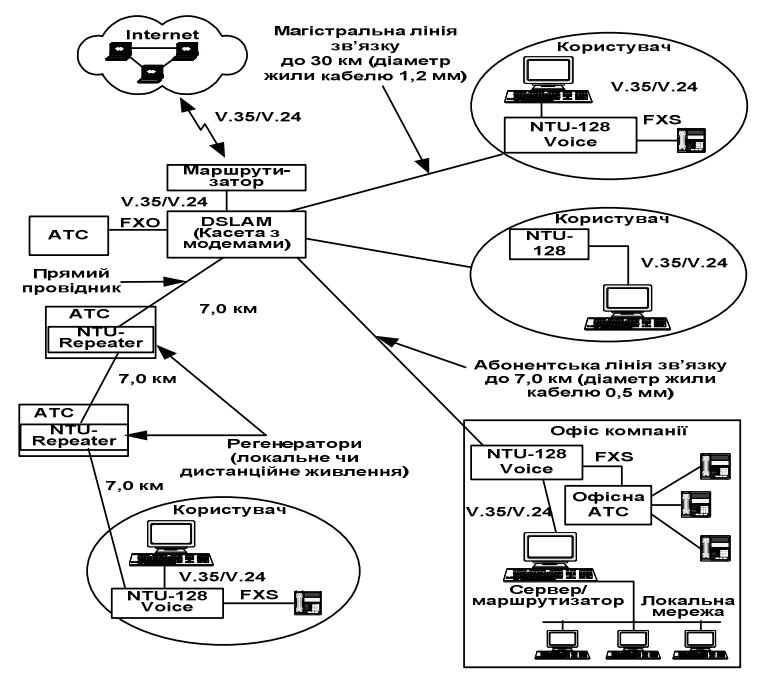

**Рис. 2.19 – Схема організації мережі доступу за допомогою модемів NTU–128 Voice**

Модем працює по двопровідниковій фізичній лінії і забезпечує практично необмежену дистанцію (відстань між станційним і абонентським модемами), завдяки наявності лінійних регенераторів. Модем NTU-128 Voice реалізує інтерфейс користувача V.24 (DB25) або V.35 (MRAC34), аналогові інтерфейси FXO (Foreign Exchange Office - станційний інтерфейс) або FXS (Frequency Exchange Subscriber абонентський інтерфейс). На рисунку 2.19 наведено максимально припустимі значення довжини ліній, на які розрахована конкретно ця модель модемів. При використанні інших моделей (іншої фірми виробника або іншої технології) загальний принцип організації мережі доступу залишається незмінним, за винятком конкретних значень припустимої довжини абонентської та магістральної лінії, можливості використання регенераторів і необхідності сплітера.

При побудові мереж слід звернути увагу на те, що деякі модеми будуть розраховані на використання не тільки однієї пари, а двох чи трьох з метою підвищення швидкостей обміну даними. Значення максимально припустимої довжини лінії залежатиме від обраної технології xDSL, необхідної швидкості та діаметра мідних жил, на яких передбачається побудова мережі доступу. При цьому, зростання швидкості, якого прагне абонент, вимагає використання провідників з більшим діаметром жил та зменшення максимально припустимої довжини лінії.

### 2.4 Технології абонентського радіодоступу

Системи абонентського радіодоступу (САРД) часто називають системами безпровідникового доступу, або просто: безпровідниковими технологіями. Слід зазначити, що стільникові та транкові системи також забезпечують абонентам радіодоступ до мережі зв'язку загального використання, але за ними закріпилась назва «системи рухомого (мобільного) зв'язку». Основне їх призначення полягає у забезпеченні рухомих абонентів обміном мовної інформації. Всі інші їх функції: передача коротких повідомлень (SMS), доступ до Internet, обмін даними та ін., є додатковими. Крім того, стільникові та транкові системи побудовані таким чином, щоб забезпечити надійний зв'язок з абонентом, який досить швидко рухається. Якраз останнє є головним чинником при виборі структури сигналів, параметрів прийомопередавачів та технології інформаційного обміну в стільникових та транкових системах. На відміну від останніх, САРД найчастіше виконують роль замінника провідників на окремій ділянці в лініях зв'язку та в локальних мережах, хоча часто їх застосовують і для значно ширших і вже не зовсім локальних задач. У літературі зустрічаються й інші назви САРД: Radio-Ethernet, Radio-LAN, бездротовий xDSL, радіомодеми та ін.

Існує кілька технічних рішень побудови систем абонентського радіодоступу, які мають на меті задовольнити ті чи інші потреби абонентів. Ці рішення можна звести до чотирьох основних методів використання САРД:

- для радіодоступу в окремому приміщенні;

- для радіодоступу в будівлі;

- для радіодоступу в районі;

- для радіодоступу в приміській зоні.

Розглянемо окремо призначення та особливості застосування цих методів, технічні рішення та характеристики, які досягаються при реалізації даних методів.

Важливою перевагою радіодоступу, порівняно з доступом по кабелю, є:

- швидкість та оперативність надання абонентам відповідних послуг зв'язку;

- зручність для абонента при користуванні тим чи іншим терміналом: абонентською станцією, персональним комп'ютером та ін.;

-з начно менші витрати на виконання робіт по наданню послуг;

-капітальні витрати на створення мережі зменшуються в 1,5-2 рази;

- досить просто і гнучко відбувається розширення мережі;

- кількість порушень на лінії зв'язку «станція-абонент» скорочується, бо зменшується кількість механічних контактів на цій лінії.

Поряд з перевагами в цих системах є і недоліки, головними серед яких є:

– наявність проблеми електромагнітної сумісності (ЕМС), що виникає в результаті відкритості ефіру;

- раптова втрата радіоконтакту з абонентом за рахунок випадкових змін параметрів радіосигналів в часі;

- несанкціонований доступ до лінії зв'язку, а, відповідно, і до важливих файлів у комп'ютері абонента, що призведе до витоку інформації, або до виконання тих чи інших небажаних дій (несанкціоноване використання міжміського зв'язку тощо).

Слід зазначити, що всі ці недоліки можна або ліквідувати, або врахувати тим чи іншим вибором параметрів приладів, сигналів або режимів функціонування. На вирішення цих недоліків направлені основні зусилля розробників САРД.

У САРД використовуються як ліцензовані діапазони радіочастот, так і неліцензовані, тобто ті, на які не треба одержувати ліцензію. До неліцензованих діапазонів віднесено смуги частот: 902–928 МГц, 1,9 ГГц, 2,4 ГГц, 5,1 ГГц, 5,2 ГГц, 5,8 ГГц. Ліцензованою є решта основної смуги радіочастотного діапазону. Причому для САРД з ліцензованими частотами використовується здебільшого частота 23  $\Gamma\Gamma$ ц загальною смугою  $\Delta F$  в 1  $\Gamma\Gamma$ ц, що забезпечує можливість передачі даних зі швидкістю понад 100 Мбіт/с.

САРД з ліцензованими та неліцензованими частотними діапазонами також розділяються за місцем застосування. Так САРД, що працюють у неліцензованих діапазонах, найчастіше використовуються в будівлях, де вони використовуються для організації ЛКМ, а також заміняють або доповнюють УАТС. Передавачі таких систем обмежені за потужністю  $P_{nep} \le 1B$ т. САРД з ліцензованими діапазонами використовуються як у середині, так і ззовні приміщень. Найчастіше вони використовуються для радіодоступу в районах та приміській зоні. Тут інтервали між абонентами значно протяжніші, тому потужності передавачів сягають одиниць та десятків ват, що потребує обов'язкового ліцензування.

Застосування САРД в окремому приміщенні надає низку переваг перед доступом до ЛКМ за допомогою кабелю. До основних переваг слід віднести:

- можливість абонента та його термінала вільно пересуватись у межах свого робочого місця або кімнати, не втрачаючи контакту з ЛКМ;

- при наявності кабельного з'єднання завжди існує небезпека необачно зачепити цей кабель, що може призвести до поломки, втрати доступу чи до травми;

- при радіодоступі досить просто змінити один термінал на інший або при необхідності ввімкнути (вимкнути) ще один чи кілька їх паралельно відносно робочого.

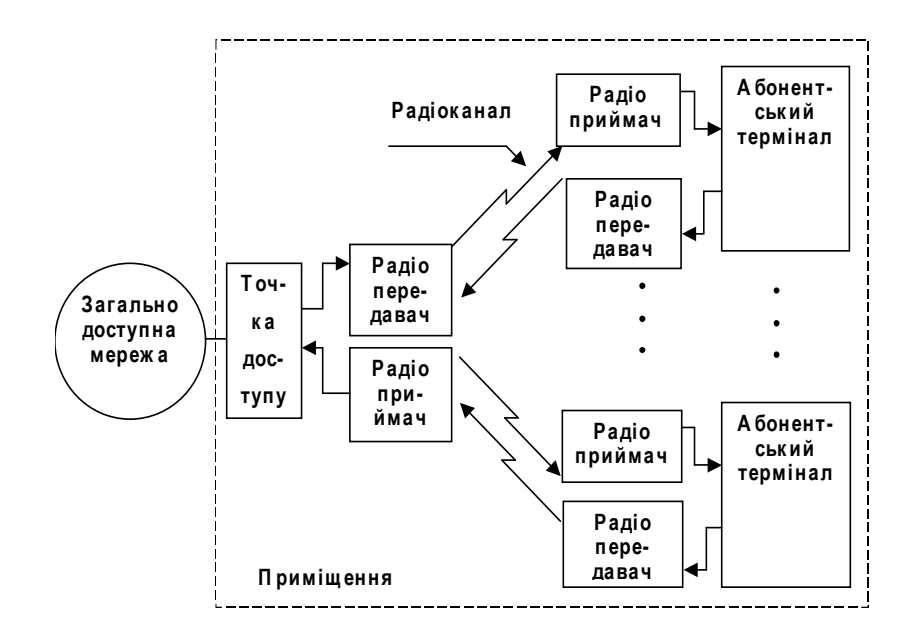

Рис. 2.20 – Варіант використання САРД в окремому приміщенні

Є, очевидно, і недоліки застосування САРД в окремих приміщеннях. Так, у результаті випромінювання сигналів не тільки порушуються умови ЕМС, але і опромінюється персонал, який знаходиться в зоні дії радіохвиль. Важливим недоліком також є те, що на ділянці радіоканалу можуть виникнути різноманітні перешкоди, які призводять до втрати радіоконтакту: наприклад, на шляху радіохвиль може опинитись металева шафа або інший предмет. У свою чергу сам абонент може відійти від передавача на велику відстань, що зменшить рівень корисного сигналу нижче припустимого, що також перерве зв'язок.

На рисунку 2.20 показано побудову САРД двох терміналів. Розглянемо, яким чином відбувається такий радіодоступ.

Абонентський доступ у приміщенні може забезпечуватись у різноманітних діапазонах хвиль. Так, для його вирішення можуть бути використані радіоканали в сантиметровому чи дециметровому діапазонах хвиль, інфрачервоні або оптичні канали.

Оптичний діапазон видимих частот має добру екологічну характеристику, однак він не є досить досконалим з позицій надійності, бо в приміщенні діє багато завад (блики сонця, освітлювальні лампи), які можуть порушити надійність ліній зв'язку. Більш конструктивним є використання інфрачервоного діапазону. Цей діапазон добре себе зарекомендував при дистанційному керуванні побутовою технікою. Все більше приладів, терміналів та мережного обладнання випускається з вбудованим інфрачервоним портом. Конструктивно такі інфрачервоні системи можуть виконуватись для приміщення в цілому або для окремого робочого місця.

Радіодоступ по інфрачервоному каналу використовується здебільшого лише в межах кількох метрів. При спробі розширити зону дії цього доступу до 10 метрів і більше виникають труднощі організаційного характеру. Використання цього каналу надворі наштовхується на великі втрати енергетики каналу під час дощу і в тумані.

При бажанні розширити зону дії радіодоступу в межах приміщення слід пере-

йти до використання радіоканалу. Це збільшить робочу зону до 20...40 м, а також буде виключено випадки попадання приймача в зону тіні. Щоб підвищити перешкодозахист, у таких системах можуть використовуватись широкосмугові сигнали, за допомогою яких забезпечується кодовий доступ (CDMA).

Для ЛКМ розроблено стандарт 802.11, згідно з яким доступ абонентів рекомендується забезпечувати в радіочастотних неліцензованих діапазонах 2,45 ГГц та 5 ГГц. У цьому стандарті рекомендується будувати мережу, використовуючи лише два компоненти: точки доступу та клієнтські адаптери. Як одні, так і інші обладнані антенами та прийомопередавачами, здатними вести інформаційний обмін за схемою, наведеною на рисунку 4.17, зі швидкістю до 11 Мбіт/с. При цьому два або більше комп'ютерів, які обладнані такими клієнтськими адаптерами, здатні взаємодіяти між собою, обмінюватись інформаційними потоками.

Таким чином, за лічені хвилини на новому місці може бути розгорнута локальна мережа за умов обладнання комп'ютерів цими клієнтськими адаптерами. Для того, щоб така ЛКМ мала вихід до корпоративної мережі, потрібні одна або більше точок доступу. Кілька точок доступу встановлюють тоді, коли необхідно зав'язати кілька територіально рознесених груп комп'ютерів чи інших терміналів, обладнаних клієнтськими адаптерами (рис. 2.21). Тоді ті ПК або інші термінали, що попадають в зону дії відповідного передавача точки доступу, групуються навколо цієї точки. У даному випадку точку доступу можна розглядати як безпроводовий концентратор.

Усі абоненти, які згрупувались навколо тієї чи іншої точки доступу, повинні мати однакові ідентифікатори (адресні коди) для того, щоб у цій групі використовувались однакові структури сигналів. Для різних точок доступу може бути присвоєний один ідентифікатор, тоді клієнтські адаптери обирають сигнал тієї точки доступу, який є сильнішим.

Стандарт 802.11 складається з двох: 802.11 ата 802.11 в. Ці дві версії принципово розрізняються як за діапазоном частот, які використовуються, так і за структурою широкосмугових сигналів. Тому САРД за версією а не зможе взаємодіяти з САРД версії в по радіо. У той же час в одному і тому ж приміщенні вони можуть одночасно функціонувати, не заважаючи одна одній.

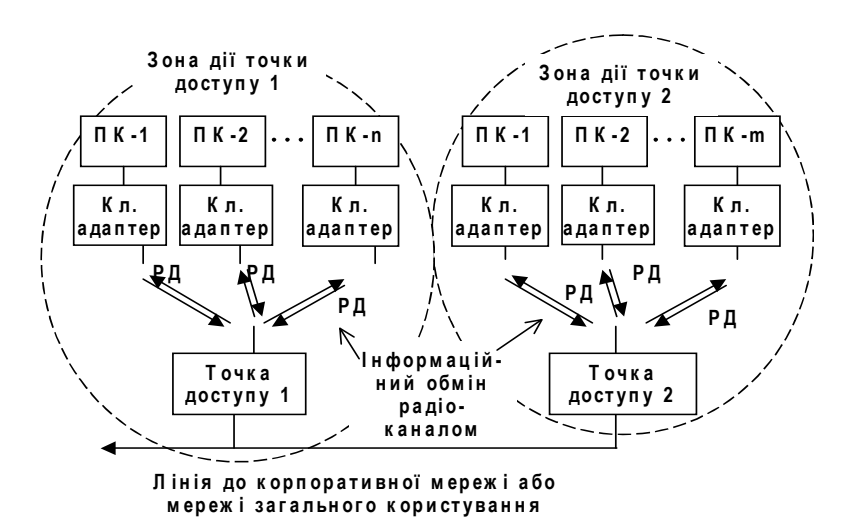

Рис. 2.21 – Варіант використання САРД у локальних мережах

Історично першим отримав реальне втілення стандарт 802.11 в. Він призначається для використання в діапазоні частот 2,45 ГГц, де також працюють системи медичного, наукового та промислового призначення. Тому перш ніж прийняти рішення про його використання, треба вивчити навколишню електромагнітну обстановку: чи немає поруч потужних випромінювачів у цьому діапазоні. Смуга частот, у якій він використовується, сягає  $\Delta F = 83$  МГц. Вихідна потужність передавачів цього стандарту не перевищує  $P_c = 30$  мВт, що є достатнім для обслуговування приміщення з 2-4 кімнат. Проте є досить успішні спроби його використання на відстань до десятків кілометрів.

Стандарт 802.11*а* рекомендовано для застосування в двох частотних смугах загальною шириною  $\Delta F = 300$  МГц. Перша з них 5,15-5,35 ГГц, друга 5,725-5,825 ГГц, шириною відповідно 200 та 100 МГц. Перша складається з двох смуг по 100 МГц і призначається для використання виключно в приміщенні. Потужність її передавачів складає для першої сотні не більше 50 мВт, для другої сотні – не більше 250 мВт. Третя сотня 5,725-5,825 ГГц призначається для використання за межами приміщення, потужність передавачів тут може сягати 1 Вт і більше.

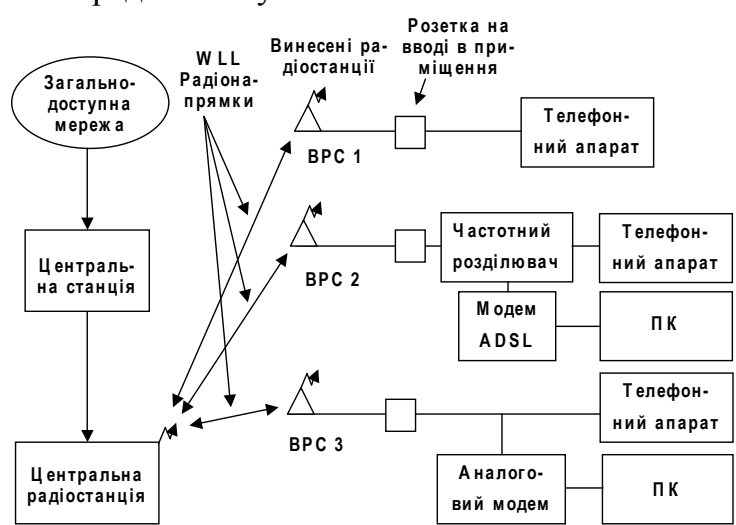

Рис. 2.22 - Варіанти використання WLL технології

Розглянемо особливості застосування систем абонентського радіодоступу на території району, який входить до гарнізону МНС. Такі САРД часто називають безпроводовими xDSL, або технологією WLL. Принцип роботи такої системи доступу показано на рисунку 2.22.

У САРД, призначених для застосування у районі, протяжність радіоканалів може сягати 10 км і більше. Через випадковий характер розповсюдження радіохвиль виникає проблема підвищення надійності цих каналів, корекції похибок та досягнення високої пропускної здатності. Всі ці вимоги можуть бути виконані за умов використання перешкодозахищених сигналів, підвищення запасу високочастотного рівня цих сигналів, а також відповідних методів організації зв'язку. Одним з рішень є застосування рекомендації по протоколу WAP (Wireless Application Protocol), яким користуються більшість світових фірм, зайнятих випуском САРД.

На відміну від стільникових чи транкових систем у САРД на абонентському боці широко використовуються направлені антени дзеркального типу або типу

«хвильовий канал». За умови використання таких антен з коефіцієнтом підсилення  $G \ge 20...30$  дБ можна обійтись передавачем з потужністю близько 1 Вт. Таким чином забезпечується високий енергетичний потенціал системи. При цьому антену абонент може встановлювати подалі від приміщення (на даху, на опорі), що захищає особовий склад від опромінення.

Існує кілька стандартів, у межах яких відбувається розвиток техніки САРД на рівні районів гарнізону МНС. Розглянемо один із них: DECT, який використовується як в приміщеннях, так і на великих територіях.

Цей стандарт розроблено Європейським інститутом телекомунікаційних стандартів (ETSI). Стандарт DECT (Digital Enhanced Cordless Telecommunication) перекладається як «цифровий покращений безпроводовий зв'язок». Системи цього стандарту використовують діапазон частот 1,88-1,9 ГГц, або аналогічний діапазон поблизу частоти 9,8 ГГц, які в свою чергу розділено на 10 ділянок.

У системі діє базова станція, яка постійно веде передачу хоча б на одному каналі, тобто в одній з 10 ділянок спектра. Ця передача відбувається навіть тоді, коли немає кореспондента. Переданий сигнал в цьому разі відіграє роль маяка, за яким абонентські станції визначають можливість налагодження зв'язку. Якщо ж абонент приймає «маяки» від двох або більше базових станцій, то він вибирає потужніший сигнал і налагоджує зв'язок з цією базою.

Абонентські і базова станції стандарту DECT кожні 30 секунд автоматично проводять вимірювання рівнів сигналів і перевірку: чи не потрібна відповідна корекція цих рівнів та перехід на інший, більш якісний канал.

У системі можуть використовуватись всі 10 каналів або їх частина. На кожному з каналів реалізується часовий доступ (ТDMA). Цей доступ відбувається в режимі дуплексного зв'язку, причому, кожні 5 мс напрямок зв'язку змінюється на зворотний: протягом 5 мс базова станція передає інформацію абонентській, а настанція ступні 5 MC абонентська передає інформацію базовій. Таким чином, в один бік інформація надходить порціями по 5 ме із такими ж паузами. Але на прийомі паузи між порціями не помітні ні при мовному обміні (зі швидкістю 64 (32) кбіт/с), ні при передачі даних (в одному каналі від 552 кбіт/с до 4 Мбіт/с).

Абонентські станції, крім розглянутих задач, можуть виконувати також роль відповідних точок доступу, надаючи послуги передачі даних зі швидкістю *п* х 64 кбіт/с по проводових лініях зв'язку.

У системі DECT існує можливість захисту радіосигналів від несанкціонованого доступу за допомогою секретного коду (ключа): система не реагуватиме на намагання зв'язатись, доки не буде введено цей код. При кожному новому сеансі абонентська та базова станції обмінюються секретними кодами. Є можливість використання DECT для циркулярного оповіщення абонентів (пожежа, сбір), для відповідної реєстрації працівників (у відповідний термін кожний працівник повинен зарееструватись). Останне, крім прямого призначення, застосовується ще й в охоронних системах.

Системи абонентського доступу, що призначені для застосування в приміській зоні мають свої особливості.

Приміська зона – досить широке поняття. Вводячи його, ми намагались заповнити прогалину між радіорелейними системами, які розраховані на інтервали 20...60 км і САРД, що розраховані на одиниці-десятки кілометрів. Крім того, ці САРД мають дещо ширший перелік можливостей щодо послуг, які надаються або-HeHTV.

До САРД приміської зони належать так звані «системи останньої милі», тобто радіо-DSL, радіомости типу «точка-точка» та «точка-багато точок», а також системи LMDS (Local Multipoint Distibution Servise – роздача сервісів багатьом локальним абонентам) та MMDS (Multichannel Multipoint Distibution Servise). Розглянемо основні з цих технологій.

Радіоміст «точка-точка». Цю систему можна вважати маленькою радіорелейною одноінтервальною радіолінією, що використовується для продовження проводових ліній до «останньої милі», або для того, щоб з'єднати дві локальні мережі, які розташовані на досить великій відстані. Таким чином, ці радіомости повинні мати досить високу пропускну здатність до 10 Мбіт/с і більше. При організації зв'язку може бути використана відповідна технологія, наприклад 802.11. Випускаються промисловістю і мости, які можуть працювати за будь-якою технологією і передавати потоки до 100 Мбіт/с, що є по суті звичайною радіорелейною станцією. Діапазони частот, в яких ці мости працюють, можуть бути: радіо (ліцензовані або неліцензовані), інфрачервоні або лазерні, причому для останніх інтервали обмежені кількома кілометрами.

*Радіоміст «точка – багато точок»*. На відміну від попередніх, ці радіомости обладнані додатковим мережним устаткуванням, таким як маршрутизатори цифрових потоків, мережні адаптери та ін. Даний радіоміст служить як концентратор, що по суті є реалізацією тих самих функцій, що і в точці доступу звичайної САРД (САРД приміщення). Різниця в тому, що в цьому випадку необхідна більша пропускна здатність і більш розвинуті мережні функції.

САРД типу LMDS та MMDS. Ці два стандарти виконують функцію радіомостів «точка - багато точок», або «безпроводових xDSL». Система складається з базових та абонентських станцій (АС), між якими ведеться відповідний інформаційний обмін (рис. 2.23). Часто базова станція з'єднується зі станцією супутникового зв'язку (ССЗ), яка надає доступ до глобальної мережі. Зокрема, за такою схемою відбувається надання послуг населенню по передачі програм TV з борту ретранслятора зв'язку (РЗ).

Системи LMDS та MMDS використовують ліцензовані діапазони частот від 10 ГГц до 43 ГГц. В Європі частіше використовується смуга 24,3...26,5 ГГц, в Америці 27,5...31 ГГц. У системі можуть передаватись інформаційні потоки з швидкістю 8 Мбіт/с у кожному напрямку до АС. Загальна швидкість, яку забезпечує базова станція, сягає 530 Мбіт/с. Можливе використання технології 802.11 а.

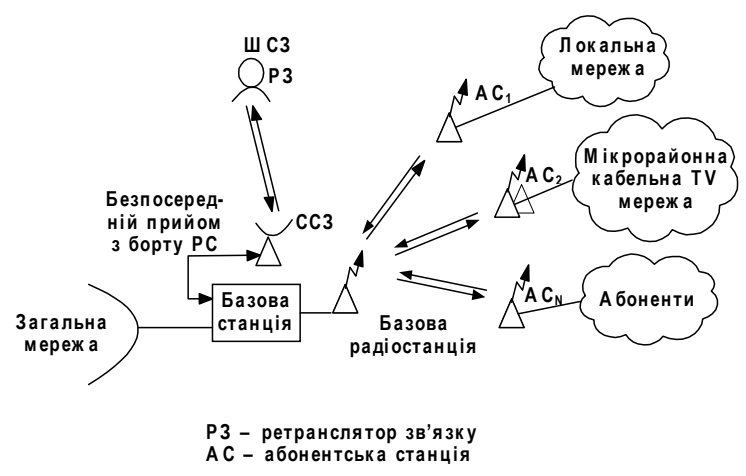

Рис. 2.23 – Організація зв'язку в системі LMDS та MMDS

Як показує аналіз ринку продажу засобів телекомунікацій, САРД знаходять все більше поширення завдяки своїм перевагам. Деякі аналітики вважають, що радіодоступ стабілізується на рівні біля 30% щодо інших методів доступу, що є досить високою цифрою. З розвитком систем стільникового зв'язку наступного покоління (3G) САРД зможуть інтегруватись у більш загальні системи. Це ставить перед розробниками відповідні задачі щодо вибору технологій, структур сигналів, методів та засобів керування тощо.

#### Контрольні питання

- 1. Які ви знаєте технології синхронного режиму передачі даних.
- 2. Надайте визначення концепції комутації каналів.
- 3. Надайте визначення концепції комутації пакетів.
- 4. Охарактеризуйте технологію Frame Relay.
- 5. Надайте визначення концепції цифрової мережі з інтеграцією служб.
- 6. Охарактеризуйте технологію ІР-телефонії.
- 7. Які ви знаєте технології асинхронного режиму передачі даних.
- 8. Поясніть особливості організації каналів за технологією xDSL.
- 9. Охарактеризуйте технології абонентського радіодоступу.

# 3 ЛОКАЛЬНІ ТА ГЛОБАЛЬНІ ТЕЛЕКОМУНІКАЦІЙНІ МЕРЕЖІ

# 3.1 Локальні мережі

# 3.1.1 Організація локальних мереж

Локальною телекомунікаційною мережею називається мережа, що обслуговує абонентів-користувачів в одному або кількох будинках. Розміри такої мережі можуть коливатися від сотень метрів до кількох кілометрів. Будинки, що обслуговуються, як правило, належать одній установі або підприємству.

Апаратура локальної телекомунікаційної мережі виконує дві основні функції: з'єднання користувачів усередині мережі для обміну інформацією та забезпечення доступу до інших мереж. Під іншими мережами розуміються як локальні мережі, так і міська та міжміська, у тому числі і міжнародна мережа. В іноземній літературі використовуються, як правило, поняття локальних Local Area Network (LAN) та глобальних мереж Wide Area Network (WAN).

Безумовно, локальна мережа в окремих випадках може бути повністю автономною, але це буває рідко.

У сучасних умовах глобалізації економіки, управлінських установ, що керуються з центру і обмінюються інформацією між собою, локальні мережі все більше стають елементом, який забезпечує головну функцію - доступу у великі мережі.

Локальні телекомунікаційні мережі розвивались по двох цілком окремих на першому етапі шляхах.

У традиційному зв'язку локальні телекомунікаційні мережі - це телефонні мережі установ. Вони з'явилися досить давно. За цей час змінилося вже багато поколінь обладнання таких мереж. Сучасні мережі для установ керуються електронними міні-АТС, сигнали лініями передаються у цифровому вигляді, тобто за допомогою імпульсних послідовностей, а апаратура користувача - це багатофункціональний цифровий телефон, що служить не тільки для передачі голосу, а різних видів даних: текстів, нерухомих зображень тощо, а також такий телефон може бути підключений через окремий вихід до персонального комп'ютера (ПК). Персональні комп'ютери можуть служити для обміну масивами довідникової інформації, рухомих зображень і т. ін. Характерною рисою таких мереж є наявність окремих пар дротів від апаратури кожного абонента, що сходяться в одній міні-АТС (рис. 3.1). Обладнання, що знаходиться в абонента, як правило, називається термінальним обладнанням або просто терміналом.

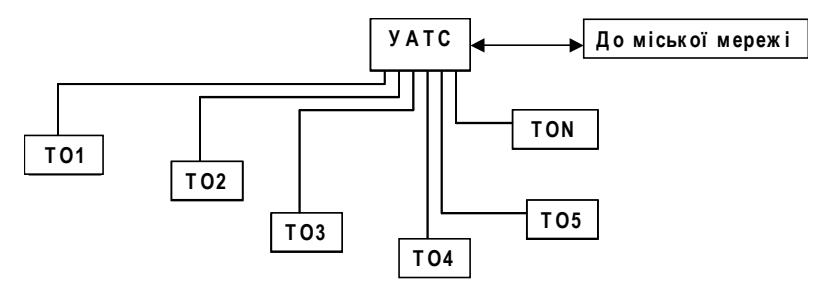

УАТС – АТС установи; ТО 1,... ТО N – термінальне обладнання абонента №1... N

## Рис. 3.1 - Традиційна локальна телекомунікаційна мережа

По відношенню до мережі міста АТС установи виконує функцію концентратора: багато ліній абонентів концентруються або інакше з'єднуються з невеликою кількістю, може бути, що і з однією лінією, по яких інформація передається на АТС міста. Абонентських ліній набагато більше, ніж так званих з'єднувальних ліній, що йдуть до міської АТС. Це цілком природно, бо основне навантаження або основний обіг інформації має місце всередині локальної мережі.

Звідси випливає, що АТС установи виконує також функцію комутатора, який здійснює вибір маршруту – маршрутизацію. Як правило, це фіксована, тобто наперед задана, незмінна маршрутизація.

3 розвитком обчислювальної техніки з'явилися локальні комп'ютерні мережі  $(JIKM).$ 

Рівень вимог, що висуваються до систем і мереж зв'язку, постійно підвищується через збільшення кількості користувачів та розширення видів послуг, у яких зацікавлені абоненти, зростає також жорсткість норм на характеристики якості обслуговування (насамперед до імовірності блокування, до часу доставки інформації та її правильності).

Дані статистики свідчать, що середньорічні темпи приросту ємності телефонних послуг у глобальних мережах складають 4...5%, передачі даних - 20...25%, факсимільної інформації - 40...50%. Широко впроваджуються в практику такі послуги зв'язку, як конференцзв'язок, телефонна пошта, електронна пошта, пошук інформації, запити даних та ін. З'являються нові види служб, що вимагають широкосмугового цифрового каналу. Це, насамперед, чорно-білий та кольоровий відеотелефон, відеоконференцзв'язок, передача кольорової факсимільної інформації, відеопошта, пошук відеоінформації, передача в обмежений термін великих обсягів інформації (файлів баз даних) та ін. При цьому більшість з них належать до служб із комплексним наданням інформації, що у рекомендаціях МККТТ називаються «мультимедіа».

## 3.1.2 Технології локальних мереж

#### **Технологія Ethernet (802.3)**

Ethernet – це найпоширеніший стандарт локальних мереж. У мережах Ethernet використовується метод багатостанційного доступу до середовища передачі даних з контролем несучої та виявленням колізій (Carrier Sense Multiply Access / Collision Detection – CSMA/CD).

Цей метод застосовується винятково в мережах із логічною загальною шиною. Одночасно всі комп'ютери мережі мають можливість негайно (із врахуванням затримки поширення сигналу по фізичному середовищу) одержати дані, які будьякий з комп'ютерів почав передавати на загальну шину. Простота схеми підключення – це один з факторів, що визначили успіх стандарту Ethernet. Кажуть, що кабель, до якого підключені всі станції, працює в режимі колективного доступу  $(Multiply Access - MA)$ .

Всі дані, передані по мережі, розміщуються в кадри визначеної структури і супроводжуються унікальною адресою станції-отримувача.

Слід зазначити, що метод доступу CSMA/CD взагалі не гарантує станції, що вона коли-небудь зможе одержати доступ до середовища. Звичайно, при невелико-

му завантаженні мережі імовірність такої події невелика, але при коефіцієнті використання мережі, що наближається до 1, така подія стає дуже ймовірною. Цей недолік методу випадкового доступу - плата за його надзвичайну простоту, що зробила технологію Ethernet найдешевшою. Інші методи доступу - маркерний доступ мереж Token Ring i FDDI, метод Demand Priority мереж 100VG-AnyLAN - не мають цього недоліку.

Мережа Ethernet має такі характеристики:

- топологія шина, зірка;
- тип передачі вузькосмугова;
- метод доступу  $CSMA/CD$ ;
- швидкість передачі даних 10 Мбіт/с;

– кабельна система – товстий і тонкий коаксіальний кабель, кручена пара UTP, ОПТОВОЛОКНО.

# **Специфікації фізичного середовища Ethernet**

Мережі Ethernet включають такі специфікації фізичного середовища передачі даних: 10Base-2; 10Base-5; 10Base-T; 10Base-F.

# Специфікація 10Base-2

У відповідності зі специфікацією IEEE 802.3 назва топології 10Base-2 означає: 10 - швидкість передачі 10 Мбіт/с, Base - вузькосмугова передача, 2 - передача на відстань, приблизно в два рази перевищує 100 м (фактична відстань 185 м). Мережа такого типу орієнтована на тонкий коаксіальний кабель або «тонкий Ethernet» із хвильовим опором 50 Ом, із максимальною довжиною сегмента 185 м. Такі характеристики мають кабелі марок RG-58/U (A/U, C/U). Мінімальна довжина кабелю  $0,5$   $M.$ 

Крім того, існує обмеження на максимальну кількість комп'ютерів, що можуть бути розміщені на 185-метровому сегменті кабелю - 30.

Мережі на «тонкому Ethernet» звичайно мають фізичну і логічну структуру «шина». Для з'єднання комп'ютерів у мережі застосовуються Т-конектори або циліндричні роз'єми типу BNC (British Naval Connector) і 50-Омні заглушки (термінатори, Terminator).

Заглушки встановлюють на обох кінцях мережного сегмента. Мінімальна відстань між абонентами повинна бути не менше півметра. Трансіверний кабель не потрібен. У цьому випадку Т-конектор вставляється безпосередньо в ВNC-роз'єм мережного адаптера.

При реалізації мережі на тонкому кабелі можна зробити максимум 5 сегментів по 185 м, тобто максимальна довжина може скласти 925 м. Зменшуючи довжину сегмента, можна підключити більше комп'ютерів, але при цьому загальна кількість комп'ютерів не повинна перевищувати 150. Мережа на «тонкому Ethernet» – економічний спосіб реалізації мереж для невеликих відділень і робочих груп.

Мережа на «тонкому Ethernet» може складатися максимум із п'яти сегментів кабелю, з'єднаних чотирма повторювачами (репітерами, repeater), але тільки до трьох сегментів при цьому можуть бути підключені робочі станції. Таким чином, два сегменти залишаються зарезервованими для повторювачів, їх називають міжрепітерними зв'язками. Така конфігурація відома як «правило 5-4-3».

На рис. 3.2 можна побачити п'ять магістральних сегментів, чотири повторювачі. До магістральних сегментів 1, 2, 5 підключені комп'ютери. Магістральні сегменти 3 і 4 призначені тільки для збільшення загальної довжини мережі.

Мережа буде мати максимальну довжину в  $5 \times 185 = 925$  м. Очевидно, що це обмеження є більш суттєвим, ніж загальне обмеження в 2500 метрів.

Для побудови коректної мережі Ethernet потрібно дотримуватися багатьох обмежень, причому деякі з них відносяться до тих самих параметрів мережі - наприклад, максимальна довжина або максимальна кількість комп'ютерів у мережі повинна задовольняти одночасно декілька різних умов.

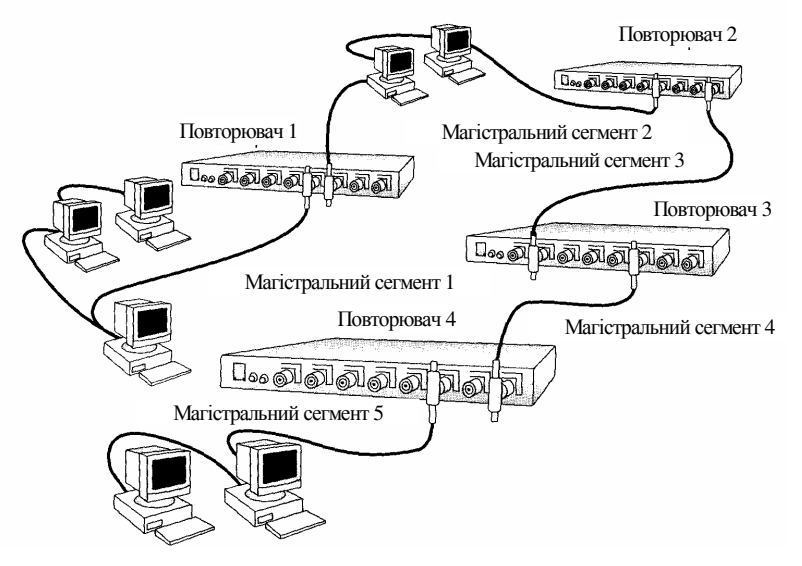

Рис. 3.2 – Правило 5-4-3:

5 сегментів, 4 репітери, 3 сегменти для підключення станцій

Коректна мережа Ethernet повинна відповідати усім вимогам, але на практиці потрібно задовольнити тільки найбільш жорсткі вимоги. Так, якщо в мережі Ethernet не повинно бути більше 1024 вузлів, а стандарт 10Base-2 обмежує кількість навантажених сегментів трьома, то загальна кількість вузлів у мережі 10Base-2 не повинна перевищувати 29 х 3 = 87. Менш жорстке обмеження в 1024 кінцевих вузли у мережі 10 Base-2 ніколи не досягається.

## Спешифікація 10Base-5

У відповідності до специфікації ІЕЕЕ назва топології 10Base-5 означає: 10 швидкість передачі 10 Мбіт/с, Base - вузькосмугова передача, 5 - сегменти по 500 м (5 разів по 100 м). Відома й інша її назва – «стандартний Ethernet».

Мережі на товстому коаксіальному кабелі («товстий Ethernet») звичайно використовують топологію «шина». «Товстий Ethernet» може підтримувати до 100 вузлів (робочих станцій, повторювачів і т.д.) на магістральний сегмент. Магістраль або магістральний сегмент – головний кабель із хвильовим опором 50 Ом, діаметром центрального мідного проводу 2,17 мм і зовнішнім діаметром близько 10 мм, до якого приєднуються трансівери з підключеними до них робочими станціями і повторювачами (трансівери забезпечують зв'язок між комп'ютером і головним кабелем ЛКМ і виконують функції прийому і передачі даних із кабелю на кабель; визначення колізій на кабелі; електричної розв'язки; захисту кабелю від некоректної роботи адаптера).

Означені характеристики мають кабелі марок RG-8H, RG-11. Сегмент «товстого Ethernet» може мати довжину 500 м при загальній довжині мережі 2500 м. Відстані і допуски для «товстого Ethernet» більші, ніж для «тонкого Ethernet».

Мережа на «товстому Ethernet» може складатися максимум із п'яти магістральних сегментів, з'єднаних чотирма повторювачами, при цьому тільки до трьох сегментів можуть бути підключені комп'ютери (за специфікацією IEEE 802.3 - Правило 5-4-3). При обчисленні загальної довжини кабелю довжина кабелю трансівера не враховується, тобто в розрахунок приймається тільки довжина сегмента кабелю «товстий Ethernet».

Кожен повторювач підключається до сегмента одним своїм трансівером, тому до навантажених сегментів можна підключити не більше 99 вузлів. Максимальна кількість кінцевих вузлів у мережі 10Ва ве-5 таким чином складає 99 х 3 = 297 вузлів.

#### Специфікація 10Base-T

Специфікація 10 Вазе-Т – мережа Ethernet, яка для з'єднання комп'ютерів використовує звичайну неекрановану кручену пару (Unshielded Twisted Pair -UTP) (рис. 3.3).

Більшість мереж цього типу будуються за фізичною топологією зірки, але за логічною структурою являють собою шину, як і інші конфігурації Ethernet. Максимальна довжина сегмента складає 100 м, мінімальна довжина кабелю - 2,5 м. Подібна ЛКМ може обслуговувати до 1024 комп'ютерів.

Зміна конфігурації здійснюється на комутаційних панелях простим переключенням шнура з одного гнізда на інше. Ці зміни не стосуються інших пристроїв (на відміну від мережі Ethernet традиційної топології «шина»). Магістраллю для з'єднання концентраторів є коаксіальний або оптоволоконний кабель, що дозволяє об'єднувати їх у великі ЛКМ.

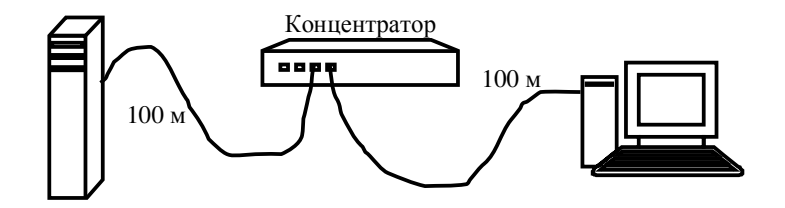

Рис. 3.3 – Мережа 10Ваѕе-Т

Концентратор (hub) здійснює функції повторювача сигналів на всіх відрізках кручених пар, підключених до його портів, так що утворюється єдине середовище передачі даних - логічний моноканал (логічна загальна шина).

Концентратори 10Base-T можна з'єднувати один з одним за допомогою тих же портів, що призначені для підключення кінцевих вузлів. При цьому потрібно подбати про те, щоб передавач (T<sub>x</sub>) і приймач (R<sub>x</sub>) одного порту були з'єднані відповідно з приймачем  $(R_x)$  і передавачем  $(T_x)$  іншого порту.

Для забезпечення синхронізації станцій при реалізації процедур доступу CSMA/CD і надійного розпізнавання станціями колізій у стандарті визначено максимальну кількість концентраторів між будь-якими двома станціями мережі. Це

правило зветься «правило 4-х хабів» і воно заміняє «правило 5-4-3», застосовуване до коаксіальних мереж.

При створенні мережі 10Base-T із великою кількістю станцій концентратори можна з'єднувати один з одним ієрархічним способом, створюючи деревоподібну структуру (рис. 3.4).

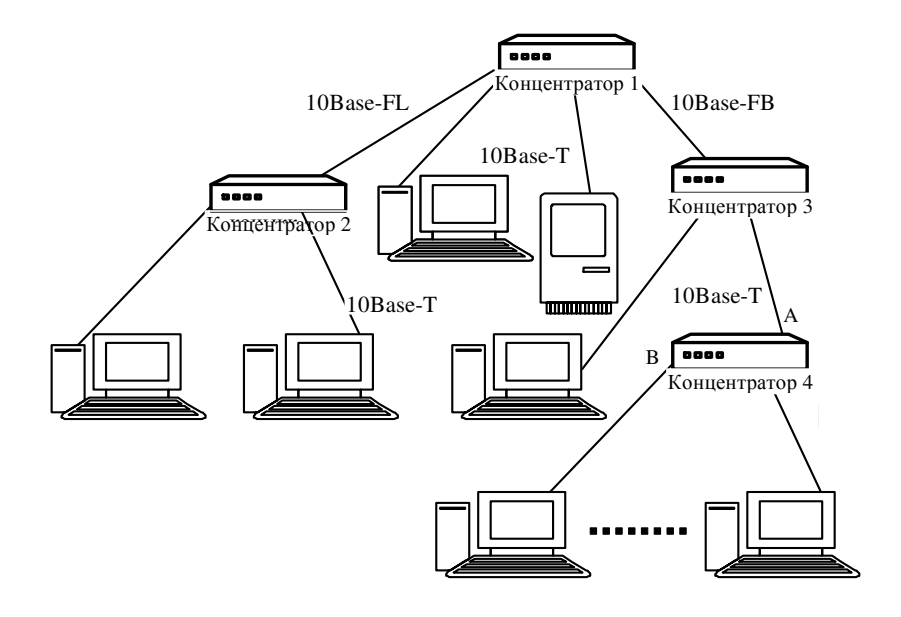

Рис. 3.4 – Ієрархічне з'єднання концентраторів Ethernet

Мережі, побудовані на основі стандарту 10Ваѕе-Т, мають у порівнянні з коаксіальними варіантами Ethernet декілька переваг.

Ці переваги пов'язані з поділом загального фізичного кабелю на окремі кабельні відрізки, підключені до центрального комунікаційного пристрою. І хоча логічно ці відрізки як і раніше утворюють загальне середовище, що розділяється, їх фізичний поділ дозволяє контролювати їхній стан і відключати у випадку обриву, короткого замикання або несправності мережного адаптера на індивідуальній основі. Ця обставина істотно полегшує експлуатацію великих мереж Ethernet тому, що концентратор звичайно автоматично виконує такі функції, повідомляючи при цьому адміністратора мережі про проблему, яка виникла.

#### Специфікація 10Base-F

10Base-F (F – Fiber Optic Cable, оптоволоконний кабель) – являє собою мережу Ethernet, у якій комп'ютери і повторювачі з'єднані оптоволоконним кабелем. Максимальна довжина сегмента між повторювачами - 2000 м.

Оптоволоконні стандарти в якості основного типу кабелю рекомендують досить дешеве багатомодове оптичне волокно, що має смугу пропускання 500 -800 МГц при довжині кабелю 1 км. Припустиме і більш дороге одномодове оптичне волокно зі смугою пропускання в декілька ГГц, але при цьому потрібно застосовувати спеціальний тип трансівера.

Функціонально мережа Ethernet на оптичному кабелі складається з тих же елементів, що і мережа стандарту 10Base-T – мережних адаптерів, багатопортового повторювача і відрізків кабелю, що з'єднують адаптер із портом повторювача. Як і у випадку крученої пари, для з'єднання адаптера з повторювачем використовуються два оптоволокна – одне з'єднує вихід  $T_x$  адаптера з входом  $R_x$  повторювача, а інше – вхід  $R_x$  адаптера з виходом  $T_x$  повторювача.

Стандарт FOIRL (Fiber Optic Inter-Repeater Link) являє собою перший стандарт 802.3 для використання оптоволокна в мережах Ethernet. Він гарантує довжину оптоволоконного зв'язку між повторювачами до 1 км при загальній довжині мережі не більш 2500 м. Максимальна кількість повторювачів між будь-якими вузлами мережі – 4.

Стандарт 10Base-FL являє собою незначне покращення стандарту FOIRL. Збільшено потужність передавачів, тому максимальна відстань між вузлом і концентратором збільшилася до 2000 м. Максимальна кількість повторювачів між вузлами залишилась рівною 4, а максимальна довжина мережі – 2500 м.

Стандарт 10Base-FB призначений тільки для з'єднання повторювачів. Кінцеві вузли не можуть використовувати цей стандарт для приєднання до портів концентратора. Між вузлами мережі можна встановити до 5 повторювачів 10Base-FB при максимальній довжині одного сегмента 2000м і максимальній довжині мережі 2740 м.

Як і в стандарті 10Base-T, оптоволоконні стандарти Ethernet дозволяють з'єднувати концентратори тільки в деревоподібні ієрархічні структури. Будь-які петлі між портами концентраторів не допускаються.

#### Teхнологія Fast Ethernet

Технологія Fast Ethernet є еволюційним розвитком Ethernet. Основними пере-Baramu Fast Ethernet  $\epsilon$ :

− збільшення пропускної спроможності сегментів мережі до 100 Мбіт/с;

- збереження методу випадкового доступу Ethernet;

- зберігання зіркоподібної топології мереж і підтримка традиційних середовищ передачі даних - крученої пари та оптоволоконного кабелю.

Офіційний стандарт 100Base-T (802.3u) установив три різних специфікації для фізичного рівня (у термінах семирівневої моделі OSI) для підтримки таких типів кабельних систем:

– 100Base-TX для двохпарного кабелю на неекранованій крученій парі UTP Category 5 або екранованій крученій парі STP Type 1;

– 100Base-Т4 для чотирьохпарного кабелю на неекранованій крученій парі UTP Category  $3, 4$  abo  $5$ ;

- 100Base-FX для багатомодового оптоволоконного кабелю.

Технологія Fast Ethernet, як і всі некоаксіальні варіанти Ethernet, розрахована на підключення кінцевих вузлів - комп'ютерів із відповідними мережними адаптерами до багатопортових концентраторів-повторювачів або комутаторів.

У технології Fast Ethernet є декілька ключових властивостей, що визначають області та ситуації її ефективного застосування. До цих властивостей відносяться:

1. Високий ступінь спадкоємності стосовно класичного 10 Мбіт/с Ethernet.

2. Висока швидкість передачі даних - 100 Мбіт/с;

3. Можливість працювати на всіх основних типах сучасної кабельної системи -UTP Category  $5(3)$ , STP Type 1, багатомодовому оптоволокні.

Однак, Fast Ethernet, крім позитивних властивостей, успадкував і недоліки технології Ethernet:

- великі затримки доступу до середовища при коефіцієнті використання середовища вище 30 ÷ 40% внаслідок використання методу доступу CSMA/CD;

- невеликі відстані між вузлами навіть при використанні оптоволокна внаслідок обмежень методу виявлення колізій;

- відсутність визначення резервних зв'язків у стандарті та відсутність підтримки пріоритетного трафіку додатків реального часу.

До моменту появи стандарту Fast Ethernet у побудові локальних мереж масштабу будівлі склався наступний підхід - магістраль великої мережі будувалася на технології FDDI - високошвидкісній й відмовостійкій, але дуже дорогій, а мережі робочих груп і відділів використовували Ethernet або Token Ring.

Тому основна область використання Fast Ethernet сьогодні – це настільні додатки, мережі робочих груп і відділів. При цьому доцільно робити перехід до Fast Ethernet поступово, залишаючи Ethernet там, де він добре справляється зі своєю роботою.

Одним із очевидних випадків, коли Ethernet не варто заміняти на Fast Ethernet, є підключення до мережі старих персональних комп'ютерів із шиною ISA - їхня пропускна спроможність каналу "мережа – диск» не дозволить користувачу відчути вигоди від підвищення в 10 разів швидкості мережної технології. Для усунення «вузьких місць» для мереж, які складаються із таких комп'ютерів, більше підходить використання комутаторів із портами 10 Мбіт/с тому, що в цьому випадку вузлам гарантовано дається по 10 Мбіт/с – саме стільки, скільки їм потрібно при їхній архітектурі та параметрах продуктивності.

Створення досить великих мереж, до яких відносяться мережі будівель із кількістю вузлів у декілька сотень, також можливо із використанням технології Fast Ethernet. Ця технологія може використовуватись в таких мережах як у «чистому» вигляді, так і бути поєднана з іншими технологіями, наприклад, FDDI або ATM.

Мережі будівель зараз практично не будуються без використання комутаторів, тому обмеження на максимальний діаметр мережі в 250 ÷ 272 метри легко долаються, оскільки з'єднання комутатор-комутатор дозволяє подовжити мережу до 412 м при напівдуплексному зв'язку на оптоволокні, і до 2 км при аналогічному повнодуплексному зв'язку.

Відсутність стандартного резервування на рівні повторювачів також мало обмежує побудову відмовостійких магістралей - підтримка комутаторами алгоритму Spanning Tree дозволяє автоматично переходити з основного зв'язку, що відмовив, на резервний.

Основними двома факторами, які стримують застосування технології Fast Ethernet на магістралях,  $\epsilon$ :

- широке використання на даний час для цієї мережі технології FDDI;

- відсутність у технології Fast Ethernet засобів підтримки трафіку реального часу.

Тому, якщо ці фактори не відносяться до мережі, що проектується, то її магістраль можна успішно будувати і на комутованій технології Fast Ethernet, особливо на її повнодуплексній версії. Щоправда, в останньому випадку настійно рекомендується використовувати комутатори одного виробника.

## **Технологія Gigabit Ethernet**

Технологія Gigabit Ethernet із швидкістю передачі даних 1000 Мбіт/с розроблена для прискорення передачі даних при використанні найпопулярнішої технології Ethernet. Однак підвищення швидкості на порядок при зберіганні всіх пропорцій попередніх технологій призвело б до звуження діаметра домену колізій до неприйнятного розміру – 0,26 мікросекундам затримки відповідає приблизно 50 м кабелю, крім того затримку вносить ще й повторювач. Із цієї причини мінімально припустимий розмір кадру, що визначає максимально припустиму затримку передачі, був збільшений до 512 байтів. Із врахуванням затримок у повторювачі й адаптерах діаметр домену колізій може досягати 200 м, тобто вписуватися в стандартну концепцію побудови структурованої кабельної системи (СКС). Обмеження, породжені методом CSMA/CD, актуальні тільки для напівдуплексного режиму роботи портів. Для Gigabit Ethernet більш характерний повнодуплексний режим, при якому припустима довжина лінії зв'язку обмежується затуханням сигналу і частотними властивостями лінії.

Gigabit Ethernet описується двома стандартами – IEEE 802.3z (1000Base-SX, 1000Base-LX і 1000Base-CX). Стандарт 802.3 грунтується на наробітках технології Fiber Channel. Тут використовується надлишкове кодування 8 В/10 В, а схеми фізичного рівня «розігнані» зі швидкості 800 Мбіт/с до 1 Гбіт/с (тактова частота - $1,25$   $\Gamma$  $\Gamma$ <sub>II</sub> $)$ .

Стандарт пропонує такі версії:

 $1000$ Base-SX (Short wavelength) – оптичний інтерфейс із короткохвильовими (850 нм) лазерними передавачами для зв'язку по багатомодовому оптоволокну на невеликі відстані. Для кабелю з невеликою смугою пропускання припустима довжина з'єднання виявляється меншою за обмеження на довжину магістрального кабелю (500 м), встановлену стандартами СКС.

 $1000$ Base-LX (Long wavelength) – інтерфейс із довгохвильовими (1310 нм) лазерними передавачами для зв'язку по одно- і багатомодовому оптоволокну на великі відстані.

1000Base-CX – електричний інтерфейс для зв'язку на короткі дистанції (25 м), призначений для зв'язку устаткування в межах апаратної кімнати або телекомунікаційного помешкання.

1000Base – електричний інтерфейс на крученій парі (4 пари проводів) при обмеженні на довжину лінії в 100 м. Фізичне кодування - 5-рівневе (РАМ-5). Сигнал передається одночасно по чотирьох парах проводів, причому для повного дуплекса передача ведеться по кожній парі відразу в обох напрямках. Кінцеві кола виділяють із суміші сигнал протилежного передавача. Рішення цієї задачі на надвисоких частотах стало можливим завдяки застосуванню сучасних сигнальних процесорів. Для задоволення вимог до середовища передачі рекомендується застосування в кабельній системі компонентів категорії 5 е(розетки, шнури, 4-парні кабелі стаціонарної проводки). Кількість з'єднань у каналі повинна бути мінімальною.

#### **Технологія Token Ring (802.5)**

Мережі Token Ring, так само як і мережі Ethernet, характеризує поділюване середовище передачі даних, що в даному випадку складається із відрізків кабелю, які з'єднують усі станції мережі в кільце. Кільце розглядається як загальний поділюваний ресурс, і для доступу до нього потрібний не випадковий алгоритм, як у мережах Ethernet, а детермінований, заснований на передачі станціям права на використання кільця у визначеному порядку. Це право передається за допомогою кадру спеціального формату, названого маркером або токеном (token).

У мережі Token Ring будь-яка станція завжди безпосередньо одержує дані тільки від однієї станції – тієї, що є попередньою в кільці. Така станція називається найближчим активним сусідом, розміщеним вище за потоком даних - Nearest Active Upstream Neighbor, NAUN. Передачу ж даних станція завжди здійснює своєму найближчому сусіду вниз за потоком даних.

Технологія Token Ring була розроблена компанією IBM, а потім передана в комітет ІЕЕЕ, який на її основі прийняв у 1985 р. стандарт 802.5. Компанія IBM використовує технологію Token Ring у якості своєї основної мережної технології для побудови локальних мереж на основі комп'ютерів різних класів – мейнфреймів, міні-комп'ютерів і персональних комп'ютерів. На даний час саме компанія IBM є основним «законодавцем моди» технології Token Ring, виготовляючи близько 60% мережних адаптерів цієї технології.

Мережі Token Ring працюють із двома бітовими швидкостями - 4 і 16 Мбіт/с. Поєднання станцій, що працюють на різних швидкостях, в одному кільці не допускається.

Технологія Token Ring  $\epsilon$  більш складною технологією, ніж Ethernet. Вона має властивості відмовостійкості. У мережі Token Ring визначені процедури контролю роботи мережі, що використовують зворотний зв'язок кільцеподібної структури посланий кадр завжди повертається на станцію-відправника. У деяких випадках виявлені помилки в роботі мережі усуваються автоматично, наприклад, може бути відновлений загублений маркер. У інших випадках помилки тільки фіксуються, а їхнє усунення виконується вручну обслуговуючим персоналом.

Стандарт Token Ring фірми IBM спочатку передбачав побудову зв'язків у мережі за допомогою концентраторів, названих MAU (Multistation Access Unit) або MSAU (Multi-Station Access Unit), тобто пристроїв багатостанційного доступу (рис. 2.5). Мережа Token Ring може включати до 260 вузлів.

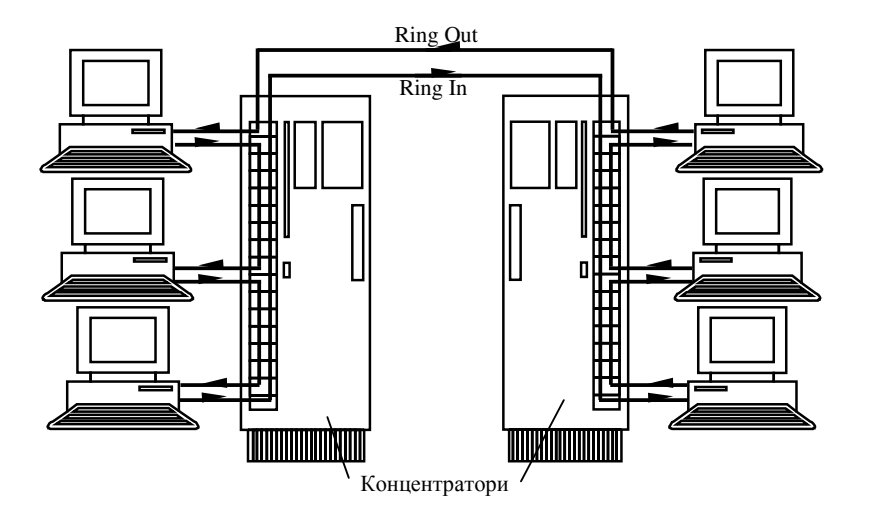

**Рис. 2.5 – Фізична конфігурація мережі Токеп Ring** 

Концентратор Token Ring може бути активним або пасивним. Пасивний концентратор просто з'єднує порти внутрішніми зв'язками так, щоб станції, що підключаються до цих портів, утворили кільце. Ні посилення сигналів, ні їхню ресинхронізацію пасивний MSAU не виконує. Такий пристрій можна вважати простим кросовим блоком за одним винятком - MSAU забезпечує обхід якогось порту, коли приєднаний до цього порту комп'ютер вимикають. Така функція необхідна для забезпечення зв'язності кільця поза залежністю від стану підключених комп'ютерів. Звичайно обхід порту виконується за рахунок релейних схем, що живляться постійним струмом від мережного адаптера, а при вимиканні мережного адаптера нормально замкнуті контакти реле з'єднують вхід порту з його виходом.

Активний концентратор виконує функції регенерації сигналів і тому іноді називається повторювачем, як у стандарті Ethernet.

Виникає питання - якщо концентратор є пасивним пристроєм, то яким способом забезпечується якісна передача сигналів на великі відстані, що виникають при вмиканні в мережу кількох сотень комп'ютерів? Відповідь полягає в тому, що роль підсилювача сигналів у цьому випадку бере на себе кожен мережний адаптер, а роль ресинхронізуючого блока виконує мережний адаптер активного монітора кільця.

Взагалі мережа Token Ring має комбіновану зірково-кільцеву конфігурацію. Кінцеві вузли підключаються до MSAU за топологією зірки, а самі MSAU об'єднуються через спеціальні порти Ring In (RI) і Ring Out (RO) для утворення магістрального фізичного кільця.

Всі станції в кільці повинні працювати на одній швидкості – 4 або 16 Мбіт/с. Кабелі, що з'єднують станцію з концентратором, називаються такими, що розгалужуються (lobe cable), а кабелі, що з'єднують концентратори, – магістральними (trunk cable).

Існує широка номенклатура апаратури для мереж Token Ring, що поліпшує деякі стандартні характеристики цих мереж: максимальну довжину мережі, відстань між концентраторами, надійність (шляхом використання подвійних кілець).

Недавно компанія IBM запропонувала новий варіант технології Token Ring, названий High-Speed Token Ring, HSTR. Ця технологія підтримує бітові швидкості в 100 і 155 Мбіт/с, зберігаючи основні особливості технології Token Ring 16 Мбіт/с.

#### Технологія FDDI

Технологія Fiber Distributed Data Interface (FDDI) – перша технологія локальних мереж, яка використовувала для передачі даних оптоволоконний кабель.

На даний час більшість мережних технологій підтримують оптоволоконні кабелі в якості одного із варіантів фізичного рівня, але FDDI залишається найбільш відпрацьованою високошвидкісною технологією, стандарти на яку пройшли перевірку часом. До того ж, устаткування різних виробників показує високий ступінь сумісності.

Технологія FDDI багато в чому грунтується на технології Token Ring, розвиваючи й удосконалюючи її основні ідеї. Розроблювачі технології FDDI ставили перед собою за мету:

1. Підвищити бітову швидкість передачі даних до 100 Мбіт/с.

2. Підвищити відмовостійкість мережі за рахунок стандартних процедур відновлення її після відмов різного роду - ушкодження кабелю, некоректної роботи вузла, концентратора, виникнення високого рівня перешкод на лінії і т.п.

3. Максимально ефективно використовувати потенційну пропускну спроможність мережі як для асинхронного, так і для синхронного трафіків.

Мережа FDDI будується на основі двох оптоволоконних кілець, що утворюють основний і резервний шляхи передачі даних між вузлами мережі. Використання двох кілець – це основний спосіб підвищення відмовостійкості в мережі FDDI, і вузли, що хочуть ним скористатися, повинні бути підключені до обох кілець. У нормальному режимі роботи мережі дані проходять через усі вузли і всі ділянки кабелю первинного (Primary) кільця, тому цей режим названий режимом Thru - «наскрізним» або «транзитним». Вторинне кільце (Secondary) у цьому режимі не використовується.

У випадку якогось виду відмови, коли частина первинного кільця не може передавати дані (наприклад, обрив кабелю або відмова вузла), первинне кільце об'єднується з вторинним, створюючи знову єдине кільце. Цей режим роботи мережі називається Wrap, тобто «згортання» кілець. Операція згортання здійснюється силами концентраторів і/або мережних адаптерів FDDI. Для спрощення цієї процедури дані по первинному кільцю завжди передаються проти годинникової стрілки, а по вторинному - за годинниковою стрілкою. Тому при утворенні загального кільця з двох кілець передавачі станцій як і раніше залишаються підключеними до приймачів сусідніх станцій, що дозволяє правильно передавати і приймати інформацію сусідніми станціями.

У таблиці 3.1 подані результати порівняння технології FDDI із технологіями Ethernet i Token Ring.

| Характеристика   | <b>FDDI</b>        | <b>Ethernet</b>       | <b>Token Ring</b>     |
|------------------|--------------------|-----------------------|-----------------------|
| Бітова швидкість | 100 Мбіт/с         | 10 Мбіт/с             | 16 Мбіт/с             |
| Топологія        | Подвійне кільце    | Шина/зірка            | Зірка/кільце          |
|                  | дерев              |                       |                       |
| Метод доступу    | Частка від часу    | <b>CSMA/CD</b>        | Пріоритетна система   |
|                  | обороту токена     |                       | резервування          |
| Середовище       | Багатомодове опто- | Товстий коаксіал, то- | Екранована і неекра-  |
| передачі даних   | волокно, неекрано- | нкий коаксіал, круче- | нована кручена пара,  |
|                  | вана кручена пара  | на пара, оптоволокно  | ОПТОВОЛОКНО           |
| Максимальний     | 200 км (100 км на  | 2500 <sub>M</sub>     | 1000 <sub>M</sub>     |
| діаметр мережі   | кільце)            |                       |                       |
| Максимальна      | $2 \text{ km}$     | 2500 м                | 100 <sub>M</sub>      |
| відстань між ву- |                    |                       |                       |
| злами            |                    |                       |                       |
| Максимальна      | 500                | 1024                  | 260 - для екранованої |
| кількість вузлів |                    |                       | крученої пари, 72-    |
|                  |                    |                       | для неекранованої     |
|                  |                    |                       | крученої пари         |

Таблиця 3.1 - Характеристики технологій локальних мереж
#### 3.2 Глобальні мережі

#### 3.2.1 Організація глобальних та корпоративних мереж

Глобальна мережа (Wide Area Network, WAN) - це складна система, що числа різнома-нітних компонентів: складається  $\overline{3}$ великого комп'ютерів, маршрути-заторів, комутаторів, системного та концентраторів, прикладного програмного забезпечення і т.д. Основна задача системних інтеграторів і адміністраторів глобальних мереж полягає в тому, щоб ця система якнайкраще справлялася з обробкою потоку інформації і дозволяла користувачам вирішувати їх прикладні задачі.

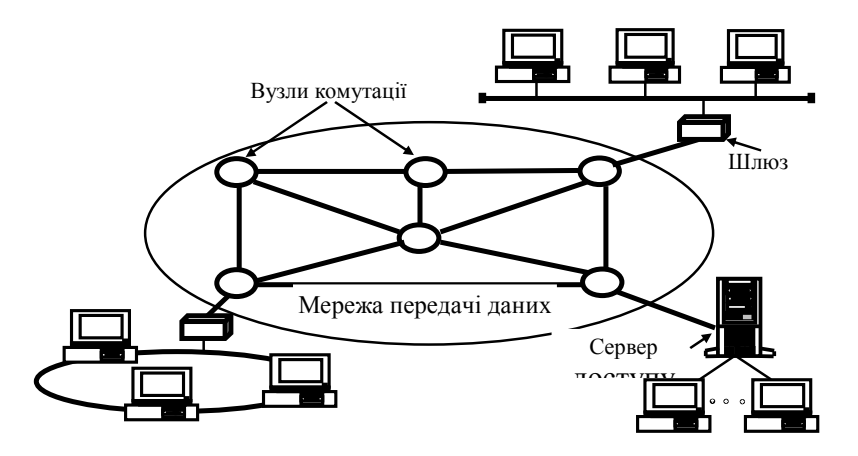

Рис. 3.6 – Типова структура WAN

Глобальні мережі являють собою комбінацію локальних мереж, серверів і комунікаційного устаткування, що з'єднані комунікаційними каналами (каналами зв'язку). Типова структура глобальної мережі представлена на рис. 3.6.

Різновидом глобальної мережі є так звані корпоративні мережі. Іх називають також мережами масштабу підприємства, що відповідає дослівному перекладу терміна «Enterprise Wide Network», який використовується в англомовній літературі для позначення цього типу мереж.

Мережі масштабу підприємства (корпоративні мережі) поєднують велику кількість комп'ютерів на всій території окре-мого підприємства. Вони можуть бути складнозв'язані і покривати місто, регіон або навіть континент. Число користувачів і комп'ютерів може вимірятися тисячами, а число серверів – сотнями, відстані між мережами окремих територій можуть виявитись такими, що стає необхідним використання глобальних зв'язків.

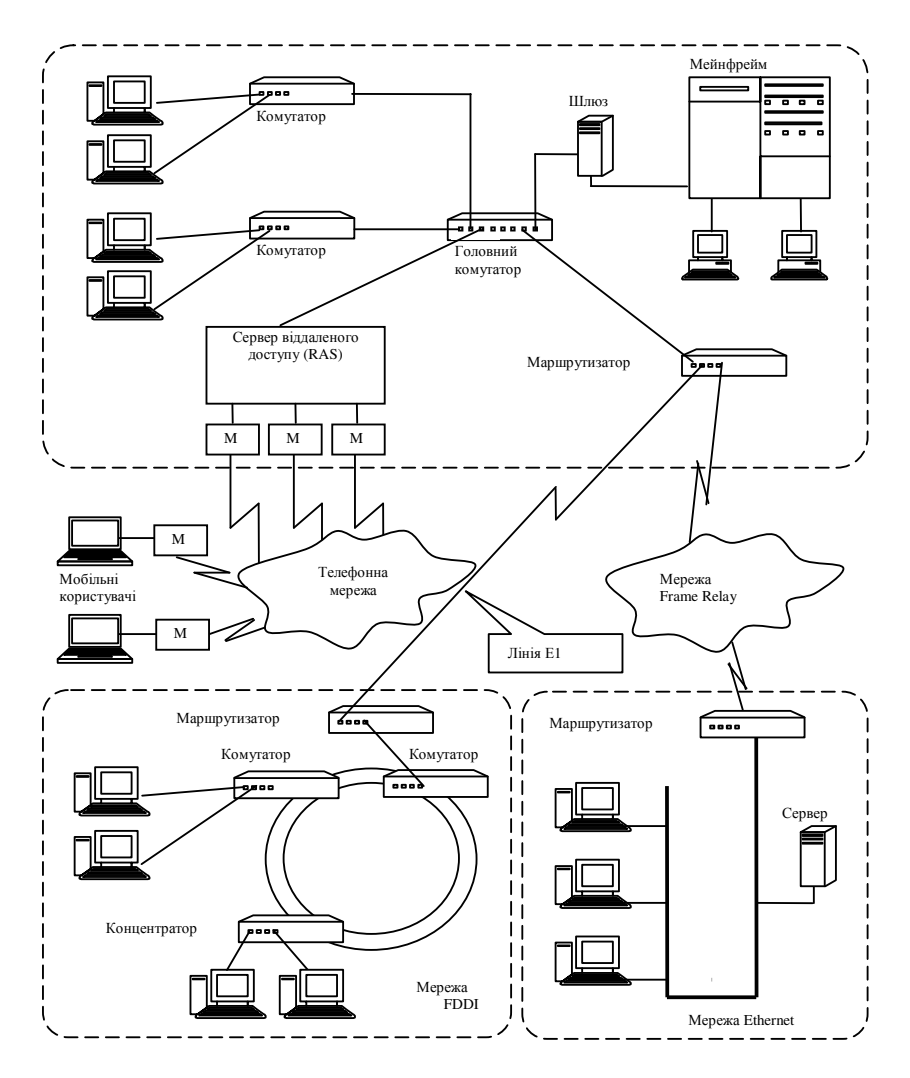

Рис. 3.7 – Приклад корпоративної мережі

Для з'єднання локальних мереж і окремих комп'ютерів у корпоративній мережі застосовуються різноманітні телекому-нікаційні засоби, у тому числі проводові, радіо та супутникові лінії зв'язку (рис. 3.7).

Неодмінним атрибутом такої складної і великомасштаб-ної мережі є високий ступінь гетерогенності, так як не можна задовольнити потреби тисяч користувачів за допомогою однотипних програмних і апаратних засобів. У корпоративній мережі обов'язково будуть використовуватись різні типи комп'ютерів - від мейнфреймів до персональних, кілька типів операційних систем і безліч різних прикладень. Неоднорідні частини корпоративної мережі повинні працювати як єдине ціле, надаючи користувачам по можливості прозорий доступ до всіх необхідних pecypcis.

Поява корпоративних мереж - це гарна ілюстрація відомого філософського постулату про перехід кількості в якість. При об'єднанні окремих мереж великого підприємства, що має філії в різних містах і навіть країнах, виникає трансфор-мація характеристик об'єднаної мережі, які перевищують деякий критичний поріг, за яким починається нова якість. У цих умовах існуючі методи і підходи до рішення традиційних задач мереж менших масштабів для корпоративних мереж виявились

непридатними. На перший план вийшли такі задачі і проблеми, які у мережах робочих груп, відділів і навіть районів мали другорядне значення або взагалі не виявлялися.

При переході від простого типу мереж до більш складного – від мереж відділу до корпоративної мережі - мережа повинна бути все більш надійною й відмовостійкою, при цьому вимоги до її продуктивності також істотно зростають. Зі збільшенням масштабів мережі збільшуються і її функціональні можливості. По мережі циркулює все зростаюча кількість даних, і вона повинна забезпечувати їх безпеку та захищеність поряд із доступністю. З'єднання, що забезпечують взаємодію, повинні бути більш прозорими.

При кожному переході на наступний рівень складності комп'ютерне устаткування мережі стає все більш різноманітним, а географічні відстані збільшуються, роблячи досягнення цілей більш складним. Більш проблемним і дорогим стає управління такими з'єднаннями.

Глобальна мережа Internet. Internet - глобальна телекомунікаційна мережа, що забезпечує зв'язок різних інформаційних мереж, які належать різним організаціям у всьому світі, одна з одною. Internet, що служила колись винятково дослідницьким і навчальним групам, чиї інтереси простирались аж до доступу до суперкомп'ютерів, стає все більш популярною серед користувачів.

Якщо раніше мережа використовувалась винятково в якості середовища передачі файлів і повідомлень електронної пошти, то сьогодні вирішуються більш складні задачі розподіленого доступу до ресурсів. Користувачів задовольняють швидкість, дешевий глобальний зв'язок, зручність для проведення спільних робіт, доступні програми, унікальна база даних мережі Internet. Вони розглядають глобальну мережу як доповнення до своїх власних локальних мереж.

При низькій вартості послуг користувачі можуть одержати доступ до комерційних і некомерційних інформаційних служб багатьох країн. В архівах вільного доступу мережі Internet можна знайти інформацію практично за всіма сферами людської діяльності, починаючи з нових наукових відкриттів до прогнозу погоди на завтра.

Крім того, Internet надає унікальні можливості дешевого, надійного і конфіденційного глобального зв'язку по всьому світі. Звичайно, використання інфраструктури Internet для міжнародного зв'язку обходиться значно дешевше прямого комп'ютерного зв'язку через супутниковий канал або через телефон.

Електронна пошта – найпоширеніша послуга мережі Internet. На даний час свої адреси електронної пошти мають приблизно 20 мільйонів чоловік. Відправлення листа електронною поштою обходиться значно дешевше звичайного листа. Крім того, повідомлення, послане електронною поштою, дійде до адресата за декілька годин, на той час як звичайний лист може добиратись декілька днів, а то і тижнів.

У Internet використовуються практично всі відомі лінії зв'язку від низькошвидкісних телефонних ліній до високошвидкісних цифрових супутникових каналів. Операційні системи, використовувані в мережі Internet, також відрізняються розмаїтістю. Більшість комп'ютерів мережі Internet працюють під ОС Unix або VMS. Широко подані також спеціальні маршрутизатори мережі типу NetBlazer або Cisco, чия ОС нагадує ОС Unix.

Фактично Internet складається з множини локальних і глобальних мереж, які

належать різним компаніям і підприємствам, зв'язаним між собою різними лініями зв'язку. Internet можна уявити собі у вигляді мозаїки, складеної з невеликих мереж різного розміру, що активно взаємодіють одна з одною, пересилаючи файли, повідомлення і т.п.

Останнім часом з'явилась зацікавленість у приєднанні до Internet мереж, що не використовують протокол IP. Для того, щоб надавати клієнтам цих мереж послуги Internet, були розроблені методи підключення цих «чужих» мереж (наприклад, BITNET, DECnets та ін.) до Internet. Спочатку ці підключення, названі шлюзами, призначались просто для пересилання електронної пошти між двома мережами, але деякі з них набули можливості забезпечення й інших послуг на міжмережній осно-Bi.

Те, що Internet – безкоштовна мережа, не більш ніж міф. Кожне підключення до неї кимось оплачується. У багатьох випадках ці внески не доводяться до фактичних користувачів, що створює ілюзію «безкоштовного доступу».

Основне, що відрізняє Internet від інших мереж – це її протоколи – TCP/IP. Взагалі, термін ТСР/IР звичайно означає все, що пов'язано з протоколами взаємодії між комп'ютерами в Internet. Він охоплює цілу серію протоколів, прикладні програми, і навіть саму мережу.

Сучасні мережі Internet створюються за багаторівневим принципом. Передача повідомлень у вигляді послідовності бітів починається на рівні ліній зв'язку й апаратури, причому ліній зв'язку не завжди високої якості. Потім добавляється рівень базового програмного забезпечення, що управляє роботою апаратури. Наступний рівень програмного забезпечення дозволяє наділити базові програмні засоби додатковими необхідними можливостями. Розширення функціональних можливостей мережі шляхом додавання рівня за рівнем призводить до того, що користувач зрештою одержує по-справжньому корисний інструментарій.

За допомогою ліній зв'язку забезпечується доставка даних з одного пункту до інших за відповідною IP-адресою. Однак, цифрові адреси гарні при спілкуванні комп'ютерів, а для людей найкращими є імена. Комп'ютерам у Internet привласнені імена. Всі прикладні програми Internet дозволяють використовувати імена систем замість числових адрес комп'ютерів.

Звичайно, використання імен має свої недоліки. По-перше, потрібно стежити, щоб те саме ім'я не було випадково привласнено двом комп'ютерам. По-друге, необхідно забезпечити перетворення імен на числові адреси і навпаки.

На етапі становлення, коли Internet був невеликим об'єднанням, використовувати імена було легко. Центр мережної інформації (NIC) створював спеціальну службу ресстрації. Користувач посилав заповнений бланк (звичайно, електронними засобами), і NIC вносив його у свій список імен та адрес. Цей файл, названий hosts (список вузлових комп'ютерів), регулярно розсилався на всі комп'ютери мережі. У якості імен використовувались прості слова, кожне з яких обов'язково було унікальним. Коли користувач вказував ім'я, комп'ютер шукав його в цьому файлі й підставляв відповідну адресу.

Коли Internet розширився, розмір цього файлу теж збільшився. Стали виникати значні затримки при реєстрації імен, пошук унікальних імен ускладнився. Крім того, на розсилання цього великого файлу на всі зазначені в ньому комп'ютери потрібно багато мережного часу. Стало очевидно, що такі темпи зростання вимагають наявності розподіленої інтерактивної системи. Ця система називається «доменною системою імен» (Domain Name System, DNS).

Доменна система імен являє собою метод призначення імен шляхом покладання на різні групи користувачів відповідальності за підмножини імен. Кожен рівень у цій системі називається доменом. Домени відокремлюються один від одного точками: it.itisu.apbu.edu.ua; nic.ddn.mil; microsoft.com.

У імені може бути будь-яка кількість доменів. Кожен наступний домен в імені (якщо дивитись зліва направо) більше попереднього. У імені *it.itisu.apbu.edu.ua* елемент  $it - i$ м'я реального комп'ютера з IP-адресою (рис. 3.8).

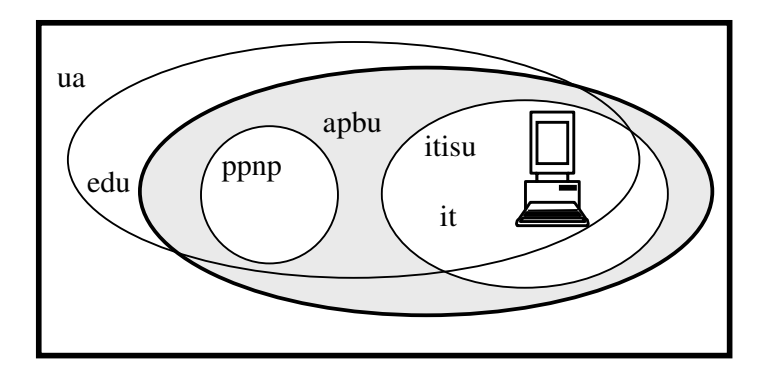

Рис. 3.8 – Структура доменного імені

Ім'я цього комп'ютера створено і підтримується групою *itisu*, що є не що інше, як відділ (кафедра), у якому розміщено цей комп'ютер. Кафедра *itisu* є відділом університету цивільного захисту України (apbu). Університет *apbu* входить у національну групу навчальних закладів (edu) України (ua). Таким чином, домен edu містить у собі всі комп'ютери навчальних закладів держави; домен *apbu.edu* - всі комп'ютери УЦЗУ і т.д.

Кожна група може створювати і змінювати всі імена, що знаходяться під її контролем. Якщо *apbu* вирішить створити нову групу і назвати її *ppnp*, вона може ні в кого не питати дозволу. Усе, що потрібно зробити - це додати нове ім'я у свою частину всесвітньої бази даних, і рано або пізно той, кому потрібно, взнає про це ім'я (ppnp.apbu.edu.ua). Аналогічним способом *itisu* може купити новий комп'ютер, присвоїти йому ім'я і включити в мережу, не питаючи ні в кого дозволу. Якщо всі групи, починаючи з edu і нижче, будуть дотримуватись правила, і забезпечувати унікальність імен, то ніякі дві системи в Internet не будуть мати однакового імені. У користувача можуть бути два комп'ютери з ім'ям *mns*, але лише за умови, що вони знаходяться в різних доменах (наприклад, mns.apbu.edu.ua, mns.gumns.org.ua).

Домени «верхнього рівня» типу edu були створені, коли була винайдена доменна система. Спочатку було шість організаційних доменів вищого рівня (табл.  $3.2$ ).

Таблиця 3.2 – Початкові ломени верхнього рівня

| Домен | Використання                                   |
|-------|------------------------------------------------|
| com   | Комерційні організації                         |
| edu   | Навчальні заклади (університети, школи і т.д.) |
| gov   | Урядові установи (крім військових)             |
| mil   | Військові організації (армія, флот і т.д.)     |
| org   | Інші організації                               |
| net   | Мережні організації                            |

Коли Internet став міжнародною мережею, виникла необхідність надати закордонним країнам можливість контролю за іменами систем, що знаходяться в них. Для цього було створено набір двохлітерних доменів, що відповідають доменам вищого рівня для цих країн. Наприклад, иа - код України, ru - Росії, de - Німеччини і т.д.

Всі комп'ютери в Internet можуть користуватись доменною системою, і більшість із них це роблять. Коли задається ім'я, наприклад, *it.itisu.apbu.edu*, комп'ютер повинен перетворити його на адресу. Щоб це зробити, комп'ютер починає просити допомоги в серверів (комп'ютерів) DNS, починаючи з правої частини імені та рухаючись вліво. Спочатку він просить локальні сервери DNS знайти адресу.

Тут існують три можливості:

- локальний сервер знає адресу тому, що ця адреса знаходиться в тій частині всесвітньої бази даних, що курирує даний сервер;

- локальний сервер знає адресу тому, що хтось недавно вже питав про неї;

- локальний сервер не знає адресу, але знає, як її визначити.

Програмне забезпечення комп'ютера знає, як зв'язатись з кореневим сервером, що знає адреси серверів імен домену вищого рівня (крайньої правої частини імені, тобто edu). Сервер запитує в кореневого сервера адресу комп'ютера, відповідального за домен *edu*. Отримавши інформацію, він зв'язується з цим комп'ютером і запитує в нього адресу сервера *apbu*. Після цього програмне забезпечення встановлює контакт із цим комп'ютером і питає в нього адресу сервера домену *itisu*.

Нарешті, від сервера *itisu* він одержує адресу *it* комп'ютера, що і був метою даної прикладної програми.

#### 3.2.2 Сервіси мережі Internet

Всі послуги, надані мережею Internet, можна умовно поділити на дві категорії: обмін інформацією між абонентами мережі та використання баз даних мережі. До найбільш поширених послуг зв'язку між абонентами належать:

Telnet - віддалений доступ. Протокол telnet забезпечує передачу потоку байтів між процесами, а також між процесом і терміналом. Частіше за все цей протокол використовується для емуляції термінала віддаленого комп'ютера. При використанні сервісу telnet користувач фактично керує віддаленим комп'ютером так само, як і локальний користувач, тому такий вид доступу вимагає гарного захисту. Так, сервери telnet завжди використовують як мінімум аутентифікацію за паролем, а іноді і більш могутні засоби захисту, наприклад, систему Kerberos.

Протокол telnet дозволяє обслуговуючій машині розглядати усі віддалені термінали як стандартні «мережні віртуальні термінали», що працюють у коді ASCII, а також забезпечує можливість узгодження більш складних функцій (наприклад, локальний або вилучений ехо-контроль, сторінковий режим, висота і ширина екрана і т.д.). Сервіс telnet працює на базі протоколу TCP і використовує 23-й порт. На прикладному рівні над telnet знаходиться або програма підтримки реального терміналу (на стороні користувача), або прикладний процес в обслуговуючій машині, до якого здійснюється доступ з термінала.

Робота з telnet походить на набір телефонного номера. Користувач набирає на клавіатурі, наприклад: telnet delta і одержує на екрані запрошення на вхід у машину *delta*.

Протокол telnet існує вже давно. Він добре випробуваний і широко розповсюджений. Створено безліч реалізацій для самих різних операційних систем. Цілком припустимо, щоб процес-клієнт працював, скажімо, під керуванням ОС VAX/VMS, а процес-сервер під ОС UNIX System V.

FTP (File Transfer Protocol) - протокол передачі файлів. з мережевого комп'ютера на локальний. Існує безліч реалізацій для різних операційних систем, що добре взаємодіють між собою. Користувач FTP може викликати кілька команд, що дозволяють йому переглянути каталог віддаленої машини, перейти з одного каталогу в інший, а також скопіювати один або кілька файлів. Цей протокол дозволяє одержати доступ до сервісу FTP, підтримуваному відповідним сервером.

*FTP-server* - це звичайний комп'ютер, що містить загальнодоступні файли і набудований на підтримку протоколу FTP. За це його називають сервером - постачальником інформації. Узагалі, практично будь-який комп'ютер з операційною системою UNIX дозволяє підключатися до нього по FTP протоколу. З'єднання виконусться за допомогою FTP клієнта.

*FTP-client* - це сервісна програма, за допомогою якої можна зробити з'єднання з FTP-сервером. Звичайно ця програма має командний рядок, але деякі мають віконний інтерфейс і не вимагають запам'ятовування команд. На транспортному рівні використовується протокол TCP, 20 і 21 порт. Для з'єднання з цим сервісом потрібно ввести пароль, звичайно це слово *anonymous* - це ім'я анонімного користувача. Анонімність користувача полягає в тім, що він має право тільки копіювати (download) загальнодоступні файли і не може записувати на сервер нові (upload).

Для подальшого викладу розглянемо поняття URL (Uniform Resoorce Locator уніфікований локатор ресурсів) - це шлях для створення адреси (визначення місця розташування) по якій можна здійснювати зв'язок з Web.

URL http://www.name.zone/root/dir1/dir2/.../file.htm складається з:

1. http:// (hypertext transfer protocol) ідентифікатора протоколу (може бути ftp, file, gopher);

2. www.name.zone - Internet iм'я (DNS) сайту (host), на якому знаходиться необхідна Web-сторінка;

3. root/dir1/dir2/.../ - шлях розташування сторінки на сайті;

4. *file.htm* - сторінка, що завантажується.

Якщо набирається формат http://www.name.zone те виводиться сторінка default.htm - це найперша сторінка, що з'являється при виклику будь-якого сервера. Вона містить внутрішні або зовнішні посилання (Link), що дозволяють переходити на інші сервера (зовнішні) або на інші сторінки даного сервера (внутрішні).

URL для FTP виглядає так: ftp://user:password/host:port/url-path, де user – iм'я користувача, *password* - його пароль, *host* – доменне ім'я або IP адреса сервера,  $url$ -*path* – шлях до файлу.

На практиці найбільше часто використовуваним варіантом FTP є анонімний. Як уже було сказано вище, анонімний FTP нічим не відрізняється від «іншого». Просто як ім'я користувача досить указати *anonymous*, а як свій пароль - свою поштову адресу. Для анонімного FTP у URL зроблений спрощений синтаксис: ftp://host/url-path, тобто при відсутності імені автоматично буде вставлене anonymous. Порт також звичайно не вказується, а використовується стандартний 21.

Приклади:

адрес FTP у формі URL:

*ftp://ftp.cdrom.com/pub/music/songs/2007; ftp://ds.internic.net/rfc/rfc1738.txt.*

У якості *host* можна вказувати і IP адреси. (118.24.64.24)

Протокол SMTP (Simple Mail Transfer Protocol - простий протокол передачі пошти) підтримує передачу повідомлень (електронної пошти) між довільними вузлами мережі Internet. Він є протоколом прикладного рівня і використовує транспортни й протокол ТСР, пор  $\pi$ порт 25. Маючи механізми проміжного збереження пошти і механізми підвищення надійності доставки, протокол SMTP допускає використання різних транспортних служб. Він може працювати навіть у мережах, що не використовують протоколи сімейства TCP/IP. Протокол SMTP забезпечує як групування повідомлень на адресу одного одержувача, так і розмноження декількох копій повідомлення для передачі в різні адреси. Над модулем SMTP розташовується поштова служба конкретних обчислювальних систем.

Разом з цим протоколом використовується і UUCP (Unix-Unix-CoPy) протокол. UUCP добре підходить для використання телефонних ліній зв'язку. Різниця між SMTP і UUCP полягає в тім, що при використанні першого протоколу sendmail намагається знайти машини-одержувача пошти й установити з нею взаємодію в режимі on-line для того, щоб передати пошту в її поштову скриньку. У випадку використання SMTP пошта досягає поштової скриньки одержувача за лічені хвилини і час одержання повідомлення залежить тільки від того, як часто одержувач переглядає свою поштову скриньку. При використанні UUCP пошта передається за принципом «stop-go», тобто поштове повідомлення передається по ланцюжку поштових серверів від однієї машини до іншої поки не досягне машини-одержувача або не буде відкинуто через відсутність абонента-одержувача.

За доставку вхідної кореспонденції відповідає протокол POP3 (Post Office Protocol). Цей протокол, також як і протокол SMTP, має убудовані механізми розпізнавання адрес електронної пошти, а також спеціальні модулі підвищення надійності доставки повідомлень.

Протокол SNMP (Simple Network Management Protocol - простий протокол керування мережею) працює на базі транспортного протоколу UDP (User Datagram Protocol), порт 161, 162 і призначений для використання мережними керуючими станціями. Він дозволяє керуючим станціям збирати інформацію про стан справ у мережі Internet. Протокол визначає формат даних, їхня обробка й інтерпретація залишаються на розсуд керуючих станцій або менеджера мережі.

Сервіс WWW (World Wide Web) працює через протокол HTTP, що забезпечує значну економію трафіку. У рамках сервісу організована служба пошуку інформаційного ресурсу.

Протокол HTTP (Hyper Text Transfer Protocol) забезпечує передачу з віддалених серверів на локальний комп'ютер документів, що містять код розмітки гіпертексту, написаний мовою HTML або XML, тобто веб-сторінок. Даний прикладний протокол орієнтований насамперед на надання інформації програмам перегляду веб-сторінок (веб-браузерам), найбільш відомими з яких є MS IE і Netscape Communicator.

Інформація в Internet носить розподілений характер і знаходиться на сотнях тисячах комп'ютерів, підключених до мережі. Як відомо, у Internet немає єдиного, центрального архіву. Тому пошук інформації в Internet здійснюється за допомогою спеціальних пошукових служб (движків) (search engine). Вони являють собою програми, що виконують пошук у постійно обновлюваних базах даних, утримуючих адреси, ключові слова і короткі описи для Weв-сторінок. Пошукові машини не дадуть точної відповіді на поставлене питання, а лише вкажуть список адрес WWWсерверів, на яких були виявлені посилання. Особливо уважно варто поставитися до підбору ключових слів. Чим більше слів використовується для пошуку, тим більше спрямованим він буде, і його результати будуть не так «засмічені», тобто, і більш діючі. Варто використовувати можливість застосувати логічні оператори при побудові запиту. Практично всі пошукові машини дозволяють організувати пошук з використанням основних операторів булевої логіки (AND, OR і т.д.). Приклади пошукових машин: www.yahoo.com, www.google.com, www.rambler.ru.

Bookmarks (закладки) використовуються для збереження і швидкого переходу на потрібну сторінку по збереженому URL.

NFS (Network File System) – мережна файлова система. NFS використовує транспортні послуги протоколу UDP (порт 2049) і дозволяє монтувати в єдине ціле файлові системи декількох машин з ОС UNIX. Бездискові робочі станції одержують доступ до дисків файлу-сервера так, начебто це їхні локальні диски.

NFS значно збільшує навантаження на мережу. Якщо в мережі використовуються повільні лінії зв'язку, то від NFS мало користі. Однак, якщо пропускна здатність мережі дозволяє NFS нормально працювати, те користувачі одержують великі переваги. Оскільки сервер і клієнт NFS реалізуються в ядрі ОС, усі звичайні немережеві програми одержують можливість працювати з віддаленими файлами, розташованими на підмонто-ваних NFS-дисках, також як з локальними файлами.

Новини – одержання мережних новин і електронних дошок оголошень мережі та можливість розміщення інформації на дошки оголошень мережі. Електронні дошки оголошень мережі Internet формуються за тематикою. Користувач може за своїм вибором підписатись на будь-які групи новин.

Практично всі послуги мережі побудовані на принципі клієнт-сервер. Сервером у мережі Internet називається комп'ю-тер, здатний надавати клієнтам деякі мережні послуги. Взаємодія клієнт-сервер будується звичайно таким чином: після приходу запитів від клієнтів сервер запускає різні програми надання мережних послуг. По мірі виконання запущених програм сервер відповідає на запити клієнтів.

Все програмне забезпечення мережі також можна поділити на клієнтське і серверне. При цьому програмне забезпечення сервера займається наданням мережних послуг, а клієнтське програмне забезпечення забезпечує передачу запитів сервера й одержання відповідей від нього.

# 3.3 Стек протоколів ТСР/ІР та організація ІР-мереж

# 3.3.1 Протоколи Transmission Control Protocol / Internet Protocol

Історія створення універсального Internet-протоколу бере свій початок від моменту, коли Міністерство оборони США зіштовхнулося з проблемою об'єднання великого числа комп'ютерів із різними операційними системами. У 1970 році було підготовлено необхідний набір стандартів. Протоколи, розроблені на базі цих стандартів, одержали узагальнену назву Transmission Control Protocol / Internet Protocol  $(TCP/IP)$ .

Стек TCP/IP спочатку використовувався в мережі Advanced Research Project Agency Network (ARPANET) – експериментальній розподіленій мережі з комутацією пакетів. У результаті стек протоколів був прийнятий до промислової експлуатації, а надалі розширювався й удосконалювався протягом декількох років. Пізніше стек адаптували для використання в локальних мережах. На початку 1980 року протокол став складовою частиною операційної системи Berkley UNIX v4,2. У тому ж році з'явилася об'єднана мережа Internet. Перехід до технології Internet був завершений у 1983 році, коли Міністерство оборони США вирішило, що всі комп'ютери, приєднані до глобальної мережі, будуть використовувати стек протоколів ТСР/ІР.

Стек ТСР/IР надає користувачам дві основні служби, що використовують прикладні програми:

– дейтаграмний засіб доставки пакетів. Це означає, що протоколи стека ТСР/ІР визначають маршрут передачі невеликого повідомлення, базуючись тільки на адресній інформації, яка знаходиться в цьому повідомленні. Доставка здійснюється без установки логічного з'єднання. Такий тип доставки здійснюють протоколи ТСР/IР, що адаптуються до широкого діапазону мережного устаткування;

- надійний потоковий транспортний засіб. Більшість прикладень вимагають від комунікаційного програмного забезпечення автоматичного відновлення при помилках передачі, втрати пакетів або збоях у проміжних маршрутизаторах. Надійний транспортний засіб дозволяє встановлювати логічне з'єднання між прикладеннями, а потім посилати великі об'єми даних по цьому з'єднанню.

Основними перевагами стека протоколів ТСР/ІР є:

- незалежність від мережної технології. ТСР/ІР не залежить від устаткування тому, що він тільки визначає елемент передачі - дейтаграму - і описує спосіб її руху по мережі;

- загальна зв'язаність. Стек дозволяє будь-якій парі комп'ютерів, що його підтримують, взаємодіяти між собою. Кожному комп'ютеру призначається логічна адреса, а кожна передана дейтаграма містить логічні адреси відправника й отримувача. Проміжні маршрутизатори використовують адресу отримувача для ухвалення рішення про маршрутизацію;

- підтвердження. Протоколи стека TCP/IP забезпечують підтвердження правильності проходження інформації при обміні між відправником і отримувачем;

- стандартні, прикладні протоколи. Протоколи ТСР/ІР включають до свого

складу засоби підтримки основних прикладень, таких як електронна пошта, передача файлів, віддалений доступ і т.д.

У складній глобальній мережі при її експлуатації виникає маса проблем. Вирішити їх функціональними можливостями одного протоколу практично неможливо. Такий протокол повинен був би:

- розпізнавати збої в мережі і відновлювати її працездатність;

- розподіляти пропускну спроможність мережі і зменшувати потік даних при перевантаженні;

- розпізнавати затримки і втрати пакетів та приймати контрзаходи;

- розпізнавати помилки в даних та інформувати про них прикладне програмне забезпечення;

- упорядковувати просування пакетів у мережі.

Таку кількість функціональних можливостей не може вмістити жоден протокол. Тому був створений набір взаємодіючих протоколів, названий стеком. У зв'язку з тим, що стек протоколів ТСР/IР був розроблений до появи еталонної моделі OSI, то відповідність його рівнів із рівнями OSI досить умовна (табл. 3.3).

Теоретично відправка повідомлення від однієї прикладної програми до іншої означає послідовну передачу повідомлення вниз за рівнями стека у відправника, передачу повідомлення за рівнем мережного інтерфейсу (рівнем IV), прийом повідомлення отримувачем і передачу його нагору за рівнями. Фізичний рівень може бути реалізований транспортними механізмами АТМ.

| Рівні моделі OSI | Рівні моделі ТСР/ІР             | Протоколи             |  |
|------------------|---------------------------------|-----------------------|--|
| Прикладний       | Рівень І: прикладний            | FTP, SMTP, DNS,       |  |
| Представницький  |                                 | SNMP і т.д.           |  |
| Сеансовий        | Рівень II: транспортний         | TCP, UDP              |  |
| Транспортний     |                                 |                       |  |
| Мережний         | Рівень III: мережний            | IP, ICMP, ARP, RIP    |  |
|                  |                                 | 1 Т.Д.                |  |
| Канальний        | Рівень IV: мережного інтерфейсу | Ethernet, FDDI, Token |  |
| Фізичний         |                                 | Ring i т.д.           |  |

Таблиця 3.3 – Відповідність рівнів стека TCP/IP моделі OSI

На практиці, взаємодія рівнів стека організована набагато складніше. Кожен рівень приймає рішення про правильність повідомлення і здійснює визначену дію на основі типу повідомлення або адреси призначення. У структурі стека протоколів ТСР/IР є явний «центр ваги» – це мережний рівень і його протокол IP. Протокол IP може взаємодіяти з декількома протоколами більш високого рівня і декількома мережними інтерфейсами.

Тобто на практиці процес передачі повідомлення від однієї прикладної програми до іншої буде виглядати таким чином:

Відправник передає повідомлення, що на рівні III протоколом IP поміщається в дейтаграму і посилається в мережу (мережа 1). На проміжних пристроях, наприклад маршрутизаторах, дейтаграма передається нагору до рівня протоколу IP, що відправляє її зворотно вниз, в іншу мережу (мережа 2). Коли дейтаграма досягає отримувача, протокол IP виділяє повідомлення і передає його на верхні рівні.

Структуру стека протоколів ТСР/IР можна розділити на чотири рівні.

Самий нижній – рівень мережного інтерфейсу (рівень IV) – відповідає фізичному і канальному рівням моделі OSI. У стеку протоколів ТСР/IР цей рівень нерегламентований. Рівень мережного інтерфейсу відповідає за прийом дейтаграм і передачу їх по конкретній мережі. Інтерфейс із мережею може бути реалізований драйвером пристрою або складною системою, що використовує свій протокол канального рівня (комутатор, маршрутизатор). Він підтримує стандарти фізичного і канального рівнів популярних локальних мереж: Ethernet, Token Ring, FDDI і т.д. Для розподілених мереж підтримуються протоколи з'єднань PPP і SLIK, а для глобальних мереж – протокол Х.25. Передбачено підтримку технології комутації комі $p$ <sup>o</sup> $K - ATM$ .

Мережний рівень (рівень III) – це рівень міжмережної взаємодії. Рівень управляє взаємодією між користувачами в мережі. Він приймає запит на посилання пакета від транспортного рівня разом із зазначенням адреси отримувача. Рівень інкапсулює пакет у дейтаграму, заповнює її заголовок і при необхідності використовує алгоритм маршрутизації. Рівень оброблює дейтаграми, що надійшли, і перевіряє правильність вхідної інформації. На боці отримувача дейтаграми програмне забезпечення мережного рівня видаляє заголовок дейтаграми і визначає, який із транспортних протоколів буде обробляти пакет.

В якості основного протоколу мережного рівня в стеці протоколів ТСР/ІР використовується протокол IP, що створювався саме з метою передачі інформації в розподілених мережах. Перевагою протоколу IP є можливість його ефективної роботи в мережах із складною топологією. При цьому протокол раціонально використовує пропускну спроможність низькошвидкісних ліній зв'язку.

До мережного рівня відносяться всі протоколи, які створюють, підтримують і обновляють таблиці маршрутизації. Крім того, на цьому рівні функціонує протокол обміну інформацією про помилки між маршрутизаторами в мережі й відправниками.

Наступний рівень - транспортний (рівень II). Основною його задачею є взаємодія між прикладними програмами. Транспортний рівень управляє потоком інформації і забезпечує надійність передачі. Для цього використаний механізм підтвердження правильного прийому з дублюванням передачі загублених пакетів або пакетів, що надійшли з помилками. Транспортний рівень приймає дані від декількох прикладних програм і посилає їх більш низькому рівню. При цьому він добавляє додаткову інформацію до кожного пакета, у тому числі контрольну суму. На цьому рівні функціонує протокол управління передачею даних ТСР і протокол передачі прикладних пакетів дейтаграмним методом UDP. Протокол TCP забезпечує гарантовану доставку даних за рахунок утворення логічних з'єднань між віддаленими прикладними процесами. Робота протоколу UDP аналогічна IP, але основною його задачею є зв'язок мережного протоколу і різних прикладень.

Найвищий рівень (рівень I) – прикладний. На цьому рівні реалізовані широко використовувані сервіси прикладного рівня. До них відносяться: протокол передачі файлів між віддаленими системами (FTP), протокол емуляції віддаленого термінала (telnet), поштові протоколи, протокол дозволу імен (DNS) і т.д. Кожна прикладна програма вибирає тип транспортування - або неперервний потік повідомлень, або послідовність окремих повідомлень. Прикладна програма передає дані транспортному рівню в необхідній формі.

#### 3.3.2 Адресація в IP-мережах

Міжмережна схема адресації, застосовувана в протоколі IP, описана в документах RFC 990 і RFC 997. В її основі лежить поділ адресації мереж від адресації пристроїв у цих мережах. Така схема полегшує маршрутизацію. При цьому адреси повинні призначатись упорядковано (послідовно) для того, щоб зробити маршрутизацію більш ефективною.

При використанні в мережі стеку протоколів ТСР/ІР кінцеві пристрої одержують унікальні адреси. Такими пристроями можуть бути персональні комп'ютери, комунікаційні сервери, маршрутизатори і т. д. При цьому деякі пристрої, що мають декілька фізичних портів, наприклад, маршрутизатори, повинні мати унікальну адресу на кожному з портів. Виходячи зі схеми адресації і того, що деякі пристрої в мережі можуть мати декілька адрес, можна зробити висновок, що дана схема адресації описує не сам пристрій у мережі, а визначене з'єднання цього пристрою з мережею.

Дана схема призводить до ряду незручностей. Однією із них є необхідність заміни адреси пристрою при переміщенні його в іншу мережу. Інший недолік полягає в тому, що для роботи з пристроєм, який має декілька підключень у розподіленій мережі, необхідно знати всі його адреси, що ідентифікують ці підключення.

Отже, для кожного пристрою в мережах IP можна говорити про адреси трьох рівнів:

- фізична адреса пристрою (точніше - визначеного інтерфейсу). Для пристроїв у мережах Ethernet – це MAC-адреса мережної карти або порту маршрутизатора. Ці адреси призначаються виробниками устаткування. Фізична адреса має шість байтів: старші три байти - ідентифікатор фірми-виробника, молодші три байти призначаються самим виробником;

- IP-адреса, що складається з чотирьох байтів. Ця адреса використовується на мережному рівні еталонної моделі OSI;

- символьний ідентифікатор - ім'я. Цей ідентифікатор може призначатись адміністратором довільно.

Коли протокол IP був стандартизований у вересні 1981 року, його специфікація вимагала, щоб кожен пристрій, підключений до мережі, мав унікальну 32-бітну адресу. Ця адреса розбивається на дві частини. Перша частина адреси ідентифікує мережу, в якій розміщується пристрій. Друга частина однозначно ідентифікує сам пристрій у межах мережі. Така схема призводить до дворівневої адресної ієрархії (табл. 3.4).

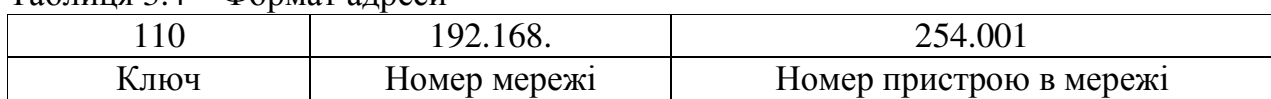

Таблиня 34 – Формат алреси

Зараз поле номера мережі в IP-адресі називається мережним префіксом тому, що воно ідентифікує мережу. Всі робочі станції в мережі мають той самий мережний префікс. При цьому вони повинні мати унікальні номери пристроїв. Дві робочі станції, розміщені в різних мережах, повинні мати різні мережні префікси, але при цьому вони можуть мати однакові номери пристроїв.

Для забезпечення гнучкості в присвоєнні адрес комп'ютерним мережам розроблювачі протоколу визначили, що адресний простір IP повинен бути розділений на три різних класи – А, В і С. На рис. 3.9 показані формати адрес цих основних клаci<sub>B</sub>.

Клас А призначений для великих мереж. Кожна адреса класу має 8-бітний префікс мережі, в якому старший біт встановлений у 1, а наступні сім бітів використовуються для номера мережі. Для номера пристрою задаються 24 біти, що залишились. На цей час всі адреси класу А уже виділені. Мережі класу А також позначаються як «/8», оскільки адреси цього класу мають 8-бітний мережний префікс.

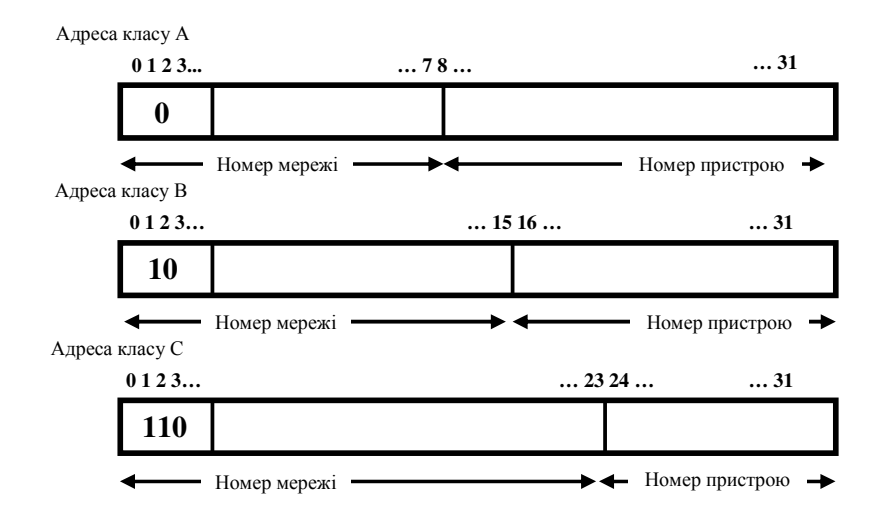

Рис. 3.9 – Три класи IP-адрес

Максимальна кількість мереж класу А складає 126 (відраховуються дві адреси, що складаються з одних нулів і одиниць). Кожна мережа цього класу підтримує до 16777214 пристроїв. Оскільки адресний блок класу А може містити максимум до  $2^{31}$  (2147483648) індивідуальних адрес, а в протоколі IP версії 4 може підтримуватись максимум до 2<sup>32</sup> (4294967296) адрес, то клас А займає 50% загального адресного простору протоколу IP.

Клас В призначений для мереж середнього розміру. Кожна адреса класу В має 16-бітний мережний префікс, у якому два старших біти дорівнюють 10, а наступні 14 бітів використовуються для номера мережі. Для номера пристрою виділені 16 бітів. Мережі класу В також позначаються як «/16», оскільки адреси цього класу мають 16-бітний мережний префікс.

Максимальна кількість мереж класу В дорівнює 16382. Кожна мережа цього класу підтримує до 65534 пристроїв. Тому що весь адресний блок класу В може містити максимум до  $2^{30}$  (1073741824) індивідуальних адрес, він займає 25% загального адресного простору протоколу IP.

Адреси класу С використовуються в мережах із невеликою кількістю пристроїв. Кожна мережа класу С має 24-бітний мережний префікс, у якому три старших біти дорівнюють 110, а наступний 21 біт використовується для номера мережі. Під номери пристрою виділені 8 бітів, що залишились. Мережі класу С також позначаються як «/24», оскільки адреси цього класу мають 24-бітний мережний префікс.

Максимальна кількість мереж класу С склада $\epsilon$  2<sup>21</sup> (2097152). Кожна мережа цього класу підтримує до 254 (2<sup>8</sup> – 2) пристроїв, клас С займає 12,5% загального адресного простору протоколу IP. У табл. 3.5 підводиться підсумок аналізу класів мереж.

| Клас | Кількість мереж | Кількість пристроїв в мережі |
|------|-----------------|------------------------------|
|      |                 | 2147483648                   |
|      | 6384            | 55534                        |
|      | 2097152         | $25\sigma$                   |

Таблиця 3.5 - Класи мереж

На додаток до цих трьох класів адрес виділяють ще два класи. У класі D старші чотири біти дорівнюють 1110. Цей клас використовується для групової передачі даних. У класі Е старші чотири біти – 1111. Він зарезервований для проведення експериментів.

Для зручності читання адрес у технічній літературі, прикладних програмах і т.д. IP-адреси представляються у вигляді чотирьох десяткових чисел, розділених точками. Кожне з цих чисел відповідає одному октету (8 бітам) IP-адреси.

Цей формат називають точечно-десятковим (Decimal-Point Notation) або точечно-десятковою нотацією (табл. 3.6).

Таблиця 3.6 - IP-адреси в точечно-десятковому форматі

| Біти<br>v | $\cdots$ |          |          |
|-----------|----------|----------|----------|
| 10010001  | 00001010 | 00100010 | 00000011 |
| 145.      | īo.      | э4.      |          |

У табл. 3.7 перераховані діапазони десяткових значень трьох класів адрес.

| Клас адреси | Діапазони значень             |
|-------------|-------------------------------|
|             | $1.0.0.1 - 126.255.255.254$   |
|             | $128.0.0.1 - 191.255.255.254$ |
|             | $192.0.0.1 - 223.255.255.254$ |

Таблиця 3.7 - Діапазони значень адрес

#### **3.3.3 Структуризація IP-мереж за допомогою масок**

Часто адміністратори мереж відчувають незручності через те, що кількість централізовано виділених їм номерів мереж недостатня для того, щоб структурувати мережу належним чином, наприклад, розмістити всі слабко взаємодіючі комп'ютери по різних мережах.

У такій ситуації можливі два шляхи. Перший з них зв'язаний з одержанням від спеціальної міжнародної організації Network Information Center (NIC) додаткових номерів мереж. Другий спосіб, що вживається більш часто, зв'язаний з використанням так званих масок, що дозволяють розділяти одну мережу на кілька мереж.

Маска – це число, двійковий запис якого містить одиниці в тих розрядах, що повинні інтерпретуватись як номер мережі.

Наприклад, для стандартних класів мереж маски мають такі значення:

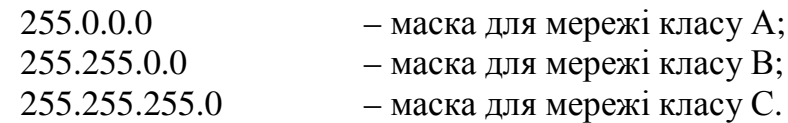

У масках, що використовує адміністратор для збільшення числа мереж, кількість одиниць у послідовності, яка визначає границю номера мережі, не обов'язково повинна бути кратною 8, щоб повторювати розподіл адреси на байти.

Наприклад, маска має значення:

255.255.192.0 (11111111 11111111 11000000 00000000).

Мережа має номер

129.44.0.0 (10000001 00101100 00000000 00000000),

з якого видно, що вона відноситься до класу В. Після накладення маски на цю адресу число розрядів, що інтерпретуються як номер мережі, збільшилося з 16 до 18, тобто адміністратор одержав можливість використовувати замість одного, централізовано заданого йому номера мережі, чотири:

129.44.0.0 (10000001 00101100 00000000 00000000)

129.44.64.0 (10000001 00101100 01000000 00000000)

129.44.128.0 (10000001 00101100 10000000 00000000)

129.44.192.0 (10000001 00101100 11000000 00000000)

Наприклад, IP-адреса 129.44.141.15 (10000001 00101100 10001101 00001111), що за стандартами IP задає номер мережі 129.44.0.0 і номер вузла 0.0.141.15, тепер, при використанні маски, буде інтерпретуватись як пари:

129.44.128.0 - номер мережі; 0.0.13.15 - номер вузла.

Таким чином, установивши нове значення маски, можна змусити маршрутизатор по-іншому інтерпретувати IP-адреси. При цьому два додаткових останніх біти номера мережі часто інтерпретуються як номери підмереж.

Ще один приклад. Нехай деяка мережа відноситься до класу В і має адресу 128.10.0.0 (рис. 3.10).

Ця адреса використовується маршрутизатором, що з'єднує мережу з іншою частиною ною інтермережі. Сер Серед усіх станцій мережі є станції, слабко взаємодіючі між собою. Їх бажано було б ізолювати в різних мережах. Для цього мережу можна розділити на дві мережі, підключивши їх до відповідних портів маршрутизатора, і задати для цих портів як маску, наприклад, число 255.255.255.0, тобто організувати всередині вихідної мережі з централізовано заданим номером дві підмережі класу С (можна було б вибрати й інший розмір для поля адреси підмережі).

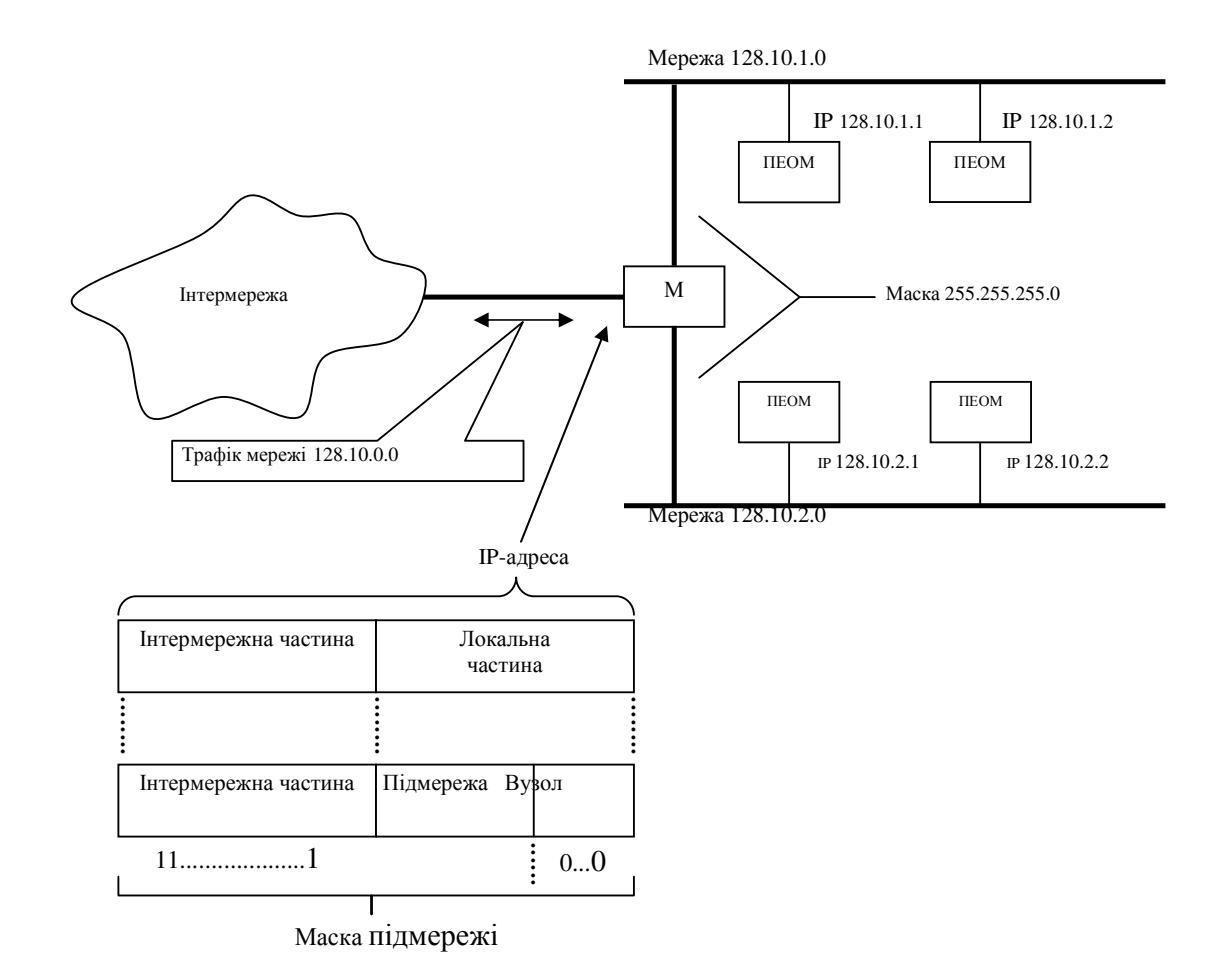

#### **Рис. 3.10 – Використання масок для структурування мережі**

Ззовні мережа як і раніше буде виглядати, як єдина мережа класу В, а на місцевому рівні це будуть дві окремі мережі класу С. Вхідний загальний трафік буде розділятися місцевим маршрутизатором між підмережами.

Необхідно зазначити, що якщо приймається рішення про використання механізму масок, то відповідним чином повинні бути зконфігуровані і маршрутизатори, і комп'ютери мережі.

У десятковому поданні діапазони адрес і маски мереж стандартних класів мають такі значення:

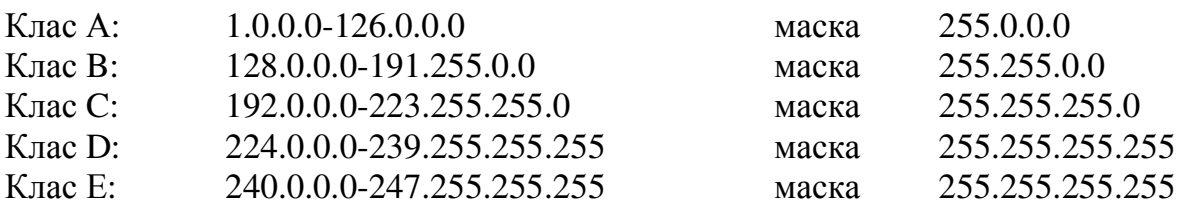

Розподіл на мережі носить адміністративний характер - адреси мереж, що входять у глобальну мережу Internet, розподіляються централізовано організацією Internet Network Information Center (InterNIC). Розподіл мереж на підмережі може здійснюватись власником адреси мережі довільно.

При використанні масок технічна грань між мережами і підмережами практично стирається. Для приватних мереж, не зв'язаних маршрутизаторами з глобальною мережею, виділені спеціальні адреси мереж:

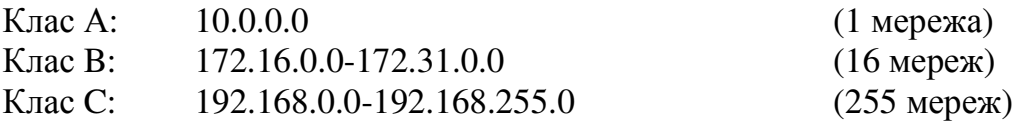

Значення довжини префікса, значення маски і кількість вузлів підмережі наведені у табл. 3.8.

IP-адреси і маски призначаються вузлам при їх конфігуруванні вручну чи автоматично з використанням DHCP- або BootP-серверів. Ручне призначення адрес вимагає уваги – некоректне призначення адрес і масок призводить до неможливості зв'язку по IP, однак з погляду надійності і безпеки (захисту від несанкціонованого доступу) воно має свої переваги.

DHCP (Dynamic Host Configuration Protocol) - протокол, що забезпечує автоматичне динамічне призначення IP-адрес і масок підмереж для вузлів-клієнтів DHCP-сервера. Адреси знову активованим вузлам призначаються автоматично з області адрес (пула), виділеного DHCP-серверу. По закінченні роботи вузла його адреса повертається в пул і надалі може призначатись для іншого вузла. Застосування DHCP полегшує інсталяцію і діагностику для вузлів, а також знімає проблему дефіциту IP-адрес (реально не всі клієнти одночасно працюють у мережі).

Протокол BootP виконує аналогічні функції, але використовує статичний розподіл ресурсів.

| Довжина | Маска           | Число<br>вузлів | Довжина        | Маска       | Число<br>вузлів |
|---------|-----------------|-----------------|----------------|-------------|-----------------|
| 32      | 255.255.255.255 | 0               | 15             | 255.254.0.0 | 131070          |
| 31      | 255.255.255.254 | $\overline{0}$  | 14             | 255.252.0.0 | 262142          |
| 30      | 255.255.255.252 | $\overline{2}$  | 13             | 255.248.0.0 | 524286          |
| 29      | 255.255.255.248 | 6               | 12             | 255.240.0.0 | 1048574         |
| 28      | 255.255.255.240 | 14              | 11             | 255.224.0.0 | 2097150         |
| 27      | 255.255.255.224 | 30              | 10             | 255.192.0.0 | $4M - 2$        |
| 26      | 255.255.255.192 | 62              | 9              | 255.128.0.0 | $8M - 2$        |
| 25      | 255.255.255.128 | 126             | 8              | 255.0.0.0   | $16M - 2$       |
| 24      | 255.255.255.0   | 254             | 7              | 254.0.0.0   | $32M - 2$       |
| 23      | 255.255.254.0   | 510             | 6              | 252.0.0.0   | $64M - 2$       |
| 22      | 255.255.252.0   | 1022            | 5              | 248.0.0.0   | $128M - 2$      |
| 21      | 255.255.248.0   | 2046            | 4              | 240.0.0.0   | $256M - 2$      |
| 20      | 255.255.240.0   | 4094            | 3              | 224.0.0.0   | $512M - 2$      |
| 19      | 255.255.224.0   | 8190            | $\overline{2}$ | 192.0.0.0   | $1024M - 2$     |
| 18      | 255.255.192.0   | 16382           |                | 128.0.0.0   | $2048M - 2$     |
| 17      | 255.255.128.0   | 32766           | $\overline{0}$ | 0.0.0.0     | $4096M - 2$     |
| 16      | 255.255.0.0     | 65534           |                |             |                 |

Таблиця 3.8 – Довжина префікса, значення маски і число вузлів

При ініціалізації вузол надсилає широкомовний запит, на який BootP-сервер відповість пакетом з IP-адресою, маскою, а також адресами шлюзів (gateways) і

серверів служби імен (nameservers). Ці дані зберігаються в списку, складеному за МАС-адресами клієнтів BootP, що зберігається на сервері. Очевидно, що по відключенні вузла його IP-адреса не може бути використана іншими вузлами.

# Контрольні питання

- 1. Надайте визначення поняття локальної мережі.
- 2. Поясніть особливості організації локальних телекомунікаційні мереж.
- 3. Охарактеризуйте технології локальних мереж.
- 4. Надайте визначення поняття глобальної мережі.
- 5. Поясніть особливості організації корпоративних мереж.
- 6. Які сервіси мережі Internet ви знаєте.
- 7. Охарактеризуйте стек протоколів ТСР/IР.
- 8. Поясніть особливість адресації в IP-мережах
- 9. Визначте механізм структуризації ІР-мереж за допомогою масок.

# 4 ТЕЛЕКОМУНІКАЦІЇ В ЦИВІЛЬНОМУ ЗАХИСТІ

#### 4.1 Єдина національна мережа зв'язку України

## 4.1.1 Етапи розвитку телекомунікаційних технологій та послуг зв'язку

Від ефективного використання існуючих мереж зв'язку, розширення сервісу і поліпшення якості електрозв'язку залежить ефективність забезпечення державних органів, суб'єктів господарської діяльності і населення країни інформаційними послугами.

Розвиток мереж і засобів зв'язку в світі зазнає революційних змін, в основу яких покладені новітні технологічні рішення, що стосуються об'єднання телекомунікаційних, інформаційних технологій та систем безпроводового зв'язку. Будівництво мереж нового покоління, спроможних забезпечити мультисервісні послуги, спирається на цілий ряд інноваційних технологій і апаратних рішень. Загалом новітні технології ознаменували собою якісний перехід від комутаційних мереж, орієнтованих на встановлення фізичних з'єднань, до нового покоління мереж, що ґрунтуються на пакетній передачі цифрової інформації та орієнтовані на надання широкого спектра послуг. Розвиток телекомунікацій в Україні відбувається в таких же напрямках.

В історичному розвитку мереж та послуг зв'язку можна виділити п'ять основних етапів – рубежів (рис. 4.1). Кожний рубіж має свою логіку розвитку, взаємозв'язок із попередніми і наступними рубежами. Крім того, кожний етап залежить від рівня розвитку економіки та національних особливостей окремої держави.

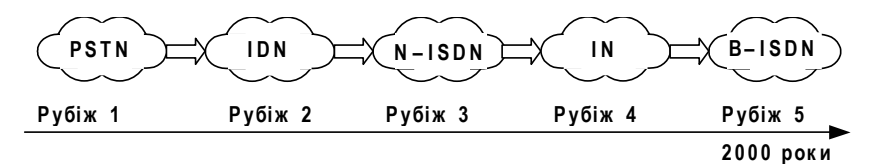

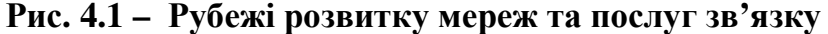

Перший рубіж - побудова телефонної мережі загального користування PSTN (Public Service Telephone Network). Протягом тривалого часу кожна держава створювала свою національну аналогову телефонну мережу загального користування (ТМЗК). Телефонний зв'язок рекомендувався населенню, установам, підприємствам і асоціювався з єдиною послугою - передачею мовних повідомлень. Надалі по телефонних мережах за допомогою модемів стала здійснюватися передача даних. Проте, навіть сьогодні телефон залишається основною послугою зв'язку, яка приносить експлуатаційним організаціям більше 80 % прибутків.

Другий рубіж - цифровізація телефонної мережі. Для підвищення якості послуг зв'язку, збільшення їх числа, підвищення автоматизації управління й технологічності обладнання в промислово розвинених країнах на початку 1970-х років почалися роботи з цифровізації первинних та вторинних мереж зв'язку. Були створені інтегральні цифрові мережі (Integrated Digital Network, IDN), що надавали також, в основному, послуги телефонного зв'язку на базі цифрових систем комутації та передачі. На сьогодні у багатьох країнах світу цифровізація телефонних мереж практично закінчилася.

*Третій рубіж* – інтеграція послуг. Цифровізація мереж зв'язку дозволила не тільки підвищити якість послуг, але й перейти до збільшення їхнього числа на основі інтеграції. Так з'явилася концепція вузькосмугової цифрової мережі з інтеграцією служб N-ISDN. Користувачу (абоненту) цієї мережі надається базовий доступ (2B+D), для користувача з великими потребами може бути наданий первинний доступ, що містить (30B + D) каналів. Концепція N-ISDN існує біля 20-ти років, але широкого поширення у світі не одержала з декількох причин. По-перше, устаткування N-ISDN досить дороге, щоб стати масовим; по-друге, користувач постійно сплачує за три цифрові канали; по-третє, перелік послуг N-ISDN перевищує потреби масового користувача. Саме тому інтеграція послуг починає замінюватися концепцією інтелектуальної мережі.

В цей же період одержали також свій розвиток мережі з рухомими системами (Public Land Mobil Network, PLMN) та технології послуг мережі передачі даних на основі комутації каналів і пакетів: X.25, IP, FR, IP-телефонія, електронна пошта та iн.

Четвертий рубіж – інтелектуальна мережа (Intelligent Network, IN). Історію цієї мережі прийнято починати з кінця 1970-х років, коли компанія Bell System (США) проводила роботи з удосконалення сервісу, названого «послуга-800». Цей сервіс використовувався для нарахування оплати за міжміські з'єднання, а також застосовувався у сфері послуг й торгівлі. З 1993 року IN розвивається в рамках концепції TINA (Telecommunication Information Networking Architecture) для підтримки архітектури «клієнт-сервер». Ця мережа призначена для швидкого, ефективного й економічного надання інформаційних послуг масовому користувачу. Необхідна послуга дається користувачу тоді і в той момент часу, коли вона йому потрібна. Відповідно і сплачувати він буде за надану послугу протягом цього інтервалу часу. У цьому полягає принципова відмінність інтелектуальної мережі від попередніх мереж - в гнучкості та економічності надання послуг.

 $\Pi$ 'ятий рубіж – широкосмугова мережа B-ISDN започаткувала впровадження у 1980-ті роках мультимедійних послуг на базі технології АТМ - діалогових, розподільних та інформаційного пошуку. Діалогові служби надають послуги для передачі інформації (телефонна служба, служба мовлення, відеоконференції та ін.). Служби інформаційного пошуку (служби за запитами) надають можливість користувачу одержувати інформацію з різноманітних банків даних. Розподільні служби можуть розподіляти інформацію від одного центрального джерела необмеженому числу абонентів, що мають право на доступ (ТВ, дані, текст, рухоме зображення і звук, графіка, нерухоме зображення та ін.). У практику ділового спілкування починає входити не тільки конференц-зв'язок, але й відеоконференції, які дозволяють обмінюватися інформацією з віддаленим абонентом на більш якісному рівні.

#### 4.1.2 Склад і можливості ЄНМЗ України

Єдина національна мережа зв'язку України (СНМЗ) є комплексом технологічно з'єднувальних мереж електрозв'язку на території України, що забезпечений загальним централізованим керуванням. ЄНМЗ базується на первинній мережі, що представляє, у свою чергу, загальнодержавну мережу типових каналів і мережних трактів. Типові канали, а в деяких випадках і типові мережні тракти надаються вторинним мережам: телефонним, телеграфним, передачі даних, телевізійного і звукового мовлення та ін. Таким чином, передача сигналів електрозв'язку всіх видів здійснюється по каналах і трактах первинної мережі. Ці канали і тракти утворюються за допомогою багатоканальних систем передачі, що складаються з кінцевих, проміжних станцій і середовища поширення сигналів електрозв'язку.

Під час побудови державної системи зв'язку враховано, що визначені технічні засоби беруть участь у процесі передачі незалежно від виду переданих повідомлень, тобто є загальними. Технічно ці засоби виділені до складу окремих структурних елементів: вузлів зв'язку, ліній передачі і мережних трактів. Сукупність цих елементів, що розповсюджені по всій території країни, утворює первинну мережу. Не вдаючись поки в подробиці характеристики названих елементів, зазначимо, що вони дозволяють організувати мережу каналів передачі і групових трактів. Кожний канал і груповий тракт забезпечує передачу сигналів або у визначеній смузі частот, або у визначений проміжок часу.

Первинна мережа ЄНМЗ України поділяється за територіальною ознакою на місцеву, зонову і магістральну.

Частина мережі, що з'єднує між собою канали різних зонових мереж на всій території країни, складає магістральну первинну мережу.

На рис. 4.2 зображена взаємодія первинної і вторинної мереж зв'язку. На схемі наведені дві зони, на території кожної з яких виділені по два міста і одному сільському району. Одне місто обласного значення (центр зони), а інше – районного. Елементами первинної мережі є вузли (ВУЗ) і лінії зв'язку  $(1, 2, 3)$ .

Місцеві первинні мережі утворені лініями зв'язку 1 і частиною устаткування ВУЗ. На території кожної зони показано три місцеві первинні мережі. Внутрішньозонові первинні мережі представлені відповідним устаткуванням ВУЗ і лініями зв'язку 2. Сукупність місцевих первинних мереж однієї зони і її внутрішньозонової мережі утворюють зонову первинну мережу. Магістральна первинна мережа зображена двома ВУЗ і лініями зв'язку 3. Основне призначення вузлів зв'язку складається з організації типових каналів і групових трактів, у з'єднанні однойменних каналів і групових трактів різних ліній зв'язку, а також у наданні цих каналів вторинним мережам.

Вузли зв'язку поділяються на магістральні, внутрішньозонові і місцеві. Магістральні вузли створюються на перетині магістральних ліній зв'язку і розміщуються в обласних центрах.

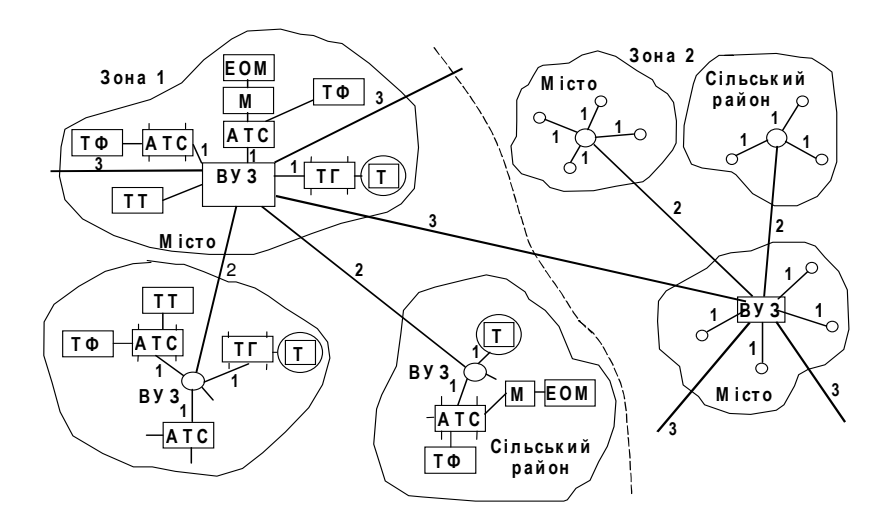

Рис. 4.2 – Взаємодія первинної і вторинної мереж

Для роботи на місцевих мережах призначена цифрова система передачі (ЦСП) IKM-30, що дозволяє організовувати до 30 каналів ТЧ, на внутрішньозонових зв'язках **IKM-120** 

і IKM-480, а на магістральній мережі – IKM-1920 на симетричних, коаксіальних і волоконно-оптичних лініях зв'язку. ЦСП вищих ступенів ієрархії, наприклад, з сучасними технологіями PDH/SDH, дозволяють утворювати потоки: E1 - типовий передачі цифровий первинний потік (ШВИДКІСТЬ 2048  $\kappa$ <sup>o</sup> $\iota$  $\kappa$  $\iota$  $\iota$  $\iota$ .  $E2$  $\frac{1}{2}$ вторинний  $(8448)$ кбіт/с),  $E3$ третинний  $(34368)$  $\kappa$ <sup>o</sup> $\iota$  $\kappa$  $\iota$  $\iota$  $\iota$ .  $\qquad \qquad -$ E4 - четвертинний (139264/155520 кбіт/с) і т.д. Типовому каналу ТЧ при цьому відповідає основний цифровий канал (ОЦК) зі швидкістю передачі 64 кбіт/с. Існує можливість вводити сигнали типових мережних трактів у типові цифрові тракти.

Крім кабельних систем передачі на первинній мережі застосовуються також засоби радіозв'язку: радіорелейні і супутникові системи передачі.

У наш час первинна мережа будується на основі цифрових систем передачі і називається цифровою первинною мережею. В основі такої мережі лежать сучасні технології передачі – це так звана технологія синхронної цифрової ієрархії (SDH) і технологія асинхронного режиму переносу (АТМ), перша з яких є фундаментом цифрової первинної мережі.

Незалежно від «внутрішніх» особливостей первинної мережі канали і тракти, як правило, надаються вторинним мережам на місцевих мережних вузлах чи станціях, а іноді - на зонових чи магістральних.

До складу кожної вторинної мережі входять передбачені для неї канали передачі і групові тракти первинної мережі, вузли і станції комутації, абонентські лінії й абонентські апарати.

На рис. 4.2 показано вторинні мережі Єдиної автоматизованої системи зв'язку: телефонної, телеграфної, мережі передачі даних і телетекса. Вторинна телефонна мережа представлена сукупністю сільських і міських мереж АТС, розташованих на територіях сільських районів і міст, каналів зв'язку первинної мережі й кінцевих пристроїв – телефонних апаратів ( $TA$ ).

На рисунку 4.3 наведена структура найбільш розповсюдженої телефонної мережі загального користування (ТМЗК) - автоматична телефонна мережа, що комутується.

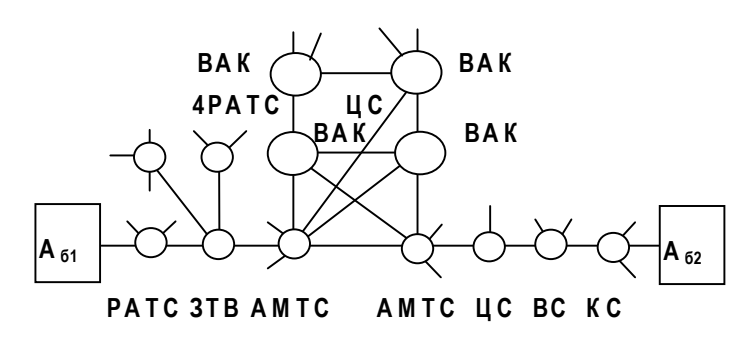

Рис. 4.3 – Структура телефонної мережі ТМЗК

Дана мережа призначена для телефонного зв'язку, але досить часто використовується і для інших видів зв'язку, що здійснюються по каналах ТЧ, а саме: телеграфного, передачі даних і факсимільного зв'язку. Головною станцією внутрішньозонової мережі є автоматична міжміська телефонна станція АМТС, кінцевими – районні АТС (РАТС) міських мереж і центральні телефонні станції ЦС сільських телефонних мереж. При необхідності створюються зонові телефонні вузли (ЗТВ). Місцеві сільські мережі містять вузлові (ВС) і кінцеві (КС) телефонні станції. АМТС має виходи не менш ніж до двох вузлів автоматичної комутації (ВАК), що разом з каналами ТЧ первинної мережі утворюють міжміську телефонну мережу.

Аналогічно побудована вторинна телеграфна мережа. Вона представляє собою сукупність телеграфних мереж (TГ) міст, телеграфних пунктів (T), сільських районів і каналів, виділених для передачі сигналів з первинної мережі, що одержала назву телекс. Мережа передачі даних для зв'язку між ЕОМ організовується в первинній мережі за допомогою модемів (М). Мережі факсимільного зв'язку і телетекса організовуються з використанням кінцевих пристроїв цих мереж (терміналів) (ТТ) і утворюють мережу передачі текстової і графічної інформацій. З метою спрощення схеми елементи вторинних мереж у зоні 2 не показано.

## 4.1.3 Стратегія розвитку ЄНМЗ України

Стратегія впровадження, аналіз світового досвіду розвитку глобальних мереж зв'язку показує, що основними рубежами переходу від аналогових до цифрових мереж з інтеграцією служб можна вважати:

- розгортання цифрової мережі для технологій X.25 (IP, IN, Internet та ін.);

- створення вузькосмугової цифрової мережі інтегрального обслуговування (N-ISDN) з комутацією каналів для служби телефонії і з комутацією пакетів для телеметричних служб на базі єдиного 64 кбіт/с цифрового каналу;

— побудову широкосмугової цифрової мережі інтегрального обслуговування (B-ISDN) для служб «мультимедіа».

Для переходу від аналогової мережі до цифрової у світовій практиці розглядасться кілька різних стратегій, основні з них - стратегія заміщення та стратегія накладення.

Стратегія заміщення (Step by step strategy), відома також під назвою еволюційної стратегії, характеризується використанням цифрових систем передачі та комутації для нарощування ємності існуючих систем та заміни застарілого обладнання.

*Стратегія накладення* (Overlay strategy), відома також під назвою революційної стратегії, полягає в тому, що поряд із вже існуючою мережею створюється нова цифрова мережа, що може оптимізуватися за своєю структурою і числом вузлів, а також розширюватися відповідно до зростання числа абонентів у мережі.

Усе це порушує питання про пошук технічних рішень, що враховують реальний стан справ і дозволяють одночасно реалізувати дві задачі: цифровізацію первинної мережі та створення B-ISDN. Такий спосіб перетворення мережі одержав умовну назву прагматичної стратегії впровадження N–ISDN. Иого суттю є:

— цифровізація первинної мережі на основі волоконо-оптичних ліній зв'язку та цифрових систем передачі;

— надання споживачам зв'язку послуг, характерних як для N-ISDN, так і B-ISDN, завдяки впровадженню технології асинхронного режиму доставки (ATM).

Основні способи транспортування інформації від джерела до користувача, які

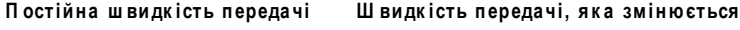

| Простота                  |                                              |                                      |                                                      |                                 | Складність     |                           |
|---------------------------|----------------------------------------------|--------------------------------------|------------------------------------------------------|---------------------------------|----------------|---------------------------|
| Комута-<br>шія<br>каналів | Багато-<br>швидкісна<br>комутація<br>каналів | Ш видка<br>комута-<br>шія<br>каналів | А синхрон-<br>ний режим<br>перене-<br>сення<br>(ATM) | Ш видка<br>комутація<br>пакетів | Frame<br>Relav | Комута-<br>шія<br>пакетів |

Рис. 4.4 – Основні способи комутації

У лівій частині рисунку 4.4 показано режими переносу інформації, що відрізняються простотою, краще пристосовані для забезпечення джерел з постійною швидкістю передачі. При русі вправо зростає гнучкість режимів переносу до джерел зі швидкістю передачі, яка змінюється, та великою пакетністю, але при цьому зростає складність реалізації та обслуговування.

#### 4.2 Цифрова телекомунікаційна мережа МНС України

Цифрова телекомунікаційна мережа управління силами і засобами Міністерства України з питань надзвичайних ситуацій та у справах захисту населення від наслідків Чорнобильської катастрофи (ЦТМ МНС) призначена для забезпечення виконання аварійно-рятувальної службою та іншими підрозділами і формуваннями МНС покладених на них функцій, для ефективного керування силами та засобами під час виконання службових завдань, а також в повсякденній діяльності.

ЦТМ МНС організується для:

- забезпечення оперативного керування силами і засобами МНС;

- оперативної доставки інформації в процесі повсякденної діяльності всіх галузевих служб і підрозділів;

- оперативної взаємодії з органами державного управління та місцевого самоврядування, іншими міністерствами і відомствами.

Необхідність створення ЦТМ МНС об'єктивно викликана наступними факторами:

1. Практичною реалізацією Указу Президента України від 27 січня 2003 р. №47 «Про заходи щодо вдосконалення державного управління у сфері пожежної безпеки, захисту населення від наслідків надзвичайних ситуацій» та Комплексної програми розвитку системи зв'язку, оповіщення та інформатизації МНС на 2004-2010 рр., затвердженою постановою Кабінету міністрів України № 109-р від 4 березня 2004 р., а також створення єдиної пожежно-рятувальної та аварійнорятувальної служби, спроможної високоефективно протидіяти загрозам аварій техногенного та природного характеру.

2. Необхідністю за цих умов створення єдиної сучасної системи управління силами та засобами МНС як під час повсякденної діяльності, так і при виконанні службових задач, в тому числі і поза межами пунктів постійної дислокації.

3. Ринковим розвитком економіки України, що обумовлює відсутність на теперішній час єдиної і ефективно діючої системи контролю за станом технічного обладнання промислових підприємств, яке має значний моральний та фізичний знос, в непоодиноких випадках працює понад встановлені міжремонтні та експлуатаційні терміни, що стає факторами ризику виникнення техногенних аварій та катастроф. Неконтрольоване використання природних ресурсів та відсутність ефективних природозахисних заходів призводить до значних наслідків стихійних лих та природних катаклізмів (повені, селів, пожеж тощо). Актуальним залишається контроль за зоною відчуження Чорнобильської АЕС з точки зору надзвичайних ситуапій.

4. Необхідністю приведення до мінімуму часу обробки отриманої інформації та доведення рішення керівних органів МНС до підлеглих підрозділів, забезпечення ефективного управління ними під час виконання поставлених задач.

5. Моральною застарілістю обладнання зв'язку, що використовується на теперішній час, і не дозволяє реалізувати на його базі сучасну цифрову телекомунікаційну мережу.

ЦТМ МНС України створюється як відомча спеціалізована захищена телекомунікаційна мережа з національним покриттям та інтеграцією служб.

Відомчий характер ЦТМ МНС визначається її призначенням для оперативного керування органами управління Міністерства з надзвичайних ситуацій, його підрозділами і установами, а також оперативної обробки та передачі встановленої інформації, директив та розпоряджень під час виконання поставлених задач та в повсякденній діяльності, оперативної взаємодії з органами державного управління та місцевого самоврядування, іншими міністерствами і відомствами.

Спеціалізованість послуг ЦТМ МНС означає:

- чітке визначення категорій та номенклатури користувачів послугами мережі і гарантоване їх обслуговування у визначені терміни та у відповідності до наданих пріоритетів;

- визначення видів і якості послуг, що включають набір спеціалізованих послуг, в тому числі із забезпеченням необхідного рівня захищеності (телефонний и документальний фіксований зв'язок, одночасну передачу мови та даних, передачу графічної інформації, конференцзв'язок, всі види передачі зображення, доступ до послуг Internet и Intranet).

Під захищеним статусом ЦТМ МНС розуміється можливість забезпечення передачі нетаємної, але важливої відомчої інформації, порушення конфіденційності, цілісності і (або) доступності до якої може нанести відповідні збитки МНС внаслідок її витоку. Захищеність передбачає здійснення протидії несанкціонованому доступу до інформаційних та системних ресурсів, технологічним базам даних і підсистемам управління вузловими комутаторами і всією мережею в цілому, наявність механізмів захисту інформації в каналах зв'язку, автентифікації суб'єктів і ідентифікації об'єктів інформаційного обміну.

Національний статус ЦТМ МНС визначається її розповсюдженням на всі регіони України і можливістю її інтеграції в Єдину національну мережу зв'язку України.

Інтеграція служб в ЦТМ МНС передбачає:

- реалізацію в межах єдиного технологічного простору (на єдиній технічній платформі) всіх передбачених нормативними документами видів зв'язку та інформаційного забезпечення, а саме: диспетчерського зв'язку МНС зі службою аварійного телефонного виклику «01» (112), відомчого телефонного зв'язку, відомчих систем документального, факсимільного зв'язку і передачі даних, відомчої системи зв'язку з рухомими об'єктами, відомчої системи розпоряджувально-пошукового зв'язку та оповіщення, системи телевізійного контролю, систем пожежноохоронної сигналізації тощо;

- пристосованість до роботи з різноманітним спектром сучасних абонентських пристроїв, що побудовані з використанням широкого набору телекомунікаційних стандартів інформаційної взаємодії (в тому числі з різними типами телефонів, факсів, модемів, комп'ютерів тощо);

- можливість передачі мультимедійної інформації, тобто можливість передачі і обробки сигналів, які суттєво відрізняються за своїми характеристиками (наприклад, графіки, аудіо, комп'ютерні дані, відео тощо);

- можливість надання користувачам широкого спектру телекомунікаційних послуг, які відрізняються своєю структурою, фізичною природою, а також якістю сервісу, що надається (документальний, аудіо-, відеозв'язок, конференцзв'язок, локальна мобільність, наскрізний телефонний персональний номер, голосова пошта, системи обробки викликів Call-центрів тощо).

ЦТМ МНС України є невід'ємною часткою Національної інформаційної інфраструктури, що забезпечує взаємозв'язок та взаємодію всіх мереж телекомунікацій різних форм власності як фіксованих, так і мобільних, з встановленням і без встановлення фізичних з'єднань, з синхронним і асинхронним способами переносу інформації.

## 4.3 Принципи побудови ЦТМ МНС України

Головним принципом побудови ЦТМ МНС є створення на базі існуючих транспортних мереж Єдиної національної системи зв'язку України корпоративної телекомунікаційної мережі з національним покриттям за рахунок використання сучасних систем проводового і безпроводного доступу, засобів захисту інформаційних і системних ресурсів.

#### 4.3.1 Топологія ЦТМ МНС

Топологію мережі визначає територіальне розміщення органів та підрозділів MHC, а саме:

- центральний апарат МНС України в м. Києві;

– Автономна республіка Крим, міські управління Києва та Севастополя, обласні управління, що підпорядковані МНС України;

- міські та районні управління, що підпорядковані АР Крим та обласним управлінням МНС України;

- сили швидкого реагування, що підпорядковані МНС України.

Тому за топологією мережа будується за дворівневою радіальною схемою, в якій реалізується:

1-й рівень - центральний апарат МНС України в м. Києві, Автономна республіка Крим, обласні управління, міські управління Києва та Севастополя, сили швидкого реагування центрального підпорядкування;

2-й рівень - Автономна республіка Крим, обласні управління, міські управління міст Києва та Севастополя - підпорядковані міські та районні підрозділи.

На всіх рівнях повинно бути забезпечене включення в телефонну мережу зага-

льного користування, а також в відомчі телефонні мережі взаємодіючих структур органів державного управління та місцевого самоврядування, перелік яких визначається відповідними нормативними документами МНС України.

Топологія ЦТМ МНС набуває реалізації, як правило, в транспортній мережі та мережах доступу Укртелекому.

## 4.3.2 Транспортна мережа

Транспортна мережа ЦТМ МНС реалізується з використанням як цифрових технологій і забезпеченням швидкості передачі с фіксованою смугою пропускання (швидкістю передачі), так і традиційних симетричних аналогових кабелів і радіорелейних ліній. Транспортний рівень призначений для організації мультисервісного трафіка між елементами мережі, а також трафіка з іншими взаємодіючими мережами (загального користування, корпоративними тощо). Ії реалізація здійснюється на умовах оренди діючої інфраструктури державних операторів зв'язку.

За об'єктивних умов в теперішній час вона повинна частково базуватись на орендованих каналах тональної частоти, де на першому рівні утримується по одному каналу з віддаленими підрозділами в кожному радіальному напрямку, а на другому рівні є необхідним додатково орендувати по одному каналу ТЧ.

Для реалізації цифрової складової транспортної мережі в теперішній час є доцільним використовувати систему пакетної передачі (обробки) інформації за протоколом Frame Relay, послуги якої надаються державним оператором зв'язку -ВАТ Укртелеком.

Використання Frame Relay дає можливості:

- побудови корпоративної мережі з гнучкою конфігурацією;

- одночасної передачі даних, голосової та відеоінформації з гарантованою якістю;

- захисту інформації від несанкціонованого доступу;

- досягнення оптимальних витрат на транспортну мережу.

На відміну від виділених цифрових каналів технологія Frame Relay забезпечує розподілення пропускної спроможності каналів зв'язку, завдяки чому використання віртуальних з'єднань Frame Relay в багатьох випадках є економічно більш доцільним у порівнянні з орендою каналів. Додаткова економія полягає також у можливості організації декількох віртуальних з'єднань через один порт доступу FRAD (Frame Relay Access Device) маршрутизатора користувача.

Для підрозділів МНС першого рівня є необхідним забезпечити доступ до системи Frame Relay зі швидкостями 512 кбіт/с - 2 Мбіт/с, на другому 64 - 128 кбіт/с. Схема організації зв'язку з використанням аналогових каналів ТЧ і цифрових Frame Relay буде мати конфігурацію «зірка». Може бути доцільним їх доповнення IP-каналами Укртелекому з різною для кожного рівня швидкістю передачі - для 1го рівня 256-512 кбіт/с, на другому 64-128 кбіт/с.

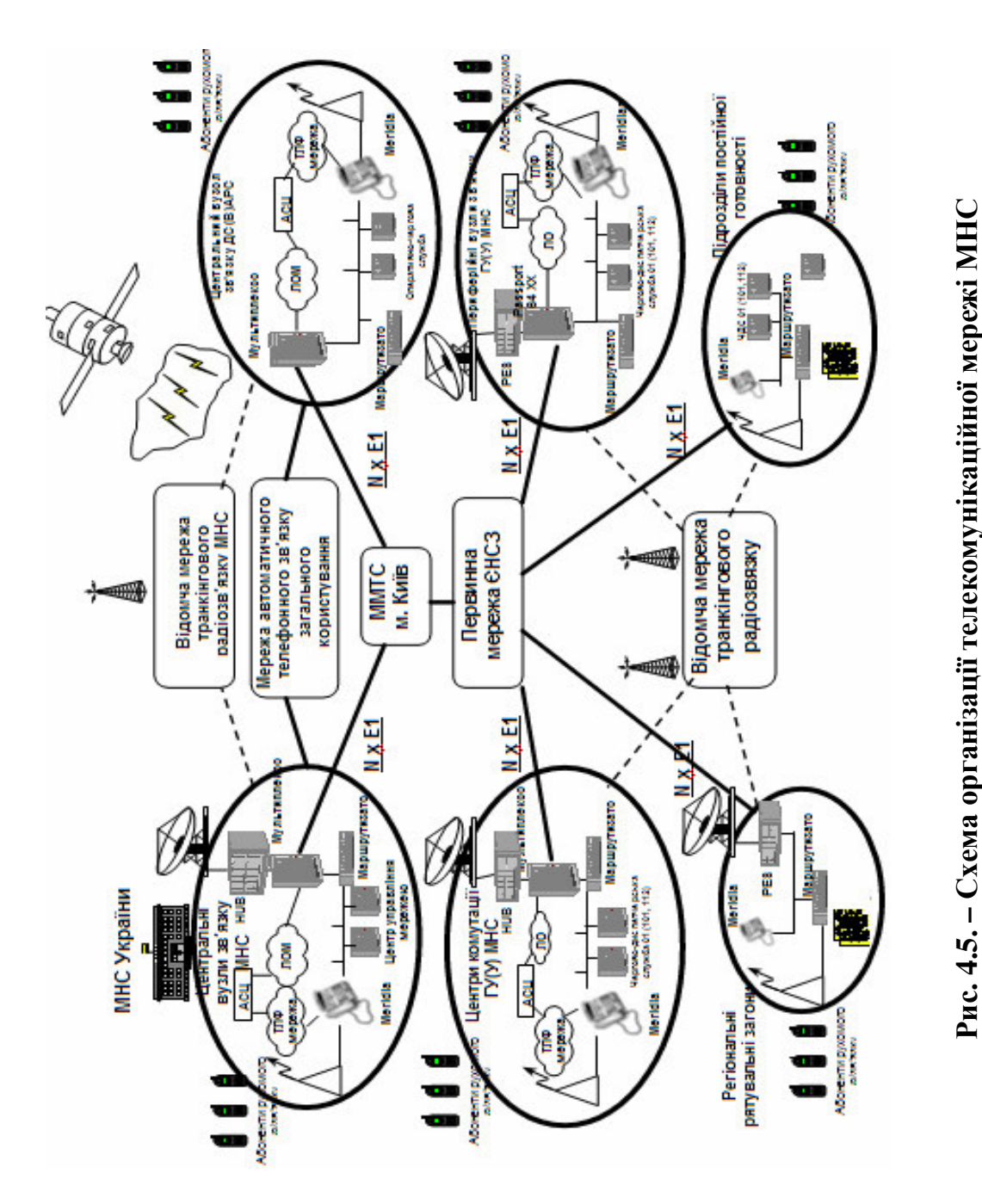

В подальшому, з завершенням цифровізації транспортної мережі Укртелекому і зменшення тарифів оренди цифрових каналів зв'язку є доцільним оренда на 1-му рівні по одному цифровому каналу з пропускною спроможністю 2 Мбіт/с, на 2-му рівні - 256-512 кбіт/с. При цьому ТЧ, Frame Relay та IP-канали можуть залишатись в якості резервних або обхідних, що підвищить стійкість і надійність транспортної мережі ЦТМ МНС.

Схема організації такої транспортної мережі може бути реалізована за дворівневим радіально-кільцевим принципом (рис. 4.5).

Є доцільним застосування можливостей супутникових каналів зв'язку обмеженої пропускної спроможності 64-256 кБіт/с з використанням абонентського обладнання VSAT (Very Small Aperture Terminals - термінали з дуже малою апертурою).

Останнє є об'єктивно необхідним при застосуванні сил МНС поза межами пунктів постійної дислокації для ліквідації наслідків техногенних аварій та стихійних лих, а також у випадках аварій на проводових транспортних мережах.

# 4.3.3 Мережі доступу ЦТМ МНС

Мережі доступу реалізуються для вирішення проблем «останньої милі» в гарнізонних мережах ЦТМ МНС, підключення до мереж зв'язку загального користування та взаємодіючих структур.

За безпосередніми зв'язками (БЗ), орендованими в місцевих дирекціях Укртелекому і організованими на фізичних 2-проводових лініях, можуть реалізовуватись аналогові протоколи включення в зустрічні АТС, такі як двох- та трьох проводові з'єднувальні лінії, двох проводові з отриманням автоматичного визначення номера від спецвузла зв'язку тощо.

Реалізація за БЗ цифрових протоколів, таких як первинний PRI та базовий доступ BRI, R1.5 та R2D здійснюється з використанням різноманітних цифрових модемів, серед яких технології DSL і (або) безпроводові технології.

Використання технологій DSL дозволяє вирішити проблему «останньої милі» по існуючій мідній кабельній інфраструктурі із забезпеченням абонентам послуг високошвидкісної передачі мови і даних. Гарантується надійність традиційних телефонних послуг, при цьому трафік даних направляється поза АТС, завдяки чому навантаження на АТС зменшується. Найбільш доцільно впровадження таких різновидностей технології xDSL як:

• ADSL (Asymmetric DSL – асиметрична цифрова абонентська лінія), що дозволяє організовувати асиметричні потоки даних в ланці вузол-абонент и абонентвузол. ADSL може бути найбільш доцільною для застосування в мережах доступу ЦТМ МНС, так як вони мають ярко виражений асиметричний трафік в ланці міське управління – районний підрозділ МНС;

• SDSL (Symmetric DSL – симетрична цифрова абонентська лінія) забезпечує швидкість до 1.5 Мбіт/с для кінцевого користувача або ISDN DSL (IDSL) зі швидкістю до 144 кБіт/с для кінцевого користувача.

При організації абонентського доступу можливе використання безпроводового  $\partial$ ocmyny.

До переваг безпроводового доступу слід віднести:

- менші капітальні витрати на розгортання і експлуатаційні витрати;

- трафік, що може змінюватися;

- підвищену надійність в порівнянні з проводовими системами.

Для забезпечення широкосмугового безпроводового доступу можуть розглядатись наступні архітектури безпроводових мереж з інтеграцією послуг як на базі стандарту СDMA, так і без нього:

- система MMDS (Multichannel Multipoint Distribution Service – багатоканальний багатоточечний розподілений сервіс);

- система LMDS (Local Multipoint Distribution Service - локальний багатоточечний розподілений сервіс);

- система W-CDMA (широкосмуговий CDMA);

- системи WLL (Wireless local loop) с фіксованим доступом (wireless fixed access) в стандарті GSM;

- системи WLL на базі радіорелейних каналів (microwave point to multipoint);

- системи мікростільникового зв'язку і безпроводового доступу WLL на базі стандарту DECT.

Перші чотири технології, із-за високої вартості розгортання і утримання доцільно використовувати на умовах оренди у різних операторів, останні дві - можуть розгортатись як відомчі мережі доступу МНС.

# 4.3.4 Система інтегрованих послуг

Вся технічна інфраструктура ЦТМ МНС має за мету забезпечити надання сучасних телекомунікаційних та інформаційних послуг користувачам мережі. Ці послуги повинні розглядатись як інтегровані по відношенню до користувачів (тобто кожний з них у відповідності до наданих прав може мати доступ до любої з реалізуючих послуг), так і до каналів зв'язку, каналоутворюючого та комутаційного обладнання, через які вони реалізуються (тобто технічна база ЦТМ повинна бути максимально уніфікована для обробки любих видів трафіку - мови, даних, відео тощо).

Інтегровані послуги ЦТМ МНС передбачають:

- забезпечення телефонних переговорів з підтримкою послуг ISDN та реалізацією додаткових видів обслуговування ДВО як засобами традиційної телефонії, так і IP-телефонії (VoIP - мова поверх IP);

– обробку даних;

- передачу відеоінформації;

- доступ до інформаційних та довідкових баз даних;

- надання послуг обробки та зберігання абонентських голосових, електронних та факсимільних повідомлень;

- надання послуг телефонного зв'язку з обмеженою мобільністю;

- проведення селекторних нарад (конференц-зв'язку) в аудіо- або відео режимах;

- реалізацію операторських центрів диспетчерських служб МНС зі службою аварійного телефонного виклику «01» (112) на базі технологій Call Center і інтерактивного голосового супроводження виклику (Interactive Voice Response, IVR);

- юридичне документування шляхом звукозапису телефонних переговорів операторських центрів з абонентами служби «01» (112) та підлеглими підрозділа-МИ.

Найбільш важливою для забезпечення службової діяльності МНС є реалізація операторських центрів диспетчерських служб. Вони повинні забезпечувати:

- ідентифікацію абонентів вхідних викликів по лініям «01» (112) через вузол спецзв'язку з автоматичним визначенням телефонного номеру;

- автоматичне розподілення виклику (ACD) з урахуванням категорійності абонентів (їх важливості), активованих на цей час робочих місць операторів, встановленим порядком розподілення викликів між ними (по зонам їх відповідальності - районам міста, важливості об'єктів тощо), практичним досвідом або навантаженням:

- при зайнятості усіх операторів формування черги обслуговування у відповідності до визначених категорій обслуговування. При застосуванні системи IVR ін-

формування абонентів про зайнятість операторів, місця в черзі на обслуговування, які відомості по аварійному виклику необхідно буде надати оператору після з'єднання з ним або забезпечувати першочергове або позачергове з'єднання з операторами;

- видачу оператору з відповідної бази даних диспетчерської служби в екранній формі на ПЕОМ відомостей про абонента (об'єкта), що викликає, відомостей про кількість абонентів в черзі;

- ведення документування телефонних переговорів оператора з абонентом шляхом звукозапису;

– взаємодію з базами даних диспетчерської служби щодо відпрацювання встановлених документів на застосування сил та засобів;

- обслуговування вихідних викликів в формі голосових, факсимільних або електронних повідомлень (заздалегідь або оперативно підготовлених);

- підготовку та передачу необхідних розпорядчих документів у підлеглі підрозділи МНС у любому із перерахованих видів;

- реалізацію системи автоматизованого централізованого оповіщення особового складу та підлеглих підрозділів по всім діючим каналам зв'язку (телефонам міської телефонної мережі, міжміському зв'язку, каналам ЦТМ МНС тощо) у відповідності до визначених сигналів та категорій оповіщення в формі голосових, факсимільних або електронних повідомлень (заздалегідь або оперативно підготовлених), документування підтвердження про отримання таких сигналів абонентами. Для цього IVR через систему розпізнання мови дозволяє телефонним абонентам в голосовому режимі давати підтвердження про отримання сигналу оповіщення шляхом промови визначених слів, що є доцільним за умов неможливості використання багаточастотного режиму набору номеру DTMF;

- ведення в режимі реального часу збору та накопичування статистичної інформації щодо обслуговування викликів та реакції на них (передачу відповідних розпоряджень в частини МНС тощо), результатів проведення централізованого оповіщення, доведення розпоряджень тощо, зберігання такої інформації та видачу аналітичних довідок за відповідні періоди, по операторам, змінам та інших за вимогою;

- реалізацію за необхідності територіально-розподіле-ного операторського центру, в якому вхідні виклики можуть автоматично переадресовуватись на відповідні територіальні підрозділи МНС;

- створення автоматичної інформаційно-довідкової служби МНС, яка з використанням функцій IVR без залучення операторів може надавати довідки або переадресовувати вхідні виклики на відповідні служби МНС, які компетентні для надання тих чи інших довідок або інформації. IVR повинна використовувати систему розпізнання мови, що дозволить абонентам взаємодіяти з інформаційно-довідковою службою шляхом промови визначених слів або фраз, що є доцільним за умов неможливості використання багаточастотного режиму набору номеру DTMF.

# 4.3.5 Принципи технічного захисту системних та інформаційних ресурсів в **IITM MHC**

Для забезпечення захищеності цифрової телекомунікаційної мережі МНС передбачається виконання робіт по технічному захисту інформації (ТЗІ), що визначається ДСТУ 3396.-96 і НД ТЗІ 2.7-001-99.

Оцінка коректності реалізації системи ТЗІ виконується за критеріями дійовості, викладеними в НД ТЗІ 2.3-001-99 і по специфікаціям функціональних послуг захисту, наведених в НД ТЗІ 2.5-001-99.

Оцінка рівня довіри до коректності реалізації системи ТЗІ здійснюється у відповідності з критеріями, викладеними в НД ТЗІ 2.5-003-99, і специфікаціями гарантій захисту, наведених в НД ТЗІ 2.5-002-99.

Система ТЗІ в ЦТМ повинна функціонувати з рівнем довіри ЕЗ і забезпечувати можливість передачі нетаємної, але важливої для користувачів МНС інформації, порушення конфіденційності і (або) цілісності якої може мати наслідками нанесен-**HA** відповідних збитків її законним власникам. Повинна забезпечуватись можливість:

- збереження конфіденційності інформації в технологічних базах даних вузлових і кінцевих АТС мережі (бази даних про абонентів і для абонентів);

- безперешкодний доступ до ресурсів мережі з боку її законних користувачів;

- захист від несанкціонованого доступу до ресурсів мережі, особливо до систем управління вузлових і кінцевих АТС.

## 4.3.6 Комутаційне обладнання

Основу ЦТМ МНС складає комутаційне обладнання, яке реалізується в цифровій комунікаційній системі (ЦКС).

Її вибір визначається викладеними загальними та технічними вимогами до мережі, а саме:

- охопленням мережею різноманітних структурних підрозділів, а саме центрального апарату МНС України, Автономної республіки Крим, обласних та міських управлінь, районної ланки, сил швидкого реагування, що вимагає наявності у складі телекомунікаційної системи уніфікованих модулів різної ємності і варіантів виконання (в тому числі польовий комутатор, модулі з вбудованими джерелами резервного живлення та кросами для використання в якості АТС, які не обслуговуються тощо);

- топологія мережі, принципи побудови її транспортного рівня та доступу, визначають необхідність підтримки ЦКС всього спектру аналогових та цифрових лінійних протоколів та інтерфейсів, включаючи VoIP, QSIG over IP, систем мікростільникового зв'язку та WLL доступу в стандарті DECT;

- закладені принципи надання інтегрованого сервісу вимагають сумісності ЦКС з усіма видами абонентського обладнання (аналогові апарати систем ЦБ і МБ, цифрові термінали, включаючи IP та ISDN, радіотермінали системи DECT;

- реалізацією в усіх вузлових елементах мережі (органах та пунктах управління МНС) принципів надання інтегрованого телекомунікаційного сервісу, що вимагає від ЦКС підтримки всього спектру сучасних телекомунікаційних послуг (таких як ISDN з додатковими видами обслуговування, систем операторських центрів (Call Center або автоматизованих робочих місць операторів), інтегрованих систем обробки та зберігання абонентських голосових, факсимільних та електронних повідомлень, селекторних нарад з любої ємністю їх учасників, системи автоматизованого централізованого оповіщення на базі IVR, мікростільникового зв'язку та WLL доступу тощо), які при цьому повинні реалізовуватись в усіх варіантах виконання ЦКС:

- відомче призначення мережі в першу чергу для забезпечення службової діяльності МНС визначає жорсткі вимоги до її техніко-експлуатаційних характеристик по надійності, умовам експлуатації щодо показників по температурі та вологості, електромагнітній сумісності тощо.

Таким чином, викладені принципи побудови ЦТМ МНС дозволяють:

1. Шляхом використання ЦКС забезпечити надання в усіх органах управління МНС сучасного цифрового сервісу ISDN, а також реалізувати високоефективні операторські центри диспетчерських служб на базі технологій Call Center з функціями IVR.

2. Наявні канали ТЧ надають можливість організації автоматичного телефонного зв'язку між пунктами управління 1-го рівня ЦТМ без використання міжміського телефонного зв'язку Укртелекому. При цьому є можливим створити єдиний план нумерації абонентів ЦКС 1-го рівня - центрального апарату МНС, ГУ(У) МНС Києва, Севастополя, АР Крим та обласних центрів, а в подальшому розповсюдити його і на всі інші органи управління пожежно-рятувальними силами МНС.

3. Виділені (некомутовані) ІР-канали із визначеною пропускною спроможністю та можливості ЦКС дозволяють реалізувати корпоративну мережу ІР-телефонії. При цьому, вона буде використовувати протокол сигналізації QSIG (або PSS-1), і за умов використання в якості транспортної мережі Internet (Intranet) буде реалізовуватись як QSIG over IP із забезпеченням в ЦТМ всього спектру сучасного сервісу цифрових телекомунікаційних мереж, в т.ч. і послуг ISDN та додаткових видів обслуговування.

4. Використання модулів ЦКС в мобільних пунктах управління ГУ(У) МНС дозволяють забезпечити реалізацію польової телефонної мережі з включенням її в корпоративну мережу МНС через орендовані канали зв'язку любої аналогової або цифрової сигналізації (в т.ч. за рахунок введення спільних з Укртелекомом оперативних планів виділення каналів зв'язку під час ліквідації надзвичайних ситуацій). Крім того, в зонах стихійних лих, на підрозділи МНС можуть бути покладені функції тимчасового забезпечення населення послугами зв'язку.

5. Наявність в складі ЦКС модулів з вбудованими кросами та резервними джерелами живлення, системи дистанційного адміністрування та діагностики забезпечує створення в підрозділах МНС (особливо районних сільських), АТС, що не обслуговуються.

6. Система телекомунікаційного аудиту ЦКС надає можливість тарифікації всього трафіку, який реалізується через ЦКС, вести його статистику та аналіз, а також реалізовувати такі спеціальні функції як моніторинг та (або) заборона небажаних викликів тощо.

Економічна доцільність створення цифрової інтегрованої телекомунікаційної мережі МНС України полягає в:

- раціональній побудові ЦТМ, що максимально використовує наявні технічні можливості, забезпечує поетапне впровадження новітніх телекомунікаційних технологій шляхом модернізації діючої системи без перерви зв'язку та порушення системи управління органами та підрозділами МНС;

- створенні відомчої територіально-розподіленої мережі з національним покриттям, що дозволить суттєво знизити витрати на послуги міжміського телефонного зв'язку;

- розширенні спектру послуг зв'язку та інформаційного забезпечення, за рахунок чого система управління МНС набуває нового якісного змісту та ефективності. При цьому, кількість штатних засобів проводового зв'язку в органах та підрозділах МНС (АТС, комутаторів, пультів диспетчерського та адміністративного зв'язку) різко знижується за рахунок їх інтеграції в ЦКС. Одночасно зменшується і розмір їх лінійної та абонентської кабельних мереж;

- зменшенні витрат на утримання відповідних ремонтних комплектів за рахунок уніфікації обладнання;

- створенні відомчого технічного центру, на який буде покладене виконання пусконалагоджувальних робіт, гарантійне та післягарантійне обслуговування обладнання в органах та підрозділах МНС, що виключає витрати на залучення фахівців технічних та сервісних центрів виробників обладнання або їх представників.

## 4.4 Автоматизована система управління телекомунікаційною мережею **MHC**

Цифрова телекомунікаційна мережа МНС України (у тому числі її складові) повинна бути повністю керованою за рахунок впровадження автоматизованої системи управління телекомунікаційною мережею (АСУТМ).

АСУТМ МНС має забезпечувати:

- автоматизацію повномасштабного управління процесом з моменту його ініціалізації до моменту завершення;

- організацію обміну інформацією для забезпечення прозорості управління;

- ефективну побудову системи управління мережами шляхом застосування новітніх технологій управління.

АСУТМ МНС повинна становити собою сукупність методів і алгоритмів технічного обслуговування, технічних засобів контролю та вимірювань, технічного персоналу, які забезпечують підтримку будь-якого елемента телекомунікаційної мережі у межах встановлених норм.

ACVTM MHC повинна забезпечувати планування, введення в дію засобів та обладнання телекомунікацій, а також функціональну підтримку систем технічної експлуатації. Елементи АСУТМ МНС повинні впроваджуватися одночасно зі створенням та модернізацією телекомунікаційної мережі.

В основу організації управління телекомунікаційною мережею МНС закладаються такі принципи:

- централізація управління з можливістю резервування функцій управління;

- децентралізація функцій управління в особливих умовах;

– інтегрований підхід до рішення управління завдань складовими телекомунікаційної мережі в межах загальної території;

- створення гнучкої архітектури на основі методології відкритих систем, що забезпечує можливість реконфігурації і розширення функцій управління;

- забезпечення високого рівня автоматизації процесів управління і застосування новітніх технологій обробки інформації;

- використання єдиної системи стандартів з технічного, інформаційного і програмно-алгоритмічного забезпечення на базі Рекомендацій ITU-T, міжнародних і галузевих стандартів.

Функціональна модель АСУТМ МНС базується на ідеології взаємодії відкритих

систем. концепції мережі керування (Telecommunication Management електрозв'язком Network, TMN)  $\mathbf{i}$ має багаторівневу ієрархічну структуру, яка відповідає структурі самої мережі (рис.  $(4.6)$ .

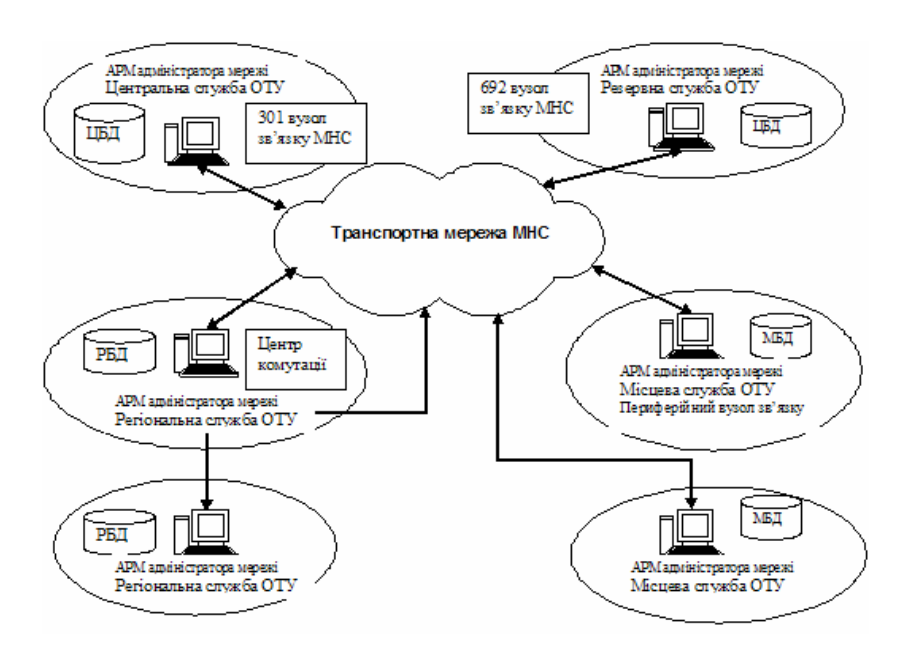

Рис. 4.6 – Функціональна модель АСУТМ МНС

АСУТМ МНС становить собою ієрархічну структуру, що розосереджена по території України. Ця структура складається з взаємопов'язаних рівнів управління, на яких організовуються центри (пункти, служби) управління відповідного класу:

- Центральна служба оперативно-технічного управління (ОТУ) - Центральний вузол зв'язку МНС України;

- Регіональна служба ОТУ – окремо визначені Центри комутації;

- Місцева служба ОТУ – периферійні вузли зв'язку обласного рівня.

АСУТМ МНС створюється з урахуванням вимог надійності, живучості і захисту її функціонування від стороннього впливу. Для підвищення надійності управління мережами телекомунікацій МНС передбачаються резервні центри управління, а саме:

- Центральна служба ОТУ – вузол зв'язку ПЗПУ МНС;

- Регіональна служба ОТУ – окремо визначені перифе-рійні вузли зв'язку обласного рівня;

- Місцева служба ОТУ – окремо визначені периферійні вузли зв'язку районного рівня.

АСУТМ МНС в цілому охоплює всі сфери управління. У відповідності з класифікацією послуг за концепцією TMN та у відповідності до положень Smart TMN забезпечується мережне управління у декількох взаємозалежних сферах (ефективність, конфігурація, облік використання ресурсів, несправності, захист даних, радіочастотний ресурс тощо).

Концепція TMN, розроблена й затверджена ITU-T, визначає принципи створення єдиної системи управління (CV) для мереж різних рівнів і масштабів, що надають різні типи послуг. Можливість застосування такої СУ пов'язана з відсутністю твердої прив'язки TMN до якої-небудь транспортної системи й особливостей конкретної
мережі. Вся необхідна для управління інформація розташовується в єдиній базі даних, що може змінюватися й поповнюватися описами нових об'єктів керування, а весь обмін службовими даними TMN може здійснюватися з використанням існуючої транспортної системи керованої мережі.

Основна ідея концепції TMN - забезпечення мережної структури для взаємодії різних типів керуючих пристроїв і телекомунікаційного устаткування, що використовують стандартні протоколи й стики.

Відповідно до концепції TMN процес управління мережею містить у собі наступні функції:

- керування процесом усунення відмов (Fault Management, FM);

- керування конфігурацією мережі (Configuration Management, CM);

- керування розрахунками з користувачами й постачальниками послуг (Асcounting Management, AM);

- контроль продуктивності мережі (Performance Management, PM);

- забезпечення безпеки роботи мережі (Security Management, SM).

Слід зазначити, що концепція TMN, об'єднавши в собі всі функції існуючих СУ, додала до них високорівневий сервіс, універсальність і динамічність.

Наприклад, широко розповсюджені в цей час системи мережного керування, що працюють на базі протоколу SNMP (Simple Network Management Protocol), є сильно спрощеними з «точки зору» TMN. Протокол SNMP забезпечує, насамперед, моніторинг мережі й збір статистичних даних, тобто реалізує функцію Fault Management. Інші функції, такі як Performance й Configuration Management, у стандартних реалізаціях SNMP, як правило, відсутні. Це пов'язане з тим, що, незважаючи на введення додаткових засобів забезпечення безпеки в SNMP v2, питання про захищеність системи від спроб «злому» залишається відкритим, насамперед через примітивність протоколу SNMP і його твердої прив'язки до транспортних служб. Щоб уникнути «злому», виробники устаткування створюють власні SNMP-подібні протоколи для реалізації функцій Performance й Configuration Management й, тим самим, відходять від стандартних рішень. Внаслідок цього, СУ перестають бути простими у використанні.

TMN як концепція керування мережею припускає насамперед ряд профілактичних робіт, спрямованих на підтримку мережі в працездатному стані. Ці роботи виконуються за допомогою так званої системи експлуатації й технічного обслуговування мережі (Operation, Administration and Maintenance, OA&M).

Система ОА&М забезпечує виконання наступних основних функцій:

- Спостереження за функціонуванням мережі, у процесі якого здійснюється тестування, тобто проводиться ряд контрольних перевірок працездатності окремих мережних функцій, навіть якщо в цей момент вони не виконуються. Крім того, здійснюється збір статистичної інформації про функціонування мережних елемен-TIB.

- Виявлення несправностей за допомогою періодичного тестування окремих мережних елементів. При виявленні несправності генерується відповідне повідомлення, що надходить у центр керування для обробки. У випадку виникнення несправності, яку не можна усунути оперативно, центр керування блокує несправний елемент, вилучаючи його з нормально працюючої мережі. Це дозволяє мінімізувати втрати інформації, викликані звертаннями до несправного устаткування. Зібрана статистична інформація про мережним відмовам передається у відповідні центри

керування, що дає можливість вчасно скорегувати алгоритми роботи мережі й, тим самим, виключити можливі блокування мережі в цілому.

Таким чином, концепція TMN вигідно відрізняється від інших підходів до мережного управління своєю комплексністю, закінченістю й незалежністю від керованої мережі. Крім того, TMN абсолютно прозора для специфічних вимог протоколів керованої мережі.

TMN надає інтелектуальний інтерфейс дуже високого рівня, тому для управління мережами різного типу не потрібна спеціальна підготовка персоналу, що враховує специфіку функціонування конкретної мережі.

Модульна структура TMN і розподіл функцій усередині TMN за допомогою функціональних блоків дозволяють реалізувати такі алгоритми взаємодії користувача й керованої системи, а також рівнів керування цієї системи, які сприяють досягненню найбільш ефективного функціонування системи ОА&М. При цьому немає необхідності що-небудь міняти в технічних засобах ТМN. Останнє, у свою чергу, дозволяє TMN досить гнучко перебудовуватися й адаптуватися до майже живого організму мережі, що підлягає керуванню. Принципи ТМN частково реалізовані, наприклад, у комутаторах ATM нового покоління NCX фірми ECI Telematics.

Концепція TMN розроблена як єдина модель, що дозволяє відповідним чином контролювати унікальний, величезний і складний комплекс, що постійно змінюється, яким є сучасна телекомунікаційна мережа.

### 4.5 Система електронного документообігу МНС України

Система електронного документообігу МНС України являє собою територіально розподілену комп'ютерну систему. Розподілений характер визначає відповідні характеристики та вимоги до неї - орієнтацію на «клієнт/серверні» технології обробки і доступу до інформації, використання комунікаційних каналів і відповідних протоколів обміну.

Система електронного документообігу органів та підрозділів МНС України повинна вирішувати такі головні задачі:

- автоматизація роботи спеціалістів за визначеним регламентом обробки документів, пошук та відбір необхідної інформації, розсилка опрацьованих документів для подальшої обробки;

- обмін документами між підрозділами, уніфікація технологічних процедур проходження, передачі та опрацювання документів, збирання, реєстрація, накопичення, обробка та аналіз інформації, що надходить до кожного з підрозділів, забезпечення постійного зв'язку та обміну інформацією між підрозділами;

- автоматизація функцій управління процесами на основі повідомлень спеціалістів про надходження документів для обробки, про закінчення нормативних строків обробки, синхронізація робіт спеціалістів;

- автоматизація контролю виконання документів на основі оперативного відображення поточного стану процесів діловодства, відхилень від планових строків, визначення нових термінів завершення робіт та заповнення переліків виконавців, ознак документів тощо;

- автоматизація процесів реєстрації документів, заповнення кодованих реквізитів реєстраційних та контрольних карток з використанням класифікаторів і довідників, забезпечення механізмів анотованого опису документів та збору резолюцій, доставка звітів про виконання доручень;

- автоматизація збирання даних про результати діяльності та формування на їх основі аналітичних і статистичних звітів та довідок щодо документообігу та контролю за виконанням документів, формування довільних аналітичних довідок;

- розсилка, зберігання та використання вхідних, вихідних і внутрішніх документів за єдиною нумерацією з початку року;

- відправлення, приймання та опрацювання електронної пошти;

- оперативний пошук інформації про вхідні, вихідні та внутрішньо-розпорядчі документи за комбінацією умов з будь-яких реквізитів реєстраційних карток або за контекстом документа;

- наскрізний контроль (група контролю, керівник установи, безпосередній виконавець) за проходженням і виконанням документів;

- ведення системи класифікаторів та довідників;

- постійне оновлення та адміністрування головної бази даних, забезпечення достовірності, можливість оперативного доступу та збереження інформаційного фонду;

- забезпечення надійного зберігання всіх версій документів та інших інформаційних об'єктів, максимально зручна систематизація сховища документів;

- визначення кола осіб, що за посадовими обов'язками здійснюють підготовку та обробку документів та призначення рівнів їх доступу до інформації, повноважень та прав;

- вдосконалення методів підтримки прийняття рішень з питань документообігу;

- підготовка друкованих належним чином ілюстрованих зведень, аналітичних довідок тощо, друкування реєстраційних карток, журналів реєстрації, реєстрів розсилки, статистичних та аналітичних довідок про стан виконання документів та документообіг.

Виходячи з того, що управлінська діяльність та документообіг органів та підрозділів МНС України є елементом складної організаційної структури, яка взаємодіє з іншими процесами управління та спрямована на досягнення глобальних цілей забезпечення інформаційно-аналітичної діяльності органів та підрозділів МНС, сформульовані наступні загальні принципи побудови та функціонування системи електронного документообігу:

1) в організаційному аспекті:

- забезпечення контролю цілісності документів, реєстрації документів відповідно до регламенту роботи, виконання процесів обробки документів в залежності від ситуацій та подій, яких стосуються документи;

- зведення до мінімуму змін в системі, що стосуються зв'язків з зовнішніми структурними підрозділами та установами в разі зміни організаційної структури;

- забезпечення багатоваріантності зв'язків із зовнішніми структурними підрозділами та установами з метою збереження працездатності системи в разі втрати зв'язку з будь-яким зовнішнім структурним підрозділом;

2) в інформаційному аспекті:

- інтеграція даних, що підтримуються та використовуються структурними підрозділами та установами при їх взаємодії;

- можливість виконувати основні функції в локальному режимі функціонування системи;

- відповідність існуючим інформаційним технологіям, які розробляються і функціонують;

3) в алгоритмічному аспекті:

- алгоритми функціонування системи повинні відповідати вимогам міжнародних стандартів та рекомендаціям щодо побудови та використання інтерфейсів користувача, мережних засобів, систем управління базами даних та знань тощо;

4) в технічному аспекті:

- забезпечення взаємозамінності та резервування технічних засобів системи з метою досягнення потрібної надійності її функціонування;

- архітектура системи повинна дозволяти розширення програмно-технічних засобів без змін програмного і інформаційного забезпечення, дозволяти доповнення та оновлення функцій і складу системи без порушення її функціонування;

5) в технологічному аспекті:

- забезпечення побудови діловодних процесів таким чином, що управління та планування здійснюється відносно діяльності органів та підрозділів, в рамках яких створюються, оброблюються та надходять документи;

- забезпечення можливості легкого та швидкого переналагоджування процесів відносно змін технологій обробки чи потреб кінцевих користувачів без суттєвого зниження продуктивності та надійності системи в цілому;

- при впровадженні системи електронного документообігу режим праці спеціалістів не змінюється.

Система електронного документообігу повинна бути реалізована як інтегрована система управління організаційного типу, що забезпечує приймання, обробку, передачу та зберігання електронних документів в рамках корпоративної мережі та використовувати сервіси телекомунікаційних мереж.

Порядок здійснення електронного документообігу в МНС України затверджено наказом МНС №185 від 23.11.2004 р., в якому зокрема визначено:

- міністерство здійснює електронний документообіг лише за умови використання надійних засобів електронного цифрового підпису, що повинне бути підтверджено сертифікатом відповідності або позитивним висновком за результатами державної експертизи у сфері криптографічного захисту інформації, та наявності посилених сертифікатів відкритих ключів у своїх працівників підписувачів;

- міністерство здійснює електронний документообіг через спеціальні телекомунікаційні мережі або телекомунікаційні мережі загального користування. При цьому відправлення електронного документа через мережі загального користування здійснюється за рішенням керівника цього органу;

- електронний документ, що надійшов на адресу міністерства, підлягає відхиленню у разі: відсутності у адресата надійних засобів електронного цифрового підпису; надходження не за адресою; зараження вірусом; негативного результату перевірки на цілісність і справжність усіх накладених на нього електронних цифрових підписів;

- кожен одержаний міністерством електронний документ перевіряється на зараження його вірусом.

Система електронного документообігу в органах та підрозділах МНС України  $\epsilon$  трьохрівневою (рис. 4.7).

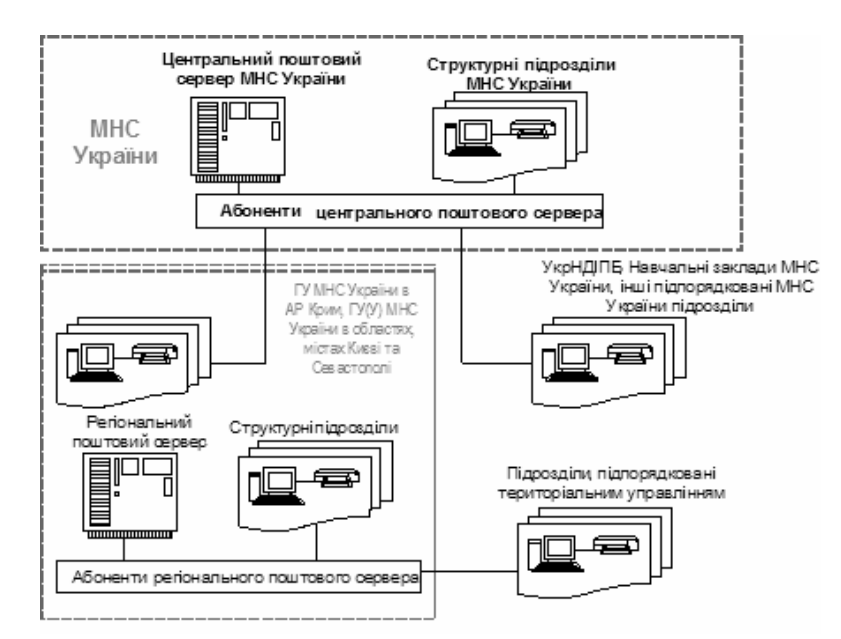

Рис. 4.7 – Структура системи електронного документообігу в органах та підрозділах МНС України

Перший рівень включає - апарат міністерства та його структурні підрозділи, до другого рівня можна віднести ГУ(У) МНС України в областях, містах Києві та Севастополі, всі навчальні заклади міністерства та інші підрозділи, які безпосередньо підпорядковуються міністерству. Третій рівень - це безпосередньо ті підрозділи на місцях, які підпорядковуються підрозділам віднесеним до другого рівня.

Для організації електронного документообігу використовується ряд відомчих програмних продуктів: Astra++, Firecom та інші. Останнім часом для організації електронного документообігу широко стала використовуватись всесвітня мережа Internet та традиційні поштові клієнти: Outlook Express, Microsoft Outlook, TheBat! та інші. Використання даного програмного забезпечення а також загальнодоступних протоколів прийому і передачі пошти - РОРЗ і SMTP абсолютно стирає будь які рівні в організації документообігу. В зв'язку з цим електронними документами може обмінюватись будь-хто з будь-ким. Основною умовою є знання правильної поштової адреси адресата.

Схема організації зв'язку між абонентами центрального поштового сервера МНС України представлена на рис. 4.8.

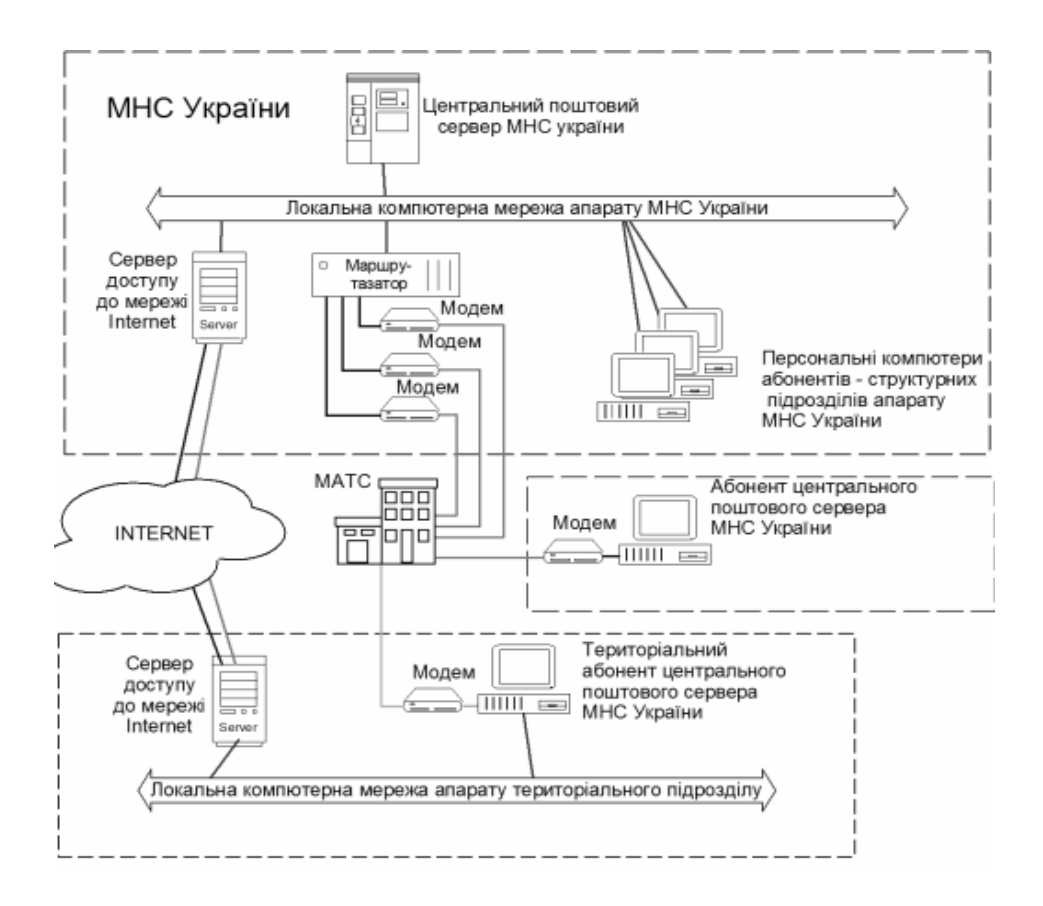

Рис. 4.8 – Схема організації зв'язку між абонентами центрального поштового сервера МНС України

Програмне забезпечення системи електронного документообігу органів та підрозділів МНС України має можливість працювати в ЛКМ, а також на окремому персональному комп'ютері.

Абонентська частина програмного забезпечення може працювати в любій операційній системі Windows версії 95 та вище. Безпосередньо для зв'язку з сервером можна використовувати доступ до мережі Internet або звичайні телефонні лінії.

Центральний поштовий сервер являє собою окремий персональний комп'ютер, який знаходиться в локальній мережі апарату управління. Операційна система сервера – Windows 2000 Server.

Для доступу до центрального поштового сервера по комутованих телефонних лініях на цьому персональному комп'ютері встановлено сервер віддаленого доступу (Remote Access Service, RAS), а також локальні WEB і FTP сервери.

Для забезпечення безперебійної роботи центрального поштового сервера все обладнання (комутатор, модеми та системний блок персонального комп'ютера) підключено через блок безперебійного живлення. На абонентських персональних комп'ютерах для надання змоги автоматичного друку документів, що надходять, рекомендується використання матричного принтера з рулонним типом подачі паперу.

# Контрольні питання

1. Охарактеризуйте етапи розвитку телекомунікаційних технологій та послуг зв'язку.

2. Охарактеризуйте склад і можливості ЄНМЗ України.

3. В чому полягає стратегія розвитку СНМЗ України.

4. Надайте визначення поняття цифрової телекомунікаційної мережі МНС.

5. Сформулюйте принципи побудови ЦТМ МНС України.

6. Які принципи технічного захисту системних та інформаційних ресурсів в ЦТМ МНС ви знаєте.

7. Охарактеризуйте автоматизовану систему управління телекомунікаційною мережею МНС.

8. Надайте визначення поняття системи електронного документообігу МНС.

9. Визначте механізм застосування електронного цифрового підпису.

## 5.1 Радіоелектронні компоненти

## 5.1.1 Резистори

Резистором називається пасивний радіокомпонент, призначений для створення в електричному колі необхідної величини опору, що забезпечує перерозподіл і регулювання електричної енергії між радіокомпонентами схеми. Для оцінки властивостей резисторів використовуються такі основні параметри: номінальний опір, допуск, номінальна потужність розсіювання, гранична напруга, ТКО, коефіцієнт напруги, рівень власних шумів, власні ємність та індуктивність.

Шкала номінальних опорів, шкала допусків і шкала номінальних потужностей розсіювання визначаються відповідними встановленими рядами переважних чисел. Наприклад, шкала номінальних опорів визначається рядами Е6, Е12, Е24, Е48, Е96 і E192.

На відміну від постійних резисторів, змінні мають, крім перерахованих вище, додаткові характеристики й параметри. До них відносяться: функціональна характеристика, роздільна здатність, шуми ковзання, розбаланс опору (для багатоелементного резистора).

Маркування резисторів містить буквено-цифрову чи знаково-цифрову інформацію, яка наноситься на корпус резистора. При малих габаритах резистора маркування містить: тип резистора, номінальну потужність, номінальний опір, допуск (клас точності), дату виготовлення та клеймо заводу-виробника. Обов'язковим є позначення номінального опору та допуску. При цьому про тип резистора можна судити за його конструкцією, а про потужність - за габаритними розмірами.

Кодоване позначення номінальних опорів складається з трьох чи чотирьох знаків, що включають дві цифри й букву чи три цифри й букву. Букви Е  $(R, \Omega)$ , К  $(K, K^{\Omega})$ , M  $(M, M^{\Omega})$ ,  $\Gamma$  (G), T (T) позначають множник, що складає опір, відповідно  $1, 10^3, 10^6, 10^9, 10^{12}$ Ом, і визначають положення коми десяткового знака.

Кодоване позначення допуску опорів виконується або буквами російського алфавіту (Ж, У, Д, Р, Л, И, С, В, Ф), або буквами латинського алфавіту (Е, L, R, P, U, X, B, C, D, F, G, J, K, M, N), або цифрами десяткової системи числення у відсотках ( $\pm$  0,1 %;  $\pm$  0,25 %;  $\pm$  0,5 %;  $\pm$  1 %;  $\pm$  2 %;  $\pm$  5 %;  $\pm$  10 %;  $\pm$  20 % та ін.), або римськими цифрами I ( $\pm$  5 %); II ( $\pm$  10 %); III ( $\pm$  20 %). Звичайно якщо резистор виготовлений за III класом точності, то вказується тільки його номінальна величина опору. Для визначення класу точності малогабаритних резисторів, на яких не зазначений допуск, можна скористатися шкалою номінальних опорів, що мають відповідні регламентовані класи точності.

Кодоване позначення номінальної потужності розсіювання резистора маркується тільки на резисторах, що мають великі габарити, за допомогою цифр десяткової системи числення з вказівкою або без вказівки розмірності (наприклад: МЛТ-1,  $MJT-1Br, MJT-1W$ ).

Повне умовне позначення резисторів складається з таких елементів:

1 елемент - скорочене умовне позначення, що включає:

– букву або сполучення букв, що позначають підклас (тип) резистора;

- цифру, що позначає вид матеріалу резистивного елемента;

- порядковий номер розробки конкретного типу резистора.

Між другою і третьою складовими 1-го елемента ставиться дефіс. Наприклад: Р1-8, РП2-23.

2 елемент – позначення величин основних параметрів і характеристик.

3 елемент - позначення кліматичного виконання.

4 елемент – позначення документа на постачання, номер технічної умови (ТУ). Наприклад: МЛТ-2-ОЖО.467.003 ТУ; ПЭВ-ОЖО.467.011 ТУ.

Другий елемент повного умовного позначення містить строго визначену послідовність запису параметрів у залежності від типу резистора.

Для постійних резисторів указуються номінальна потужність розсіювання, номінальний опір, допуск, група за рівнем шуму для резисторів загального призначення або група ТКО для прецизійних.

Для оцінки шумових властивостей резисторів уводиться параметр, що одержав назву «рівень власних шумів» і показує величину електрорушійної сили (ЕРС) шуму, віднесену до 1 В прикладеної до резистора напруги. Найбільший рівень шумів мають недротяні резистори. За рівнем шуму постійні недротяні резистори поділяються на дві групи:

група A – рівень власних шумів не більше 1 мкВ/В;

група В – рівень власних шумів не більше 5 мкВ/В.

Для оцінки температурних властивостей резисторів уводиться параметр, що одержав назву «температурний коефіцієнт опору», - це відносна зміна величини опору резистора при зміні його температури на один градус: ТКО =  $^{AR}/_{R_0}$ .  $\Delta T$ , де  $R_0$ - початкове значення величини опору за кімнатної температури,  $\Delta R$  і  $\Delta T$  - зміна опору й температури відповідно.

Значення ТКО прецизійних резисторів лежить у межах від одиниць до 100×10<sup>-</sup> <sup>6</sup> 1/°C, а в резисторів загального призначення – від десятків до 2000×10<sup>-6</sup> 1/°C. ТКО резисторів може мати як позитивні, так і негативні знаки. Для прецизійних дротяних резисторів, призначених для роботи у вимірювальній апаратурі, встановлені такі групи величин ТКО:

- група А з ТКО не більше  $100 \cdot 10^{-6}$  1/°C;

- група Б з ТКО не більше 200 $\cdot 10^{-6}$  1/°C.

Для змінних резисторів указуються номінальна потужність розсіювання, номінальний опір, допуск, вид функціональної характеристики (А, Б, В), конструкція виступаючого кінця осі (ОС-1 – гладка вісь, ОС-3 – вісь зі шліцом, ОС-5 – вісь з лискою, ОП-1 – порожня вісь із внутрішньою різьбою), довжина виступаючого кінця осі в мм.

### Маркування резисторів колірним кодом

На постійних резисторах допускається маркування колірним кодом. Його наносять знаками чи у вигляді смуг. Для маркування колірним кодом номінальний опір резисторів у омах виражається двома чи трьома цифрами (у випадку трьох цифр остання не дорівнює нулю) і множником  $10^{n}$ , де n – будь-яке число від 2 до 9. Маркувальні знаки зсувають до одного з торців резистора та розташовують зліва направо у такому порядку: перша смуга - перша цифра; друга смуга - друга цифра; третя смуга - множник; четверта смуга - допуск.

| Колір знака  | Перша<br>цифра | pa             | Друга циф- Третя циф-<br>pa | Множник  | Допуск,<br>$\%$ |  |
|--------------|----------------|----------------|-----------------------------|----------|-----------------|--|
| Сріблястий   |                |                |                             | $10 - 2$ | $+/- 10$        |  |
| Золотистий   |                |                |                             | $10 - 1$ | $+/- 5$         |  |
| Чорний       |                | $\Omega$       |                             |          |                 |  |
| Коричневий   |                |                |                             | 10       | $+/-1$          |  |
| Червоний     | $\overline{2}$ | $\overline{2}$ | $\overline{2}$              | 102      | $+/- 2$         |  |
| Жовтогарячий | 3              | 3              | 3                           | 103      |                 |  |
| Жовтий       | 4              | 4              | $\overline{4}$              | 104      |                 |  |
| Зелений      | 5              | 5              | 5                           | 105      | $+/- 0,50$      |  |
| Блакитний    | 6              | 6              | 6                           | 106      | $+/- 0.25$      |  |
| Фіолетовий   |                |                |                             | 107      | $+/- 0,10$      |  |
| Сірий        | 8              | 8              | 8                           | 108      | $+/-$ 0,05      |  |
| Білий        | 9              | 9              | 9                           | 109      |                 |  |

Таблиця 5.1 – Кольори знаків маркування номінального опору

Кольори знаків маркування номінального опору та допусків повинні відповідати зазначеним у табл. 5.1.

Для резисторів з номінальним опором, вираженим трьома цифрами та множником, колірне маркування складається з п'яти знаків (смуг). Перші три смуги три цифри, четверта і п'ята – множник і допуск. Якщо розміри резистора не дозволяють розмістити маркування ближче до одного з торців резистора, площу першого знака (ширину першої смуги) роблять приблизно в 2 рази більшою, ніж площу інших знаків.

# 5.1.2 Конденсатори та котушки індуктивності

Електричним конденсатором називається пасивний радіокомпонент радіоелектронної апаратури, призначений для використання його ємності. Конструктивно конденсатор являє собою систему з двох електродів (обкладок), розділених діелектриком, і має здатність накопичувати електричну енергію.

Класифікація конденсаторів за видом діелектрика

- з органічним діелектриком (паперові, метало-паперові, плівкові);

- з неорганічним діелектриком (слюдяні, керамічні, скло-керамічні, склоемалеві):

- з газоподібним діелектриком (повітряні, вакуумні, газонаповнені);

- з оксидним діелектриком (алюмінієві, танталові, оксидно-напівпровідникові, ніобієві) (стара назва - електролітичні).

Шкала номінальних ємностей, шкала допусків і шкала номінальних напруг визначаються відповідними встановленими рядами переважних чисел. Наприклад, шкала номінальних ємностей визначається рядами ЕЗ, Е6, Е12, Е24, Е48, Е96 і E192

Маркування конденсаторів містить буквено-цифрову чи знаково-цифрову інформацію, яка наноситься на корпус конденсатора. Маркування конденсаторів містить таку інформацію: скорочене позначення типу конденсатора, номінальну напругу, номінальну ємність, допуск, групу ТКЄ, дату виготовлення і клеймо заводувиробника. У залежності від розміру конденсаторів застосовуються повні чи скорочені (кодовані) позначення номінальних ємностей та їхніх відхилень, що допускаються. Повне позначення номінальних ємностей складається з цифрового значення номінальної ємності та позначення одиниці виміру (пФ - пікофаради, мкФ - мікрофаради, Ф - фаради). Кодоване позначення номінальних ємностей складається двох чи трьох цифр і букви. Буква російського чи латинського алфавіту (п, р – пікофаради; н, n – нанофаради; мк,  $\mu$  – мікрофаради; м, m – міліфаради; Ф, F – фаради) позначає множник для значень ємності, відповідно 10-12, 10-9, 106, 1 вираже-HOÏ

у фарадах. Наприклад: позначення ємностей конденсаторів 15,2 пФ, 0,015 мкФ, 15 мкФ кодується у вигляді 15п2, 15н, 15м відповідно.

Кодоване позначення допуску ємності маркується після номінального значення буквами російського алфавіту (Ж, У, Д, Р, Л, И, З, У, Ф, О, Э, Б, А, Ю), або буквами латинського алфавіту (B, C, D, F, G, J, K, M, N, T, 3, Z, Y), або цифрами десяткової системи числення  $(\pm 0, 1; \pm 0, 2; \pm 0, 5; \pm 1; \pm 2; \pm 5; \pm 10; \pm 20; \pm 30; \pm 30; -10; \pm 50;$  $+50 - 20$ ;  $+80 - 20$ ;  $+100$ ;  $-10\%$ ).

Кодоване позначення номінальної напруги конденсаторів виконується буквами латинського алфавіту (J, P, M, A, C, B, D, E, F, G, H, S, J, K, L, N, P, Q, Z, W, X, Т, Y, U, V) або цифрами десяткової системи числення  $(1,0; 1,6; 2,5; 3,2; 4,0; 6,3; 10;$ 16; 20; 25; 32; 40; 50; 63; 80; 100; 125; 160; 200; 250; 315; 350; 400; 450; 500), що вказують напругу у вольтах.

Допускається колірне кодування, що застосовується для маркування номінальної ємності, припустимого відхилення ємності, номінальної напруги до 63 В і групи ТКЄ. Маркування в цьому випадку наносяться у вигляді кольорових точок або смужок (табл. 5.2).

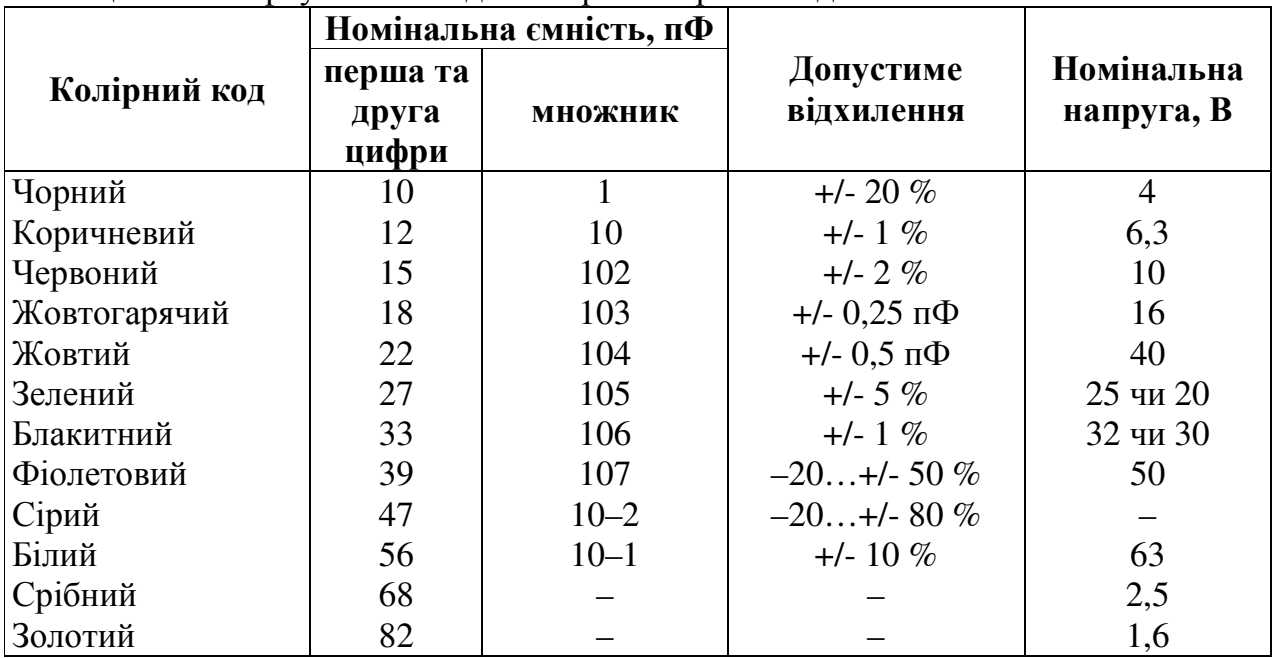

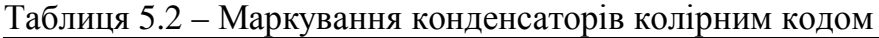

Умовне позначення конденсаторів може бути скороченим і повним. Скорочене позначення, що дозволяє визначити, до якого типу відноситься конкретний конденсатор, містить три елементи. Перший елемент (одна чи дві букви) позначає підклас конденсатора: К - конденсатор постійної ємності; КТ - конденсатор підстроювальний; КП - конденсатор змінної ємності; КН - нелінійний; КС - конденсаторні зборки. Другий елемент – число, що позначає групу конденсаторів. Третій елемент – порядковий номер розробки конкретного типу конденсатора. Наприклад: К10-8а; KT2-10.

Повне умовне позначення конденсаторів складається з таких елементів:

1-й елемент: скорочене умовне позначення;

2-й елемент: позначення величин основних параметрів і характеристик;

3-й елемент: позначення кліматичного виконання (обов'язково тільки для конденсаторів у тропічному (Т) чи все кліматичному (В) виконанні);

4-й елемент: позначення документа на постачання (номер технічної умови). Наприклад: К75-10-250 В-0.47 мкФ ±5 %-ОЖО.462.025ТУ.

# 5.1.3 Напівпровідникові компоненти

Тип приладу визначає його триелементне буквено-цифрове позначення.

Перший елемент позначення (буква або цифра) визначає вид напівпровідника:  $\Gamma$  – германій і його з'єднання; К – кремній і його з'єднання; А – з'єднання галію; И - з'єднання індію. У приладів спеціального призначення букви замінені цифрами 1, 2, 3, 4 відповідно.

Другий елемент позначення (буква чи цифра або дві букви) вказує підклас і групу приладу:

А1 - діоди змішувальні надвисокочастотні; А2 - детекторні; А3 підсилювальні; А4 - параметричні; А5 - підсилювальні й обмежувальні; А6 - помножувальні й ті, що настроюють; А7 - генераторні; А8 - інші;

В1 - варикапи, що підстроюються; В2 - помножувальні;

 $\Gamma$ 1 – генератори шуму низькочастотні;  $\Gamma$ 2 – високочастотні;

 $\overline{\mu}$ 1 – діоди випрямні з прямим (середнім) струмом менше 0,3 А;  $\overline{\mu}$ 2 – від 0,3 до 10 В; ДЗ – магнітодіоди, термодіоди та ін.; Д4 – діоди імпульсні з часом відновлення більше 500 нс; Д5 – від 500 до 150 нс; Д6 – від 150 до 30 нс; Д7 – від 30 до 5 нс; Д8 – від 5 до 1 нс; Д9 – < 1 нс;

И1 – діоди тунельні підсилювальні; И2 – генераторні; И3 – пере-микальні; И4 - обернені;

Л1 – діоди інфрачервоного випромінювання; Л2 – модулі; Л3 – діоди світловипромінюючі; Л4 - знакові індикатори; Л5 - знакові табло; Л6 - шка-ли; Л7 - екрани;

ОР - оптопари резисторні; ОД - діодні; ОУ - тиристорні; ОТ - тран-зисторні;

П1 - транзистори польові з потужністю, що розсіюється, більше 1 Вт  $f_{\text{max}}$  < 30 МГц; П2 – від 30 до 300 МГц; П4 – більше 300 МГц; П7 – з потужністю, що розсіюється, більше 1 Вт  $f_{max} > 30$  МГц; П8 – від 30 до 300 МГц; П9 – більше 300 МГц:

С1 - стабілітрони, стабістори й обмежники з потужністю, що розсіюється, не більше 0,3 Вт і напругою стабілізації менше 100 В; С2 – від 10 до 100 В; С3 – більше 100 В; С4 – від 0,3 до 5 Вт і менше 100 В; С5 – від 10 до 100 В; С6 – більше 100 В; С7 – від 5 до 10 Вт і менше 100 В; С8 – від 10 до 100 В; С9 – більше 100 Вт;

Т1 - транзистори біполярні з потужністю, що розсіюється, не більше 1 Вт і граничною частотою передачі струму не більше 30 МГц; Т2 – від 30 до 300 МГц;

Т4 – більше 300 МГц; Т7 – більше 1 Вт і 30 МГц; Т8 – від 30 до 300 МГц; Т9 – більше 300 МГц;

У1 - тріодні тиристори і тиристори, що не замикаються, з максимально допустимим середнім струмом не більше 0,3 А або в імпульсі 15 А; У2 – від 0,3 до 10 А або в імпульсі від 15 до 100 А; У7 – більше 10 А або в імпульсі більше 100 А; У3 – тиристори, що замикаються з максимально допустимим струмом 0,3 А або в імпульсі 15 А; У4 – від 0,3 до 10 А або в імпульсі від 15 до 100 А; У8 – більше 10 А або в імпульсі більше 100 А; У5 – симетричні зі струмом не більше 0,3 А або в імпульсі не більше 15 А; У6 – від 0,3 до 10 А або в імпульсі від 15 до 100 А; У9 – більше 10 А або в імпульсі 100 А.

Третій елемент позначення (тризначне число) означає порядковий номер розробки. Підгрупу приладу за величиною його основних параметрів указує буква наприкінці позначення.

Приклад позначення: 2П7235М – кремнієвий польовий транзистор для пристрою спеціального призначення з потужністю, що розсіюється, більше 1 Вт і максимальною робочою частотою не більше 30 МГц, номер розробки 235, підгрупа М.

### 5.1.4 Оптоелектронні компоненти

Оптичний діапазон електромагнітних хвиль має три піддіапазони: інфрачервоний  $\lambda = (0.78...1000)$  мкм, видимий  $\lambda = (0.38...0.78)$  мкм та ультрафіолетовий  $\lambda =$ (0,001...0.38) мкм. Як показує аналіз, найбільша ефективність роботи тракту оптичного зв'язку забезпечується в діапазоні довжин хвиль (0,4...1,2) мкм, що охоплює й видиму частину спектра.

Оптоелектронні прилади - пристрої, в яких основні процеси відбуваються за участю фотонів (квантів світла).

У залежності від особливостей процесів усі оптоелектронні прилади можна розподілити на три групи:

1) джерела світла (світловипромінюючі діоди, напівпровідникові лазери, люмінесцентні конденсатори);

2) фотоприймачі (фоторезистори, фотодіоди, фототранзистори, фототиристо- $\mathbf{p}$  $\mathbf{N}$ );

3) сонячні перетворювачі (сонячні батареї).

Крім того, в техніці використовуються оптрони - оптоелектронні прилади, що мають джерело світла (ДС) і приймач світлового випромінювання - фотоприймач (ФП), які конструктивно та оптично пов'язані між собою.

Фотоелектричними називають електронні прилади, які перетворюють енергію випромінювання на електричну енергію. Такі прилади можуть будуватися на фотоефекті (ФЕ) як у вакуумі або газі, так і в напівпровіднику.

Суть ФЕ напівпровідника полягає в збільшенні концентрації вільних носіїв заряду під впливом зовнішнього світла, а отже, і провідності напівпровідникових матеріалів. Одержана таким чином провідність називається фотопровідністю. Вона сполучається з власною провідністю напівпровідникового матеріалу. Фотопровідність залежить від інтенсивності та спектрального вмісту зовнішнього світлового потоку. Внутрішній фотоефект може бути реалізований у різних типах напівпровідникових приладів. Розглянемо деякі з них.

Фоторезистор (ФР) – напівпровідниковий прилад, електричний опір якого

змінюється в залежності від інтенсивності та спектрального вмісту зовнішнього випромінювання. При опроміненні світловим потоком в об'ємі напівпровідникового матеріалу з'являється надлишкова концентрація вільних носіїв заряду за рахунок переходу електронів у зону провідності, внаслідок чого змінюється електропровідність напівпровідника (фотоефект).

Конструктивно ФР складається з діелектрика, на який нанесено світлочутливий шар напівпровідника, і зовнішніх електродів. Для захисту від вологи світлочутливий шар покривається прозорим лаком. Підкладка з напівпровідниковим шаром вміщується в металевий або пластмасовий корпус, який має вікно для проходження світлового потоку.

Матеріалом для виготовлення світлочутливого шару служить сульфід свинцю, сульфід кадмію та селенід кадмію.

Фотодіод (ФД) є фотоелектричним приладом, що має не менше одного  $p$ -nпереходу, в якому відбувається перетворення світлової енергії на електричну. За структурою найпростіший ФД аналогічний звичайному напівпровідниковому діоду. Різниця полягає в тому, що його корпус обладнаний додатковою лінзою, яка створює зовнішній світловий потік, спрямований, як правило, перпендикулярно площі р-ппереходу. Під дією світла (випромінювання) в області р-п-переходу відбувається іонізація атомів основної речовини та домішків, в результаті чого генеруються пари носіїв заряду – електрон та дірка, а поле об'ємного заряду p-n-переходу розділяє ці дірки дрейфують пари: в р-область, а електрони в *п*-область. Тому дрейфовий струм набуває деякого приросту, який називають фотострумом. Характеристики та параметри ФД такі, як у ФР: вольт-амперна, світлова та спектральна характеристики; інтегральна та спектральна чутливість.

Фототранзистор (ФТ) має більш високу чутливість, ніж фотодіод. Світловий потік при освітленні області бази генерує в ній пари носіїв заряду. Неосновні для бази носії заряду втягуються колекторним переходом, збільшуючи колекторний струм. Проте цей струм є тільки частиною струму колектора, тому що дірки, які залишилися, при відкритій базі створюють в ній позитивний заряд, який зміщує емітерний перехід в прямому напрямку. Це створює умови для інжекції з емітера в базу додаткової кількості електронів, як і в звичайному БТ, які дифундують через базу до колекторного переходу, де й захоплюються його полем, зумовлюючи приріст колекторного струму. Загальний колекторний струм ФТ дорівнює  $I_{k} = (\beta_{0} + 1) I_{\phi}$ .

Випромінювальні діоди - світлодіоди та інфрачервоні діоди. Світлодіоди перетворюють енергію електричного поля на нетеплове оптичне випромінювання. Основою світлодіода є р-п-перехід, який зміщується джерелом напруги в прямому напрямку. При такому зміщенні електрони з *п*-області напівпровідника інжектують у р-область, де вони є неосновними носіями заряду, а дірки – в зустрічному напрямі. Далі відбувається рекомбінація зайвих неосновних носіїв заряду з електричними зарядами протилежного знака. Рекомбінація електрона та дірки відповідає переходу електрона із зони провідності до валентної зони з меншим запасом енергії. У германія та кремнія ширина забороненої зони невелика і тому енергія, що виділяється при рекомбінації, передається в основному кристалічним решіткам. Рекомбінаційні процеси в арсеніді галію, фосфіді галію (GaP), карбіді кремнію (SiC), що мають велику ширину забороненої зони, супроводжуються виділенням енергії у вигляді квантів світла, які частково поглинаються об'ємом напівпровідника, а частково випромінюються в зовнішній простір. Виготовляються дві конструктивні різновидносвітлодіодів:  $cri$ плоска з планарною структурою випромінюючого р-п-переходу та напівсферична з мезаструктурою випромінюючого р-п-переходу.

До основних параметрів світлодіода належить потужність випромінювання Р. довжина хвилі λ та ККД – коефіцієнт корисної дії. λ – визначає колір світла, який залежить від перепаду енергії  $\Delta E$ , між рівнями якої здійснюється перехід електронів. Оскільки  $\lambda = \frac{h}{\Delta E_n}$ , то для видимого діапазону  $\Delta E$  повинна бути в межах 1,8...3,2 eB.

Для GaAs  $\Delta E = \Delta W$ . А в GaP та SiC оптичні переходи здійснюються в основному між домішковими рівнями і  $\Delta E < \Delta W$  (ККД $\approx 0, 1...1$  %).

Основні матеріали інфрачервоних випромінювальних діодів: GaAs та структури галій – алюміній – миш'як;  $\lambda = 0.87...0.96$  мкм. Основні характеристики випромінювальних діодів: вольт-амперна,  $P_{\text{BMD}} = f(I_{\text{ID}})$ ,  $P_{\text{BMD}} = f(\lambda)$ , діаграма спрямованості.

Світловипромінюючі діоди арсенід-галій-алюмінієві в пластмасовому корпусі червоного і зеленого кольорів світіння. Призначені для візуальної індикації. Діоди маркуються колірними точками: АЛЗО7А – однією чорною, АЛЗО7Б – двома чорними, АЛЗО7В – однією чорною, АЛЗО7М – двома чорними. Маса діода не більше  $0,25$  r.

# 5.1.5 Програмувальні логічні інтегральні схеми

У даний час програмувальні логічні інтегральні схеми (ПЛІС) - зручна в освоєнні та застосуванні елементна база, альтернативи якій часто немає. Доказом перспективності нової елементної бази є зростання частки ПЛІС у загальному обсязі мікросхем, які випускаються, щорічна поява нових поколінь, які мають більш досконалу архітектуру.

Приведемо класифікацію ПЛІС за структурною ознакою, тому що вона дає найбільше повне уявлення про клас задач, придатних для вирішення тією або іншою ПЛІС. Варто помітити, що загальноприйнятою оцінкою логічної ємності ПЛІС

є кількість еквівалентних вентилів, обумовлена як середня кількість вентилів 21-НЕ, необхідних для реалізації еквівалентного проекту на ПЛІС, і базовий матричний кристал (БМК). Основними критеріями такої класифікації є наявність, вид і способи комутації елементів логічних матриць. За цією ознакою можна виділити такі класи ПЛІС.

1. Програмувальні логічні матриці – найбільш традиційний тип ПЛІС, що має програмувальні матриці I та AEO (Field Programmable Logic Array, FPLA) і (Field Programmable Logic Sequensers, FPLS). Недолік такої архітектури – слабке використання ресурсів програмувальної матриці АБО, тому подальший розвиток одержали мікросхеми, побудовані за архітектурою програмувальної матричної логіки (ПМЛ, Programmable Array Logic, PAL) – це ПЛІС, які мають програмувальну матрицю  $I$ та фіксовану матрицю АБО. До цього класу відносяться більшість сучасних ПЛІС невеликого ступеня інтеграції.

2. Програмувальна макрологіка. Вона містить єдину програмувальну матрицю I-HE чи AБО-HE, але за рахунок численних інверсних зворотних зв'язків здатна формувати складні логічні функції.

Дві вище перелічені архітектури ПЛІС містять невелику кількість чарунок і застосовуються для реалізації відносно простих пристроїв, для яких не існує готових ІС середнього ступеня інтеграції. Для реалізації алгоритмів, наприклад, цифрової обробки сигналів (ЦОС) вони непридатні.

3. Програмувальна матрична логіка (Programmable Logic Device, PLD) має архітектуру досить зручну для реалізації цифрових автоматів. Розвиток цієї архітектури – програмувальні матричні блоки, які комутуються. Це ПЛІС, які містять кілька матричних логічних блоків (МЛБ), об'єднаних комутаційною матрицею. Кожен МЛБ являє собою структуру типу ПМЛ, тобто програмувальну матрицю I, фіксовану матрицю  $ABO$  та макрочарунку – Complex Programmable Logic Devices (CPLD).

4. Програмувальні вентильні матриці (ПВМ) - складаються з логічних блоків (ЛБ) і комутуючих зв'язків (програмувальних матриць з'єднань). Логічні блоки та-ПЛІС КИХ складаються з одного або декількох відносно простих логічних елементів. В основі цих блоків лежить таблиця перекодування (Look-up-table, LUT), програмувальний мультиплексор, D-тригер, а також коло керування. Таких простих елементів може бути досить велика кількість (у сучасних ПЛІС ємністю до 1 мільйона вентилів кількість логічних елементів досягає декількох десятків тисяч). За рахунок такої великої кількості логічних елементів вони містять значну кількість тригерів, також деякі сімейства ПЛІС мають убудовані модулі пам'яті, які реконфігуруються (РМП, Embedded Array Block, EAB). Це робить ПЛІС даної архітектури досить зручним засобом реалізації алгоритмів цифрової обробки сигналів, основними операціями в яких є перемножування, множення на константу, підсумовування і затримка сигналу (Field Programmable Gate Array, FPGA).

Подальший розвиток архітектур йде шляхом створення комбінованих архітектур, які поєднують зручність реалізації алгоритмів цифрової обробки сигналів (FPGA) зі зручностями реалізації цифрових автоматів (CPLD).

Зростання рівня інтеграції дало можливість розміщувати на кристалі схеми, складність яких відповідає цілим системам, так звані «системи на кристалі» (System-on-Chip, SOC).

Особливістю сучасних ПЛІС є можливість тестування вузлів за допомогою порту JTAG (без фізичного доступу до кожного виводу мікросхеми). Розглянемо приклади різних сучасних архітектур ПЛІС на конкретних зразках мікросхем.

# *IIJIC muny CPLD*

ПЛІС сімейства МАХ7000 є СРІД, виконані за технологією ПЗП з електричним стиранням (EEPROM). У даний час випускають ПЛІС сімейства МАХ7000, МАХ7000А, МАХ7000В, МАХ7000Е, МАХ7000S. ПЛІС сімейства МАХ7000S є подальшим розвитком сімейства МАХ7000, які підтримують технологію програмування в системі ISP (In-System Programmability) і периферійного сканування (JTAG). Матриця з'єднань має безперервну структуру, яка дозволяє реалізувати час затримки поширення сигналу до 5 нс. ПЛІС сімейства MAX7000S мають можливість апаратної емуляції виходів з відкритим колектором і задовольняють вимогам стандарту PCI. Є можливість індивідуального програмування кіл скидання, установки і тактування тригерів, які входять у макрочарунку. Передбачено режим зниженого енергоспоживання. Програмувальний логічний розширник дозволяє реалізувати на одній макрочарунці функції до 32 змінних. Є також можливість завдання біта таємності для захисту від несанкціонованого тиражування розробки.

# **Π***JIIC* muny FPGA

ПЛІС сімейств FLEX10K, FLEX10KA, FLEX10KE на даний момент є, мабуть, найбільш популярною елементною базою для реалізації алгоритмів ЦОС, побудови складних пристроїв обробки даних та інтерфейсів. Це можна пояснити тим, що завдяки великій логічній ємності, зручній архітектурі (що включає вбудовані блоки пам'яті (EAB – Embedded Array Block)), досить високій надійності і вдалому співвідношенню ціна/логічна ємність, дані ПЛІС задовольняють різноманітним вимогам, що виникають у розроблювача як систем ЦОС, так і пристроїв керування, обробки даних, тощо. У даний час випускаються ПЛІС сімейства FLEX10KE, які мають ємність вбудованого блока пам'яті 4096 біт, на відміну від ПЛІС інших сімейств, що мають ємність ЕАВ 2048 біт.

# **Π**JIC muny SOC

Розвиток і різноманітність архітектур функціональних перетворювачів, які є основою базових вузлів ПЛІС, привели до того, що в останні роки ПЛІС стають основою для «систем на кристалі». В основі ідеї SOC лежить інтеграція всієї електронної системи в одному кристалі (наприклад, у випадку персонального комп'ютера такий чип поєднує процесор, пам'ять і т.д.). Компоненти цих систем розробляються окремо і зберігаються у вигляді файлів модулів, які параметризуються. Остаточна структура SOC-мікросхеми виконується на базі цих «віртуальних компонентів», які називаються також «блоками інтелектуальної власності», за допомогою програм автоматизації

проектування електронних пристроїв. Завдяки стандартизації в одне ціле можна поєднувати «віртуальні компоненти» від різних розроблювачів.

Ідея побудови «систем на кристалі» спонукала ведучих виробників ПЛІС до випуску виробів з еквівалентною ємністю 1 000 000 еквівалентних вентилів і більше. Прикладом нових сімейств ПЛІС, придатних для реалізації SOC, є сімейство APEX20K.

Для проектування різного роду цифрових пристроїв існують або системи автоматичного проектування (САПР), або так звані мови опису апаратури, які дозволяють складати схеми за допомогою мови програмування. САПР і мови опису апаратури сумісні між собою, тобто схема, яка складена в тому або іншому середовищі, «розуміється» і САПР і середовищем мови.

Найбільш популярною САПР на сьогоднішній день є MAX+PLUSII (Multiple Array Matrix Programmable Logic User System - Користувальницька Система Програмування Логіки Упорядкованих Структур). Система MAX+PLUSII забезпечує багатоплатформне архітектурно-незалежне середовище створення дизайну, яке легко пристосовується для конкретних вимог користувача, а також безпосереднє програмування пристроїв.

Система MAX+PLUSII пропонує повний спектр можливостей логічного ди-

зайну: різноманітні засоби опису проекту для створення проекту з ієрархічною структурою, потужний логічний синтез, компіляція із заданими часовими параметрами, розподіл на частини, функціональне і часове тестування (симуляція), тестування декількох зв'язаних пристроїв, аналіз часових параметрів системи, автоматична локалізація помилок, а також програмування і верифікація пристроїв. У системі MAX+PLUSII можна як читати, так і записувати файли мовою AHDL, а також файли трасування у форматі EDIF, файли на мовах опису апаратури Verilog HDL і схемні файли OrCAD.

Показаний на рис. 5.1. склад програмного забезпечення системи MAX+PLUSII є повним комплектом, який забезпечує створення логічних дизайнів.

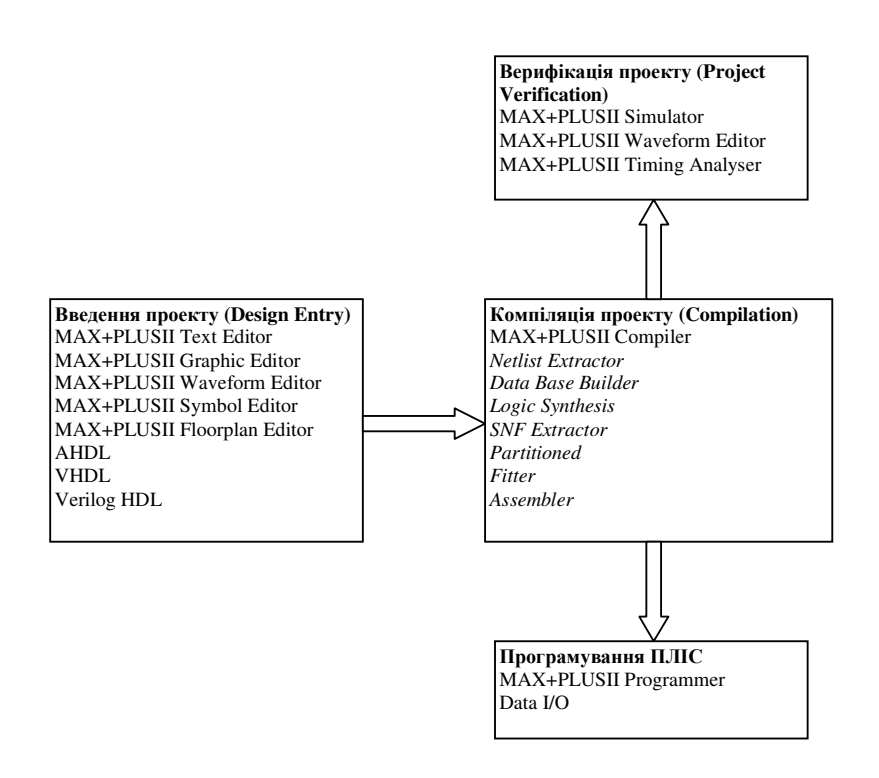

Рис. 5.1 – Середовище проектування в системі MAX+PLUSII

Можливий опис проекту (Design Entry) у вигляді файлу мовою опису апаратури, створеного або в зовнішньому редакторі, або в текстовому редакторі MAX+PLUSII (Text Editor), у вигляді електричної принципової схеми за допомогою графічного редактора (Graphic Editor), у вигляді часової діаграми, створеної в сигнальному редакторі (Waveform Editor). Для зручності роботи зі складними ієрархічними структурами кожному піддизайну відповідає символ, редагування якого здійснюється за допомогою графічного редактора (Symbol Editor). Розміщення вузлів по ЛБ і виводах ПЛІС виконують за допомогою порівневого планувальника (Floorplan Editor).

Компіляція проекту, включаючи витяг списку з'єднань (Netlist Extractor), побудова бази даних проекту (Data Base Builder), логічний синтез (Logic Synthesis), витяг часових, функціональних параметрів проекту (SNF Extractor), розбивка на частини (Partitioned), трасування (Fitter) формування файлу програмування або завантаження (Assembler) виконуються за допомогою компілятора системи (Compiler).

Верифікація проекту (Project Verification) виконується за допомогою симулятора (Simulator), результати роботи якого зручно переглянути в сигнальному редакторі Waveform Editor, у ньому ж створюються текстові впливи.

Безпосереднє програмування або завантаження конфігурації пристроїв з використанням відповідного апаратного забезпечення виконуються з використанням програматора (Programmer).

Основою системи MAX+PLUSII є компілятор, який забезпечує потужні засоби обробки проекту, при цьому можна задавати потрібні режими роботи компілятора. Автоматична локалізація помилки, видача повідомлення та чимала документація про помилки прискорюють і полегшують проведення змін у дизайні. Можна створювати вихідні файли в різних форматах з різною метою, таких як робота функцій, зв'язок декількох пристроїв, аналіз часових параметрів, програмування пристрою.

Процедуру розробки нового проекту від концепції до завершення можна спрощено подати у такий спосіб:

– створення нового файлу (design file) проекту або ієрархічної структури декількох файлів проекту з використанням різних редакторів розробки проекту в системі MAX+PLUSII, тобто графічного, текстового і сигнального редакторів;

– завдання імені файлу проекту верхнього рівня (Top of Hierarchy) як ім'я про- (project name);

- призначення сімейства ПЛІС для реалізації проекту. Користувач може сам призначити конкретний пристрій або надати це компіляторові для того, щоб оцінити необхідні ресурси;

− відкриття вікна компілятора та його запуск для початку компіляції проекту;

– у випадку успішної компіляції можливі тестування та часовий аналіз;

- програмування або завантаження конфігурації шляхом запуску модуля програматора з наступною вставкою пристрою в програмуючий адаптер програматора MPU (Master Programming Unit) або підключення пристроїв MasterBlaster, BitBlaster, ByteBlaster чи кабелю завантаження (FLEX download cable) до пристрою, який програмується в системі;

– вибір кнопки Program для програмування пристроїв з пам'яттю типу EPROM або EEPROM (MAX, EPC) або вибір кнопки Configure для завантаження конфігурації пристроїв з пам'яттю типу SRAM (FLEX).

# 5.2 Апаратні засоби побудови локальних мереж

# **5.2.1 Мережні адаптери**

Мережний адаптер (Network Interface Card, NIC) - це фізичний інтерфейс з'єднання між комп'ютером і мережним кабелем (або безпровідне з'єднання). Плати мережного адаптера вставляються в слоти розширення всіх мережних комп'ютерів та серверів (рис. 5.2, де 1 – роз'єм крученої пари, 2 – роз'єм коаксіального кабелю, 3 – роз'єм слота). Для забезпечення фізичного з'єднання між комп'ютером і мережею до відповідного роз'єму або порту плати (після її установки) підключається мережний кабель.

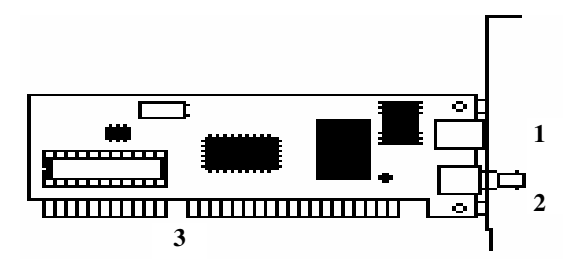

Рис. 5.2 – Мережний адаптер

Мережний адаптер разом із своїм драйвером реалізує другий, канальний рівень моделі відкритих систем у кінцевому вузлі мережі - комп'ютері.

Мережний адаптер разом із драйвером виконують дві операції: передачу і прийом кадру. Розподіл обов'язків між мережним адаптером і його драйвером стандартами не визначається, тому кожен виробник вирішує це питання самостійно. Звичайно мережні адаптери поділяються на адаптери для клієнтських комп'ютерів і адаптери для серверів.

У адаптерах для клієнтських комп'ютерів значна частина роботи покладається на драйвер, тим самим адаптер виявляється простішим і дешевшим. Недоліками такого підходу є високий ступінь завантаження центрального процесора комп'ютера рутинними роботами по передачі кадрів з оперативної пам'яті комп'ютера в мережу. Центральний процесор змушений займатися цією роботою замість виконання прикладних програм користувача.

Тому адаптери, призначені для серверів, звичайно обладнуються власними процесорами, що самостійно виконують більшу частину роботи з передачі кадрів з оперативної пам'яті в мережу й у зворотному напрямку. Прикладом такого адаптера може служити мережний адаптер SMS EtherPower is вбудованим процесором Intel i960.

У залежності від того, який протокол реалізує адаптер, адаптери поділяються на Ethernet-адаптери, Token Ring-адаптери, FDDI-адаптери і т.д. Оскільки протокол Fast Ethernet дозволяє автоматично вибрати швидкість роботи мережного адаптера в залежності від можливостей концентратора, то багато адаптерів Ethernet сьогодні підтримують дві швидкості роботи і мають у своїй назві префікс 10/100. Цю властивість деякі виробники називають авточутливістю.

Мережний адаптер перед встановленням в комп'ютер необхідно зконфігурувати. При конфігуруванні адаптеру звичайно надаються номер переривання IRQ, яке використовується адаптером, номер каналу прямого доступу до пам'яті DMA (якщо адаптер підтримує режим DMA) і базова адреса портів вводу-виводу.

Якщо мережний адаптер, апаратура комп'ютера й операційної системи підтримують стандарт Plug-and-Play, то конфігурування адаптера і його драйвера здійснюється автоматично. У противному разі потрібно спочатку зконфігурувати мережний адаптер, а потім повторити параметри його конфігурації для драйвера. У загальному випадку деталі процедури конфігурування мережного адаптера і його драйвера багато в чому залежать від виробника адаптера, а також від можливостей шини, для якої розроблений адаптер.

### 5.2.2 Концентратори

Практично у всіх сучасних технологіях локальних мереж визначений пристрій, що має декілька рівноправних назв – концентратор (concentrator), хаб (hub), повторювач (repeator). У залежності від області застосування цього пристрою в значній мірі змінюється склад його функцій і конструктивне виконання. Незмінною залишається тільки основна функція - це повторення кадру або на всіх портах (як визначено в стандарті Ethernet), або тільки на деяких портах, відповідно до алгоритму, визначеного відповідним стандартом.

Концентратор звичайно має декілька портів, до яких за допомогою окремих фізичних сегментів кабелю підключаються кінцеві вузли мережі - комп'ютери. Концентратор об'єднує окремі фізичні сегменти мережі в єдине поділюване середовище, доступ до якого здійснюється відповідно до одного із розглянутих протоколів локальних мереж. Логіка доступу до поділюваного середовища істотно залежить від технології, тому для кожного типу технології випускаються свої концентратори – Ethernet; Token Ring; FDDI і  $100\text{VG-AnyLAN}$ . Для конкретного протоколу іноді використовується своя, вузькоспеціалізована назва цього пристрою, яка більш точно відображає його функції або використовується в силу традицій, наприклад, для концентраторів Token Ring характерна назва MSAU.

Кожен концентратор виконує деяку основну функцію, визначену у відповідному протоколі тієї технології, яку він підтримує. Хоча ця функція досить детально визначена в стандарті технології, при її реалізації концентратори різних виробників можуть відрізнятися такими деталями, як кількість портів, підтримка декількох типів кабелів і т.п.

Крім основної функції, концентратор може виконувати деяку кількість додаткових функцій, які або в стандарті взагалі не визначені, або є факультативними. Наприклад, концентратор Token Ring може виконувати функцию відключення некоректно працюючих портів і переходу на резервне кільце, хоча в стандарті такі його можливості не описані.

Розглянемо особливості реалізації основної функції концентратора на прикладі концентраторів Ethernet.

У технології Ethernet пристрої, що об'єднують декілька фізичних сегментів коаксіального кабелю в єдине поділюване середовище, використовувалися давно й одержали назву «повторювачив» за своєю основною функцією - повторенням на всіх своїх портах сигналів, отриманих на вході одного з портів. У мережах на основі коаксіального кабелю звичайними були двохпортові повторювачі, що з'єднують тільки два сегменти кабелю, тому термін концентратор до них звичайно не застосовувався.

З появою специфікації 10Ваѕе-Т для крученої пари повторювач став невід'ємною частиною мережі Ethernet тому, що без нього зв'язок можна було організувати тільки між двома вузлами мережі. Багатопортові повторювачі Ethernet на крученій парі стали називати концентраторами або хабами тому, що в одному пристрої дійсно концентрувалися зв'язки між великою кількістю вузлів мережі. Концентратор Ethernet звичайно має від 8 до 72 портів, причому основна частина портів призначена для підключення кабелів на крученій парі. На рис. 5.3 показаний типовий концентратор Ethernet, розрахований на утворення невеликих сегментів поділюваного середовища.

Він має 16 портів стандарту 10 Вазе-Т із роз'ємами RJ-45, а також один порт AUI для підключення зовнішнього трансивера. Звичайно до цього порту підключасться трансивер, який працює на коаксіал або оптоволокно. За допомогою цього трансивера концентратор підключається до магістрального кабелю, що з'єднує декілька концентраторів між собою.  $a\bar{b}$ таким чином забезпечується підключення станції, віддаленої від концентратора більш ніж на 100 м.

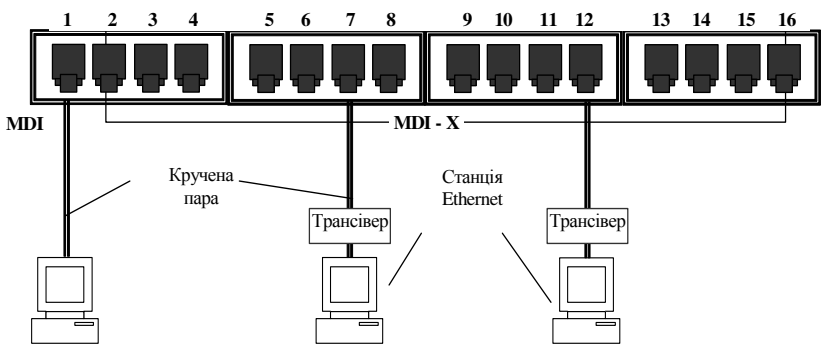

Рис. 5.3 – Концентратор Ethernet

Для з'єднання концентраторів технології 10Base-T між собою в ієрархічну систему коаксіальний або оптоволоконний кабель не обов'язковий, можна застосовувати ті ж порти, що і для підключення кінцевих станцій, із врахуванням однієї обставини. Справа в тому, що звичайний порт RJ-45 призначений для підключення мережного адаптера, так званий MDI-X (кросований MDI), має інвертоване розведення контактів роз'єму, щоб мережний адаптер можна було підключити до концентратора за допомогою стандартного поєднувального кабелю, що не кросує конта-КТИ.

У випадку з'єднання концентраторів через стандартний порт MDI-X доводиться використовувати нестандартний кабель із перехресним з'єднанням пар. Тому деякі виготовлювачі обладнують концентратор виділеним портом MDI, у якому немає кросування пар.

Таким чином, два концентратори можна з'єднати звичайним некросованим кабелем, якщо це робити через порт MDI-X одного концентратора і порт MDI іншого. Частіше один порт концентратора може працювати і як порт MDI-X, і як порт MDI, у залежності від положення кнопкового перемикача.

Мережі Fast Ethernet також будуються з використанням концентраторівповторювачів. Правила коректної побудови сегментів мереж Fast Ethernet містять:

- обмеження на максимальну довжину сегмента, що з'єднує кінцеве обладнання передачі даних (DTE) (будь-який відправник кадрів даних для мережі: мережний адаптер, порт мосту, порт маршрутизатора та ін.);

- обмеження на максимальну довжину сегмента, що з'єднує кінцеве обладнання передачі даних з портом повторювача;

- обмеження на максимальний діаметр мережі;

- обмеження на максимальне число повторювачів і максимальну довжину сегмента, що з'єднує повторювачі.

У мережах Fast Ethernet використовуються три варіанти кабельних систем:

- волоконно-оптичний багатомодовий кабель, який використовує два волокна;

- кручена пара категорії 5, що використовує дві пари;

- кручена пара категорії 3, що використовує чотири пари.

У табл. 5.3 наведена максимальна довжина сегментів DTE-DTE. З'єднання DTE-DTE застосовується для поєднання маршрутизаторів, мостів/комутаторів.

| Стандарт   | Тип кабелю                               | Максимальна<br>довжина сегмента                 |  |  |
|------------|------------------------------------------|-------------------------------------------------|--|--|
| 100Base-FX | Багатомодове оптоволокно<br>62,5/125 мкм | 412 м (напівдуплекс)<br>2000 м (повний дуплекс) |  |  |
| 100Base-TX | Кручена пара категорії 5 UTP             | 100 <sub>M</sub>                                |  |  |
| 100Base-T4 | Кручена пара категорії 3, 4 чи 5         | 100 <sub>M</sub>                                |  |  |

Таблиця 5.3 – Максимальна довжина сегментів DTE- DTE

Деякі відмінності можуть демонструвати моделі концентраторів, що працюють на одномодовий волоконно-оптичний кабель. Дальність сегмента кабелю, підтримуваного концентратором FDDI, на такому кабелі може значно відрізнятися в залежності від потужності лазерного випромінювача - від 10 до 40 км.

# 5.2.3 Мости

Мостом називається пристрій, який служить для зв'язку між локальними мережами. Мости за своїми функціональними можливостями є більш розвиненими пристроями, ніж концентратори. Мости досить інтелектуальні, так що не повторюють шуми мережі, помилки або зіпсовані кадри. Для кожної мережі, що з'єднується, міст є вузлом (абонентом мережі). Вузлом мережі може бути комп'ютер, спеціальна робоча станція або інший пристрій. При цьому міст приймає кадр, запам'ятовує його у своїй буферній пам'яті, аналізує адреси отримувача кадру. Якщо кадр належить до мережі, із якої він отриманий, міст не повинен на цей кадр реагувати. Якщо кадр потрібно переслати в іншу мережу, він туди і відправляється. Доступ до середовища здійснюється відповідно до тих же правил, що і для звичайного вузла.

За приналежністю до різних типів мереж розрізняють локальні та глобальні (віддалені) мости. Ці мости відрізняються за типами своїх мережних портів. Локальні мости поставляються з портами, призначеними для підключення до ЛКМ. Як правило, для з'єднання пристроїв у таких мережах використовуються коаксіальний і волоконно-оптичний кабель або кручена пара. Однією із найважливіших переваг локальних мостів є їхня спроможність з'єднувати локальні мережі, які використовують різні середовища. Наприклад, мости здатні об'єднати мережу на коаксіальному кабелі з мережею, побудованою на волоконно-оптичному кабелі.

Глобальні мости встановлюються в мережах передачі інформації на великі відстані (мережі WAN). При цьому глобальні мости можуть бути обладнані локальними портами.

За алгоритмом роботи мости поділяються на мости з «маршрутизацією від відправника» (Source Routing) і на «прозорі» (transparent) мости.

Алгоритм «маршрутизації від відправника» належить фірмі IBM і призначений для опису проходження кадрів через мости в мережах Token Ring. У цій мережі мости можуть не містити адресну базу даних. Вони обчислюють маршрут проходження кадру, виходячи з інформації, що зберігається в полях самого кадру.

Прозорі мости найбільш поширені. Для цих мостів ЛКМ представляється як набір МАС-адрес пристроїв, які працюють у мережі. Мости переглядають ці адреси для прийняття рішення про подальший шлях передачі кадру. Для аналізу адреси кадр записується у внутрішній буфер моста. Мости не працюють з інформацією, що відноситься до мережного рівня. Вони нічого «не знають» про топологію зв'язків сегментів або мереж між собою. Тому мости цілком прозорі для протоколів, починаючи з мережного і вище. Цю особливість прозорих мостів і відбито в їхній назві. Мости дозволяють об'єднати декілька ЛКМ у єдину логічну мережу. ЛКМ, які з'єднуються, утворюють мережні сегменти такої логічної мережі.

У порівнянні з прозорою маршрутизацією (тією, що здійснюють прозорі мости) «маршрутизація від відправника» може викликати додаткові накладні витрати, що призводять до незначного зменшення продуктивності мережі. Але в останньої є також багато переваг. Наприклад, робоча станція сама вибирає маршрут. Вибір оптимального маршруту неможливий при прозорій маршрутизації. Маршрутизація від відправника також дає більш широкі можливості управління передачею інформації тому, що вся інформація про маршрут міститься в самому переданому пакеті.

Мости можуть підтримувати і додатковий сервіс. Вони надають фільтри, що настроюються, поліпшений захист даних і опрацювання кадрів за класами.

Фільтри, що настроюються, дозволяють адміністратору мережі виконувати фільтрацію на основі будь-якого компонента кадру, наприклад, протоколу верхнього рівня, адреси відправника або отримувача, типу кадру або навіть інформаційної його частини. Фільтри дозволяють ефективно розділити мережу або блокувати електронну пошту для визначених адрес.

Блокування на основі адрес є основою захисту мережі. Забороняючи передачу кадрів для визначених адрес відправників або отримувачів, адміністратор може обмежити доступ до визначених ресурсів мережі. Фільтри, що настроюються, можуть заборонити проходження пакетів визначених протоколів через деякі інтерфейси. Застосовуючи обидва ці методи одночасно, адміністратор мережі може ізолювати окремі пристрої або сегменти мережі від кадрів із визначеними адресами відправника чи отримувача або від кадрів визначеного типу.

Мости, як прозорі, так і з маршрутизацією від відправника, працюють на MAC-підрівні канального рівня еталонної моделі OSI.

# 5.2.4 Комутатори

Комутація по праву вважається однією з популярніших сучасних технологій. Комутатори скрізь тіснять мости і маршрутизатори, залишаючи за останніми тільки організацію зв'язку через глобальну мережу. Популярність комутаторів обумовлена насамперед тим, що вони дозволяють за рахунок сегментації підвищити продуктивність мережі. Крім поділу мережі на дрібні сегменти, комутатори надають можливість створювати логічні мережі та легко перегруповувати пристрої в них. Іншими словами, комутатори дозволяють створювати віртуальні мережі.

Перший комутатор для локальних мереж не випадково з'явився для технології Ethernet. Крім очевидної причини, пов'язаної з найбільшою популярністю мереж Ethernet, існувала й інша, не менш важлива причина – ця технологія більше інших страждає від підвищення часу чекання доступу до середовища при підвищенні завантаження сегмента. Тому сегменти Ethernet у великих мережах в першу чергу мали потребу в засобі розвантаження вузьких місць мережі, і цим засобом стали комутатори фірми Kalpana, а потім і інших компаній.

Деякі виробники стали розвивати технологію комутації для підвищення продуктивності інших ЛКМ, таких як Token Ring і FDDI. Ці комутатори підтримували як алгоритм роботи прозорого моста, так і алгоритм моста з маршрутизацією від відправника. Внутрішня організація комутаторів різних виробників іноді дуже відрізнялась від структури першого комутатора EtherSwitch, однак принцип паралельного опрацювання кадрів по кожному порту залишався незмінним.

Широкому застосуванню комутаторів, безумовно, сприяла та обставина, що впровадження технології комутації не вимагало заміни встановленого устаткування – мережних адаптерів, концентраторів, кабельної системи. Порти комутаторів працювали в звичайному напівдуплексному режимі, тому до них прозоро можна було підключити як кінцевий вузол, так і концентратор, що організує цілий логічний сегмент.

Оскільки комутатори і мости прозорі для протоколів мережного рівня, то їхня поява в мережі ніяк не вплинула на маршрутизатори мережі, якщо вони там були.

Зручність використання комутатора полягає ще й у тому, що цей пристрій сам навчається, і, якщо адміністратор не навантажує його додатковими функціями, конфігурувати його не обов'язково - потрібно тільки правильно підключити роз'єми кабелів до портів комутатора, а далі він буде працювати самостійно й ефективно виконувати поставлену перед ним задачу підвищення продуктивності мережі.

Комутатор являє собою складний пристрій, що має один або декілька процесорних модулів і звичайно може виконувати, крім основної задачі по передачі кадрів із порту в порт, деякі додаткові функції.

Комутатори можуть виконувати трансляцію одного протоколу канального рівня на інші, наприклад, Ethernet у FDDI, Fast Ethernet на Token Ring і т.д. При цьому вони працюють за тими ж алгоритмами, що і транслюючі мости, тобто у відповідності зі специфікаціями перетворення полів кадрів різних протоколів (RFC 1042, IEEE 802.1H).

Багато комутаторів поряд із стандартною фільтрацією відповідно до адресної таблиці дозволяють адміністраторам задавати додаткові умови фільтрації кадрів. Користувальницькі фільтри призначені для створення додаткових «бар'єрів», що обмежують доступ визначених користувачів до деяких сервісів мережі.

Комутатори поділяються на чотири категорії:

1. Прості автономні комутатори мереж робочих груп дозволяють деяким мережним пристроям або сегментам обмінюватись інформацією з максимальною для даної кабельної системи швидкістю. Вони можуть виконувати роль мостів для зв'язку з іншими мережними сегментами, але не транслюють протоколи і не забезпечують підвищену пропускну спроможність з окремими виділеними пристроями, такими як сервери.

2. Комутатори робочих груп другої категорії забезпечують високошвидкісний зв'язок одного або декількох портів із сервером чи базовою мережею.

3. Третю категорію складають комутатори мережі відділу підрозділу, які часто

використовуються для взаємодії мереж робочих груп. Вони надають більш широкі можливості адміністрування і підвищення продуктивності мережі. Такі пристрої підтримують деревоподібну архітектуру зв'язків, що використовується для передачі інформації з резервних каналів, і фільтрації пакетів. Фізично такі комутатори підтримують резервні джерела живлення і дозволяють оперативно змінювати модулі.

4. Остання категорія – це комутатори мережі масштабу підрозділу, що виконують диспетчеризацію трафіку, визначаючи найбільш ефективний маршрут. Вони можуть підтримувати велику кількість логічних з'єднань локальної мережі. Більшість виробників корпоративних комутаторів пропонують у складі своїх виробів модулі АТМ. Ці комутатори здійснюють трансляцію протоколів Ethernet у протоколи АТМ.

# 5.2.5 Модеми

Одна з головних задач при підключенні до мережі передачі даних полягає в організації високошвидкісного каналу зв'язку від абонента до вузла мережі. Для вирішення цієї задачі використовуються спеціальні пристрої – модеми, які забезпечують передачу цифрового потоку від кінцевого обладнання даних (персонального комп'ютера) до комутаційного центра звичайною аналоговою абонентською ліні-€Ю.

Головна функція модемів - це модуляція (демодуляція) сигналів, що передаються (приймаються). Сучасні модеми, крім цього, виконують ще ряд функцій, серед яких: адаптивна корекція сигналу, компенсація відлуння, перешкодостійке кодування (декодування), захист від помилок, стиснення даних, тестування каналу зв'язку, формування на передавальній стороні кадрів, блоків даних певної довжини, а на приймальній - відновлення інформаційної послідовності. Сьогодні є поширеними факс-модеми, які містять усі частини факсу, за винятком скануючого та відтворюючого пристроїв. На відміну від звичайного факсу, при використанні факсмодема прийняте зображення виводиться на монітор комп'ютера.

Існує велика кількість різновидів модемів, які можна умовно класифікувати за такими ознаками: область застосування; метод передачі; інтелектуальні можливості; конструкція; протокол, який реалізовано.

За областю застосування модеми можна розділити на такі, які призначені для роботи по виділених телефонних каналах та каналах, що комутуються, і по фізичних з'єднувальних лініях, а також для роботи в цифрових системах передачі, стільникових, пакетних і локальних радіомережах.

Переважна більшість модемів, що випускаються, призначена для використання на телефонних каналах, що комутуються. Такі модеми повинні забезпечувати стик з АТС, розрізняти її сигналізацію і передавати свої сигнали набору номера. Слід зауважити, що такі модеми працюють тільки в частотному діапазоні каналу тональної частоти 0,3...3,4 кГц.

Основна відмінність модемів для фізичних ліній від інших типів модемів в тому, що вони використовують усю можливу смугу пропускання фізичних ліній і не обмежуються значенням 3,1 кГц, яке характерне для телефонних каналів. Однак смуга пропускання фізичної лінії також є обмеженою і залежить, в основному, від типу фізичного середовища (екранована і неекранована кручена пара, коаксіальний кабель та ін.) та його довжини.

У модемах для цифрових систем передачі використовуються цифрові сигнали, що дозволяють формувати спектр без постійної складової і часто займають вужчу смугу частот, ніж вхідна цифрова послідовність.

Модеми для стільникових систем зв'язку відрізняються компактністю виконання та підтримкою спеціальних протоколів модуляції і виправлення помилок, що дозволяють ефективно передавати дані в умовах стільникових каналів з високим рівнем перешкод і параметрами, що постійно змінюються.

За методом передачі модеми поділяються на асинхронні і синхронні. Як правило, синхронізація реалізується одним із двох способів, пов'язаних з тим, як працюють тактові генератори передавача і приймача: незалежно один від одного (асинхронно) чи узгоджено (синхронно). Якщо передані дані складені з послідовності окремих символів, то приймач одержувача синхронізується на початку кожного одержуваного символу. Для такого типу зв'язку звичайно використовується асинхронна передача (як у телеграфії). Якщо передані дані утворюють безперервну послідовність символів чи байтів, то тактові генератори відправника й одержувача повинні бути синхронізовані протягом тривалого проміжку часу. У цьому випадку використовується синхронний метод.

При передачі даних можливості застосування асинхронного методу багато в чому обмежені його низькою ефективністю і використанням простих методів модуляції, таких, як амплітудна і частотна. Більш вдосконалені методи модуляції відносна фазова, квадратурна амплітуда (ВФМ та КАМ відповідно) та ін., вимагають постійної синхронізації опорних тактових генераторів відправника й одержувача.

Більшість сучасних модемів використовують синхронний метод передачі.

За інтелектуальними можливостями модеми поділяють на:

- модеми без системи керування;

- модеми, які підтримують набір АТ-команд;

- модеми, які підтримують команди, рекомендовані ITU-T (V.25 bis);

- модеми зі специфічною (фірмовою) системою команд;

- модеми, які підтримують протоколи мережного управління.

Модеми з підтримкою АТ-команд дозволяють користувачу настроювати характеристики модему та параметри зв'язку.

Модеми, які підтримують протоколи мережного управління, дозволяють керувати елементами мережі з віддаленого термінала.

За конструкцією модеми поділяються на:

 $-$  30 BH1 III H1;

- внутрішні, які монтуються в комп'ютер;

- портативні, які мають зменшені габарити;

— групові, які призначені для використання в шафах із загальним блоком живлення, пристроями керування та відображення, утворюючи так званий «модемний ПVЛ».

Модеми можна класифікувати за протоколами - правилами виконання покладених на них задач. Усі протоколи, що регламентують ті чи інші аспекти функціонування модемів, можуть бути віднесені до двох великих груп: міжнародні і фірмові. Міжнародні протоколи розробляються міжнародною організацією стандартів, а фірмові – окремими компаніями-виробниками.

За функціональними задачами модемні протоколи розподіляються на протоколи модуляції, виправлення помилок, стиску інформації і протоколи взаємодії з ПК.

Розглянемо детальніше модеми для телефонних каналів.

Як вже було зазначено, модеми для телефонних каналів перетворюють цифрові сигнали, що отримують від комп'ютера користувача, в аналогові сигнали, які передаються телефонним каналом у смузі частот 0,3...3,4 кГц. Якщо для такого перетворення використовувати амплітудну маніпуляцію, то максимальна швидкість передачі даних, яку підтримуватиме модем, складе приблизно 3 кбіт/с. За умови використання частотної маніпуляції – максимальна швидкість складе 1200 біт/с, а при застосуванні коректорів – 2400 біт/с.

Безумовно, з огляду на сучасний розвиток інформаційних технологій цих швидкостей не достатньо. Одним з методів збільшення швидкості обміну даними є застосування багатократних та комбінованих методів модуляції.

При використанні багатократних методів модуляції параметр, який модулюється (частота, фаза), приймає не два значення, а чотири, вісім і більше. Якщо параметр, який модулюється, приймає чотири значення, то метод модуляції називається двократним; при восьми значеннях - трикратним і т.д. Двократні методи модуляції забезпечують збільшення швидкості передачі даних у два рази, трикратні, відповідно, у три рази. У цьому випадку, якщо швидкість передачі каналом зв'язку складає 1200 біт/с, то за умови використання двократних методів сумарна швидкість складе 2400 біт/с; при використанні трикратних методів – 3600 біт/с.

На практиці широкого застосування набула квадратурна амплітудна модуляція (КАМ або QAM), яка належить до комбінованих методів. При КАМ інформація міститься у співвідношенні фаз сусідніх посилок та в амплітуді сигналу. Модем на приймальній стороні, проаналізувавши співвідношення фаз посилок та амплітуду лише однієї посилки, прийме рішення про зміст чотирьох бінарних символів. Тобто застосування КАМ дозволяє за допомогою лише однієї посилки передати чотири інформаційні бінарні символи.

За умови використання зазначеного методу модуляції при швидкості передачі каналом зв'язку 2400 біт/с у деяких модемах забезпечується сумарна швидкість 4800, 7200, 9600, 12000, 14400, 28800 біт/с.

Збільшення швидкості передачі може призвести до збільшення кількості помилок, тому виникає проблема забезпечення достовірності передачі даних. З цією метою використовують спеціальні методи підвищення достовірності, до яких належать:

- багаторазове повторення інформації;

- перешкодостійке кодування;

- організація зворотного зв'язку, коли одержувач «перепитує» неправильно прийняті кадри.

Розглянемо спрощену структурну схему модема для телефонного каналу. До його складу входять: передавач, приймач, пристрій керування, компенсатор електричного відлуння, блок живлення (рис. 5.4).

Дані, які передаються, надходять від кінцевого терміналу на передавач, де виконуються операції скремблювання, кодування та синхронізації. Компенсатор відлуння забезпечує зменшення впливу сигналів, які відбиваються від місць неузгодженості в мережі та повертаються на передавальну сторону, у наслідок чого користувач чує свій голос як відлуння.

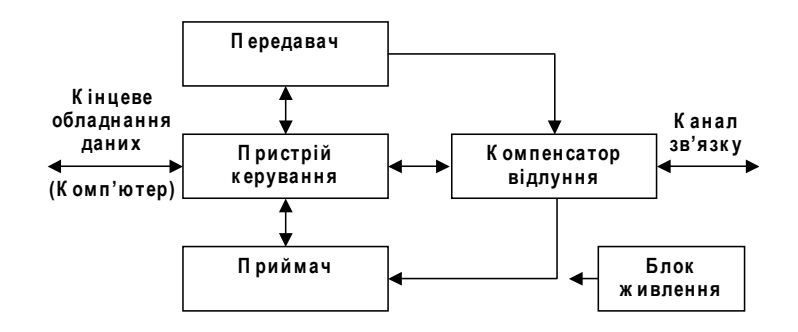

Рис. 5.4 - Структурна схема модема

Пристрій керування, як правило, це мікропроцесор, що забезпечує стик з кінцевим терміналом (інтерфейс) та керує роботою всіх складових частин модему.

Реалізація інтерфейсу між комп'ютером та модемом є функцією фізичного рівня семирівневої моделі. Інтерфейси регламентуються відповідними рекомендаціями та стандартами. Серед інтерфейсів, які використовують на практиці, можна назвати V.24, RS-232, RS-449, RS-422A, RS-423A, V.35 та ін. Найбільш поширеним є інтерфейс RS-232. У ньому використовуються несиметричні сигнали, тобто потенціали вимірюються відносно рівня 0 В або «землі». Рівні сигналів керування - біполярні. Для сигналів керування логічна «1» (ON) має позитивний рівень напруги між +5 В та +15 В, а логічний «0» (ОFF) – від'ємний рівень між -5 В та -15 В. У сучасних варіантах стандарту - RS-232D і RS-232E діапазон напруги ON та OFF збільшено до 25 В.

Інтерфейс RS-232 було спроектовано для роботи з кабелем довжиною до 15 м. Цей інтерфейс призначено для організації обміну даними у послідовному форматі в режимі напівдуплексу. Слід зазначити, що існують два різновиди роз'ємів для RS-232: 9- та 25-штирковий. Роз'єми першого типу є більш поширеними. При роботі модеми реалізують ті чи інші протоколи (рис. 5.5).

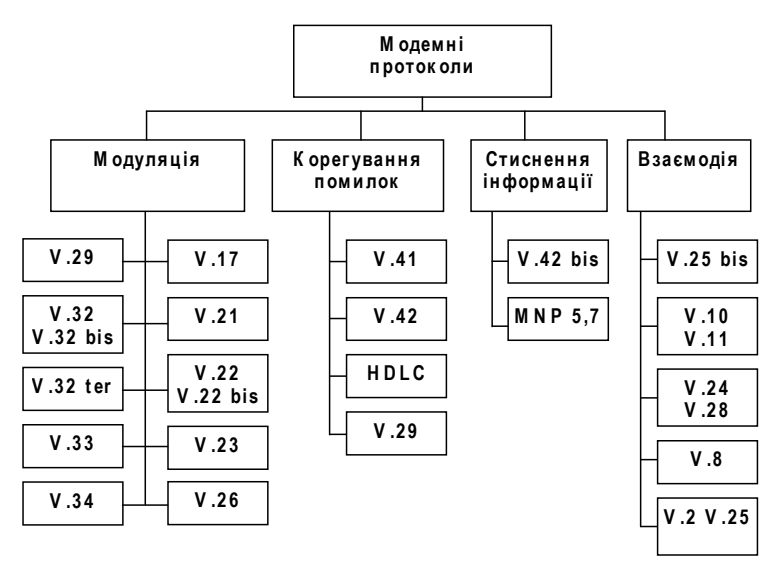

Рис. 5.5 – Модемні протоколи

Модемні протоколи можна поділити на такі групи:

- протоколи, що регламентують взаємодію модему з каналом зв'язку;

- протоколи, що регламентують взаємодію модему з кінцевим обладнанням даних (терміналом);

- протоколи модуляції;

- протоколи захисту від помилок;

- протоколи стиснення даних;

- протоколи, що регламентують процедуру діагностики модемів та вимірювання параметрів каналу зв'язку (V.51, V.52, V.53 та ін).

Зазначимо, що «bis» та «ter» у назві протоколу означають його обов'язкову модифікацію.

Розглянуті модеми для телефонних каналів є найпоширенішими на практиці, але їм властиві деякі недоліки.

Перший пов'язаний з відносно низькими швидкостями передачі даних. Другий - це незручності, викликані зайнятістю телефонної лінії під час передачі даних, тобто неможливість вести телефонні розмови та одночасно обмінюватися даними. Ці недоліки відсутні при застосуванні кабельних модемів, які забезпечують передачу даних не телефонними лініями, а мережею кабельного телебачення.

Підключення кабельного модему здійснюється через розділювач, головна задача якого розділення телевізійного сигналу та сигналів передачі даних. Схема підключення та структурна схема кабельного модему наведена на рисунку 5.6.

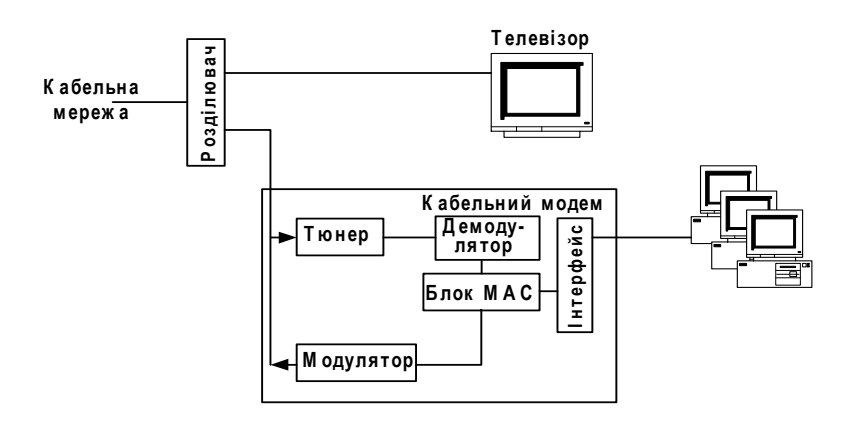

Рис. 5.6 - Структурна схема кабельного модему

До розділювача (фактично – це телевізійна антена) модем підключається через тюнер. Як правило, тюнер має вмонтований диплексер для приймання та передачі сигналів. Прийнятий сигнал подається на демодулятор. Цей блок виконує функції перетворення аналогового сигналу в цифрову форму, демодуляції КАМ-64/256, синхронізації кадрів МРЕС та корекції помилок.

Модулятор відповідним чином модулює сигнал для його наступної передачі. Вихідний сигнал проходить через підсилювач для забезпечення необхідної потужності сигналу. Часто модулятор та демодулятор представляють собою одну мікроcxemy.

Блок контролю доступу до середовища передачі (Media Access Control, MAC) - це початкова точка для вихідного шляху та кінцева точка для вхідного шляху інформації. З огляду на складність алгоритмів обробки даних реалізація функцій МАС потребує застосування мікропроцесорів.

Після обробки в блоці МАС дані передаються на комп'ютер через інтерфейс.

Це може бути Ethernet на 10 Мбіт/с, USB, PCI (у випадку вмонтованого модему) та iн.

Увесь діапазон робочих частот, які передаються коаксіальним телевізійним кабелем, розбивається на два піддіапазони. Нижня частина, від 5 до 65 Мбіт/с, призначена для передачі даних у напрямку від абонента (зворотний напрямок). Верхній піддіапазон, від 65 до 850 Мбіт/с, відводиться для передачі даних та телевізійних каналів у напрямку абонентів (прямий напрямок).

Для модулювання сигналу в прямому напрямку застосовуються алгоритми КАМ-64 та КАМ-256, а для модулювання у зворотному напрямку – квадратурна фазова маніпуляція (QPSK) та КАМ-16. Квадратурна амплітудна модуляція КАМ-64 та КАМ-256 передбачає кодування сигналу у вигляді 6- та 8-бітових символів, відповідно, а квадратурна фазова модуляція QPSK та КАМ-16 - у вигляді 2- та 4-бітових символів, відповідно.

Таким чином, швидкість передачі залежить від діапазону частот, виділеного для каналу, та застосованої схеми модуляції. У прямому напрямку загальна швидкість може досягати 38 Мбіт/с у разі використання КАМ-64 та 52 Мбіт/с у випадку КАМ-256. У зворотному напрямку аналогічна величина варіюється від 0,32 до 5,12 Мбіт/с у випадку ОРЅК та від 0,64 до 10,24 Мбіт/с у випадку КАМ-16. Швидкості у зворотному напрямку менші, ніж у прямому, що пов'язано із застосуванням менш ефективних методів модуляції через великі рівні шумів у нижньому діапазоні, а також зі значно меншою шириною виділеного каналу, як правило, від 200 кбіт/с до 3,2 Мбіт/с.

Той факт, що як середовище передачі використовується кабельна мережа, до якої підключена велика кількість абонентів, призводить до виникнення деяких принципових питань. Перше пов'язане з тим, що із зростанням загальної кількості користувачів швидкість у розрахунку на одного користувача знижується. Друге – у видимості всіх дій одного користувача для інших. Тобто кожний користувач, який має аналізатор протоколів, може «бачити» увесь трафік в межах своєї кабельної мережі.

# 5.3 Кабелі зв'язку

Кабель - електротехнічний виріб, що містить сукупність направляючих систем, поєднаних в єдину конструкцію. Кабель має загальну металеву або пластмасову оболонку та захисні покриви. Кожна пара проводів створює електричне коло. Сучасні кабелі зв'язку класифікуються за цілим рядом ознак (рис. 5.7).

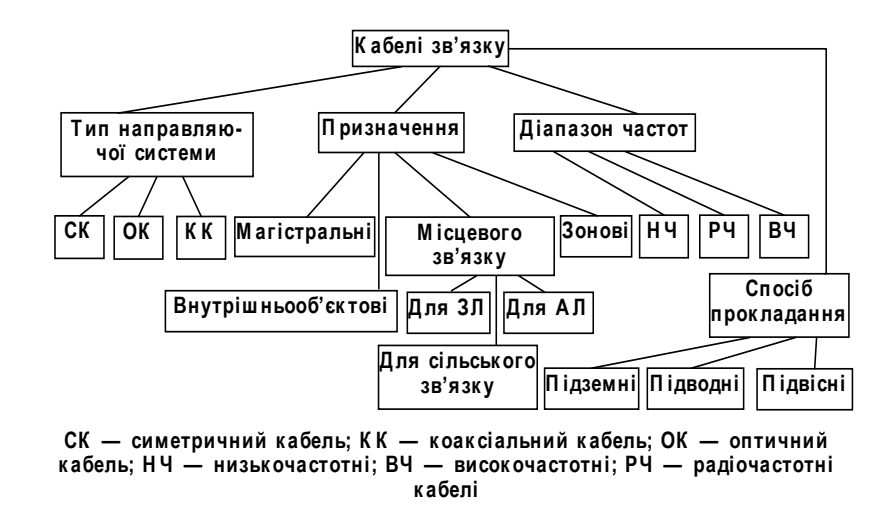

#### Рис. 5.7 – Класифікація кабелів зв'язку

Крім того, кабелі класифікуються за типом ізоляції, способом скручування жил, матеріалом оболонок, типом броньових покривів. Симетричний кабель містить однакові за електричними та конструктивними ознаками пари ізольованих проводів. Коаксіальний кабель містить одну або кілька коаксіальних пар, які можуть відрізнятися конструктивно. Оптичний кабель містить кілька волоконнооптичних модулів, кожний з яких має 2, 4, 8 або 16 волоконних світловодів.

Основні конструктивні елементи кабелю: ізольовані струмоведучі провідники (жили), коаксіальні пари, волоконно-оптичні модулі; захисні оболонки; броньовані покриви.

Проводи кабелів зв'язку повинні мати малий електричний опір, гнучкість, достатню механічну міцність. Вони виготовляються з міді або алюмінію. Питомий електричний опір міді дорівнює 0.0175 Ом·мм<sup>2</sup>/м, алюмінію – 0.0295 Ом·мм<sup>2</sup>/м. Мідні жили кабелів міських телефонних мереж (МТМ) і кабелів локальних комп'ютерних мереж мають стандартні діаметри проводів: 0,32; 0,4; 0,5; 0,6; 0,7 мм. У кабелях зонового зв'язку та з'єднувальних ліній діаметри проводів такі: 0,8; 0,9; 1,0; 1,1; 1,2 мм. Конструкції проводів СК наведені на рисунку 5.8.

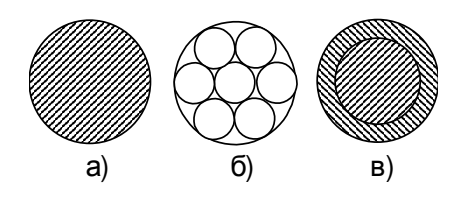

Рис. 5.8 – Конструкції кабельних проводів

Провід може бути суцільним (рис. 5.8, а), звитим з окремих тонких провідників (рис. 5.8, 6) або біметалевим (рис. 5.8, *в*). Тонкі проводи виготовляються суцільними, виті проводи мають добру гнучкість. У біметалевих проводах зовнішній шар сталевий, а осердя мідне або алюмінієве, що забезпечує менший електричний опір.

Ізоляція проводів повинна мати великий електричний опір, велику електричну

міцність (пробивну напругу). Її параметри повинні бути стабільними протягом тривалого часу. Майже ідеальним діелектриком є повітря. Однак створити ідеальну ізоляцію практично неможливо, тому кабельна ізоляція, як правило, є комбінованою і містить як діелектрик, так і повітря. Діелектрик повинен забезпечувати жорсткість конструкції, фіксувати взаємне розташування проводів уздовж кабелю. Найчастіше у кабелях використовуються такі діелектрики: поліетилен, полістирол (стирофлекс), фторопласт, а також спеціальна кераміка. Вони мають високі діелектричні властивості у широкому спектрі частот, високу стійкість до вологи та агресивних середовищ.

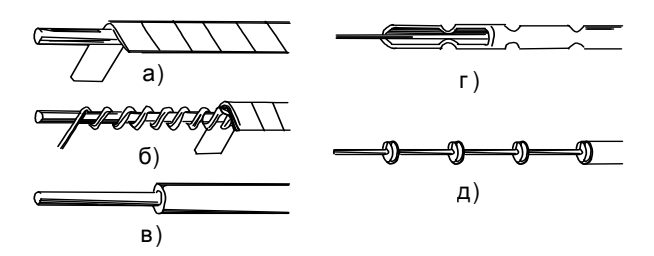

Рис. 5.9 - Типи ізоляції кабелів зв'язку

У низькочастотних кабелях зв'язку використовується також кабельний папір. Найчастіше у кабелях зв'язку використовуються такі види ізоляції (рис. 5.9):

- трубчаста – виконується у вигляді паперової або пластмасової стрічки (рис.  $5.9, a);$ 

- кордельна - складається з корделю, що навитий на провід спірально, та намотаної поверх корделю паперової або пластмасової (як правило, стирофлексової) стрічки (рис. 5.9, б);

- суцільна - виконується із суцільного поліетилену та пориста - виконується з пористого поліетилену (рис. 5.9,  $\epsilon$ );

- балонна - тонка поліетиленова трубка, в якій розташовано провід, трубка періодично або по спіралі стискається та фіксує провід (рис. 5.9, г);

- шайбова - виконується з поліетиленових, фторопластових або керамічних шайб, розташованих на провіднику через певні проміжки (рис. 5.9, д).

Скручування жил. Ізольовані жили симетричних кабелів скручуються в елементарні групи. Скручування створює кожній робочій парі однакові умови відносно взаємних та зовнішніх перешкод, а також забезпечує гнучкість кабелю, що необхідно при його прокладанні. Найпоширенішими є такі типи скручення (рис. 5.10):

- парна, складається з двох ізольованих жил, що створюють робоче електричне коло (рис. 5.10, *а*);

– четвіркове (або зіркове) скручення, що містить чотири жили, робочими є жили, які складають дві робочі пари:  $(1-2 \text{ ra } 3-4, \text{ puc. } 5.10, 6)$ ;

- подвійна парна, в якій робочі пари скручуються між собою, а дві пари скручуються у четвірку (рис. 5.10, в).

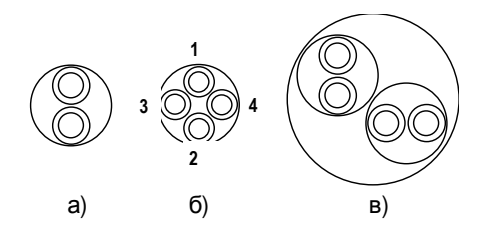

Рис. 5.10 – Елементарні групи скручування жил

Застосовується також подвійне зіркове скручення, в якому чотири скручені пари знову скручуються як зіркове скручення. Жили у кабелях скручуються між собою, скручуються також четвірки та пари у скрученнях. У деяких високочастотних кабелях у центрі зіркової четвірки міститься заповнювач, що є поліетиленовим корделем діаметром 1,0-1,1 мм. Жили у групі мають різні кольори ізоляції. Кожна група обмотується по спіралі кольоровою ниткою. Це необхідно для ідентифікації проводів при з'єднанні будівельних довжин кабелю при будівництві лінії.

Загальне скручення кабелю. Скручені разом елементарні групи утворюють осердя кабелю. Існують дві основні системи скручення осердя: пучкове та повивне. У пучковому скрученні кілька груп скручуються у пучки, потім пучки скручуються між собою.

У повивному скрученні окремі жили або елементарні групи розташовуються послідовними концентричними шарами (повивами) навколо центрального повиву, який складається з однієї або п'яти груп. Кожний повив має свій період скручування, суміжні повиви скручуються у різних напрямках, це зменшує взаємні впливи у фізичних колах. У кожному повиві має бути контрольна група, що відрізняється кольором ізоляції від усіх інших груп повиву. Кожний повив осердя, крім зовнішнього, обмотується по спіралі нитками.

Коаксіальна пара. Основним елементом коаксіального кабелю є коаксіальна пара з мідним або алюмінієвим зовнішнім провідником. В коаксіальних кабелях найчастіше використовується шайбова, балонна, пориста ізоляція. В радіочастотних кабелях використовується суцільна поліетиленова ізоляція та зовнішній провід у вигляді оплетення.

Захисні покриви. Захисні оболонки кабелю запобігають проникненню в його осердя вологи та герметизують його, вони виготовляються зі свинцю, алюмінію, полімерів (поліетилену, полівінілхлориду). Товщина оболонки залежить від її матеріалу, діаметра осердя під оболонкою, способу прокладання, типу захисних бронепокривів.

Для запобігання механічних пошкоджень поверх оболонок накладаються броньовані покриви. Існують два основні види броні: зі сталевих стрічок, що намотуються на кабель у два шари з перекриттям; та з круглих оцинкованих сталевих дротів, що створюють повив. Кабелі з броньованим покриттям прокладаються у грунті, кабелі без броні - тільки у телефонній каналізації або в сталевих чи поліетиленових трубах. Між бронею та оболонкою накладається подушка: два-три шари кабельного паперу або кабельної пряжі, що просочена бітумом (джуту). Алюмінієві та сталеві оболонки мають антикорозійне покриття у вигляді полівінілхлоридного чи поліетиленового шланга. Поверх броні також накладається захисне антикорозійне покриття з кабельного паперу або кабельної пряжі, що просочені бітумом. На рисунку 5.11 наведено загальний вигляд кабелю із захисними покриттями.

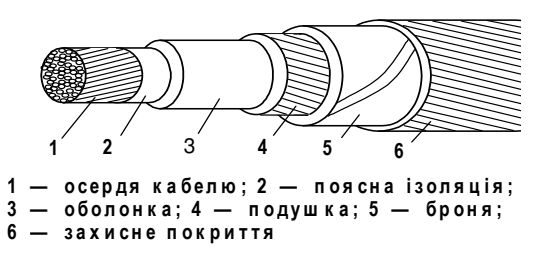

### Рис. 5.11 - Загальний вигляд кабелю з захисними покриттями

Екранування кабелів. Для захисту кабельних кіл від електромагнітних завад застосовується екранування окремих елементарних груп, повивів, а також осердя в цілому. В окремих випадках застосовується екранування і груп (чи повивів) і осердя разом. У коаксіальних кабелях обов'язково екрануються коаксіальні пари. Екран являє собою мідні, алюмінієві або сталеві стрічки, що намотуються в один або два шари з перекриттям на елементарну групу чи осердя кабелю.

Маркування кабелів. Під маркуванням розуміється певна система умовних позначень, що відображують основні класифікаційні ознаки та конструктивні особливості кабелів.

Марки кабелів повинні складатися з букв, що означають тип кабелю, і трьох чисел (розділених тире).

Перше число означає величину номінального хвильового опору.

Друге число означає:

- для коаксіальних кабелів - значення номінального діаметра по ізоляції, округлене до найближчого меншого цілого числа для діаметрів більше 2 мм;

- для кабелів зі спіральними внутрішніми провідниками - значення номінального діаметра сердечника;

- для симетричних кабелів із двома коаксіальними парами - значення діаметра по ізоляції коаксіальної пари, округлене так само, як і для коаксіальних кабелів;

- для симетричних кабелів з ізольованими жилами - значення найбільшого розміру по заповненню або по скрутці.

Третє двох- або тризначне число – перша цифра означає групу ізоляції і категорію теплостійкості кабелю, а наступні - порядковий номер розробки.

Високочастотні симетричні кабелі мають позначення МК - магістральний кабель, ЗК - зоновий кабель. Низькочастотні кабелі мають позначення ТЗ (телефонний зіркового скручення), Т - телефонний. Тип ізоляції позначається: С - стирофлексова кордельна;  $\Pi$  – поліетиленова; В – полівінілхлоридна; паперова кордельна та паперова трубчаста ізоляція не позначаються. Типи захисної оболонки мають позначення: А - алюмінієва, С - сталева, П - поліетиленова, В - полівінілхлоридна. Свинцева оболонка у маркуванні кабелів не позначається. Алюмінієві та сталеві оболонки покриваються поліетиленовими або полівінілхлоридними шлангами, таке покриття позначається літерами Шп або Шв. Позначення броньованих покривів такі: Б - броня зі сталевих стрічок, К - броня з круглих дротів; якщо кабель не має броні, то це позначається літерою  $\Gamma$  – голий. Якщо кабель має екран (або екрани), це позначається літерою Е.

У коаксіальних кабелях позначаються: тип кабелю, тип захисної оболонки, тип броні, кількість коаксіальних пар. Типи коаксіальних кабелів такі: КМ - коаксіальний магістральний; МКТ – малогабаритний коаксіальний телефонно-телевізійний; ВК - однокоаксіальний.

Конструктивні параметри кабелів.

В техніці зв'язку використовується провід різних марок. Найбільш поширеним є: провід марки ПВЖ, ППЖ, ПТВЖ, ПТПЖ (трансляційний провід), ПКСВ (кросовий провід для здійснення нестаціонарних включень, у кросах телефонних станцій при постійній напрузі до 120 В), П-274М (використовується для польового зв'язку), ПРППМ, ПРПВМ (застосовується для абонентських ліній телефонного зв'язку і розподільних

мереж проводового мовлення на напругу до 380 В частотою до 10 кГц), ТРП, ТРВ (застосовується для стаціонарної схованої і відкритої абонентської проводки телефонної розподільної мережі).

Струмопроводні жили проводу марки П-274М скручують з 3 сталевих дротів діаметром 0,3 мм і 4 мідних дротів того ж діаметру. У центрі розміщується сталевий дріт, а в зовнішньому повиві – мідні і сталеві дроти за схемою: 2+1+2+1. Максимальний діаметр ізольованої жили - 2,3 мм. Ізольовані жили скручуються в пари з кроком 80-100 мм. Маса проводу близько 15 кг/км. Опір 1 км жили – 65 Ом.

Конструктивні дані проводів інших марок наведені в табл. 5.4, 5.5, 5.6, 5.7.

| Марка | Типорозмір,<br>MM       | Товщина<br>ізоляції,<br>MM | Розмір<br>розділової бази,<br><b>MM</b> | Діаметр, мм<br>$(p_{03Mip})$  | Onip<br>1 <sub>KM</sub><br>жили.<br>Oм | Maca,<br>кг/км |
|-------|-------------------------|----------------------------|-----------------------------------------|-------------------------------|----------------------------------------|----------------|
| ПВЖ   | 1,4<br>1,8              | 0,8<br>0,8                 |                                         | 3,0<br>3,4                    | 100<br>70                              | 20<br>28       |
| ППЖ   | 1,4<br>1,8              | 0,8<br>0,8                 |                                         | 3,0<br>3,4                    | 100<br>70                              | 18<br>26       |
| ПТВЖ  | 2x0,6<br>2x1,2<br>2x1,8 | 0,6<br>0,7<br>0,7          | 0,6x2,0<br>0,7x2,0<br>0,7x2,0           | 1,8x5,6<br>2,6x7,2<br>3,2x8,4 | 550<br>140<br>70                       | 12,5 31<br>57  |
| ПТПЖ  | 2x0,6<br>2x1,2<br>2x1,8 | 0,6<br>0,7<br>0,7          | 0,6x2,0<br>0,7x2,0<br>0,7x2,0           | 1,8x5,6<br>2,6x7,2<br>3,2x8,4 | 550<br>140<br>70                       | 10<br>27<br>52 |

Таблиця 5.4 – Конструктивні дані ПВЖ, ППЖ, ПТВЖ, ПТПЖ

У групу радіочастотних кабелів входять кабелі, призначені для з'єднання різних радіопристроїв. Розрізняють:

– РК – радіочастотні коаксіальні кабелі;

- РД - радіочастотні симетричні кабелі, двожильні або з двох коаксіальних пар;

– РС – радіочастотні кабелі зі спіральними провідниками коаксіальні і симетричні.
Таблиця 5.5 – Конструктивні дані ПКСВ

| Число<br>жил | Максимальний<br>зовнішній<br>діаметр, мм | Maca,<br>кг/км | Колір жил                          |
|--------------|------------------------------------------|----------------|------------------------------------|
|              | 2,8                                      | 6,3            | білий, синій                       |
|              | 3,0                                      | 8,5            | білий, синій, червоний             |
|              | 3,4                                      | 11,3           | білий, синій, червоний,<br>зелений |

Таблиця 5.6 – Конструктивні дані ПРППМ і ПРПВМ

| Марка<br>проводу        | Діаметр<br>ЖИЛИ, ММ | Товщина    | Товщина             | Максимальний<br>ізоляції, мм   оболонки, мм   зовнішній розмір, мм | Maca,<br>кг/км |
|-------------------------|---------------------|------------|---------------------|--------------------------------------------------------------------|----------------|
| $\Pi$ P $\Pi$ $\Pi$ $M$ | 0,9                 | 0,5<br>0,6 | $_{\rm 0,7}$<br>0,8 | 3,9x7,8<br>4,6x9,2                                                 |                |
| ПРПВМ                   | 0,9                 | 0,5<br>0,6 | 0,7<br>0,8          | 3,9x7,8<br>4,6x9,2                                                 |                |

Таблиця 5.7 – Конструктивні дані ТРП і ТРВ

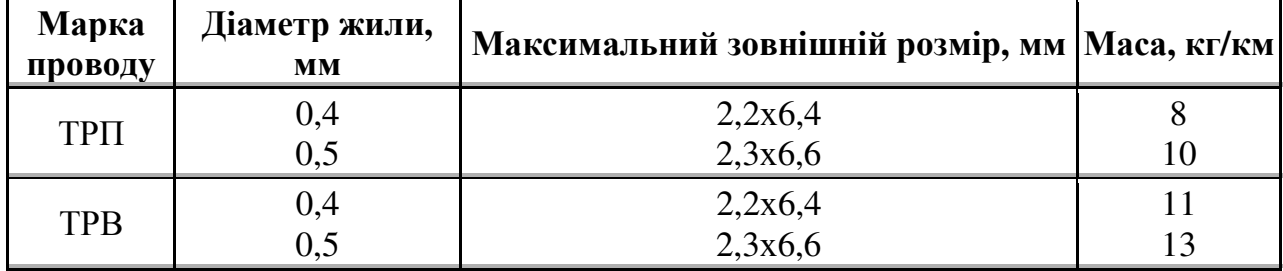

По номінальному хвильовому опору встановлюються наступні ряди кабелів:

 $-$  типу РК  $-50$ , 75, 100, 150, 200 Ом;

 $-$  типу PC  $-$  50, 75, 100, 150, 200, 400, 800, 1600, 3200 Ом;

 $-$  типу РД  $-75$ , 100, 150, 200, 300 Ом.

Коаксіальні кабелі в залежності від номінального діаметра по ізоляції розділяють на чотири групи: субмініатюрні - діаметром до 1 мм, мініатюрні - від 1,5 до 2,95 мм, середньогабаритні - від 3,7 до 11,5 і великогабаритні - більше 11,5 мм.

По теплостійкості кабелі розділяють на три категорії:

- звичайної теплостійкості - для температур до 125 °С включно;

- підвищеної теплостійкості - для температур до 250 °С включно;

- високої теплостійкості - для температур вище 250 °С.

Високочастотні симетричні кабелі. Поширеним є кабель типу МК з кордельно-стирофлексною ізоляцією з різними захисними оболонками: МКС - з свинцевою оболонкою (її тип не позначається), МКСС - зі сталевою оболонкою. Кабель має 1, 4 або 7 симетричних четвірок. Різні модифікації кабелю МКС-4 х 4 х 1,2 наведені на рис. 5.12. Цей кабель на сьогодні застосовується тільки на зонових лініях та на з'єднувальних лініях МТМ у поєднанні з цифровими системами передачі ІКМ-120.

Кабелі зонового зв'язку (ЗК) мають чотири мідні жили діаметром 1,2 мм з по-

ліетиленовою ізоляцією різних кольорів. Жили скручені у четвірку навкруги поліетиленового корделя. Вся четвірка заповнюється поліетиленом з бутилкаучуком. Поверх заповнення накладений екран з двох мідних або алюмінієвих стрічок. Різновиди кабелю ЗКП-1 х 4 наведені на рис. 5.13.

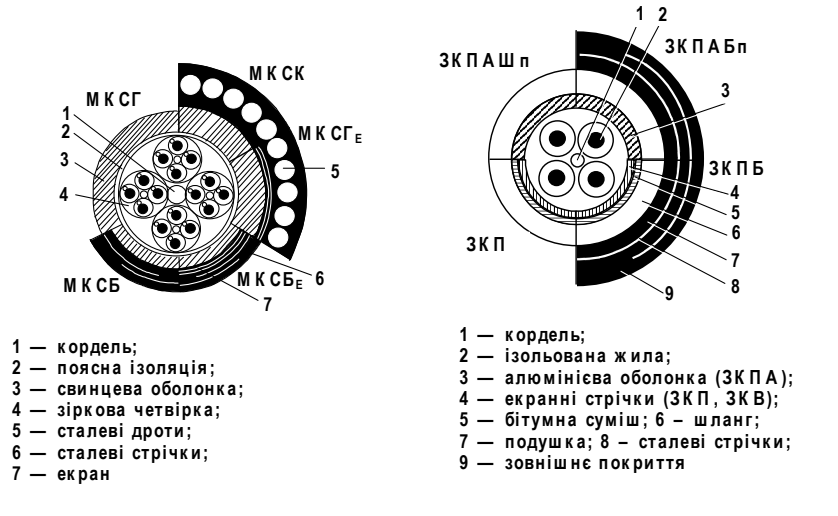

### Рис. 3.12 - Кабель типу МКС

#### Рис. 3.13 – Кабель типу ЗК

Для сільського зв'язку випускаються кабелі типів КС: КСПП - 1х4 та КСПП -4х4. Конструкція цього кабелю аналогічна конструкції кабелю ЗК, але він не має суцільного заповнення осердя. Випускаються кабелі таких марок: КСПП, КСПБ, КСППК, КСППт - кабель з вмонтованим носійним тросом для підвішування на опорах. Кабелі ЗК і КС можуть бути використані в діапазоні частот до 1,5 МГц.

Низькочастотні симетричні кабелі. Ці кабелі призначені для абонентських ліній МТМ, це багатопарні кабелі, вони містять до 2500 пар. Тип кабелю у маркуванні позначається літерою Т.

| Тип кабелю                     | Діаметр жил,<br><b>MM</b> | Число пар | Число<br>трійок |
|--------------------------------|---------------------------|-----------|-----------------|
|                                | 0,32                      | 10-2400   |                 |
| ТПП, ТПВ, ТПВнг, ТППэп, ТПпПэп | 0,40                      | 10-1200   |                 |
|                                | 0,50                      | 5-900     |                 |
|                                | 0,64                      | 10-500    |                 |
|                                | 0,32                      | 10-600    |                 |
| ТППБбШп ТППКШв, ТППэпБ         | 0,40                      | 10-600    |                 |
| ТППэпБГ ТППэпБбШп, ТПпПэпБ     | 0,50                      | $5 - 600$ |                 |
|                                | 0,64                      | 10-500    |                 |
|                                | 0,32                      | 10-300    |                 |
| ТППэпЗ, ТППэпЗБ                | 0,40                      | 10-300    |                 |
|                                | 0,50                      | 10-300    |                 |
|                                | 0,64                      | 10-100    |                 |

Таблиця 5.8 - Основні конструктивні параметри низькочастотних симетричних кабелів

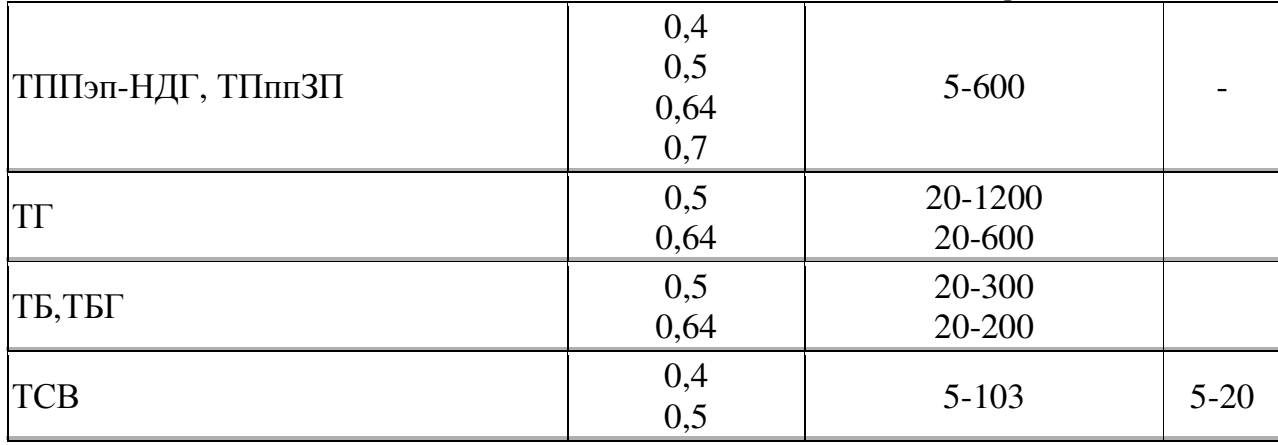

Продовження табл. 5.8

На абонентських лініях застосовуються кабелі типів ТГ (голі, без броні) та ТБ (з бронею типу Б) з паперовою трубчастою або кордельною ізоляцією у свинцевих оболонках. Ці кабелі мають парне скручення груп та повивове скручення осердя. Більш сучасними є кабелі з поліетиленовою суцільною ізоляцією у поліетиленовій (ТПП) та полівінілхлоридній (ТПВ) оболонках. Випускаються також кабелі зі стрічковою бронею (ТППБ, ТПВБ) та кабелі у сталевій оболонці (ТПС).

Кабелі з поліетиленовою ізоляцією випускаються відповідно до ДСТ 22498-88 або по технічній документації виробників, кабелі з паперовою ізоляцією випускаються відповідно до ТУ 16ДО71-008-87, а кабелі станційні відповідно до ТУ 16ДО71-005-87. Основні конструктивні параметри телефонних кабелів наведені в табл. 5.8.

Ці кабелі мають повивне, пучкове та комбіноване, пучкове з повивним, скручення. У кабелях з поліетиленовою ізоляцією жили скручують у пари з кроком, що не перевищує 100 мм. Пари повинні формуватися з жил, що різко відрізняються по кольору ізоляції. Елементарний пучок (5 або 10 жил) скручується з кроком не більш 600 мм. Розцвічення пар в пучку зазначено в табл. 5.9.

| Номер<br>пари | Колір<br>1-ої жили | Колір 2-ий жили                            |
|---------------|--------------------|--------------------------------------------|
| 12345         | Біла               | Блакитна Жовтогаряча Зелена Коричнева Сіра |
| 678910        | Червона            | Блакитна Жовтогаряча Зелена Коричнева Сіра |

Таблиця 5.9. Колір пар низькочастотних симетричних кабелів

Кабелі малої ємності (до 100 х 2) мають гідрофобне заповнення, що запобігає попаланню в кабель вологи.

Оптичні кабелі. Направляючою системою оптичного кабелю є волоконний світловод. Основні вимоги до оптичного кабелю (ОК) зумовлені як особливостями волоконного світловоду, так і умовами прокладання та експлуатації ОК. Конструкція ОК повинна забезпечити стійкість до механічних впливів у процесі його прокладання, монтажу та експлуатації. Параметри передачі ОК не повинні перевищувати встановлених норм під час експлуатації.

Конструктивно ОК складається з волоконно-оптичного модулю; силових та армуючіх елементів; заповнюючих елементів; захисних покривів; броньованих покриттів; жил дистанційного живлення.

Волоконно-оптичний модуль (ВОМ) - це трубка з поліетилену або іншого полімеру, в якій укладаються волоконні світловоди. Волоконно-оптичні модулі можуть бути одно- або багатоволоконними, вони містять 1, 4 або 16 волоконних світловодів.

Силові та армуючі елементи сприймають подовжнє навантаження та запобігають можливому пошкодженню ВС при великих розтягуючих зусиллях. Для силових елементів використовують металеві багатожильні тонкі сталеві дроти, полімерні нитки зі скловолокна, кевлару, вуглеродистого волокна, які не деформуються під дією великих розтягуючих зусиль. Силові елементи розташовані у центрі ОК. Армуючі елементи виконують ті ж функції, що й силові, але вони містяться в окремих повивах або у повивах з ВОМ. Захисні покриття ОК звичайно полімерні (поліетилен, полівінілхлорид), однак застосовуються також металеві покриття у вигляді алюмінієвих, мідних або сталевих гофрованих трубок. Броньовані покриття такі ж, як і в металевих кабелях (Б, К), крім того застосовується броня з переплетених тонких сталевих дротів-оплетення (позначається літерою О) та броня зі скляних, вкритих поліетиленовою оболонкою, стрижнів (позначається літерою С).

Базові конструкиїї ОК. Оптичні кабелі мають кілька базових конструкцій: з повивним скрученням (рис. 5.14, *a*), з профільованим осердям (рис. 5.14, *б*), стрічкову (рис. 5.14, *в*).

В кабелі з повивним скрученням у центрі міститься центральний силовий елемент, а навколо нього розміщується шість ВОМ. Якщо модулів менше, то для забезпечення жорсткості осердя використовуються заповнюючі елементи (пластмасові корделі). У кабелях з профільованим осердям ВОМ містяться у його пазах. Подаль-**THE** розміщення інших конструктивних елементів таке ж, як і в металевих кабелях. Металеві жили дистанційного живлення містяться в одному повиві з круглими дротами або склострижнями броньованих покриттів. Більшість сучасних ОК забезпечують довжину регенераційної дільниці до 90-100 км, тому вони не мають жил дистанційного живлення. ОК не утримуються під надмірним тиском, гідрофобне заповнення ВОМ та осердя забезпечує їх герметичність.

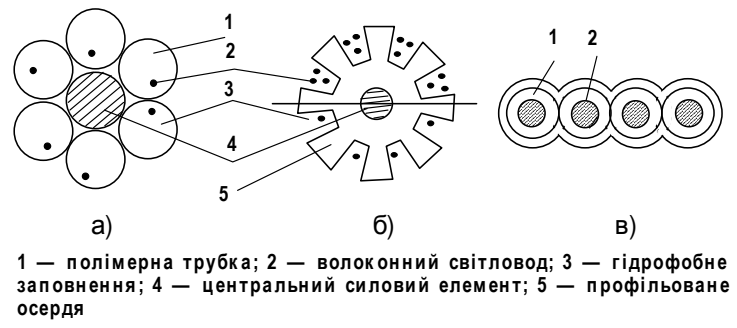

Рис. 5.14 – Базові конструкції оптичних кабелів

Класифікація ОК. Оптичні кабелі за типами волоконних світловодів, що входять до їх складу, діляться на одномодові та багатомодові. За призначенням та областю застосування ОК діляться на: магістральні, зонові, для міських телефонних мереж, внутрішньооб'єктові, станційні, монтажні.

Магістральні кабелі містять одномодові волоконні світловоди, які оптимізовані для II та III-го вікон прозорості кварцового скла, мають мале загасання та малу дисперсію. Будівельна довжина цих кабелів дорівнює 2200 м. Залежно від умов прокладання вони мають мідні або алюмінієві гофровані оболонки, а також броню типів Б або К.

На прикладі кабелю ОКЛБг (оптичний, лінійний) наведемо позначення у маркуванні кабелів:

<u>OKJI Er- H - 01 - 0.3/3.5 - 4(8). 4</u>

12345678

1 – тип кабелю; 2 – тип броні; 3 – тип оболонки; 4 – номер заводської розробки; 5 - загасання, дБ/км; 6 - питома хроматична дисперсія, пс/нм·км; 7 - кількість ОВ; 8 - кількість жил дистанційного живлення.

Для зонових ВОЛЗ застосовуються як одномодові, так і багатомодові кабелі з градієнтним (параболічним) профілем показника заломлення, які використовують у II та III-му вікнах прозорості волоконних світловодів. Конструкції цих кабелів практично не відрізняються від конструкцій магістральних кабелів, їх будівельна довжина дорівнює 2200 м. Ці кабелі мають позначення ОКЗ та ОКЛ.

На рисунку 5.15 наведені конструкції кабелів типу ОКЛ.

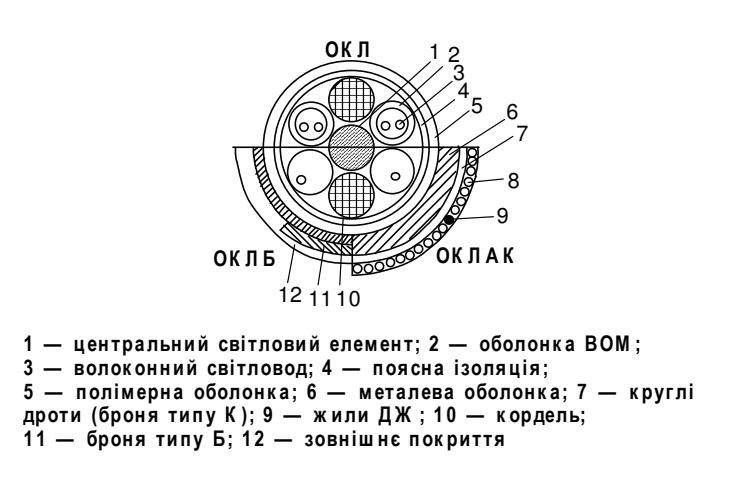

### Рис. 5.15 – Конструкції кабелів типу ОКЛ

Ці кабелі багатомодові, тому в їх позначенні вказується смуга пропускання, а не дисперсія. Для організації з'єднувальних ліній МТМ та інших ліній місцевих мереж використовуються головним чином багатомодові кабелі на основі градієнтних волокон. Але для МТМ використовуються тільки одномодові кабелі. Будівельна довжина цих кабелів складає 1000 м, що обумовлено зусиллям, яке прикладається при протягуванні кабелів у міській кабельній каналізації.

Для ВОЛЗ місцевих мереж випускаються багатомодові кабелі ОК та кабелі ОКК (одномодові та багатомодові). Конструкції цих кабелів аналогічні до конструкцій зонових кабелів.

Станційні кабелі призначені для з'єднання лінійних кабелів з кінцевим обладнанням систем передачі у приміщеннях АТС та у регенераційних пунктах, що не обслуговуються. Вони мають довжину від кількох метрів до кількох десятків метрів, містять одне або два оптичні волокна, можуть містити армуючий елемент. Випускаються кабелі марок ОКС та ОЛ як одномодові, так і багатомодові. Тип волоконного світловоду станційного кабелю (одномодовий чи багатомодовий) повинен відповідати типу волоконного світловоду лінійного кабелю.

## 5.4 Вибір типу кабельної системи локальної мережі

Кабельна система є фундаментом будь-якої мережі. Якщо в кабелях щодня відбуваються короткі замикання, контакти роз'ємів то відходять, то знову входять у щільне з'єднання, додавання нової станції призводить до необхідності тестування десятків контактів роз'ємів через те, що документація на фізичні з'єднання не ведеться. Очевидно, що на основі такої кабельної системи будь-яке найсучасніше і продуктивне устаткування буде працювати погано. Користувачі будуть незадоволені великими періодами простоїв і низькою продуктивністю мережі, а обслуговуючий персонал буде постійно розшукувати місця коротких замикань, обривів і поганих контактів. Причому проблем з кабельною системою стає набагато більше при збільшенні розмірів мережі.

Відповіддю на високі вимоги до якості кабельної системи стали структуровані кабельні системи (Structured Cabling System, SCS).

Структурована кабельна система (СКС) - це набір комутаційних елементів (кабелів, роз'ємів, конекторів, кросових панелей і шаф), а також методика їх спільного використання, яка дозволяє створювати регулярні, легко розширювані структури зв'язків в ЛКМ.

**CKC** «конструктор», представляє роду свого за допомогою якого проектувальник мережі будує потрібну йому конфігурацію зі стандартних кабелів, з'єднаних стандартними роз'ємами, які комутуються на стандартних кросових панелях. При необхідності конфігурацію зв'язків можна легко змінити - додати комп'ютер, сегмент, комутатор, вилучити непотрібне устаткування, а також замінити з'єднання між комп'ютерами і концентраторами.

При побудові СКС мається на увазі, що кожне робоче місце в підрозділі повинне бути оснащене розетками для підключення телефону і комп'ютера, навіть якщо на даний момент цього не потрібно. Тобто добре структурована кабельна система заздалегідь будується надлишковою. У майбутньому це може заощадити час тому, що зміни в підключенні нових пристроїв можна здійснювати за рахунок перекомутації вже прокладених кабелів.

СКС планується і будується ієрархічно з головною магістраллю і численними відгалуженнями від неї. Ця система може бути побудована на базі вже існуючих сучасних телефонних кабельних систем, у яких кабелі, що представляють собою набір кручених пар, прокладаються в кожному будинку, розводяться між поверхами. На кожному поверсі використовується спеціальна кросова шафа, від якої кабелі в трубах і коробах підводяться до кожної кімнати і розводяться по розетках. На жаль, далеко не у всіх будівлях телефонні лінії прокладаються крученими парами, тому вони непридатні для створення комп'ютерних мереж, і кабельну систему в такому випадку потрібно будувати заново.

Типова ієрархічна структура структурованої кабельної системи (рис. 5.16) включає:

- горизонтальні підсистеми (у межах поверху);

- вертикальні підсистеми (усередині будівлі);

– підсистему району (у межах однієї території з декількома будівлями).

Горизонтальна підсистема з'єднує кросову шафу поверху з розетками користувачів. Підсистеми цього типу відповідають поверхам будинку.

Вертикальна підсистема з'єднує кросові шафи кожного поверху з центральною апаратною будинку.

Наступним кроком ієрархії є підсистема району, що з'єднує кілька будинків з головною апаратною усього району. Ця частина кабельної системи звичайно називається магістраллю (backbone).

Використання СКС замість хаотично прокладених кабелів дає підрозділу багато переваг.

Універсальність. СКС при продуманій організації може стати єдиним середовищем для передачі даних у ЛКМ, організації локальної телефонної мережі, передачі відеоінформації і навіть передачі сигналів від датчиків пожежної автоматики або охоронних систем. Це дозволяє автоматизувати більшість процесів контролю, моніторингу та управління службами і системами життєзабезпечення підрозділу.

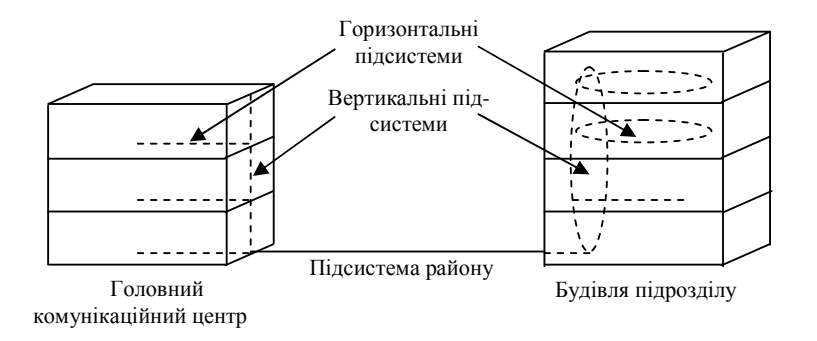

Рис. 5.16 – Структура кабельних підсистем

Збільшення терміну служби. Термін морального старіння добре структурованої кабельної системи може складати 10 – 15 років.

Зменшення вартості приєднання нових користувачів і зміни місць їх розташування. Відомо, що вартість кабельної системи значна і визначається в основному не вартістю кабелю, а вартістю робіт з його прокладки. Тому більш вигідно одноразово проложити кабель, можливо, з великим запасом по довжині, ніж кілька разів виконувати прокладку, нарощуючи його довжину. При такому підході всі роботи з добавлення aбo

переміщення користувача зводяться до підключення комп'ютера до вже наявної розетки.

Можливість легкого розширення мережі. Структурована кабельна система є модульною, тому її легко розширювати. Наприклад, до магістралі можна додати нову підмережу, не роблячи ніякого впливу на існуючі підмережі. Можна замінити в окремій підмережі тип кабелю незалежно від іншої частини мережі. СКС є основою для розподілу мережі на легко управляємі логічні сегменти тому, що вона сама вже розділена на фізичні сегменти.

Забезпечення більш ефективного обслуговування. СКС полегшує обслуговуван-

ня і пошук несправностей у порівнянні із шинною кабельною системою. При шинній організації кабельної системи відмова одного з пристроїв або сполучних елементів призводить до відмови всієї мережі. При цьому, несправність важко локалізувати. У структурованих кабельних системах відмова одного сегмента не діє на інші тому, що об'єднання сегментів здійснюється за допомогою концентраторів. Концентратори діагностують і локалізують несправний сегмент.

Надійність. СКС має підвищену надійність, оскільки виробник такої системи гарантує не тільки якість її окремих компонентів, але і їх сумісність.

Першою структурованою кабельною системою, що має всі сучасні риси такого типу систем, була система SYSTIMAX SCS компанії Lucent Technologies (раніше – підрозділу АТ&Т). І сьогодні їй належить основна частка світового ринку. Багато інших виробників також випускають якісні структуровані кабельні системи, наприклад AMP, BICC Brand-Rex, Siemens, Alcatel, MOD-TAP, AйTi-CKC.

#### 5.4.1 Вибір типу кабелю для горизонтальних підсистем

Більшість проектувальників починає розробку СКС з горизонтальних підсистем тому, що саме до них підключаються кінцеві користувачі. При цьому вони можуть вибирати між екранованою крученою парою, неекранованою крученою парою, коаксіальним кабелем і волоконно-оптичним кабелем. Можливе використання й безпровідних ліній зв'язку.

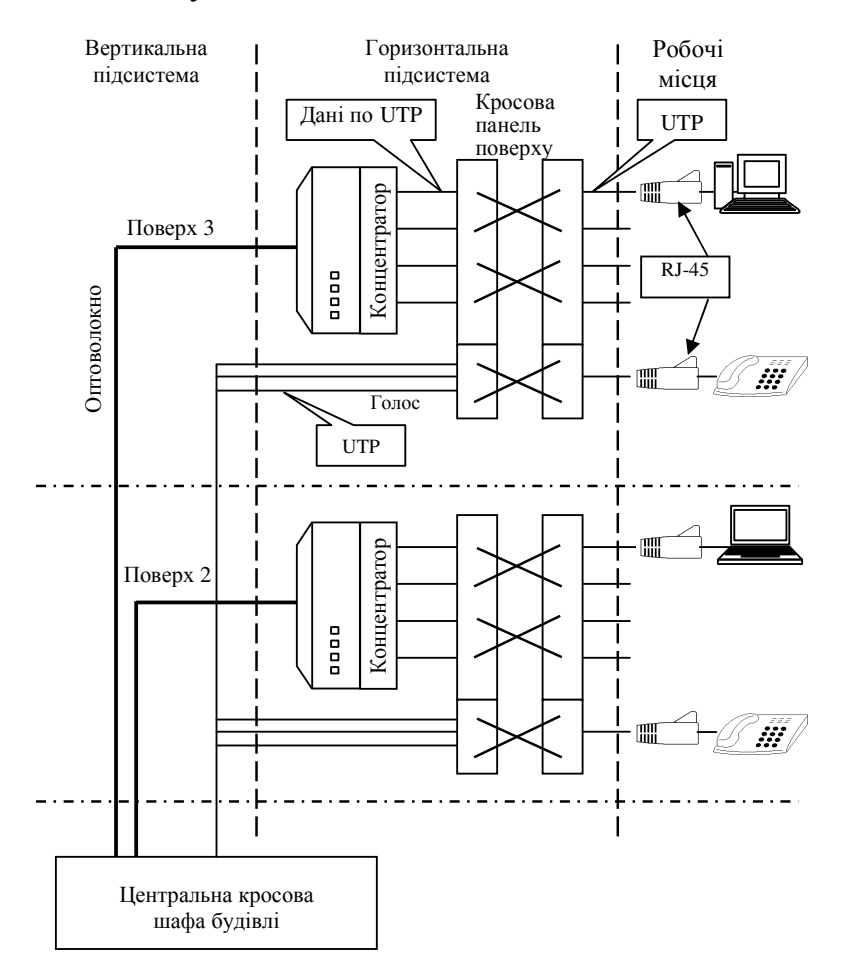

Рис. 5.17 – Структура кабельної системи поверху та будівлі

Горизонтальна підсистема характеризується дуже великою кількістю відгалужень кабелю (рис. 5.17). Тому до кабелю, який використовується в горизонтальній підсистемі, пред'яв-ляються підвищені вимоги до зручності виконання відгалужень, а також зручностей його прокладки в приміщеннях. На поверсі звичайно встановлюється кросова шафа, яка дозволяє за допомогою коротких відрізків кабелю, оснащеного роз'ємами, провести перекомутацію з'єднань між устаткуванням і концентраторами (комутаторами).

При виборі кабелю приймають до уваги такі характеристики: пропускна спроможність, відстань, фізична захищеність, електромагнітна перешкодозахищеність, вартість. Крім того, при виборі кабелю потрібно враховувати, яка кабельна система уже встановлена в підрозділі, а також які тенденції і перспективи існують на ринку на даний момент.

#### Кабель кручена пара

Мідний провід, зокрема неекранована кручена пара (Twisted Pair – TP),  $\epsilon$  кращим середовищем для горизонтальної кабельної підсистеми, хоча, якщо користувачам потрібна дуже висока пропускна спроможність, або кабельна система прокладається в агресивному середовищі, для неї підійде і волоконно-оптичний кабель. Коаксіальний кабель - це застаріла технологія, якої варто уникати, якщо тільки вона вже не використовується широко в підрозділі. Безпровідний зв'язок є новою і багатообіцяючою технологією, однак через порівняльну новизну і низьку перешкодостійкість краще обмежити масштаби її використання.

Кручена пара як середовище передачі використовується у всіх сучасних мережних технологіях, а також в аналоговій і цифровій телефонії. Уніфікація пасивних елементів мережі на крученій парі стала основою для концепції побудови структурованих кабельних систем, незалежних від додатків (мережних технологій). Будьякі мережі на крученій парі (крім застарілої LocalTalk) засновані на зіркоподібній фізичній топології, що при відповідному активному устаткуванні може бути основою для будь-якої логічної топології.

Провід кручена пара являє собою два скручених ізольованих провідники. Провід застосовують для кросування (cross-wires) усередині комутаційних шаф або стійок, але ніяк не для прокладки з'єднань між приміщеннями, такий провід може складатися з однієї, двох, трьох і навіть чотирьох кручених пар.

Кабель відрізняється від проводу наявністю зовнішньої ізоляційної панчохи (jacket). Ця панчоха головним чином захищає провід (елементи кабелю) від механічних впливів і вологи. Найбільше поширення одержали кабелі, що містять дві або чотири кручені пари. Існують кабелі і на більше число пар  $-25$  пар і більше.

Категорія крученої пари визначає частотний діапазон, у якому її застосування ефективне. На даний час діють стандартні шість категорій кабелю (Category 1 ÷ Category 5e), проробляється 6-а категорія й очікується поява кабелів категорії 7. Частотні діапазони кабелів різних категорій і типове мережне застосування наведені в табл. 5.10.

| Категорія | Клас лінії | Смуга<br>пропускання,<br>МГц | Типове мережне застосування<br>(ISO 11801 i EN 50173) |
|-----------|------------|------------------------------|-------------------------------------------------------|
|           | A          | 0,1                          | Аналогова телефонія                                   |
|           | В          |                              | Цифрова телефонія, ISDN                               |
|           |            | 16                           | 10Base-T (Ethernet)                                   |
|           |            | 20                           | Token Ring 16 Mõir/c                                  |
|           |            | 100                          | 100Base-TX (Fast Ethernet)                            |
| 5e        |            | 125                          | 1000Base-TX (Gigabit Ethernet)                        |
| $6*$      | E1         | 200 (250)                    |                                                       |
| $7*$      |            |                              |                                                       |

Таблиця 5.10 - Класифікація за стандартом EIA/TIA 568A

\* Категорії 6 і 7 ще нестандартизовані.

Кручена пара може бути як екранованою, так і неекранованою.

Неекранована кручена пара більше відома по абревіатурі UTP (Unshielded Twisted Pair). Якщо кабель укладений у загальний екран, але пари не мають індивідуальних екранів, то, відповідно до стандарту ISO 11801, він теж відноситься до неекранованих кручених позначається  $a\bar{b}$ пар **UTP** S/UTP.  $\mathbf{i}$ Сюди ж відноситься ScTP (Screened Twisted Pair) або FTP (Foiled Twisted Pair) – кабель, у якому кручені пари укладені в загальний екран з фольги, а також SFTP (Shielded Foil Twisted Pair) – кабель, у якого загальний екран складається з фольги й оплітки.

Екранована кручена пара, вона ж STP (Shielded Twisted Pair), має багато різновидів, але кожна пара обов'язково має власний екран.

Вид кабелів наведений на рис. 5.18 (де 1 - провід в ізоляції, 2 - зовнішня оболонка, 3 - сепаратор, 4 - екран з фольги, 5 - дренажний провід, 6 - оплітка, що екранує). Термінологія конструкцій екрана різноманітна, тут використовуються слова braid (оплітка), shield і screen (екран, захист), foil (фольга), tinned drain wire (луджений «дренажний» провід, що йде уздовж фольги).

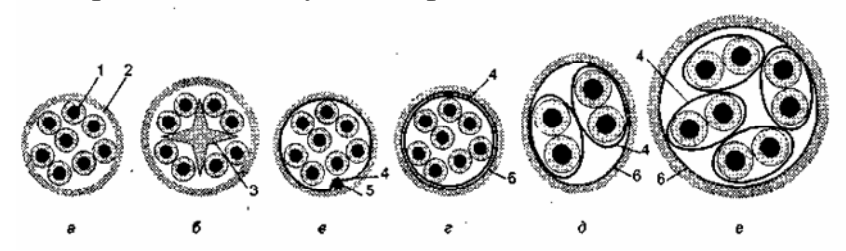

Рис. 5.18 - Кабелі кручена пара:

 $a$  – UTP категорії 3-5,  $\delta$  – UTP категорії 6,  $\epsilon$  – ScTP, FTP,  $z$  – SFTP,  $\partial$  – STP Type 1,  $\epsilon$  $-PiMF.$ 

Найбільше поширення одержали кабелі з числом пар 2 і 4. Існують і подвійні конструкції - два кабелі по дві або чотири пари, укладені в суміжні ізоляційні панчохи. У загальну панчоху можуть бути укладені і кабелі STP+UTP.

З багатопарних популярні 25-парні, а також збірки по 6 штук чотирьохпарних.

Кабелі з великим числом пар (50, 100) застосовуються тільки в телефонії, оскільки виготовлення багатопарних кабелів високих категорій - дуже складна задача.

Для багатопарних кабелів стандартизоване колірне маркування проводів, яке дозволяє швидко і безпомилково виконувати їх обробку без попередньої перевірки. Кожна пара має умовно прямий (Tip) і зворотний (Ring) провід. Маркування для 25-парного кабелю наведені в табл. 5.11, для 4-парного – у табл. 5.12; крім основного варіанта існує й альтернативне маркування.

| № пари          | Колір: основний/смужки  |                         |  |
|-----------------|-------------------------|-------------------------|--|
|                 | Прямий (Тір)            | Зворотний (Ring)        |  |
| $\mathbf{1}$    | Білий/синій             | Синій/білий             |  |
| $\overline{2}$  | Білий/жовтогарячий      | Жовтогарячий/білий      |  |
| $\overline{3}$  | Білий/зелений           | Зелений/білий           |  |
| $\overline{4}$  | Білий/коричневий        | Коричневий/білий        |  |
| 5               | Білий/сірий             | Сірий/білий             |  |
| 6               | Червоний/синій          | Синій/червоний          |  |
| 7               | Червоний/жовтогарячий   | Жовтогарячий/червоний   |  |
| 8               | Червоний/зелений        | Зелений/червоний        |  |
| 9               | Червоний/коричневий     | Коричневий/червоний     |  |
| 10              | Червоний/сірий          | Сірий/червоний          |  |
| 11              | Чорний/синій            | Синій/чорний            |  |
| 12              | Чорний/жовтогарячий     | Жовтогарячий/чорний     |  |
| 13              | Чорний/зелений          | Зелений/чорний          |  |
| 14              | Чорний/коричневий       | Коричневий/чорний       |  |
| 15              | Чорний /сірий           | Сірий/чорний            |  |
| $\overline{16}$ | Жовтий/синій            | Синій/жовтий            |  |
| 17              | Жовтий/жовтогарячий     | Жовтогарячий/жовтий     |  |
| 18              | Жовтий/зелений          | Зелений/жовтий          |  |
| 19              | Жовтий/коричневий       | Коричневий/жовтий       |  |
| 20              | Жовтий/сірий            | Сірий/жовтий            |  |
| 21              | Фіолетовий/синій        | Синій/фіолетовий        |  |
| 22              | Фіолетовий/жовтогарячий | Жовтогарячий/фіолетовий |  |
| 23              | Фіолетовий/зелений      | Зелений/фіолетовий      |  |
| 24              | Фіолетовий/коричневий   | Коричневий/фіолетовий   |  |
| 25              | Фіолетовий/сірий        | Сірий/фіолетовий        |  |

Таблиця 5.11 – Колірне маркування 25-парного кабелю

Дешеві кабелі найчастіше мають невиразне маркування - у парі з кожним кольоровим проводом йде просто білий, що ускладнює візуальний контроль правильності обтиску.

З'єднувальна апаратура забезпечує можливість підключення до кабелів, тобто надає кабельні інтерфейси. Для крученої пари мається різноманітний асортимент конекторів, призначених як для нероз'ємного, так і роз'ємного з'єднання проводів, кабелів і шнурів. З нероз'ємних конекторів поширені роз'єми типів S110, S66 і Кгопе, що є промисловими стандартами. Серед роз'ємних найбільш популярні стандартизовані модульні роз'єми (RJ-11, RJ-45 та ін.). Зустрічаються і конектори фірми IBM, уведені з мережами Token Ring, а також деякі специфічні нестандартизовані конектори. Багатопарні кабелі часто з'єднують 25-парними роз'ємами Telco (RJ-21). До з'єднувальної апаратури відносяться і різні адаптери, що дозволяють поєднувати різнотипні кабельні інтерфейси.

|        | Колір: основний/смужки |                  |                        |                     |
|--------|------------------------|------------------|------------------------|---------------------|
| № пари | Основний варіант       | (EIA/TIA 568A)   | Альтернативний варіант |                     |
|        | Прямий (Tip)           | Зворотний (Ring) | Прямий (Тір)           | Зворотний<br>(Ring) |
|        | Білий/зелений          | Зелений          | Білий                  | Синій               |
|        | Білий/<br>жовтогарячий | Жовтогарячий     | Чорний                 | Жовтий              |
|        | Білий/синій            | Синій            | Зелений                | Червоний            |
|        | Білий/<br>коричневий   | Коричневий       | Жовтогарячий           | Коричневий          |

Таблиця 5.12 – Колірне маркування 4-парного кабелю

Модульні роз'єми Modular Jack (гнізда, розетки) і Modular Plug (вилки) є роз'ємами для 1-, 2-, 3-, 4-парних кабелів категорій 3 – 6. У кабельних системах застосовуються 8- і 6-позиційні роз'єми, більше відомі під назвами RJ-45 і RJ-11 відповідно. Уявлення про конструкції вилок розповсюджених видів роз'ємів надає рис. 5.19.

Розетка, яка використовується для підключення мережної апаратури, має назву «Modular Jack 8P8С», вилка - «Modular Plug 8P8С», де 8Р указує на розмір (8позиційний), а 8С – на число контактів (8). Для підключення телефонів використовують конфігурацію 6Р4С (6 позицій, 4 контакти). Зустрічаються й інші позначення, наприклад «P-6-4» – вилка (plug) на 6 позицій і 4 контакти, «PS-8-8» – вилка екранована (plug shielded) на 8 позицій і 8 контактів. Зауважимо, що 6-позиційні вилки можуть бути вставлені й у 8-позиційні розетки, але не навпаки. Крім звичайних симетричних 6-позиційних і 8-позиційних роз'ємів (рис. 5.19, а і б), зустрічаються модифіковані MMJ (Modified Modular Jack, рис. 5.19, в) і з ключем (keyed, рис. 5.19, г). У деяких випадках застосовують і 10-позиційні 10-контактні роз'єми.

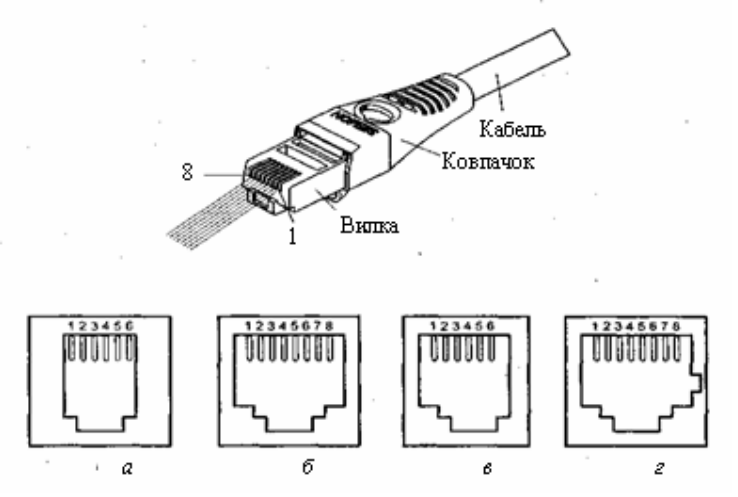

**Рис. 5.19 – Геометрія модульних розеток** 

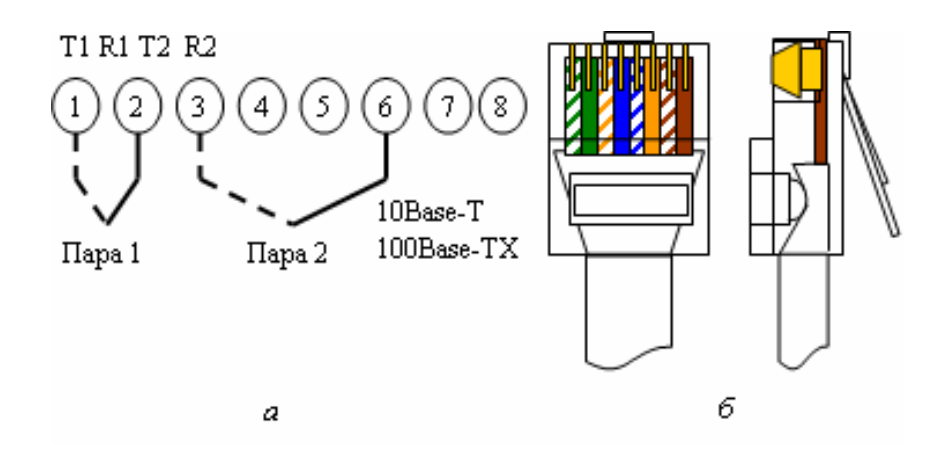

Рис. 5.20 – Розкладка проводів для модульних роз'ємів 10Base-T (100BaseTX)

Призначення контактів модульних роз'ємів, які застосовуються у телекомунікаціях, стандартизоване, розповсюджений варіант наведено на рис. 5.20, а. Кольори пар проводів (рис. 5.20, б) повинні відповідати стандартній послідовності ЕІА/ТІА 568А, зліва направо: білозелений (1) – зелений (2) – біложовтий (3) – синій (4) – білосиній (5) – жовтий (6) – білокоричневий (7) – коричневий (8).

Модульні вилки різних категорій зовні можуть майже не відрізнятися одна від одної, але мати різну конструкцію (рис. 5.21,  $a - i$ з сепаратором (розріз),  $\ddot{\theta} - 6e$ з сепаратора (розріз),  $\epsilon$  – у зборі з ковпачком). Вилки для категорії 5 можуть мати сепаратор, який надягається на проводи до зборки й обтиску, що дозволяє скоротити довжину розплетеної частини кабелю і полегшити розкладку проводів. Проте сепаратор - не обов'язко-вий атрибут вилок високих категорій. Контакти при установці (обтиску) врізаються в проводи крізь ізоляцію.

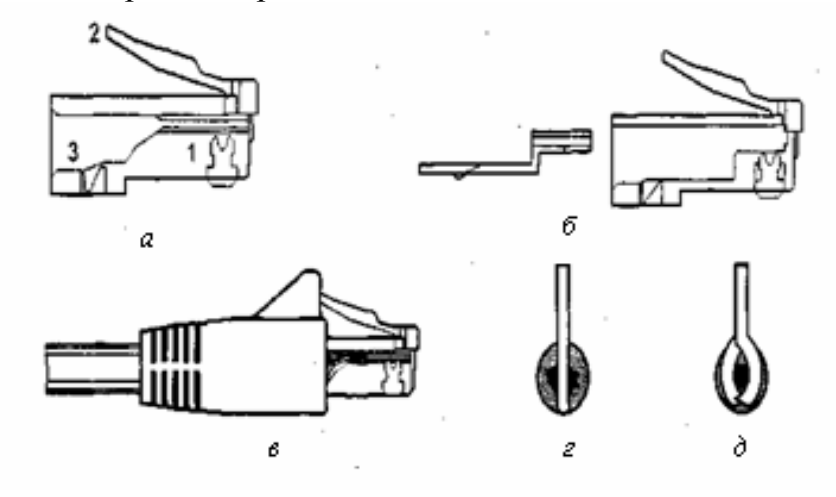

Рис. 5.21 - Модульні вилки

Вилки для одножильного і багатожильного кабелю розрізняються формою контактів. Голчасті контакти (рис. 5.21, г) використовуються для багатожильного кабелю, голки встромляються між жилами проводів, забезпечуючи надійне з'єднання. Для одножильного кабелю використовуються контакти, які обтискують жилу з двох боків (рис. 5.21, д). Ряд фірм випускає й універсальні вилки, що надійно

#### з'єднуються

з будь-яким кабелем відповідного типу. Застосування типів вилок, які не відповідають кабелю, може призвести до великогоо відсотку браку і недовговічності з'єднання. Під час обтиску вдавлюється і виступ 3 (рис. 5.21), що фіксує кабель (ту частину, що ще в панчосі). Фіксатор 2 служить для фіксації вилки в розетці.

Досить бажаний аксесуар вилки - гумовий ковпачок, що надягається позаду для пом'якшення навантаження на кабель у місці його виходу з вилки. Більш дорогі ковпачки мають виступ, що захищає фіксатор, і обтічну форму. Такі ковпачки корисні для комутаційних шнурів - вони дозволяють без ушкоджень витягати шнур з пучка «за хвіст» (вилка без ковпачків буде чіплятися своїми кутами і виступаючим фіксатором за інші проводи).

Модульні вилки допускають тільки однократну установку. До установки контакти в них підняті над каналами для проводів, затиск для кабелю не продавлений. У такому положенні в розетки вони не входять. При установці контактів затиск для кабелю вдавлюється всередину. Вилки різних виробників розрізняються кількістю точок закріплення кабелю і зручністю установки. Для установки вилок існує спеціальний обтискний інструмент (crimping tool), без якого якісна обробка кабелю неможлива. Якісна і надійна установка вилок вимагає навичок, оскільки контроль якості цієї операції проблематичний, в особливо відповідальних випадках є сенс придбати фірмові шнури заводського виготовлення.

### Коаксіальний кабель

Коаксіальний кабель (coaxial cable, або соах) усе ще залишається одним з можливих варіантів кабелю для горизонтальних підсистем, особливо у випадках, коли високий рівень електромагнітних перешкод не дозволяє використовувати кручену пару, або ж невеликі розміри мережі не створюють великих проблем з експлуатацією кабельної системи.

Коаксіальний кабель має конструкцію, схематично представлену на рис. 5.22, де 1 – центральна жила, 2 – діелектрик, 3 – оплітка, 4 – ізолююча захисна панчоха.

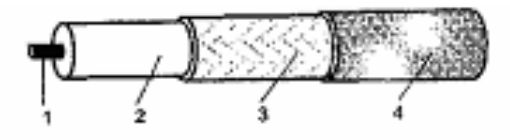

Рис. 5.22 – Коаксіальний кабель

Електричними провідниками є центральна жила і екрануюча оплітка. Діаметр жили і внутрішній діаметр оплітки, а також діелектрична проникність ізоляції між ними визначають частотні властивості кабелю. Матеріал і переріз провідників з ізоляцією визначають втрати сигналу в кабелі та його імпеданс. В ідеальному випадку електричне і магнітне поля, що утворюються при проходженні сигналу, цілком залишаються всередині кабелю, так що коаксіальний кабель не створює електромагнітних перешкод. Також він малочутливий до зовнішніх перешкод. На практиці, звичайно ж, коаксіальний кабель і випромінює, і приймає перешкоди, але у відносно невеликій мірі. Найкращий за властивостями коаксіальний кабель, який застосовується в телекомунікаціях, товстий жовтий кабель Ethernet має посріблену центральну жилу товщиною 2 мм і подвійний шар екрануючої оплітки. Коаксіальний кабель використовується тільки при асиметричній передачі сигналів, оскільки він сам

принципово асиметричний.

Головний недолік коаксіального кабелю - обмежена пропускна спроможність: у локальних мережах це 10 Мбіт/с, яка досягнута у технології Ethernet 10Base-2 і 10Base-5. У залежності від застосування використовується коаксіальний кабель з різними значеннями імпедансу: 50 Ом – Ethernet, 75 Ом – передача радіо- і телевізійних сигналів, 93 Ом – у ЛКМ ARCnet.

Для з'єднання коаксіального кабелю застосовують коаксіальні конектори. Щоб не виникало луни на кінцях, кожен кабельний сегмент повинен закінчуватися термінатором - резистором, опір якого збігається з імпедансом кабелю. Термінатор може бути зовнішнім – підключатися до конектору на кінці кабелю, або внутрішнім - знаходитись усередині пристрою, що підключається цим кабелем. Для кожного коаксіального кабелю характерний свій набір аксесуарів і правил підключення (топологічних обмежень).

#### Оптоволоконний кабель

Основні області застосування оптоволоконного кабелю - вертикальна підсистема і підсистеми районів. Однак, якщо потрібен високий ступінь захищеності даних, висока пропускна спроможність або стійкість до електромагнітних перешкод, волоконно-оптичний кабель може використовуватися й у горизонтальних підсистемах. 3 волоконно-оптичним кабелем працюють протоколи AppleTalk, ArcNet, Ethernet, FDDI i Token Ring, 100VG-AnyLAN, Fast Ethernet, ATM.

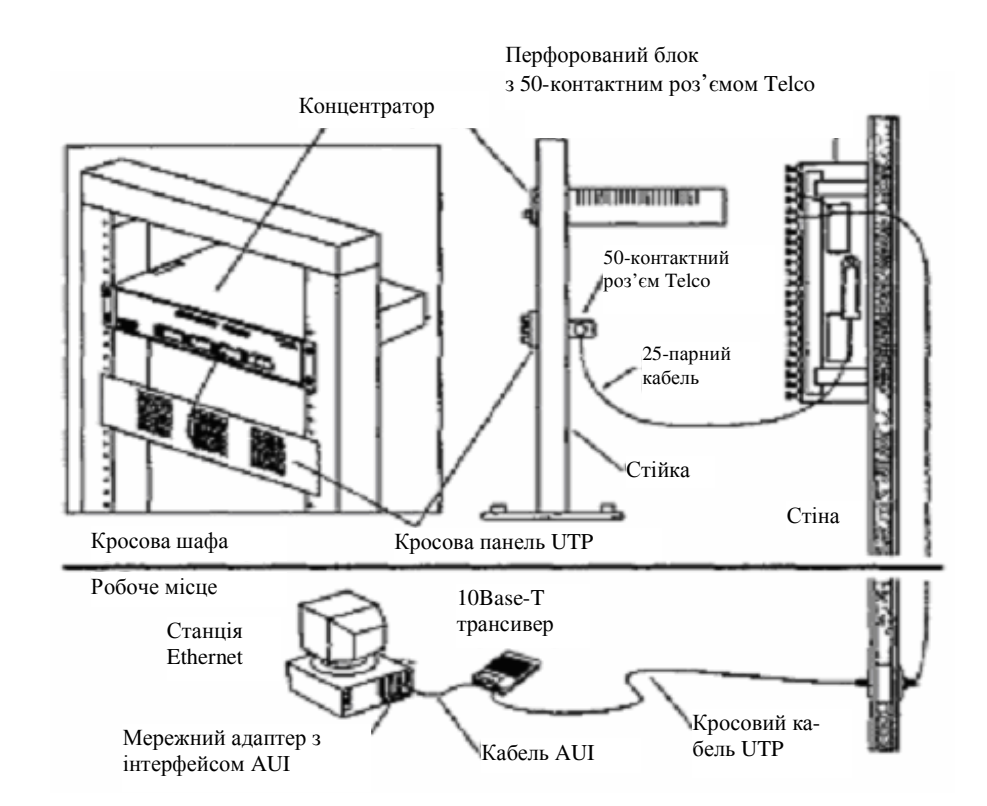

Рис. 5.23. – Комутаційні елементи горизонтальної підсистеми

Вартість установки мереж на оптоволоконному кабелі для горизонтальної підсистеми виявляється досить високою. Ця вартість складається з вартості мережних

адаптерів і вартості монтажних робіт, що у випадку оптоволокна набагато вище, ніж при роботі з іншими видами кабелю.

Таким чином, переважним кабелем для горизонтальної підсистеми є неекранована кручена пара категорії 5. Її позиції ще більш зміцняться з прийняттям специфікації 802.3 а для застосування на цьому виді кабелю технології Gigabit Ethernet.

На рис. 5.23 показані типові комутаційні елементи структурованої кабельної системи, які застосовані на поверсі при прокладці неекранованої крученої пари. Для скорочення кількості кабелів тут установлені 25-парний кабель і роз'єм для такого типу кабелю Telco, який має 50 контактів.

### 5.4.2 Вибір типу кабелю для вертикальних підсистем

Кабель вертикальної (або магістральної) підсистеми, що з'єднує поверхи будівлі, повинен передавати дані на великі відстані і з більшою швидкістю в порівнянні з кабелем горизонтальної підсистеми. У недалекому минулому основним видом кабелю для вертикальних підсистем був коаксіал. Тепер для цього все частіше використовується оптоволоконний кабель.

Для вертикальної підсистеми вибір кабелю на даний час обмежується трьома варіантами:

1. Оптоволокно - відмінні характеристики пропускної спроможності, відстані і захисту даних, стійкість до електромагнітних перешкод. Може передавати голос, відео і дані. Порівняно дорогий та складний в обслуговуванні.

2. Товстий коаксіал – гарні характеристики пропускної спроможності, відстані і захисту даних. Може передавати дані, але з ним складно працювати.

3. Широкосмуговий кабель, який використовується у кабельному телебаченні гарні показники пропускної спроможності і відстані. Може передавати голос, відео і дані. Потребує великих витрат під час експлуатації.

Застосування волоконно-оптичного кабелю у вертикальній підсистемі має ряд переваг. Він передає дані на дуже великі відстані без необхідності регенерації сигналу. Він має менший діаметр, тому може бути прокладений у вужчих місцях. Оптоволоконний кабель нечутливий до електромагнітних і радіочастотних перешкод, на відміну від мідного коаксіального кабелю тому, що сигнали є світловими, а не електричними. Це робить оптоволоконний кабель ідеальним середовищем передачі даних для промислових мереж. Оптоволоконному кабелю не загрожує блискавка, тому він підходить для зовнішньої прокладки. Він забезпечує більш високий ступінь захисту від несанкціонованого доступу тому, що відгалуження набагато легше знайти, ніж у випадку мідного кабелю (при відгалуженні різко зменшується інтенсивність світла).

Оптоволоконний кабель має і недоліки. Він дорожчий за мідний кабель, дорожче обходиться і його прокладка. Оптоволоконний кабель менш міцний, ніж коаксіальний. Інструменти, які використовуються при прокладці і тестуванні оптоволоконного кабелю, мають високу вартість і складні в роботі. Приєднання конекторів до оптоволоконого кабелю вимагає великого мистецтва і часу, а отже, і грошей.

Товстий коаксіальний кабель також можливо використовувати як магістраль мережі, однак для нових кабельних систем більш раціонально використовувати оптоволоконний кабель тому, що він має більший термін служби і зможе в майбутньому підтримувати високошвидкісні і мультимедійні додатки. Але для вже існуючих систем товстий коаксіальний кабель служив магістраллю системи багато років, і з цим потрібно рахуватися. Причинами його широкого застосування були: широка смуга пропускання, висока захищеність від електромагнітних перешкод і низьке радіовипромінювання.

Хоча товстий коаксіальний кабель і дешевше, ніж оптоволокно, але з ним набагато складніше працювати. Він особливо чутливий до різних рівнів напруги заземлення, що часто буває при переході від одного поверху до іншого. Цю проблему складно обійти, тому «кабелем номер один» для вертикальної підсистеми сьогодні є волоконно-оптичний кабель.

## 5.5 Технічні вимоги до цифрової телекомунікаційної системи МНС Украї-НИ

Технічні характеристики цифрової телекомунікаційної системи МНС України зведені в табл. 5.13.

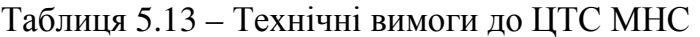

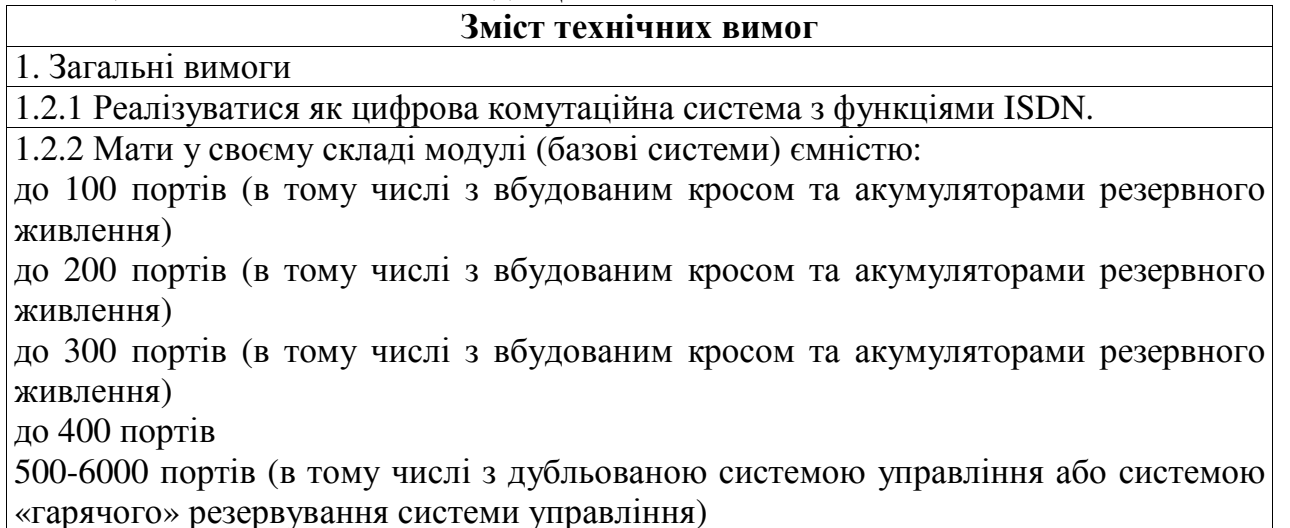

польовий комутатор до 100 портів

1.2.3 У всіх модулях (базових системах) повинно бути реалізовано:

єдина і уніфікована для всіх модулів система управління з уніфікованим програмним забезпеченням;

єдиний набір уніфікованих периферійних (лінійних і абонентських) плат, які повинні забезпечити реалізацію у всіх модулях (базових системах) таких функцій, як доступ до віддалених абонентів з Rш до 5,5 кОм, підключення абонентів системи МБ, селекторних нарад з кількістю учасників від 6 до 60-ти, мікростільникового зв'язку в стандарті DECT;

програмно-апаратні рішення повинні забезпечити реалізацію у всіх модулях (базових системах) таких сервісних функцій, як автоматизовані робочі місця диспетчерів (операторів-телефоністів), операторські центри (центри обробки викликів Call Center), систем обробки абонентських голосових, факсимільних і електронних сповіщень;

можливість реалізації на базі цифрової комутаційної системи систем охоронної та пожежної сигналізації.

### Зміст технічних вимог

1.2.4 Системні цифрові термінали повинні бути з русифікованими дисплеями і забезпечувати абонентську ємність від 8 до 24 вільно програмуючих клавіш, з модулями розширення забезпечувати створення пультів зв'язку ємністю до 140 (максимально до 280) вільно програмуючих клавіш.

## Зміст технічних вимог

1.2.5 Мати у своєму складі програмне забезпечення для реалізації системи корпоративного аудиту в складі підсистем моніторингу і тарифікації телефонних переговорів, дистанційну діагностику всіх територіально розподілених вузлових елементів комутаційної системи з можливістю дистанційного усунення несправності по каналу зв'язку.

1.2.6 Бути сертифікована в системі УкрСЕПРО як цифрова відомчо-виробнича телефонна станція з можливістю підключення до телефонної мережі загального користування України і мати підтверджуючий це сертифікат відповідності системи УкрСЕПРО, в тому числі і на всі модулі (базові системи).

1.2.7 Мати штатну систему технічного захисту інформації (ТЗІ) для всієї комутаційної системи і відповідати нормативним документам системи ТЗІ в Україні з рівнем довіри ЕЗ оцінки коректності її реалізації, що повинно бути підтверджено експертним висновком, виданим Департаментом спеціальних телекомунікаційних систем і захисту інформації Служби безпеки України, в тому числі на всі модулі (базові системи).

1.3 Комутаційне обладнання повинне бути сертифіковане на відповідність міжнародним стандартам ISO9001 і мати підтверджуючий це сертифікат.

2. ЦКС повинна забезпечувати включення наступних абонентських пристроїв

2.1 Телефонних апаратів з дисковими або кнопковими номеронабирачами системи ЦБ з видачею імпульсів набору номеру за рахунок розриву шлейфу абонентської лінії.

2.2 Телефонних апаратів системи ЦБ з тональним способом передачі номера з параметрами, відповідно до рекомендацій МККТТ Q.23, Q.24.

2.3 Системних цифрових телефонних терміналів різної абонентської ємності з набором вільно програмуючих клавіш, різноманітним рівнем сервісу, повністю русифікованими дисплеями різної знакоємності.

2.4 Телефонних апаратів МБ з індукторним викликом.

2.5 Цифрових системних терміналів IP-телефонії, інтегрованій в цифровій телефонній станції (по додатковому замовленню).

2.6 Цифрових ISDN-терміналів (по додатковому замовленню).

2.7 Цифрових радіотерміналів, підтримуючих спільний протокол доступу GAP ETS 300.444, мікростільникової системи стандарту DECT, інтегрованій в цифровій телефонній станції (по додатковому замовленню).

2.8 Пристроїв передачі даних, модемів, факсимільних апаратів з встановленням зв'язку по телефонному алгоритму.

Примітка:

- параметри імпульсних номеронабирачів повинні відповідати вимогам ОГСТФС п.7.4.2.4.2: імпульсний коефіцієнт номеронабирача 1,3-1,9, швидкість набору 7-13 імпульсів в секунду, міжсерійний інтервал не менше 180 мс, відбій абоненту (роз-

микання шлейфу) – не менш 500 мс, при цьому необхідно забезпечити захист від завад тривалістю менш 5 мс);

### Зміст технічних вимог

- телефонні апарати системи ЦБ звичайних і віддалених абонентів, цифрові термінали підключаються по індивідуальним 2-проводовим абонентським лініям, а віддалених абонентів крім того і по безпосереднім з'єднанням (БЗ) міської телефонної мережі.

3. Параметри з'єднувальних ліній

Цифрова телекомунікаційна система повинна забезпечувати роботу по абонентським лініям з параметрами:

3.1 Опір шлейфа з урахуванням опору телефонного апарата (ТА) до 3000 Ом для звичайних абонентів.

3.2 Опір шлейфа з урахуванням опору телефонного апарата (ТА) до 6000 Ом для віллалених абонентів.

3.3 Опір ізоляції між проводами і між кожним проводом і заземленням не менш 20 кОм.

3.4 Ємність між проводами або кожним проводом і заземленням не більш 1.0 мкФ, що дозволяє підключати до одної аналогової абонентської лінії до двох телефонних апаратів.

3.5 Затухання АЛ на частоті 1020 Гц повинно бути не більш 4,5 дБ.

3.6 Підключення до міської телефонної мережі, зустрічних відомчих АТС МНС або АТС взаємодіючих відомств повинно здійснюватися по:

цифровим з'єднувальним лініям потік E1 - PRI I BRI (сигналізація DSS1, QSIC); R1.5; R2D;

2-х і 3-х провідним аналоговим з'єднувальним лініям;

2-х і 4-х провідним ТЧ каналам Е&М.

3.7. Підключення до мережі Інтернет по некомутованому каналу за специфікацією 10Base-T, Ethernet на витий парі, максимальною пропускної спроможності 10 Мбіт/с для реалізації IP-телефонії QSIG over IP.

4. Операторський центр диспетчерської служби

4.1 Реалізовуватись як система Call Center з функціями IVR з кількістю робочих місць від 5 до 30. При кількості робочих місць менш 5-ти мати варіант реалізації як автоматизованого робочого місця оператора.

4.2 Забезпечити виконання наступних функцій:

об'єднувати в собі телефонні функції, адресну книгу і центр збору/обробки повідомлень з використанням єдиної бази даних;

містити комплекс керування викликами з можливістю ідентифікації абонентів і видачі довідкової інформації по ним, оперативної переадресації викликів на вільне робоче місце та/або любого абонента цифрової телефонної станції, роботи з абонентами по встановленим категоріям обслуговування;

забезпечити передачу документованих розпоряджень любим із доступних (визначеним) видом зв'язку – голосом, факсом або e-mail;

### Зміст технічних вимог

забезпечити автоматизоване централізоване оповіщення особового складу та підлеглих сил МНС за зазделегідь або оперативно підготовленими списками та сигналами з отримання документального підтвердження про їх отримання;

створення автоматизованої інформаційно-довідкової служби МНС;

забезпечити ведення і збереження статистичної інформації по обробці викликів, підготовки звітів за зміну, звітний період.

Система АРМ повинна забезпечувати оперативне нарощування кількості робочих місць і їх можливостей, що реалізуються в системі обробки викликів Call Center.

5. Функціональність ЦКС

5.1 Цифрова комутаційна система, крім реалізації стандартних видів ДВО, повинна мати (забезпечувати) наступну функціональність:

мати вбудовану систему телекомунікаційного аудиту і білінгу;

реалізація пріоритетів користувачів та мати різну тональність викликів (не менше п'яти рівнів пріоритету та п'яти різних тональностей (мелодій);

здійснення діагностики під час роботи станції, автоматичне тестування з'єднувальних ліній, блокування несправних з'єднувальних ліній, програмне регулювання рівня сигналу для кожної лінії;

реалізація виходу на підсилювач гучномовного сповіщення, доступ до функції гучномовного оповіщення по коду;

реалізація функції безпосереднього доступу до визначеного абонента по підняттю слухавки;

реалізація можливості прийняття на консоль диспетчера сигналу про ушкодження кабельних ліній;

реалізація функції «домофону», та керування виконавчим пристроєм з консолі диспетчера;

реалізація організації різних видів заборон для різних видів викликів; перетворення DTMF/DP і DP/DTMF (пульс/тон);

реалізація режиму «багатоканальний номер», та його програмування;

можливість організації місць віддаленого адміністрування системою.

5.2 Цифрова комутаційна система повинна дозволяти з використанням її модулів різноманітної ємності будувати корпоративні територіально-розподілені мережі зв'язку будь-якої ємності і топології, у т.ч. із використанням протоколу QSIG, прийнятого в якості базового для побудови корпоративної мережі зв'язку.

6. Корпоративні сервіси, які повинні реалізуватися в ЦКС:

системи мікростільникового радіозв'язку в стандарті DECT з підтримкою цифрових радіо терміналів з загальним протоколом доступу GAP ETS 300.444;

віддалений виніс абонентського навантаження (в системних модулях) по волокнооптичним лініям зв'язку (ВОЛЗ) до 25-30 км;

## Зміст технічних вимог

системи обробки абонентських голосових, електронних і факсимільних сповіщень; інтегровані системи селекторних аудіо нарад любої ємності (реально от 6 до 90) без використання зовнішніх серверів;

системи телекомунікаційного аудиту в складі системи корпоративного моніторингу и білінгу мережі зв'язку, системи аналізу трафіка, системи дистанційної діагностики, адміністрування та обслуговування.

7. Вимоги до умов експлуатації

7.1 Устаткування ЦКС не повинно потребувати спеціального приміщення (антистатичного покриття, фальшполу, і т.ін.).

7.2 В устаткуванні ЦКС не повинні застосовуватися будь-які електромеханічні ву-

зли й агрегати (накопичувачі на флопі і жорстких дисках). ЦКС не повинна мати власних, інтегрованих у станційне устаткування, систем кондиціювання або вентиляції.

73 Устаткування ЦКС повинне бути стійке до механічних, електричних, електромагнітних і кліматичних впливів навколишнього середовища, не потребувати кондиціювання або вентиляції приміщень, де вона повинна розміщуватись і надійно працювати без зниження якісних показників і довговічності при таких показниках навколишнього середовища:

робочий діапазон температур: -10...... +500С;

(для польового комутатора -20 ...... +550С)

діапазон вологості: 20...... .85%

7.4 По електромагнітній сумісності й стійкості до зовнішніх електричних і електромагнітних впливів, а також електричної, екологічної, пожежної безпеки й охороні праці ЦКС повинна відповідати вимогам міжнародних стандартів і нормативних документів, що діють на мережах зв'язку України. Передбачати її використання в помешканнях, де експлуатується будь-яке інше устаткування зв'язку, а також електроустаткування.

7.5 Цифрова комутаційна система повинна забезпечувати цілодобову роботу в режимі без обслуговування.

8. Конструктивне виконання

8.1 Конструкція стативів повинна забезпечувати доступ до комутаційного устаткування з лицевої, а при необхідності і з тильної сторони.

8.2 Конструкція стативів повинна забезпечувати можливість їх опечатування.

8.3 Встановлення ТЕЗів повинно здійснюватись по спеціальним направляючим.

8.4 Місця встановлення ТЕЗів повинні мати маркування з лицевої сторони корпуca.

8.5 Конструкція ТЕЗів повинна виключати можливість встановлення в їх посадочні місця ТЕЗів інших найменувань.

# Зміст технічних вимог

8.6 ТЕЗи повинні мати лицеву панель, на якій повинне бути нанесене стисле найменування ТЕЗа, а так само можуть розміщатися елементи керування, сигналізації, з'єднувачі, контрольні гнізда.

8.7 Всі ТЕЗи на лицевій панелі повинні мати світлодіодну аварійну індикацію, а також дозволяти через програмний інтерфейс визначати несправний субмодуль (порт) ТЕЗа по його індивідуальному номері в цьому ТЕЗі.

8.8 Всі місця встановлення ТЕЗів повинні бути універсальними і дозволяти встановлення на любе місце ТЕЗа любого типу.

8.9 Конструкція всіх ТЕЗів повинна забезпечувати можливість їхньої заміни в процесі функціонування без зупинки цифрової комутаційної системи.

9. Електроживлення і заземлення

9.1 Електроживлення ЦКС повинно здійснюватися від джерела постійного току напругою 48 В з заземленим позитивним полюсом, з напругою пульсації не більше 2 мВ. Вторинні джерела живлення цифрової телекомунікаційної системи із напруги постійного струму 48 В повинні формувати напруги, необхідні для живлення складових частин обладнання.

9.2 Устаткування ЦКС повинне не виходити з ладу при зникненні електроживлення, і автоматично відновляти роботу після відновлення напруги до нормального значення. Час поновлення функціонування – не більше 2-х хвилин. ЦКС повинна забезпечувати можливість переходу на джерело резервного живлення (АКБ).

9.3 При тривалій відсутності електроживлення ЦКС повинна забезпечити цілість і цілісність всіх елементів програмного забезпечення;

9.4 Джерела живлення повинні забезпечити: стабілізацію і фільтрацію вихідної напруги; захист обладнання від можливих перевантажень; обмеження струму навантаження у межах 110-120% від номінального значення; формування сигналу несправності при спрацюванні будь-якого захисту, а також при відсутності напруги на виході; гальванічну розв'язку входу і виходу.

9.5 Джерела живлення повинні мати контрольні гнізда для проведення вимірів розмірів напруг на вході і виході блоків живлення, світлодіодну індикацію робочих та аварійних режимів.

9.6 У якості заземлення повинний використовуватися контур заземлення, опір якого не більше 4 Ом.

10. Гарантійні зобов'язання, технічна підтримка, сервісне обслуговування, комплектність

10.1 Гарантійне обслуговування всього обладнання в термін не менше 2 років з моменту запуску в експлуатацію.

10.2 Термін технічного супроводження не менше 15 років.

10.3 Безкоштовне оновлення програмного забезпечення.

10.4 Вдосконалення функціональних можливостей системи за бажанням замовникa.

### Зміст технічних вимог

10.5 Забезпеченість ЗІП.

10.6 Повнота і доступність технічної документації.

# Контрольні питання

1. Надайте характеристику пасивних та активних радіоелектронних компонен-

TIB.

- 2. Надайте характеристику напівпровідникових компонентів.
- 2. Визначте область застосування оптоелектронних компонентів.
- 3. Надайте характеристику програмувальних логічних інтегральних схем.
- 4. Визначте особливості застосування мережних адаптерів.
- 5. В чому полягає різниця в застосуванні концентраторів, мостів і комутаторів.
- 6. Визначте особливості застосування модемів.
- 7. Сформулюйте принципи вибору типу кабелю для горизонтальних підсистем.
- 8. Сформулюйте принципи вибору типу кабелю для вертикальних підсистем.
- 9. Які кабелі зв'язку ви знаєте.
- 10. Визначте технічні вимоги до цифрової телекомунікаційної системи МНС.

### ЛІТЕРАТУРА

1. Автоматизированные системы управления и связь: Учебник / Под общ. ред. В.И. Зыкова. – М.: Академия ГПС МЧС России, 2006. – 665 с.

2. Бакланов И.Г. Тестирование и диагностика систем связи. - М.: Эко-Трендз,  $2001. - 264$  c.

3. *Бертсекас Д., Галлагер Р.* Сети передачи данных. – М.: Мир, 1989. – 544 с.

4. *Блэк Ю*. Сети ЭВМ: протоколы, стандарты, интерфейсы. – М.: Мир, 1990. –  $506$  c.

5. *Бройдо В.Л.* Вычислительные системы, сети и телекоммуникации. – С.-Пб.: Питер, 2002. - 688 с.

6. *Буров Є*. Комп'ютерні мережі. – Львів: БаК, 1999. – 468 с.

7. Дженнингс Ф. Практическая передача данных: модемы, сети и протоколы.  $- M$ .: Мир, 1989.  $- 272$  c.

8. Ибе О. Сети и удаленный доступ. Протоколы, проблемы, решения. М.: ДМК Пресс, 2002. –336 с.

9. Контроль качества в телекоммуникациях и связи. Ч. II / A.B. Засецкий, А.Б. Иванов, С.Д. Постников, И.В. Соколов – М.: Сайрус Системс, 2001. – 336 с.

10. Коричнев Л.П., Королёв В.Д. Статистический контроль каналов связи. - М.: Радио и связь, 1989. - 240 с.

11. Кульгин М. Технологии корпоративных сетей. Энциклопедия. - С.-Пб.: Питер, 2000. - 704 с.

12. Лагутенко О.И. Современные модемы. - М.: Эко-Трендз, 2002. - 343 с.

13. Ларионов А.М., Майоров С.А., Новиков Г.И. Вычислительные комплексы, системы и сети. - Л.: Энергоатомиздат, 1987. - 288 с.

14. Мизин И.А. Протоколы информационно-вычислительных сетей. - М.: Радио и связь, 1990 – 503 с.

15. Многоканальная электросвязь и телекоммуникационные технологии: Учебник для вузов / Под общ. ред. В.В. Поповского. - Харьков: ООО «Компания CMHT»,  $2006. - 596$  c.

16. Назаров А.Н., Симонов М.В. АТМ: технология высокоскоростных сетей. -М.: Эко-Трендз, 1997. – 232 с.

17. Оглтри Т. Модернизация и ремонт сетей. - М.: Изд. дом «Вильямс», 2000.  $-928$  c.

18. Олифер В.Г., Олифер Н.А. Компьютерные сети. Принципы, технологии, протоколы. – С.-Пб.: Питер, 1999. – 672 с.

19. Олсон Г., Пиани Дж. Цифровые системы автоматизации и управления. -С.-Пб.: Невский диалект. - 2001. - 556 с.

20. Омельченко В.О., Санніков В.Г. Теорія електричного зв'язку, частина 3, К.: 1997, 639 с.

21. Пятибратов А.П., Гудыно Л.П., Кириченко А.А. Вычислительные системы, сети и телекоммуникации. – М.: Финансы и статистика, 2001. – 512 с.

22. Спортак М., Паппас Ф. Компьютерные сети и сетевые технологии. - К.: ООО "ТИД "ДС", 2002. – 736 с.

23. Стеклов В.К., Беркман Л.Н. Телекомунікаційні мережі. - К.: Техніка, 2001.  $-392$  c.

24. *Танненбаум* Э. Компьютерные сети. – С.-Пб.: Питер, 2002. – 848 с.

25. Уайндер С. Справочник по технологиям и средствам связи. Пер. с англ. -М.: Мир, 2000. – 429 с.

26. Уолрэнд Дж. Телекоммуникационные и компьютерные сети. - М.: Постмаркет, - 2001. - 480 с.

27. *Халлсалл Ф*. Передача данных, сети компьютеров и взаимосвязь открытых систем. – М.: Радио и связь, 1995. – 408 с.

28. Цифровые телекоммуникационные сети / Г.В. Горелов, Н.А. Казанский, В.А. Кудряшов, О.Н. Ромашкова – Х.: Регион-информ: ХФИ "Транспорт Украины",  $2000. - 213$  c.

Якубайтис В.А. Архитектура вычислительных сетей. - М.: Статистика, 1980. -279 c.

# **3MICT**

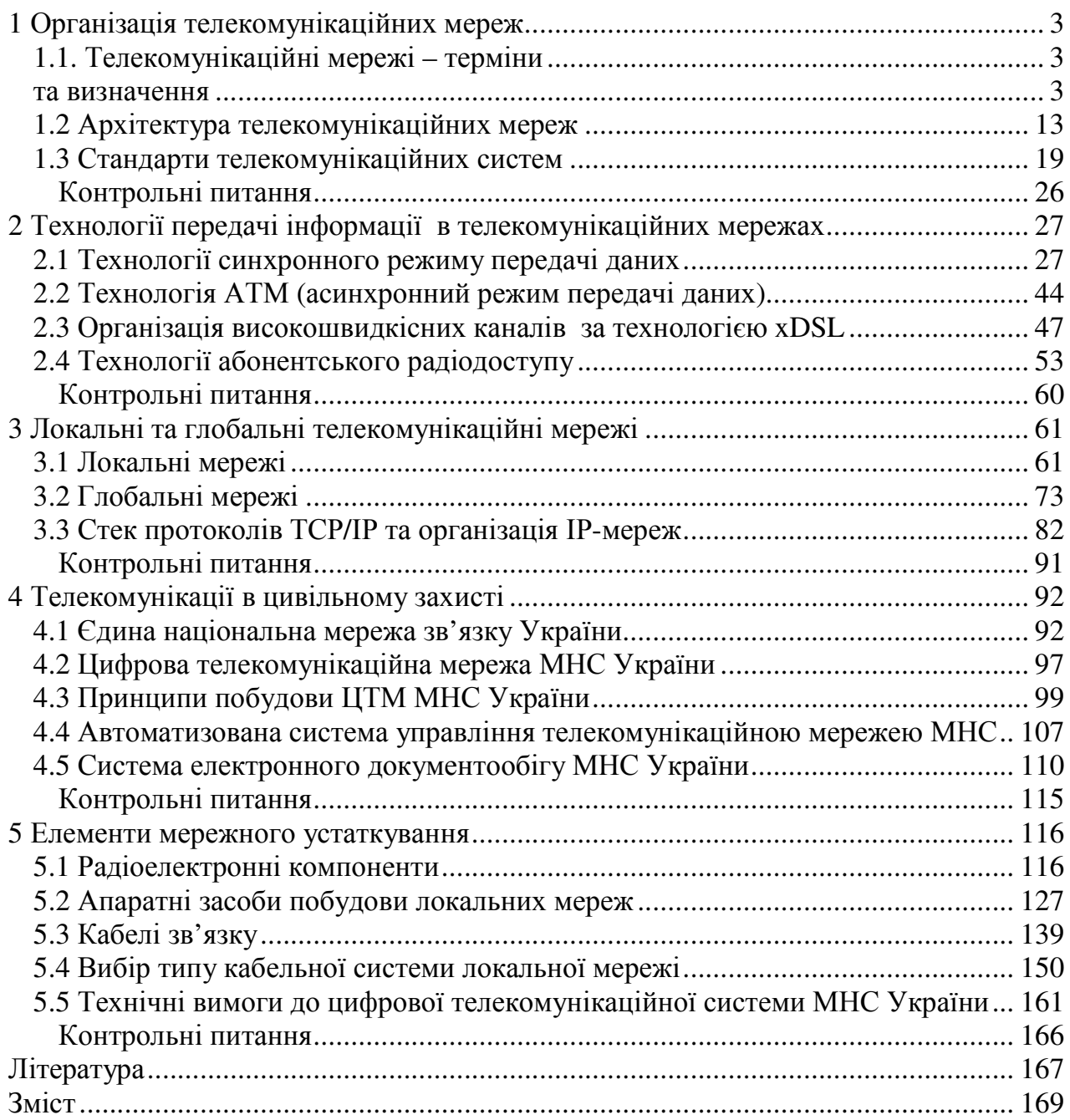

Навчальне видання

# СУЧАСНІ ТЕЛЕКОМУНІКАЦІЙНІ МЕРЕЖІ У ЦИВІЛЬНОМУ ЗАХИСТІ

Підручник

Підписано до друку 27.12.07. Формат 60х84/16. Папір 80 г/м<sup>2</sup>. Друк ризограф. Ум.друк. арк. 4,81 Тираж 200 прим. Вид. № 42/07.  $3a$ м.  $N_2$ 

Відділення редакційно-видавничої діяльності Університету цивільного захисту України 61023, м. Харків, вул. Чернишевська, 94